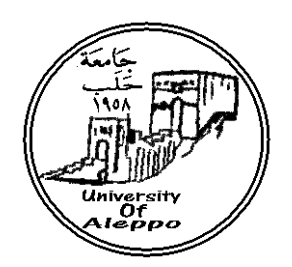

جامعة حلب كلية االقتصاد قسم اإلحصاء ونظم المعلومات

# **ة ّ ة لدعم عملي ّ بناء نموذج عنقدة باستخدام الشبكات العصبي ّ التسويق اإللكتروني**

## رسالة أعدّت لنيل درجة الماجستير في نظم المعلومات الإداريّة

# إعداد الطالب: **ان ّ د لؤي عبد الرّزاق ده ّ محم**

2015-1436

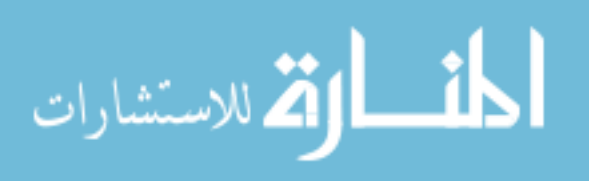

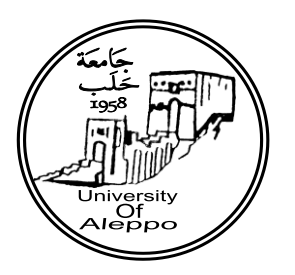

جامعة حلب كلية االقتصاد قسم اإلحصاء ونظم المعلومات

## **ة ّ ة لدعم عملي ّ بناء نموذج عنقدة باستخدام الشبكات العصبي ّ التسويق اإللكتروني**

رسالة أعدّت لنيل درجة الماجستير في نظم المعلومات الإداريّة

إعداد الطالب: **ان ّ د لؤي ده ّ محم**

بإشراف:

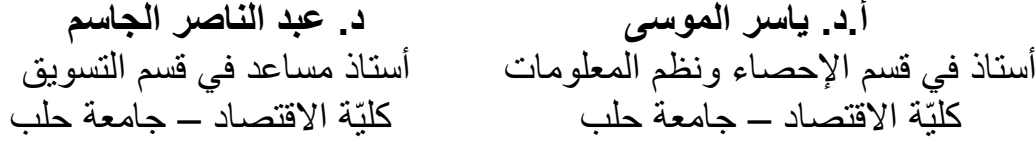

2015-1436

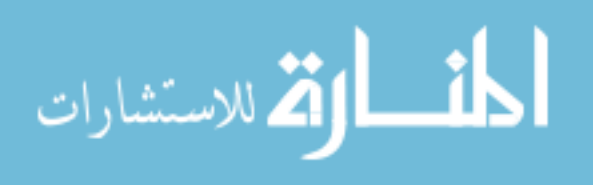

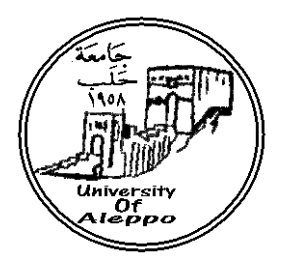

جامعة حلب كلية االقتصاد قسم اإلحصاء ونظم المعلومات

## **ة ّ ة لدعم عملي ّ بناء نموذج عنقدة باستخدام الشبكات العصبي ّ التسويق اإللكتروني**

رسالة أعدّت لنيل درجة الماجستير في نظم المعلومات الإدارية

إعداد الطالب: **ان ّ د لؤي ده ّ محم**

بإشراف: **أ.د. ياسر الموسى** أستاذ في قسم اإلحصاء ونظم المعلومات كليّة االقتصاد – جامعة حلب **د. عبد الناصر الجاسم** أستاذ مساعد في قسم التسويق كليّة االقتصاد – جامعة حلب

**لمتطّلبات نيل درجة الماجستير ُقد في نظم المعلومات ّ مت هذه الرسالة استكماالً اإلدارية ة االقتصاد كلي – جامعة حلب ّ**

2015-1436

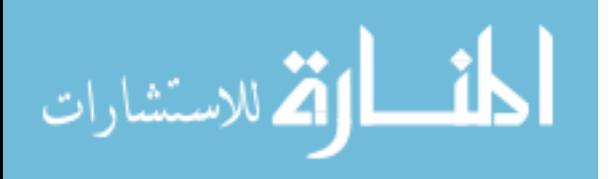

**تصريح**

أصرّح بأن هذا البحث بعنوان

### **ّ ة لدعم عملي ّ بناء نموذج عنقدة باستخدام الشبكات العصبي ة التسويق ال ّ لكتروني**

لم يسبق أن ڤُبِل للحصول على أيّة شهادة، ولا هو مقدّم حالياً للحصول على شهادة أخرى.

**المرّشح ّ د لؤي دهان ّ محم**

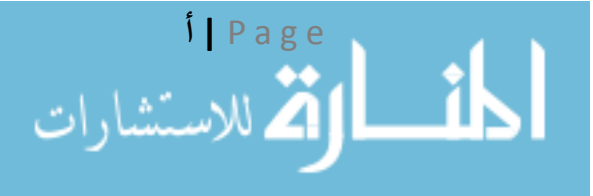

## **شهادة**

نشهد بأن العمل المقدّم في هذه الرسالة هو نتيجة بحث علمي قام به المرشح محمّد لؤ*ي* دهّان، بإشراف كلّ من الدكتور ياسر الموسى (المشرف الرئيس)، الأستاذّ قسم الإحصاء ونظم المعلومات من كليّة الاقتصاد جامعة حلب، والدكتور عبد الناصر الجاسم الأستاذ المساعد في قسم التسويق جامعة حلب. وإِنّ أيّة مراجع أخرى ذُكرت في هذا العمل موثّقة في نصّ الرسالة وحسب ورودها في النص.

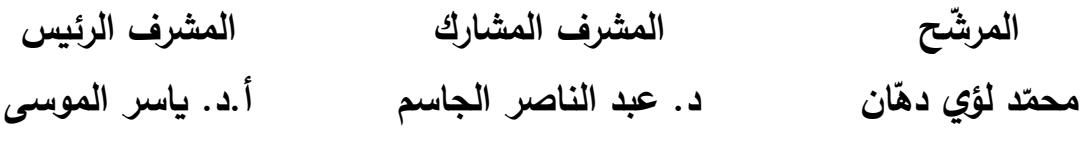

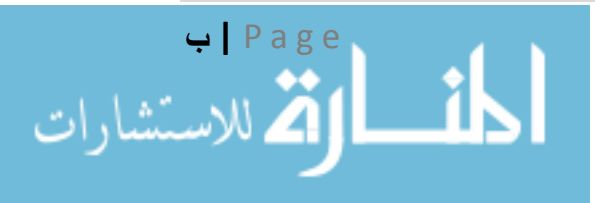

## **لجنة الحكم**

لجنة الحكم على رسالة الماجستير في نظم المعلومات الإداريّة بقسم الإحصاء ونظم المعلومات المقدّمة من الطالب

**ّن د لؤي دها ّ محم**

### بعنوان

### **ّ ة لدعم عملي ّ بناء نموذج عنقدة باستخدام الشبكات العصبي ة** التسويق الإ<sub>ا</sub> **ّ لكتروني**

ُش ك لت لجنة الحكم من السادة:

**الدكتور ياسر الموسى** األستاذّفيّقسمّاإلحصاءّونظمّالمعلوّماتّبكليةّاالقتصادّ ً فيّجامعةّحلب ً ومشرفا رئيسا **الدكتور محمد دبش ّ** األستاذّالمساعدّفيّقسمّالرياضياتّبكليةّالعلومّفيّ ً جامعةّحلب عضوا **الدكتور سليمان علي** األستاذّالمساعدّفيّقسمّالتسويقّبكليةّاالقتصادّفيّ ً جامعةّحلب عضوا

**نوقشت وأُجيزت هذه الرسالة بتاريخ 8 / 7 / 2015**

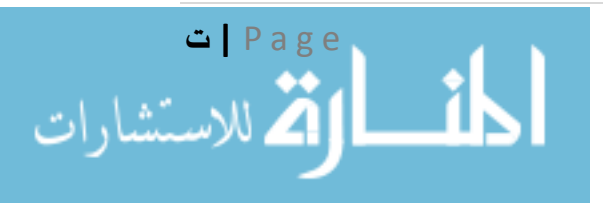

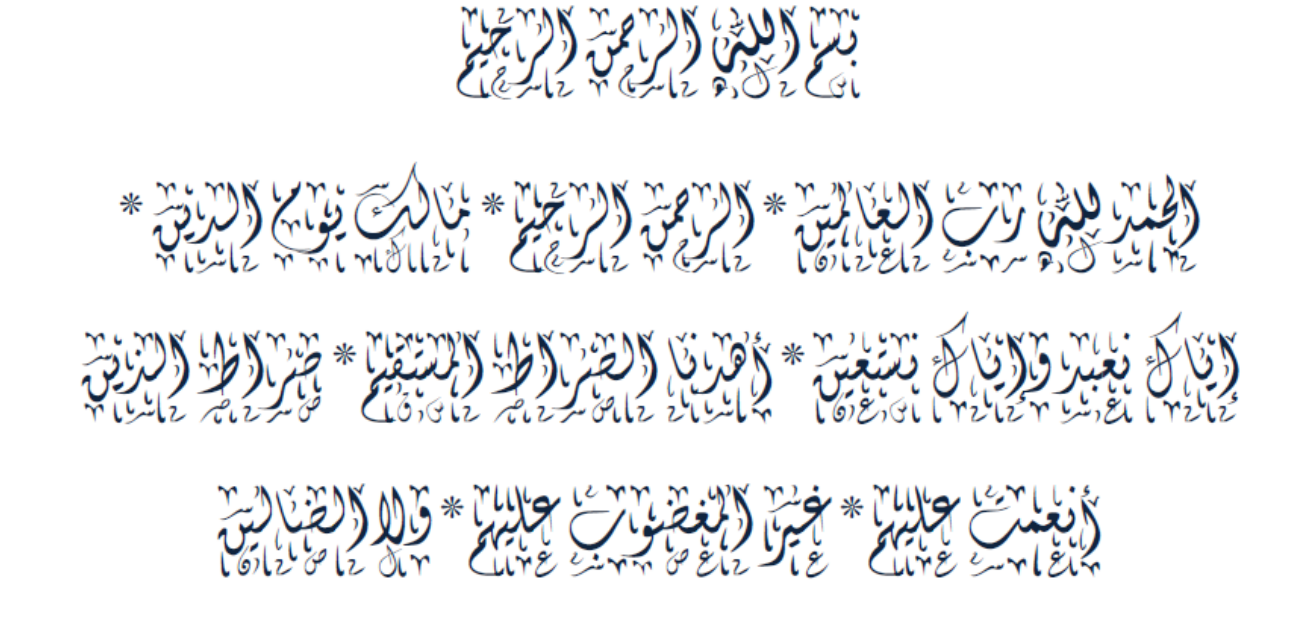

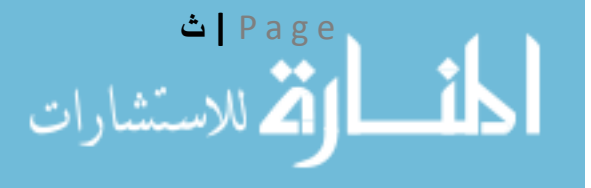

مَثَّبَرِيٌّ وَلِيَكُمْ وَلِيَكِيْبَ

## اإلهداء

## إلى مصطفى وعبد اللطيف

 وإلى كل من وقف بجانبي بكلمة أو حرف أو نصيحة إلى كلّ شخص لم يسعني أن أخكره ويستحق منّي أن أشكره أقول شكراً وجزاكم الله عنيي كلّ الخير

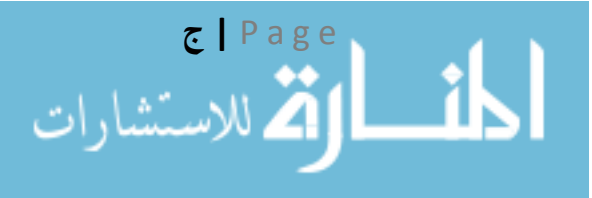

# الشكر والتقدير

يسعدني أن أتقدّم بالشكر والامتنان إلى أساتذتي المشرفين الدكتور ياسر الموسى والدكتور عبد الناصر الجاسو على ما قدّمام لبي من نصع وتوجيمات قيّمة كانت لما الأثر الكبير في تصويب الرسالة

 كماأتوجه بالشكر والتقدير إلى السادة األف اضل أعضاء لجنة الحكم والمناقشة الدكتور معمد حبش والدكتور سليمان عليى لتمخلصو بمتبول متراءة الرسالة والعكو عليما.

وأتوجّم بالشكر والتهدير إلى إحارة كلية الافتصاد المتمثّلة بالسيد العميد والساحة نوّاب العميد على ترحيبهم بإقامة المكتبة الإلكترونية في كلية الاقتصاد. وتقديمهم كامل المساعدات والتسميلات لذلك.

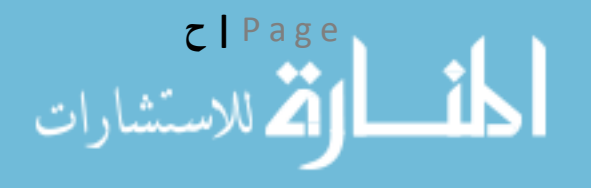

#### **المستخلص**

يقدّم هذا البحث نموذجاً لتجميع البيانات اللازمة عن الكتب من خلال الضبط المرجعي (الببليوغرافي) وتحليل الكتاب فنياً لتكون المعلومة المقدّمة للباحث علميّة ومدروســـــة معتمدين في ذلك على مبدأ التجزئة الســـــوقية Segmentation Marketing لمعرفةّخصببببببائصّالعمالءّ،وإلضبببببب اءّالطابعّالشببببببخصببببببيّPersonalization ســنعتمد على النماذج الضـــمنية والصـــريحة لجمع البيانات عن العميل من خلال تتبّع ســـلوكه، ومن ثم تكوين مسبقودع بيانات يفيد أصبحاب القرار في توليد المعرفة واتخاذ قرارات ترقى بالمكتبة الإلكترونية الجامعية لإرشباد الباحثينّإلىّهدفهمّبسبرعةّأكبر. سبيتمّاسبتخدامّتقنيةّالنمذجةّارضبيةّالتوجهّModeling Oriented Object كأحد المداخل الحديثة لتحليل النظم وبناء نموذج مســـتقل، ونموذجا لعنقدة مجموعة بيانات متعدّدة الأبعاد بمعالجتها بطريقة المركّبات الأســـاســية كأحد طرق التحليل العاملي لتخفيض عدد الأبعاد من خلال اســتخلاص مجموعة من العوامل انطلاقا من المتغيرات، ومن ثم اســــتخدام إحدى أشـــــهر خوارزميات العنقدة وهي خوارزمية المتوسببطات K-Means في تنفيذ عملية العنقدة، وقد قام الباحث بمقارنة نتائج خوارزمية العنقدة قبل وبعد تنفيذ تحليل المركّبات الأساسية باستخدام مجموع مربعات الأخطاء الكلي للعناقيد الناتجة كمعيار للتقييم. حيث تضمّنت قاعدة البيانات أكثر من نمط بيانات وعدد كبير من المفردات، وقد بيّنت معنوية كلّ من المتغيرات والعوامل في<br>-تفيذ عملية العنقدة. كما استخدم الباحث الشبكة العصبية من أجل تصنيف العملاء والتّتبؤ بالمجموعة التي ينتمون لّها، وتمّ تطبيق هذا النموذج من خلال تصميم نظام المكتبة الإلكترونية في كلية الاقتصاد – جامعة حلب.

ا**لكلمات المفتاحية**ّ: مكتبة الكترونية، تسـوبق المعرفة، اضـفاء الطابع الشـخصــي، عنقدة، شـبكات عصــبية، تحليل المركباتّاألساسية.

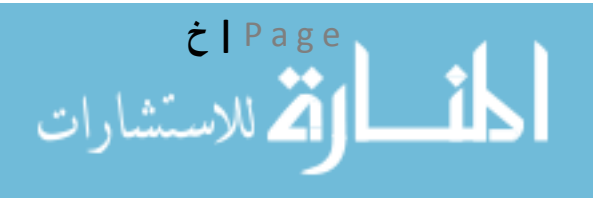

## **فهرس المحتويات**

### **Table of Content**

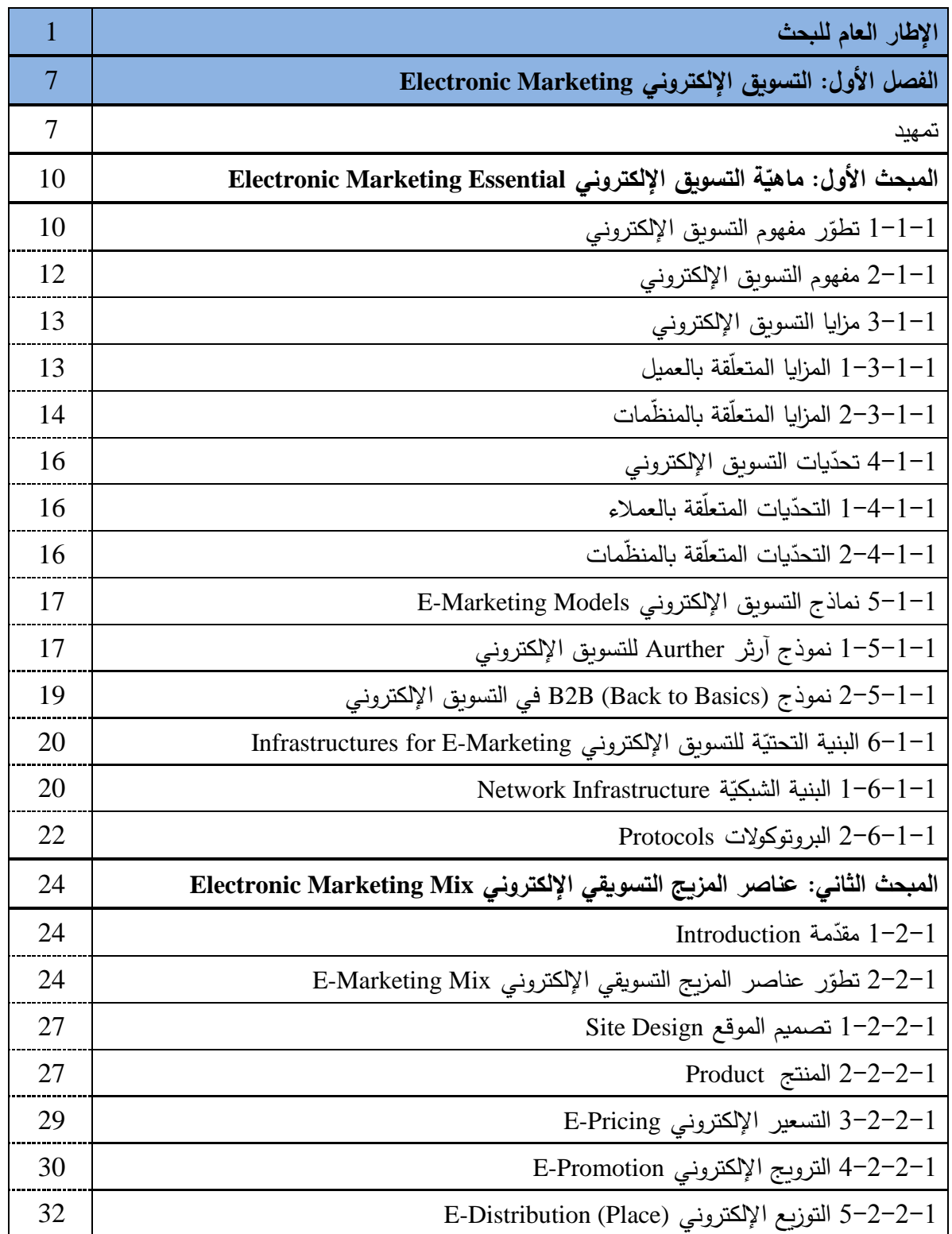

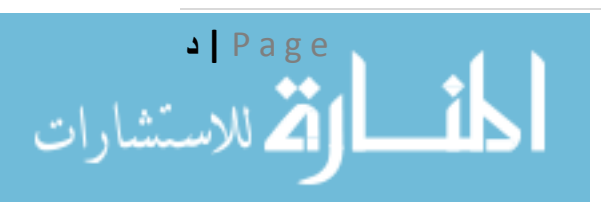

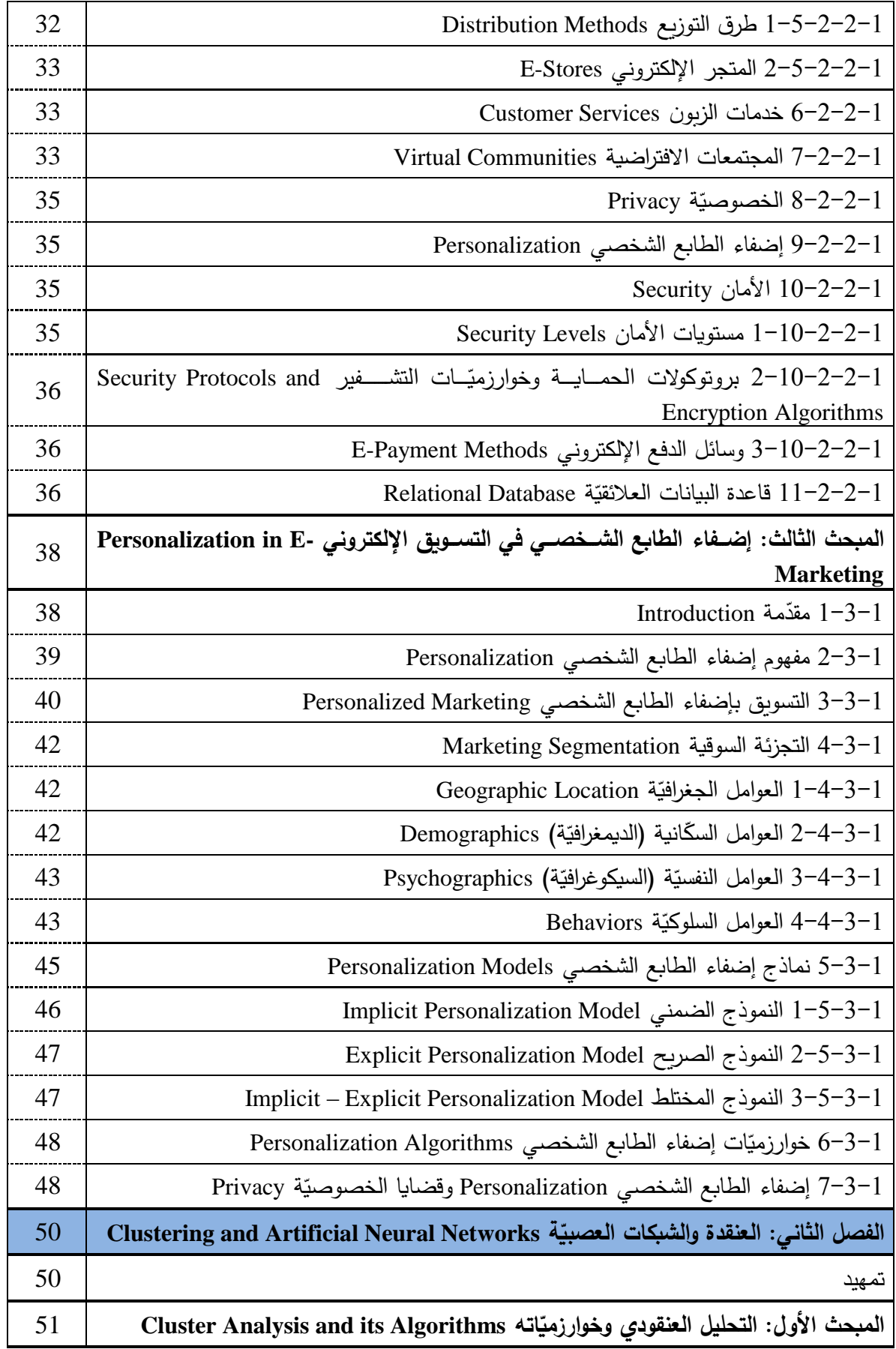

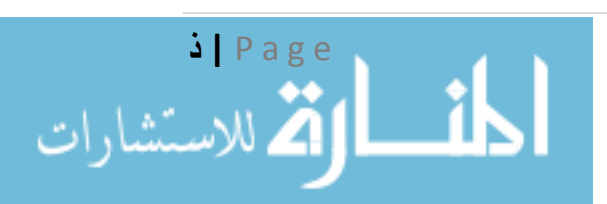

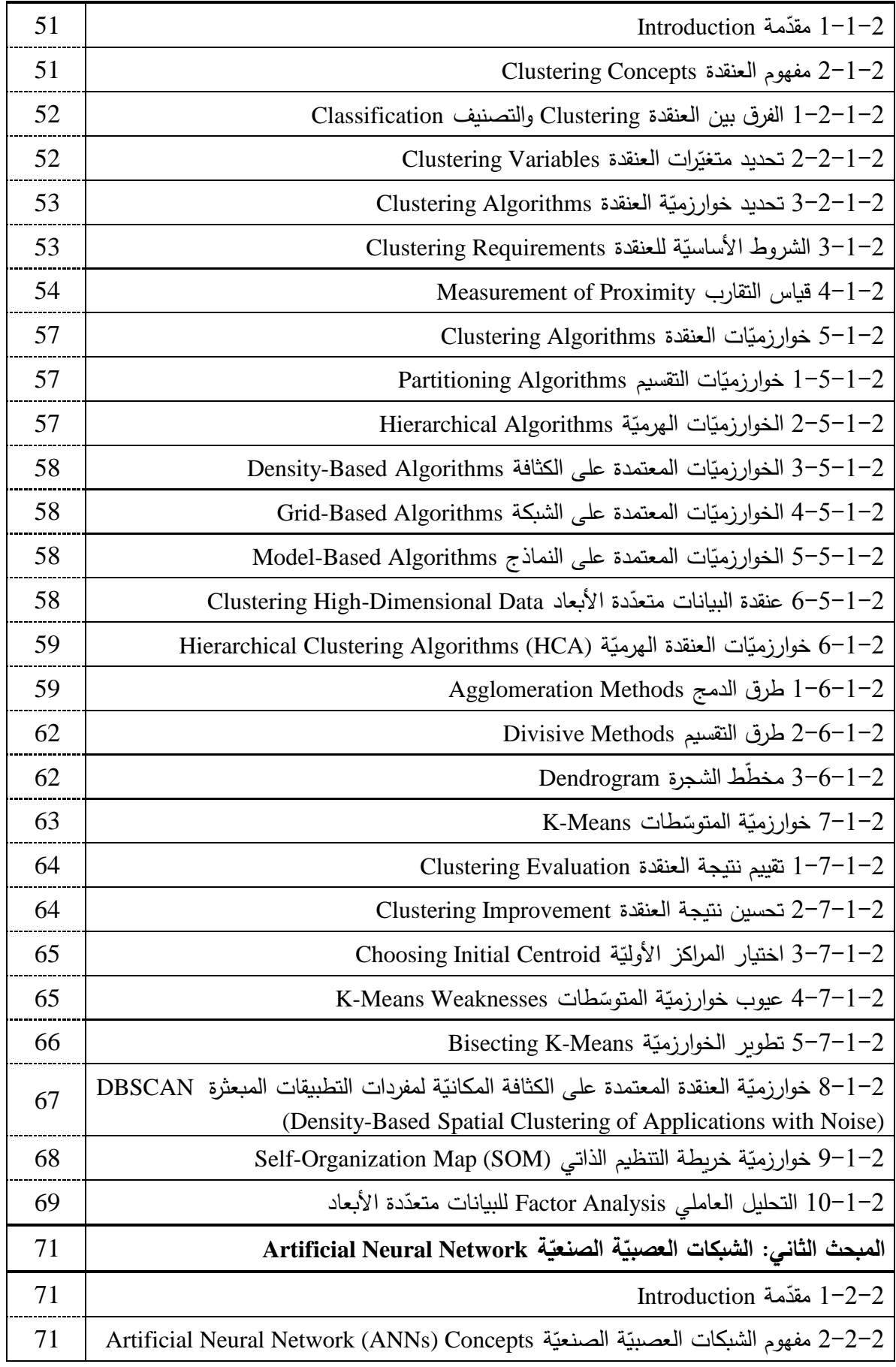

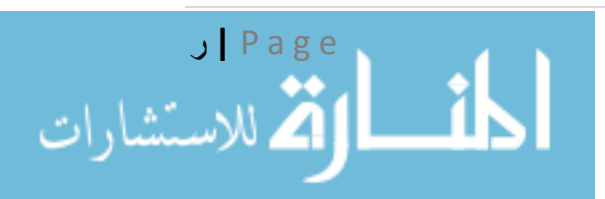

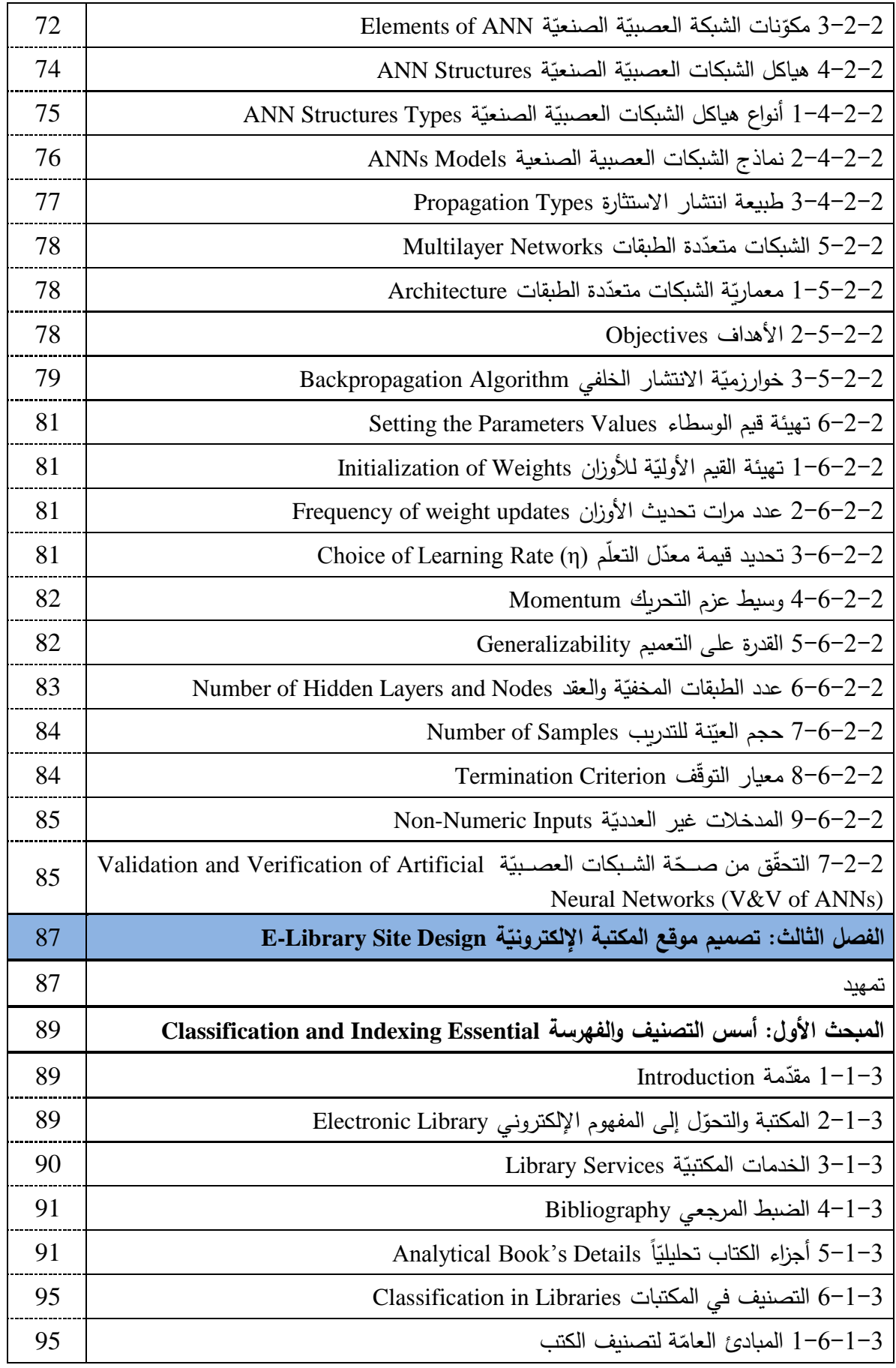

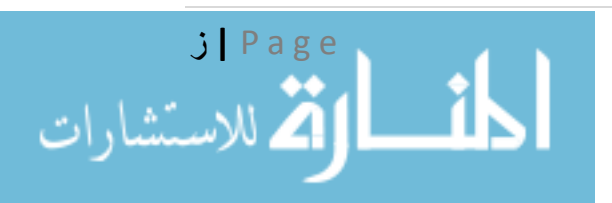

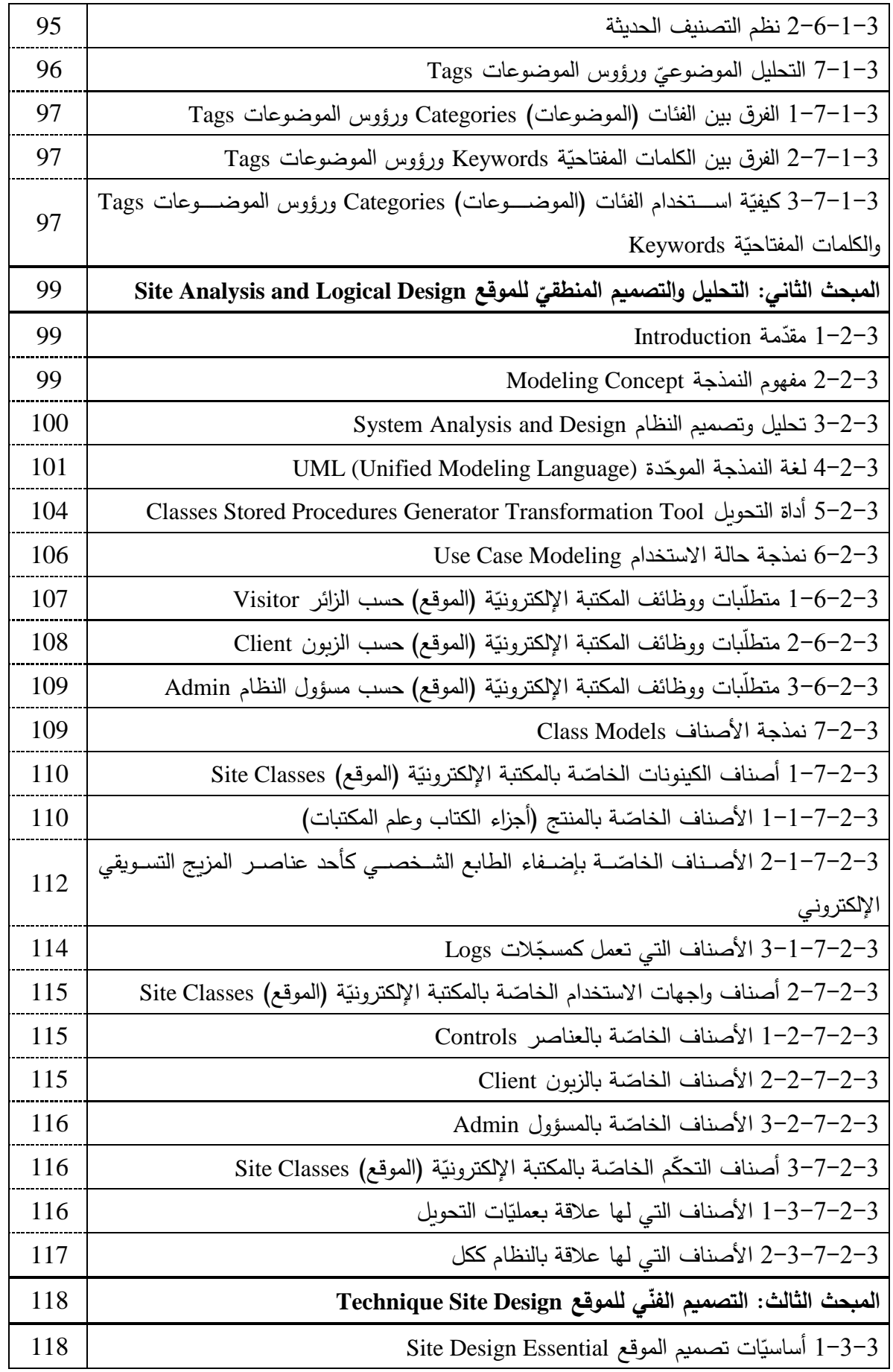

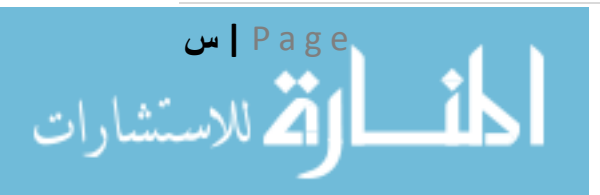

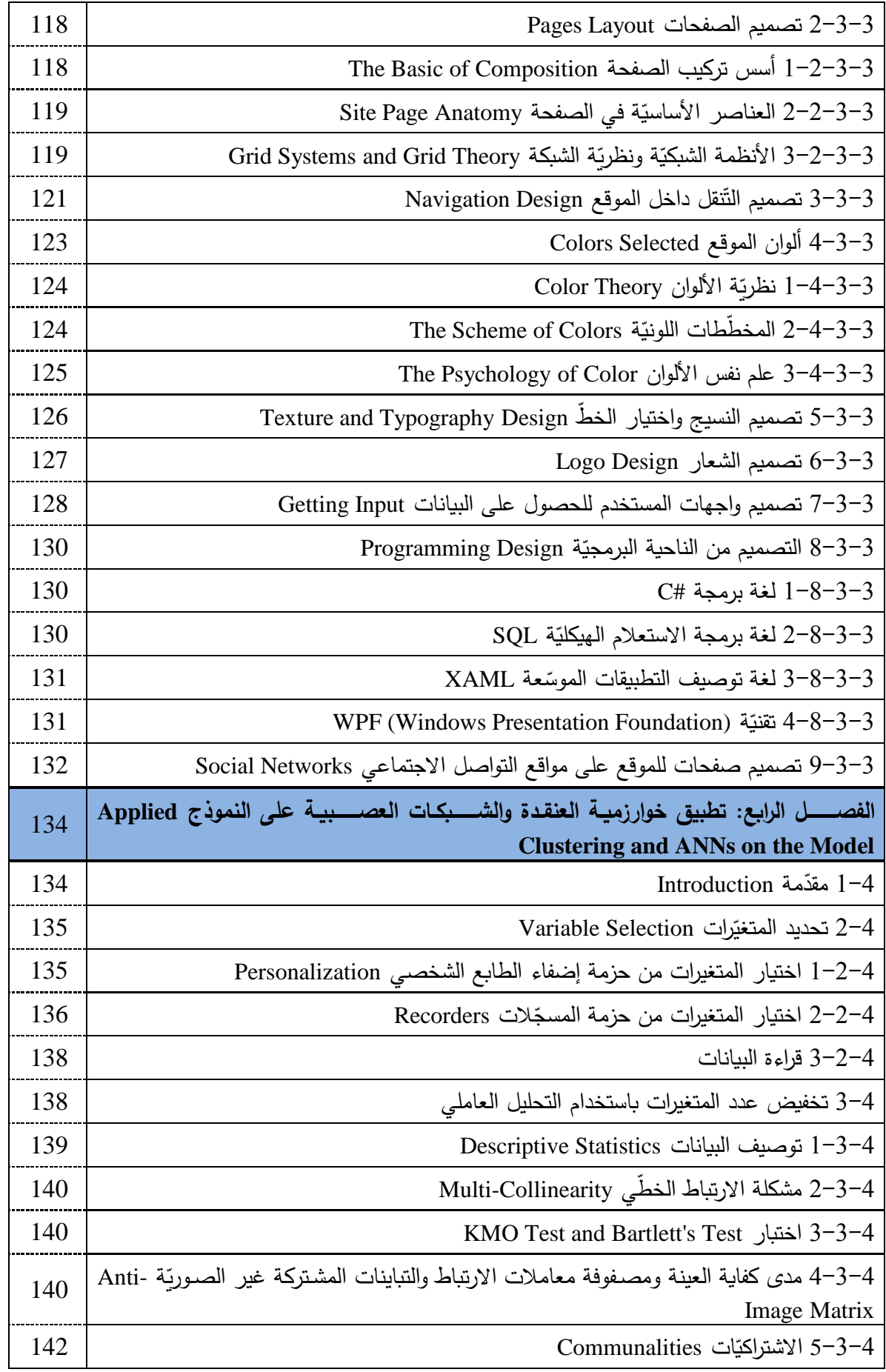

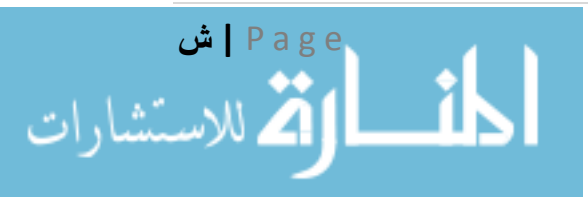

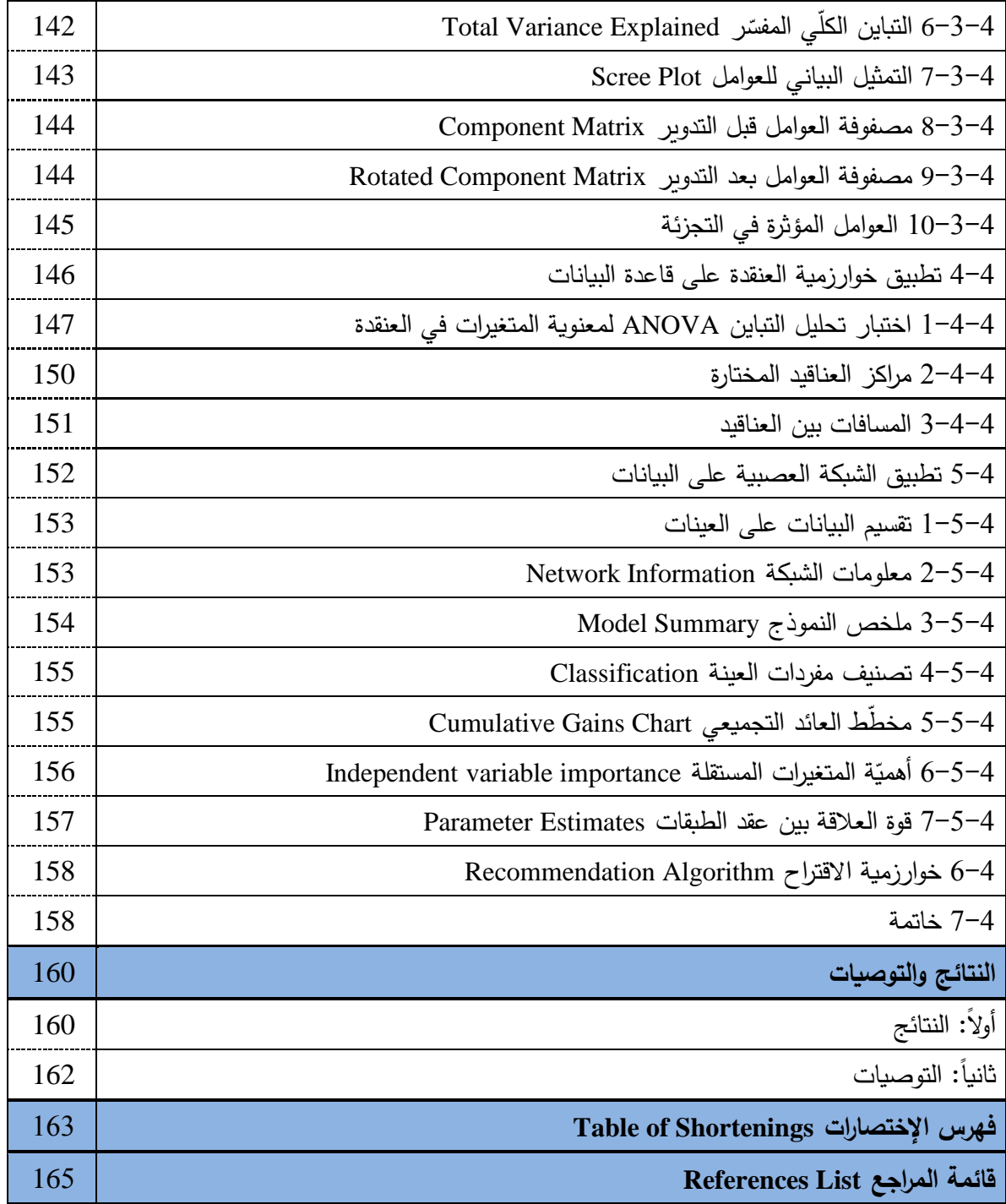

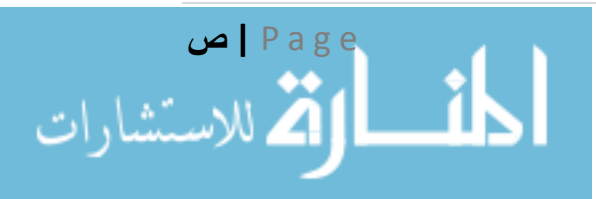

## **فهرس الجدوال**

### **Table of Tables**

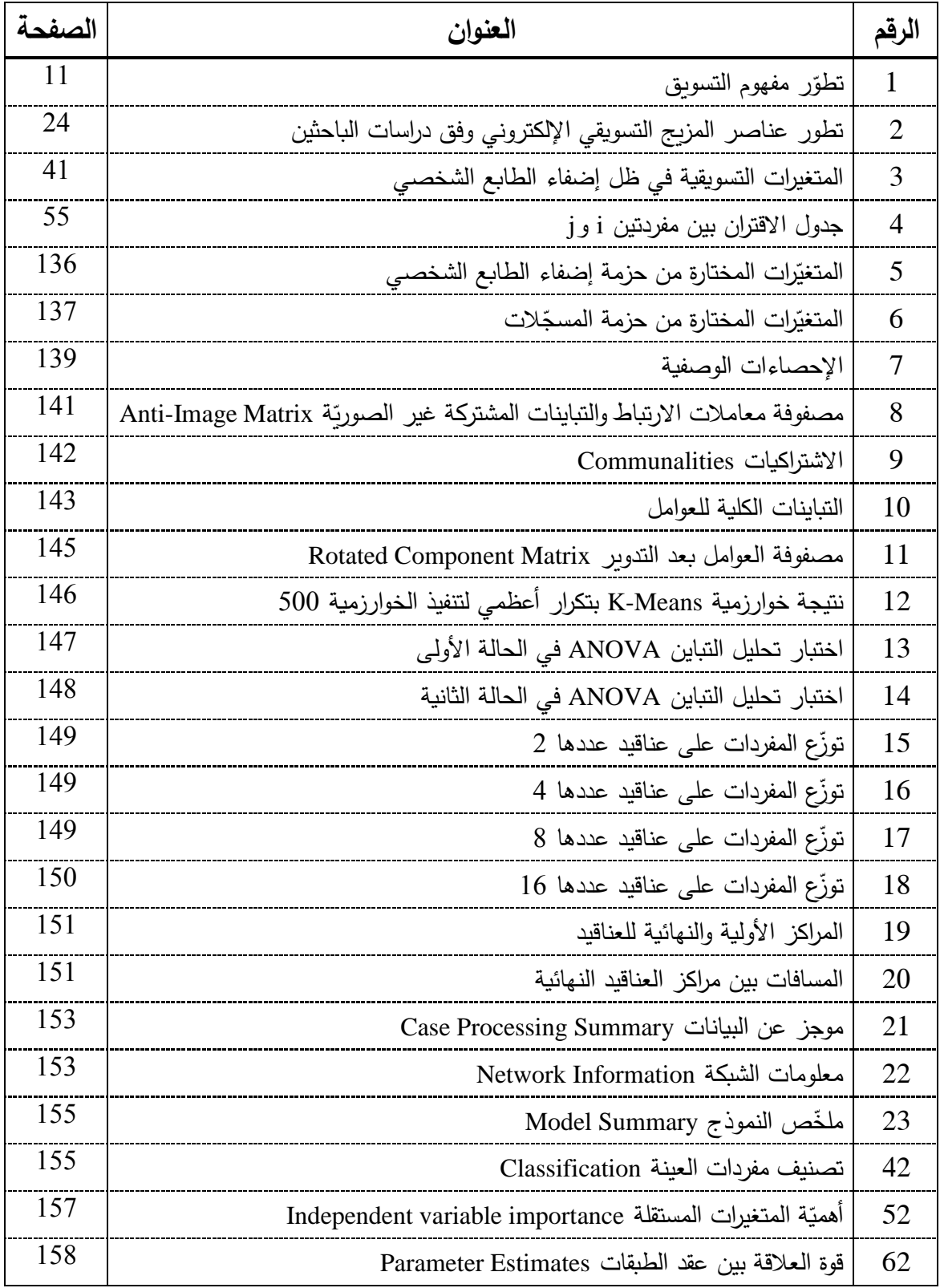

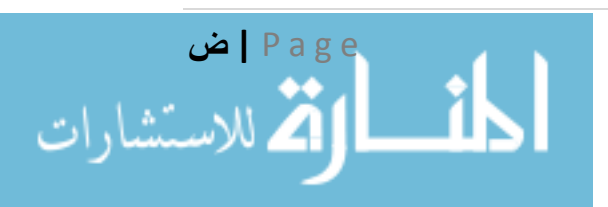

## **فهرس األشكال**

## **Table of Figures**

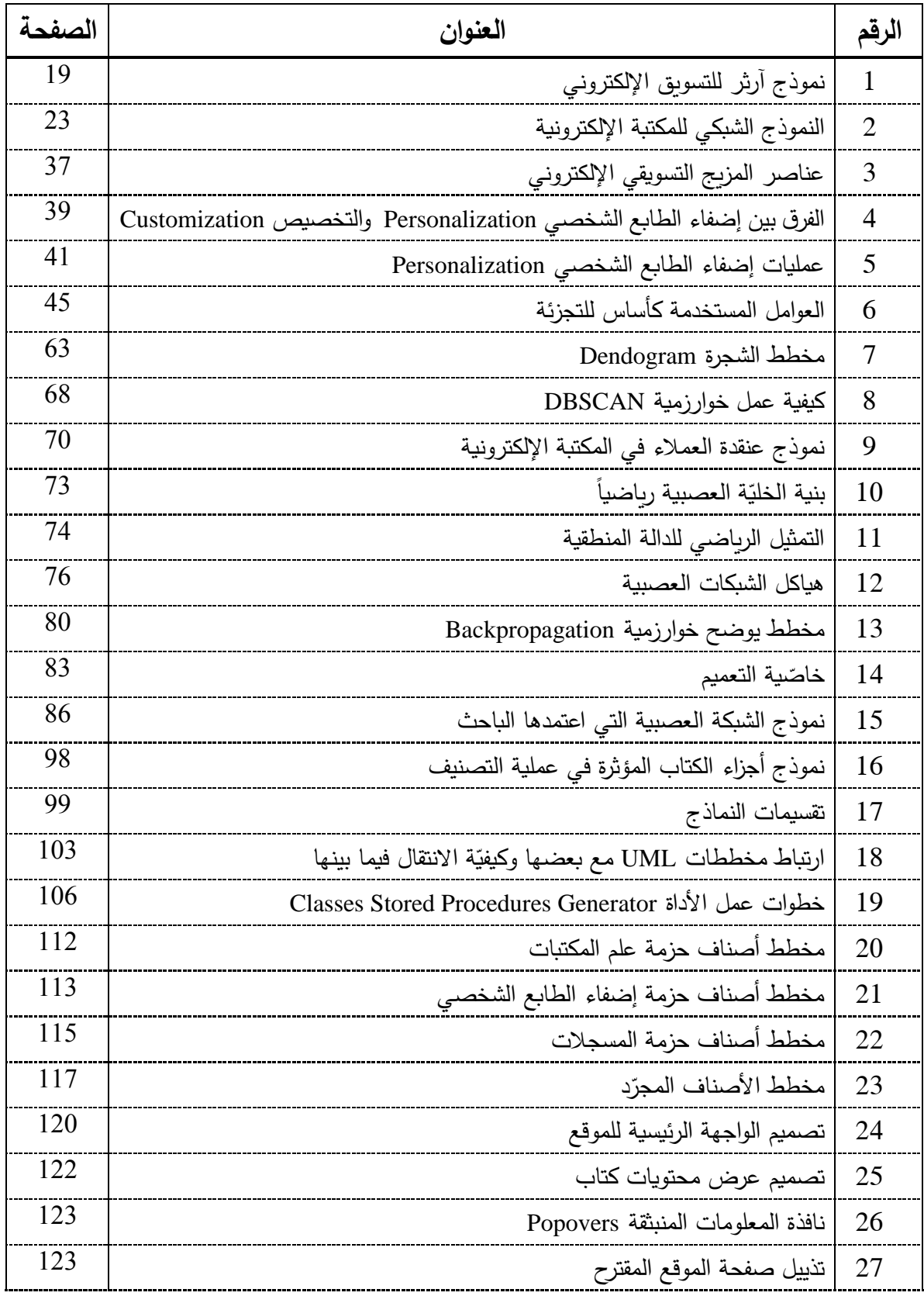

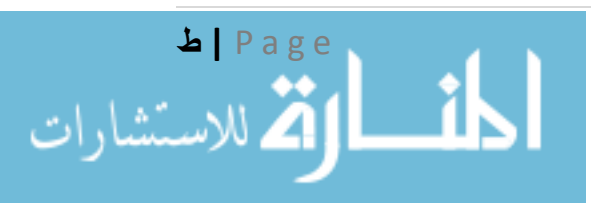

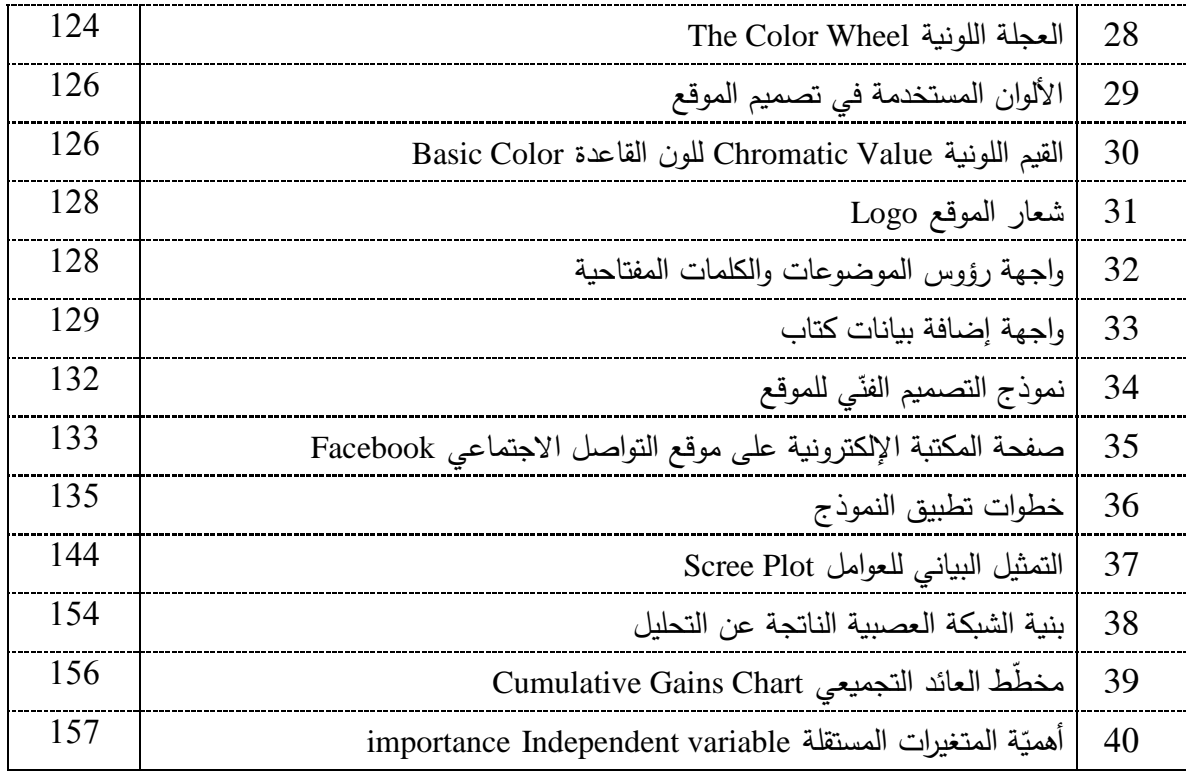

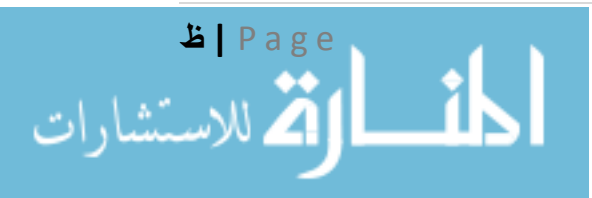

**اإلطار العام للبحث**

### **ّدمة: -1 مق**

لا يخفى على أحد أنّ ما نعيشه اليوم هو نتاج ثورة تكنولوجيا المعلومات، هذه الثورة التي انتشرت وتطوّرت بشكل كبير ومتزايد، ولم تقف عاجزة أمام أيّ مجال من مجالات الحياة، فأجبرت العديد من الباحثين الخوض فيها، وتطويعها لما يخدم مجالات بحوثهم، وكعادة باحثي الإدارة والاقتصاد السعي للوصول إلى الأمثليّة Optimization، فكانوا السبّاقين لتطبيقها وهنا كانت بواكير ظهور ما يسمى **نظم المعلومات Systems Information** باختالف أنواعها )اإلدارية والمحاسبية والمصرفية والتسويقية و...(، والتي وازت هذه التطورات لتصل إلى مفهوم **ذكاء األعمال Intelligence Business** ويقصد به استخدام كامل مخرجات الذكاء الصنعي لإجراء الأعمال في المنظمات. فكانت المنافسة الميّزة الأساسية للمنظمات، حيث تحول ارتباط المنظمة بوجودها من امتالكها للمعلومات إلى إمكانية استغالل هذه المعلومات بالسرعة والدقة المناسبتين فكانت الشبكة العنكبوتية أحد أبرز الوسائل التي مهّدت لهذا الطريق، فظهرت ا**لتجارة الإلكترونية -E** Commerce وا**لتسويق الإلكتروني E-Marketing** التي أخذت تنمو بشكل متزايد عاماً تلو الآخر .

وكعادة العلماء حاولوا تسخير منتجات التكنولوجيا لصالحهم، فظهرت قواعد البيانات ولغات الجيل الرابع، وسعت شركات التكنولوجيا في المنافسة فيما بينها لتنتج برمجيات تخدم العمالء بشكل أفضل، وتقنيات جديدة تساعد في عملية استغلال وفرة البيانات، مثل التنقيب في البيانات Data Mining في محاولة جادّة لاستنباط المعرفة من كم كبير من البيانات، والتصنيف Classification والتجميع أو **العنقدة Clustering** من أجل عملية تنظيم البيانات وترتيبها تمهيداً لعمليات الاستنباط منها **والشبكات العصبية الاصطناعية Artificial Networks Neural** التي تحاكي مبدأ عمل الشبكات العصبية عند اإلنسان في عملها.

 إن تطبيق المكتبة اإللكترونية لخوارزميات الذكاء الصنعي في عملها يضمن عاملين أساسيين وهدفين تسعى لهما معظم المنظمات: أوّلها هو تحقيق مبيعات أعلى ومردود أكبر وبالتالي ميزة تنافسية أفضل، وثانيّها هو تحقيق رضا الزائر من خلال امكانية الحصول على طلبه أو ما يقارب من طلبه بشكل سهل وفعّال وغير قابل للشك.

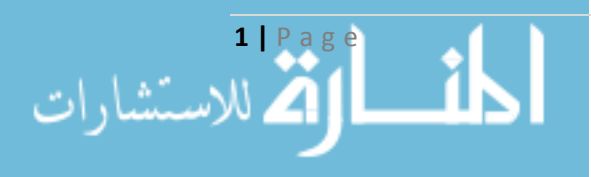

#### **-2 مشكلة البحث:**

مع انتشار التقنيات وتوجه معظم القطاعات إلى تطبيق الحكومة اإللكترونية ومفاهيمها الحديثة إلضفاء الطابع الشخصـي المهتم بالعملاء وسلوكهم المختلف، برزت المشكلة في عدم وجود مكتبة أكاديمية مبنيّة على أسس علمية تساعد المستخدمين في إيجاد األوعية المناسبة لهم وبشكل إلكتروني، وبالتالي قد ال يتم **تسويق المعرفة** أو أنه يتم بشكل تقليدي مما يؤدي إلى عدم وجود كفاية في البيانات الرقمية لتطبيق الخوارزميات التي تدعم القرار التسويقي، والتي نؤدي لمنفعة كلّ من المستخدمين والمنظمات، هذه الخوارزميات تعالج قاعدة البيانات ذات الأبعاد المتعدّدة. ومنـها تفرّعت عدد من المشكلات توجز بالتالي:

- كثرة المتغيرات التي تحدّد سلوك العملاء، وبالتالي وجود قاعدة بيانات متعدّدة الأبعاد والتي يصعب استخالص المعرفة منها باستخدام األساليب التقليدية.
	- الوقت والجهد في معالجة خصائص العمالء وسلوكهم باستخدام األساليب التقليدية.
- ضعف الخوارزميّات التي تقوم بعمليّة إيجاد التوليفة المناسبة لأحد الزبائن من التشكيلة السلعيّة المتوافرة<br>-في المكتبة اإللكترونية.
- الاعتماد على الفهرسة التقليدية في تصنيف أوعية المكتبة الإلكترونية وبالتالي غياب الاقتراح الفعّال للعمالء.
- صعوبة اقتراح المنتجات المتمثّلة بأوعية المكتبة الإلكترونية (المعرفة) للعملاء بما يتلاءم مع خصائصهم وصفاتهم.
- عدم وجود آليّة واضحة لتحديد أيّ التشكيلات السلعيّة هي التي تحقق العائد الأكبر للمكتبة الإلكترونية.<br>-
- عدم وجود ألية واضحة للتعامل مع عملاء وزوّار المكتبة الإلكترونية بحسب مفهوم إضفاء الطابع الشخصـي، وبالتالي فإنّه من الممكن أن يتم فقدان المعرفة العلمية (المنفعة) بسبب سوء خدمة العميل.
- صعوبة تصنيف سلعة جديدة ضمن التشكيلات السلعيّة، وبالتالي قد نفقد مزايا تحققها هذه السلعة بسبب سوء اإلدارة.
- صعوبة الحصول على نتائج فوريّة وتحاليل إحصائية مباشرة تخدم قرارات المكتبة الإلكترونية بسبب ضخّ البيانات الهائل ضمن الشبكة.

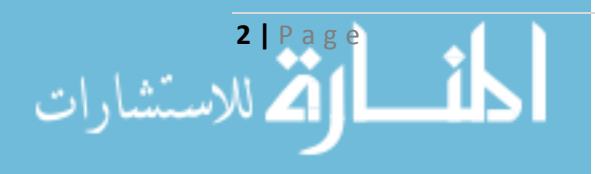

### **-3 أهداف البحث:**

إن الهدف األساسي للبحث هو تحقيق العائد األفضل للمكتبة اإللكترونية من خالل بناء نموذج **تسويق**  ا**لمعرفة** وتحقيق رضا العملاء الحاليين والمستقبليين بالاعتماد على تحديد أهمّ الخصـائص التي يتم من خلالها إعداد التشكيلات السلعيّة الخاصّة بهم، وكأن المكتبة مصمّمة فقط لعميل واحد، ومنه نجد:

- تتبع سلوك العميل من خالل بناء نموذج (Model Independent Platform (PIM وتطبيقه في المكتبة اإللكترونية في كلية االقتصاد –جامعة حلب
- ترتيب الأوعية الموجودة في المكتبة بحسب أهميتها وفقاً لرغبات كل عميل على حدة من خلال إضفاء الطابع الشخصي كأحد عناصر المزيج التسويقي اإللكتروني، ما يؤدي إلى تحقيق الرضا.
- جمع كامل البيانات الالزمة إلجراء خوارزمية العنقدة على العمالء، وبالتالي تأمين مستودع بيانات يفيد إدارة التسويق مستقبال .
- بناء نموذج عنقدة محسّن باستخدام تحليل المركبات الأساسية، يقوم بتقسيم العملاء إلى مجموعتين بحسب سلوكهم في المكتبة اإللكترونية، وبالتالي معرفة خصائص هاتين المجموعتين من قبل متخذي القرار التسويقي في المكتبة اإللكترونية.
- استخدام الشبكات العصبية لتصنيف العمالء إلى العناقيد الناتجة، واستخدامها للتنبؤ عند دخول عميل جديد إلى المكتبة اإللكترونية ومعرفة إلى أي المجموعتين ينتمي.
- استخدام خوارزمية لاقتراح التشكيلات السلعية المناسبة لكل عميل من المكتبة الإلكترونية وبالتالي تسويق المعرفة بشكل علمي وممنهج.

### **ّ -4 ة أهمي البحث:**

باإلضافة إلى بناء نموذج عنقدة يدعم **تسويق المعرفة** باستخدام الشبكات العصبية من خالل إنشاء مكتبة إلكترونية، تتجلى أهمية البحث بعدة جوانب، هي:

- من خالل إضفاء الطابع الشخصي الدمج بين علم المكتبات Bibliography وتسويق المعرفة إلكترونيا في التسويق الإلكتروني E-Marketing Personalization.
- تصميم موقع كأحد عناصر المزيج التسويقي اإللكتروني لمكتبة إلكترونية وتطبيقها في كلية االقتصاد في جامعة حلب كأوّل مكتبة إلكترونية مصممة بشكل علمي وتسوّق المعرفة في الجامعات السورية.

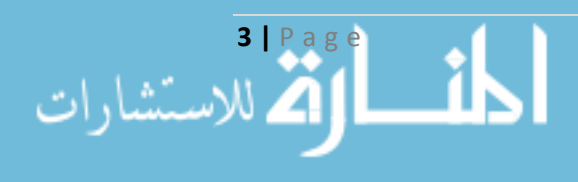

- بناء نموذج PIM يتتبع سلوك العميل، وبالتالي إمكانية معرفة ميوله واهتماماته دون الشعور بذلك، وترجمته إلى نموذج (Model Specific Platform (PSM أثناء تصميم الموقع.
- تخفيض درجة تعقيد المشكلة في المكتبة اإللكترونية أثناء تقسيم العمالء باستخدام تحليل PCA (Analysis Component Principle (كأحد طرق التحليل العاملي، وبالتالي الحصول على عدد من العوامل بدلاً من المتغيرات، وتطبيق خوارزمية العنقدة عليها.
- االعتماد على نتائج التحليل العاملي وخوارزمية العنقدة في بناء الشبكات العصبية المستخدمة للتنبؤ بأحد العمالء.
- التعامل مع قاعدة البيانات متعدّدة الأبعاد باستخدام خوارزمية محسّنة، ولأجل كامل أنواع المتغيرات الموجودة فيها (مستمرة أو متقطعة ...).
- استغلال البيانات لتوليد معلومات وبالتالي الحصول على معرفة تفيد في عمليّة اتخاذ القرار المتعلق بعملية التسويق اإللكتروني عبر المكتبة اإللكترونية.

### **ّ -5 ات فرضي البحث:**

إنّ بناء نموذج لتسويق المعرفة إلكترونياً وعنقدة العملاء بالاعتماد على الشبكات العصبية كأحد تقنيّات الذكاء الصناعي سيُساهم بشكل أفضل ممّا قدّمته التقنيّات التقليديّة في حلّ مشكلة إعداد التشكيلات السلعيّة وعنقدة مستخدمي المكتبة اإللكترونية.

### **-6 منهجية البحث:**

اعتمد الباحث على بناء النماذج الالزمة إلجراء العنقدة في المكتبة اإللكترونية باستخدام الشبكات العصبية، ثم استكشاف المعرفة بعد تجميع البيانات اللازمة لاختبار النموذج

#### **-7 الدراسات السابقة:**

 دراسة )مهنا عبد المجيد 2010( بعنوان **"المكتبة اإل لتترونية: التخطيط إلنشاء مكتبة إلتترونية أتاديمية"،** ناقشت الدراسة نتائج البحوث العلمية والنقاش حول المكتبة اإللكترونية سعيا للتوصل إلى نتائج من شأنها وضع النموذج إلنشاء مكتبة إلكترونية أكاديمية نموذجية لسد الحاجات المعلوماتية للمجتمع الأكاديمي ودعم العملية التعليمية، وتوصلت إلى أن بناء مكتبة إلكترونية تعتبر حاجة ملحّة لتحقيق أهداف التنمية الشاملة، مع تأمين الدعم الكامل لها من قبل الجهات األكاديمية.

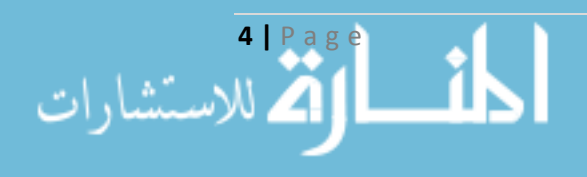

- دراسة (عميمور سهام 2012) بعنوان "**المكتبات الجامعية ودورها في تطوير البحث العلمي في ظل البيئة** الإلكترونية"، هدفت الدراسة إلى تسليط الضوء على دور المكتبات الجامعية في البيئة الإلكترونية، ومعرفة  $\frac{1}{2}$ مدى استفادة الباحثين منها واثرائها للبحث العلمي، وتوصلت إلى أن المكتبات الجامعية اإللكترونية تلعب دور كبير في تطوير البحث العلمي، مع وجود الكثير من العوائق لتطبيقها.
- دراسة )Ju-Yin Chen وLiao Hsien-Shu 2004 )بعنوان "**التنقيب عن معرفة الزبون لتسويق** ا**لكاتالوج الإلكتروني**"، قامت باقتراح نموذج بيانات علائقي للانتقال إلى مفهوم التسويق الذي يعتمد على التجزئة السوقية الكتشاف المعرفة من الزبائن، قسمت البيانات إلى بيانات عن الزبون وبيانات عن حركاته وبيانات عن المكان الذي يتوجه إليه، وتوصلت إلى ضرورة بناء نموذج الستنتاج المعرفة وتطبيق تقنيات التتقيب في البيانات لاتخاذ القرار لمصلحة الزبون.
- دراسة )أبو عباس أسامة 2008( بعنوان **"مقارنة بين خوارزميات عنقدة البيانات"،** قامت هذه الدراسة بتسليط الضوء على أربع من خوارزميات العنقدة وهي (Algorithm Clustering Hirechical (HCA واعتمد ،SOM (Self Organization Map)و EM (Expectation Maximization)و K-Meansو في المفاضلة فيما بينها على الأداء والجودة باختلاف قاعدة البيانات واختلاف عدد العناقيد الناتج، توصلت الدراسة إلى عدد كبير من النتائج أهمها: أداء خوارزمية Means-K أفضل من باقي الخوارزميات قيد الدراسة، ويفضل استخدام خوارزميتي Means-K وEM في حال كانت قاعدة البيانات ضخمة وخوارزمية HCA في حال قاعدة البيانات صغيرة، وتعتبر خوارزمية Means-K حساسة للبيانات المتطرفة.
- دراسة )Rui Xu وDonald Wunsch 2005 )بعنوان "**دراسة شاملة لخوارزميات العنقدة**"، هدفت الدراسة إلى تبيان أهمية خوارزميات العنقدة في معالجة البيانات المختلفة لتوليد المعرفة، وبينت درجة تعقيد خوارزميات العنقدة المختلفة، وفئاتها الأساسية وكيفية بنائها، واستخدمت في التطبيق عدة مشاكل نمطية في التصنيف، وتوصلت إلى أنه لا يوجد خوارزمية وحيدة تعمم على جميع المشاكل، وإنما يتم اختيار  $\frac{1}{2}$ الخوارزمية وفقاً لطبيعة المشكلة المطروحة للعنقدة، ويجب أن يتم تتقية البيانات وتجهيزها قبل إجراء أي خوارزمية عنقدة عليها.
- **آلي جديدة للتنقيب ف المعطيات إلدراة عالاقات ّ** دراسة )خلوف فادي؛ وآخرون، <sup>2010</sup>( بعنوان **"تطوير ات** ا**لزبائن في بيئة مصرفيّة**"، تناولت الدراسة مواضيع نظريّة عن إدارة علاقات الزيائن  $\bf{CRM}$ (Customer Relationship Management) وتقنيّات التنقيب في البيانات بما في ذلك مفهوم التقطيع Segmentation والعنقدة Clustering، ومن ثم ربط التنقيب في البيانات مع إدارة عالقات الزبائن مستخدماً خوارزميّة الجار الأقرب كأحد خوارزميّات العنقدة، كما اعتمد على نموذج الخريطة ذاتية التنظيم SOM وتحدث عن الشبكات العصبيّة الصناعيّة، ومن أجل عملية التصنيف استعان بأشجار القرارات Decision Trees وقواعد تحليل الارتباط.استخدم أيضاً خوارزميّة شعاع الدعم والتي تعتبر منهج تدريب ثنائي لتصنيف معطيات التدريب إلى نوعين(موجب وسالب)، وأخيراً تناول تطبيق عملي عن مجموعة بيانات لزبائن شركة كهربائية مؤ لف من 13500 سجل بيانات تم تقسيمها لبيانات تدريب واختبار و تطبيق.

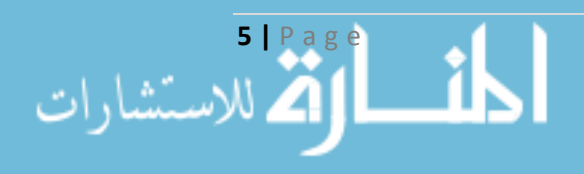

وأخيراً تمّت مقارنة هذه الخوارزمية مع خوارزمية مهجّنة مع العنقدة وتبيّن أنّ الأخيرة ذو كفاءة عالية وأفضل من الأولى، حيث تمّ الانطلاق من مستودع البيانات، واستخدام خوارزمية العنقدة قلل من عدد الأشعّة.

- **العصبي للتصنيف ّ** دراسة )1992 ,Martin Natter ,Harald Hruschka )بعنوان **"استخدام الشبكات <sup>ة</sup>** ا**لمعتمد على تجزئة السوق**"، حيث قامت على استخدام الشبكات العصبيّة في عملية العنقدة لتجزئة السوق، ولـهذه الـغايـة تم وضـع نوعين من الشبكات الـعصبيّة الاصطناعيّة التـي تـغذّي نـحو الأمام feed forward مع وظيفة تتشيط السوق، النوع الأوّل من النماذج تحدد قطّاعات على أساس معايير التجزئة، أمّا النوع الثاني من النماذج تعمل على التمييز بين القطاعات من أجل وصف قطعة إضافيّة، حيث تقدّر كافّة المعلمات من النموذج باستخدام صيغة عكسية backpropagation.
- **ّ** دراسة ).,2007S .R Joshi .,N Kumar )بعنوان **"عنقدة البيانات باستخدام الشبكات <sup>ة</sup> العصبي** ا**لاصطناعيّة"، تتحدث هذه الدراسة عن تطبيق نظريّة الرنين المتكيف Adaptive Resonance<br>.** Theory في الشبكات العصبيّة Neural Networks وتقارن النتائج مع طريقة أخرى، تحدثّت هذه الدراسة أيضا عن تسهيل عمل الطبقات في الشبكات العصبيّة، وحدّدت هيكلية نظريّة الرنين المتكيّف، حيث أنها تقوم بتعليم عنقدة Clustering مدخالت الشبكة من خالل جعل العصبونات تتنافس فيما بينها لعمل ردّ فعل لمدخل معيّن، وأخيرا تذكر الدراسة محاسن استخدام نظريّة الرنين المتكيّف ومدى سرعتها ودقتها للوصول إلى النتائج.

**ّ وتتميز الدراسة الحالية** بتقديم نموذج وفق منهج النمذجة غرضية التوجه يجمع بين البيانات التفصيلية ألوعية المكتبة اإللكترونية والبيانات التفصيلية عن المتعاملين مع المكتبة ضمن المنهج العلمي، وبيانات عن إضفاء الطابع الشخصي كعنصر من عناصر التسويق اإللكتروني، وتطبيقها كنموذج ألول مكتبة إلكترونية في جامعة حلب، ومن ثم بناء نموذج يدمج التحليل العاملي مع خوارزمية المتوسطات لعنقدة قاعدة البيانات الكبيرة وبأبعاد متعددة، وبناء شبكة عصبية متعددة الطبقات للتصنيف والتنبؤ باالعتماد على مخرجات التحليل العاملي وخوارزمية المتوسطات.

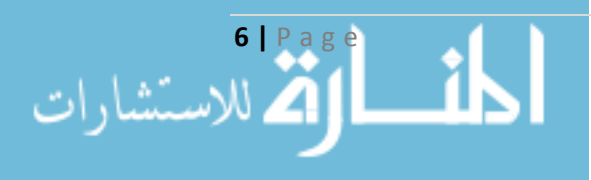

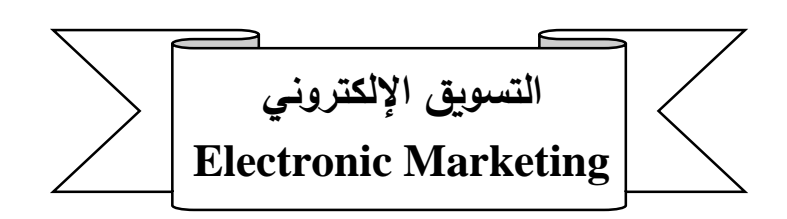

#### **تمهيد:**

تسعى المنظمات لتطبيق هذه التكنولوجيا ومخرجاتها من شبكات اإلنترنت واالكسترانت واإلنترانت لممارسة األعمال الخاصة بها بشكل أسرع ومنظم وأدق، وعبر نطاق مكاني وزماني أوسع، وهذا ما يعرف **باألعمال**  ا**لإلكترونية Electronic Business** التي تعتبر مدخلاً متكاملاً ومرناً لتوزيع قيمة الأعمال المميزة، من خلال ربط النظم بالعمليات التي تتفَّذ من خلالها أنشطة الأعمال الجوهرية بطريقة مبسطة ومرنة باستخدام التكنولوجيا<sup>1</sup>، ولعلّ الحكومة الإلكترونية Electronic Government تعتبر أرقى أشكالها وأكثرها نضوجاً<sup>2</sup>. بينما نجد بعض المنظمات تقتصر بتطبيقها على عمليات البيع والشراء وما يلوذ بهما، وهذا ما يعرف **بالتجارة**  ا**لإلكترونية Electronic Commerce**، التي تعتبر وجهاً من أوجه الأعمال الإلكترونية وتشير إلى استخدام وسائل الاتصالات والمعلومات بين الأطراف التجارية لإتمام الأعمال والصفقات، وهي تشمل<sup>3</sup> البريد الإلكتروني mailing-E، و التسويق اإللكتروني Marketing-E، والشراء اإللكتروني Purchasing-E ...إلخ، ويمكن القول بأنها ذات طبيعة كونية لاعتمادها بشكل أساسي على شبكة الإنترنت، ولها عدة أشكال تم تلخيصها بشكل مصفوفة تشمل كافة التعامالت بين المستهلكين Customers والمنظمات Organizations والحكومة <sup>\*</sup>Governments. ويمثل ا**لتسويق الإلكتروني Electronic Marketing** الجانب التسويقي من التجارة

<sup>2</sup> غدير ، باسم غدير . (2009)، ا**لحكومة الإلكترونية وتطبيقات التجارة الإلكترونية في سورية.** دار المرساة، اللاذقية، سورية، ص15 .

<sup>3</sup> أبو النجا، محمد عبد العظيم. (2008)، ا**لتسويق الإلكتروني – آليات التواصل الجديدة مع الع***م***لاء**. الدار الجامعية، الإسكندرية، مصر ، ص.34

\* هذه المصفوفة تدعى مصفوفة صور التجارة اإللكترونية ولها الشكل التالي:

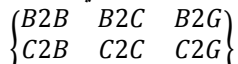

G2B G2C G2G

**7 |** P a g e

 $\overline{a}$ 

وتحتوي على 9 أنواع من التعامالت بين المنظمات **B**usiness والحكومة **G**overnment والزبائن **C**ustomer.

<sup>&</sup>lt;sup>1</sup> ياسين، سعد غالب. العلاق، بشير عباس. (2004)، ا**لتجارة الإلكترونية**. دار المناهج، عمان، الأردن، ص13.

الإلكترونية، ويقصد به استخدام التكنولوجيا الحديثة لتحقيق الأهداف التسويقية وتدعيم المفهوم التسويقي الحديث.

وتجدر اإلشارة إلى اختالف مفهوم **التسويق عبر اإلنترنت Marketing Internet** عن مفهوم التسويق اإللكتروني Marketing Electronic. فال يمكن القول إن كل التسويق اإللكتروني هو تسويق عبر اإلنترنت فمفهوم الأول أعم وأشمل من الثاني، يشير التسويق الإلكتروني إلى مجموعة من الأنشطة التسويقية التي تعتمد على الوسائط الإلكترونية وشبكات الحاسب الآلي والإنترنت'، فهو بذلك أوسع من مفهوم التسويق عبر الإنترنت المحدود باستخدام تكنولو جيا اإلنترنت فقط.

كما وظهر مفهوم **التسويق عبر وسائل التواصل االجتماعية Marketing Network Social** نتيجة بروزها الواضح وانتشارها السريع، ويعرف بأنه عملية تمكين الأفراد من ترويج مواقعهم أو منتجاتهم أو خدماتهم من خلال القنوات الاجتماعية على الإنترنت للتواصل مع مجتمع أكبر حجما والاستفادة منه، فقد لا يتوفر ذلك خالل قنوات التسويق التقليدية، حيث تتواجد المجتمعات بأشكال وأحجام عديدة عبر اإلنترنت ويتحدث الناس فيما بينهم، ووظيفة مسوقي وسائل التواصل االجتماعية هي االستفادة من هذه المجتمعات بشكل صحيح من أجل التواصل الفعال مع أفرادها حول المنتجات والخدمات ذات الصلة التي يتم تقديمها ً، ومن الأمثلة عليها ...Twitter ،Facebook مواقع

إن الأبعاد الجديدة للتكنولوجيا جعلت من دراسة سلوك المستهلك وإجراء بحوث التسويق وباقي الوظائف التسويقية أمرأ أكثر سهولة ويسرأ، وأصبح تطبيقها واسعاً أكثر وبما يخدم مصلحة المنظمات. إن أحد أهم الأهداف الاستراتيجية التي تسعى لها الإدارات التسويقية هي كسب ولاء العملاء للمنظمة، وباستخدام نتاج الثورة التكنولوجية أصبح باإلمكان تتبع سلوك كل عميل يمكن من خالله تحديد توقعاته وتلبيتها، وتقديم ما يفوق تلك التوقعات، وبالتالي الحفاظ على والءه وكسب عمالء جدد للمنظمة.

سنناقش في هذا الفصل ثالثة مباحث أساسية، يعرض المبحث األول مفهوم التسويق وتطوره للوصول إلى التسويق اإللكتروني، والبنية التحتية الالزمة لذلك والنماذج الممكن اتباعها مع سرد لمزايا وتحديات التسويق الإلكتروني، ويناقش المبحث الثاني تطوّر عناصر المزيج التسويقي الإلكتروني مع تفصيل مبسط لكل عنصر منها، ويعرض المبحث الثالث مفهوم إضفاء الطابع الشخصي Personalization وأنواعه متعرضين لمفهوم

<sup>&</sup>lt;sup>1</sup> الصحن، محمد فريد. (2004)، **إدارة التسويق في بيئة العولمة والإنترنت**. دار الجامعة الجديدة، الإسكندرية، مصر ، ص449. <sup>2</sup> Weinberg T. (2009), **The New Community Rules: Marketing on the Social Web**. O'Reilly Media, First Edition, USA, P3-4.

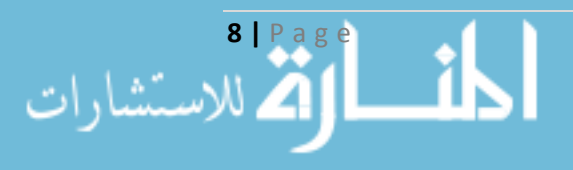

 $\overline{\phantom{a}}$ 

التخصيص السلوكي وبالتالي دراسة سلوك العميل مع الحفاظ على خصوصيته Privacy، وكيفية تجزئة السوق وأهم العوامل والخصائص المستخدمة لذلك.

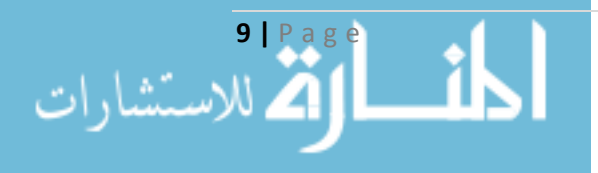

#### المبحث الأو<u>ل</u>

### ماهيّة التسويق الإلكترون*ي* **Electronic Marketing Essential**

### <u>10-1-1 تطوّر مفهوم التسويق الإلكتروني:</u>

لقد تطوّر مفهوم التسويق بشكل عام من المفهوم القائم على البيع إلى المفهوم القائم على الزبون إلا أنه بقي يعمل في السوق (المكان) من خلال المتجر والإعلان الصوتي أو المكتوب من خلال المنتج<sup>1</sup>. و**يعرّف** ا**لتسويق** حسب الجمعية الأمريكية للتسويق بأنّه عملية تخطيط وتتفيذ وتسعير وترويج وتوزيع للسلع والخدمات والأفكار لخلق التبادلات والتي تحقق أهداف الأفراد والمنظمات<sup>2</sup>. كما يعرّف بأنه العملية التي تقوم من خلالها الشركة بخلق قيمة للمستهلكين وبناء علاقات قوية معهم، من أجل أن تحصل بدورها على قيمة منهم بالمقابل ً .

وقد تطور التسويق على مدى الخمسين سنة الماضية ليصبح تخصصاً واضح المعالم بنماذج وأطر عمل خاصة، وفي الفترة بين 1980 و1990 ومع ظهور الحواسيب والإنترنت والتطور الكبير في التكنولوجيا واجه التسويق تحديات عديدة مثل كيفية عولمة العالمات التجارية وكيفية تخصيص عر وض المنتجات و الخدمات على العمالء، وبشكل عام استجاب التسويق بشكل جيد لهذه التحديات من خالل أطر العمل الجديدة. 4

ويرى كوتلر أنه يمكن تصنيف التسويق الذي تمارسه المنظمات إلى ثلاثة أنواع رئيسية؟:

- .1 التسويق الخارجي Marketing External: مرتبط بوظائف التسويق التقليدية كتصميم وتنفيذ المزيج التسويقي )المنتج، السعر، التوزيع، الترويج(.
- .2 التسويق الداخلي Marketing Internal: وهو مرتبط بالعاملين داخل المنظمة حيث أنه يجب على المنظمة أن تتبع سياسات فعالة لتدريب وتحفيز العاملين لديها لالتصال الجيد بالعمالء، و دعم العاملين للعمل كفريق يسعى إلرضاء حاجات ورغبات العمالء.
- <sup>1</sup> شيروف، فضيلة. (2010)، "أثر ا**لتسويق الإلكتروني على جودة الخدمات المصرفية دراسة حالة بعض البنوك في الجزائر". رسالة** ماجستير ، كلية العلوم الاقتصادية وعلوم التسيير ، جامعة منتوري، قسنطينة، الجزائر ، ص70.

<sup>5</sup> Kotler P., Keller K. (2009), **Marketing Management**, Person Education Limited, England, Thirteenth Edition, P357-385.

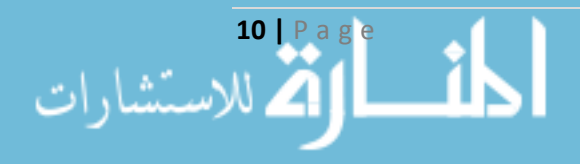

l

<sup>2</sup> Belch G., Belch M. (2003), **Advertising and Promotion – An Integrated Marketing Communications Perspective**, The McGraw-Hill, USA, Sixth Edition, P7.

<sup>3</sup> Kotler P., Armstrong G. (2015), **Marketing an Introduction**, Person Education Limited, England, Twelfth Edition, P33.

<sup>4</sup> O' Connor J. (2004), **Electronic Marketing: Theory and Practice for the twenty-first Century**, Prentice Hall, United Kingdom P21-35.

.3 التسويق التفاعلي Marketing Interactive: وهو مرتبط بفكرة أن جودة الخدمات والسلع المقدمة للعمالء تعتمد بشكل أساسي ومكثف على جودة التفاعل والعالقة بين البائع والمشتري.

وفي بداية القرن الحادي والعشرين واجه مدراء التسويق مجموعة من التحديات الجديدة بعد زيادة االعتماد على الإنترنت والتكنولوجيات المرافقة له، وهنا بدأ فعلاً التسويق التقليدي بالتحول إلى التسويق الإلكتروني الذي تجاوز مفهوم البيع إلى إدارة العالقات بين المنظمة والمستهلك بصفة خاصة والبيئة بصفة عامة.

ويمكن تلخيص مراحل تطور مفهوم التسويق من التقليدي إلى اإللكتروني في الجدول التالي:

| 2000                                                                                                    | 1990                                                                                                    | 1980                                                                   | 1970                                      | السنة                                   |
|----------------------------------------------------------------------------------------------------|----------------------------------------------------------------------------------------------------|------------------------------------------------------------------------|-------------------------------------------|-----------------------------------------|
| التسويق الإلكتروني                                                                                                    | التسويق الإداري                                                                                           | تسويق الطلب                                                            | تسويق<br>العرض                            | اتجاه<br>التسويق<br>ونوعه               |
| التشخيص، والتفاعلية.                                                                                                   | احتياجات الزبائن،<br>احتياجات الشبكة<br>التوزيعية، وتحصيل<br>الربح الإجمالي.                              | احتياجات<br>الزبائن.                                                   | تلبية<br>احتياجات<br>المؤسسة<br>الداخلية. | الأولوية                                |
| الاهتمام بالعميل وانشاء<br>القيمة لديه، ومواكبة<br>التكنولوجيا والاهتمام<br>بالاتصالات، وتحسين<br>الجودة وتحقيق الربح. | الاهتمام بالجودة والربح<br>الإجمالي، والحرص<br>على تكامل شبكة<br>التوزيع والاتصالات<br>ورفع حجم المبيعات. | القيام بدراسة<br>التسويق،<br>والاتصالات من<br>أجل رفع حجم<br>المبيعات. | رفع حجم<br>المبيعات.                      | المبدأ الذى<br>يقوم عليه<br>هذا المفهوم |

**ّ جدول راقم )1(: <sup>ر</sup> مفهوم التسويق تطو**

المصدر : شيروف، فضيلة. "أثر ال**تسويق الإلكتروني على جودة الخدمات المصرفية – دراسة حالة بعض البنوك في الجزائر". مرجع** سبق ذكره، ص.71

ولا يختلف مفهوم التسويق الإلكتروني عن المفاهيم الأخرى للتسويق إلا فيما يتعلق بوسيلة الاتصال بالعمالء.

وخلاصة القول إن التطور الكبير والمتسارع في التكنولوجيا وإمكانياتها، وقدح شرارتها –على وجه الخصوص اإلنترنت Internet- أدى إلى حدوث ثورة تسويقية جديدة Marketing Revolutionizing في العصر الحالي<sup>1</sup> أجبرت المنظمات على الخوض فيها والمسارعة إلى استيعاب هذه التطورات لتتتقل إلى التسويق اإللكتروني.

**11 |** P a g e

 $\overline{a}$ 

<sup>1</sup> أبو النجا، محمد عبد العظيم. ا**لتسويق الإلكتروني – آليات التواصل الجديدة مع العملاء** . مرجع سبق ذكره، ص32.

#### **2-1-1 مفهوم التسويق اإل لتترون :**

قام العديد من الباحثين بتحديد مفهوم التسويق الإلكتروني، وقد أصبح هذا المفهوم معيارياً بالنسبة للمنظمات، وكما ذكر انفاً في تطور مفهوم التسويق إلى التسويق الإلكتروني، فنجد من وجهة نظر باحثي التسويق أن المفهوم الإلكتروني مرّ بثلاث مراحل<sup>1</sup> هي:

- مرحلة أجهزة الحاسوب الشخصية age PC The والتي امتدت بين عامي 1960 .1990
	- مرحلة اإلنترنت age Internet The والتي امتدت بين عامي 1990 .2000
- مرحلة الشبكات الالسلكية age Wireless The والتي امتدت من عام 2000 وحتى الوقت الحالي.

ومن هنا فالتسويق الإلكتروني يشير إلى استخدام كامل الوسائل التكنولوجية لتحقيق الأهداف التسويقية وتدعيم المفهوم التسويقي الحديث، ويشير مصطلح التسويق الإلكتروني إلى جميع الأنشطة الخاصة بتسويق السلع والخدمات المعتمدة على استخدام اإلنترنت أو المعتمدة على تبادل البيانات اإللكترونية إلنجاز المعامالت بين الأطراف محل التعامل<sup>2</sup>.

ويعرّف التسويق الإلكتروني بشكل أكثر شمولا على أنّه<sup>3</sup> إدارة التفاعل بين المنظمة والمستهلك في فضاء البيئة الافتراضية من أجل تحقيق المنافع المشتركة، وتعتمد البيئة الافتراضية للتسويق الإلكتروني أساساً على تكنولوجيا الشبكات، وعملية التسويق الإلكتروني لا تركّز فقط على بيع المنتجات إلى المستهلك بل تركّز أيضاً على إدارة العالقات بين المنظمة من جانب والمستهلك وعناصر البيئة الداخلية والخارجية من جانب آخر. ويؤخذ على هذا التعريف الخلط بين مفهوم التسويق اإللكتروني والتسويق عبر اإلنترنت، حيث اعتبر تكنولوجيا الإنترنت هي الوحيدة المستخدمة في التسويق الإلكتروني، وهذا مرفوض لأن التسويق الإلكتروني أكثر تعميما . وشمولية من التسويق عبر اإلنترنت كما ذكر سابقا

<sup>&</sup>lt;sup>3</sup> أبو فارة، يوسف أحمد. (2007)، **التسويق الإلكتروني–عناصر المزيج التسويقي عبر الانترنت**. دار وائل للنشر والتوزيع، عمان، الأردن، الطبعة الثانية، ص.135

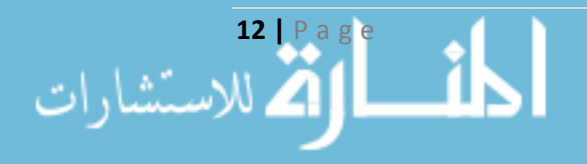

 $\overline{\phantom{a}}$ 

<sup>1</sup> O' Connor J. **Electronic Marketing: Theory and Practice for the twenty-first Century.** Op. cit., P5.

<sup>&</sup>lt;sup>2</sup> أبو النجا، محمد عبد العظيم. ا**لتسويق الإلكتروني – آليات التواصل الجديدة مع العملاء** . مرجع سبق ذكره، ص187 .

ويتفق الباحث مع التعريف التالي للتسويق الإلكتروني<sup>1</sup>:

هو عبارة عن استخدام تكنولوجيا المعلومات في عمليات إنشاء وتوصيل وتسليم القيمة للعمالء ومن أجل إدارة عالقات العمالء بالطرق التي تقدم المنفعة للمنشأة وأصحاب المصلحة، وهو ببساطة نتيجة تكنولوجيا المعلومات المطبقة على التسويق التقليدي، ويؤثر التسويق اإللكتروني في التسويق التقليدي بطريقتين:

.1 يزيد من كفاءة وفعالية وظائف التسويق التقليدي.

2. تغيّر تقنيات التسويق الإلكتروني العديد من استراتيجيات التسويق، وينتج عن هذا التغيير نماذج أعمال جديدة تضيف قيمة للعميل وتزيد من ربحية المنظمة.

مما تقدّم نجد أنّ جوهر التسويق الإلكتروني هو نفسه في التسويق التقليدي ويتمثّل ببناء العلاقات مع العمالء والمحافظة عليها، إال أن الفرق في التسويق اإللكتروني هو اختالف الوسيط المستخدم ويشمل تكنولوجيا الإنترنت والتقنيّات الرقميّة الأخرى للوصول إلى أكبر شريحة ممكنة من العملاء.

### **3-1-1 مزايا التسويق اإل لتترون :**

يحقق التسويق الإلكتروني مجموعة من المزايا التي ينتفع بها كل من العميل والشركات المسوّقة، ويوجز الباحث فيما يلي أهم المزايا المتعلقة بكليهما:

**1-3-1-1 الم ازيا المتعّلقة بالعميل:** أتاح التسويق اإللكتروني العديد من المزايا من وجهة نظر العميل فأصبحت عملية الشراء ميسرة ومريحة Convenient بالنسبة له، وأصبح العميل يتمتع بالخصوصية Private عن الضغوطات التي يواجهها من رجال البيع، وأتاح له معلومات غزيرة ووافية عن المنتجات وبالتالي بعيدا إمكانية المقارنة بين المنتجات للحصول على المنتج الأفضل ً، كما نجد المزايا التالية:

1. ا<u>لتفاعليّة Interactively:</u> إنّ أهم ميزة يمكن أن تجعل استخدام التسويق الإلكتروني متعة حقيقية وذا فائدة واقعية تكمن في التفاعلية التي يتم التركيز عليها دائماً في التعاملات التجارية، حيث تسمح للمستهلك الإلكتروني بالتفاعل مع الشركة وربط علاقات ثقة متبادلة، وبالتالي معرفة كل منهما للأخر معرفة جيدة<sup>3</sup>.

<sup>2</sup> أبو النجا، محمد عبد العظيم. ا**لتسويق الإلكتروني – آليات التواصل الجديدة مع الع***م***لاء .** مرجع سبق ذكره، ص36−37.

<sup>3</sup> زروقي، إبراهيم. (2010)، "**إدارة القوة البيعية في المؤسسة الاقتصادية**". كلية العلوم الاقتصادية التجارية وعلوم التيسير ، جامعة أبي بكر بلقايد، تلمسان، الجزائر، ص.162

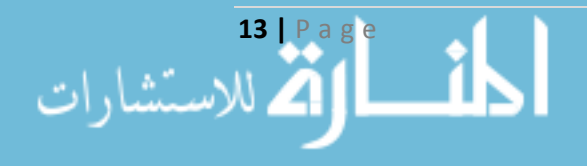

 $\overline{a}$ 

<sup>1</sup> Strauss J., El-Ansary A., Frost, R. (2006), **E-Marketing**. Person Education, New Jersey, Fourth Edition, P3.

- 2. إمكانيّة الوصول إلى الأسواق العالمية: تعدّ البيئة الإلكترونية وخاصة الإنترنت بيئة مفتوحة على جميع أنحاء العالم، وبالتالي يمكن لأي شخص أيا كان موقعه الجغرافي التعرّف على منتجات أي شركة عالمية تستخدم اإلنترنت في التسويق لمنتجاتها، وبذلك يمكن للعميل البحث عن احتياجاته واالختيار بين منتجاتها.
- .3 استهداف العميل بصورة فردية: يتيح التسويق اإللكتروني للعمالء الحصول على منتجات تالئم حاجاتهم ورغباتهم، حيث يجد المسوقون فرصـة أكبر لتكييف منتجاتهم طبقاً لحاجات العملاء إلكترونياً ل. ولذلك نجد أن هذه الشركات تقوم بعرض المنتجات والخدمات التي تتلاءم مع العميل واحتياجاته وتوقعاته.
- .4 تلبية خيارات العميل بسهولة ويسر: بسبب ميزة استهداف العمالء بصورة فردية فإن كال من الطاقات والأدوات الاتصالية والتفاعلية التي يستخدمها العميل الإلكتروني والكمّ المهائل من المعلومات توفر له سهولة كبيرة في الوصول إلى المنتجات والخدمات التي يرغب بها ومقارنتها مع غيرها.

**2-3-1-1 الم ازيا المتعّلقة بالمن ّظمات:** يوفر التسويق اإللكتروني للمنظمات معرفة أكبر بالعمالء وحاجاتهم من خلال التفاعل الإلكتروني فيما بينهم والحصول على الأراء المرتدة بكل شفافية، وبالتالي تحقيق رضا العملاء، كما يؤمن المرونة من خلال سهولة التعديل الفوري على العروض والبرامج التي تقدمها المنظمة 2 وبالتالي خفض التكاليف وزيادة الكفاءة ، كما نجد المزايا التالية:

- 1. زيادة الحصّة السوقيّة: بما أن التسويق الإلكتروني يحقّق إمكانيّة وصول العملاء إلى الأسواق العالمية، فهو كنتيجة منطقية يحقّق زيادة في قاعدة العملاء للشركة وبالتالي زيادة حصّة الشركة من السوق الإلكترونية. وقد بيّنت الدراسات أنّ التسويق الإلكتروني يؤدي إلى توسيع الأسواق وزيادة الحصـة السوقية للشركات بنسب نتراوح بين 3 – 22% بسبب الانتشار العالمي الكبير <sup>3</sup>.
- 2. ت<u>حقيق ميزة تنافسية وموقع استراتيجي:</u> إنّ الشركات التي تطبق التسويق الإلكتروني في عملها التسويقي تتحقق لـها مزايا تنافسية تميزها عن الآخرين، ومن أهم هذه المزايا التنافسية ما يلي':
- يو فر التسويق اإللكتروني للمنظمة فرصة التعامل مع سوق جماعي ضخم يمكن الوصول إليه، والخروج عن الحدود المحلية وإمكانية التسويق على نطاق عالمي.
- مواكبة التطورات الحديثة في مجال األعمال من خالل إطالق موقع تسويقي إلكتروني للمنظمة يعطيها ميزة تنافسية في التعامل مع العمالء، حيث أنها تصل إليهم في كل مكان وكل وقت وبأدنى تكلفة.

- <sup>3</sup> عبد الغني، عمرو أبو اليمين. مداخلة "**فرص وتحديات التسويق الإلكتروني في ظل الاتجاه نحو العولمة"**. مرجع سبق ذكره.
- <sup>4</sup> رضوان، هشام محمد. (2010)، "**توظيف التسويق الإلكتروني كأداة للتميز بمنظمات الأعمال**". الأكاديمية العربية في الدنمارك.

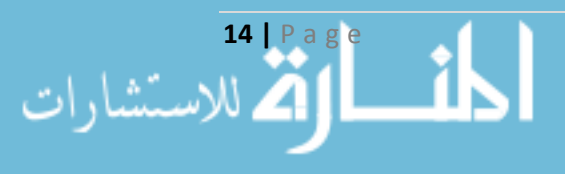

 $\overline{a}$ 

<sup>&</sup>lt;sup>1</sup> عبد الغني، عمرو أبو اليمين. مداخلة "**فرص وتحديات التسويق الإلكتروني في ظل الاتجاه نحو العولمة". مرجع سبق ذكره.** 

<sup>&</sup>lt;sup>2</sup> أبو النجا، محمد عبد العظيم. ا**لتسويق الإلكتروني− آليات التواصل الجديدة مع الع***م***لاء .** مرجع سبق ذكره، ص38−39.

- الترويج للمنظمة على نطاق واسع Promotion Mass مما يحقق لها ميزة تنافسية في الوصول إلى الشرائح التسويقية المستهدفة في أسرع وقت وبأقل تكلفة.
- االلتزام بالمصداقية والقواعد األخالقية في مجال المعامالت التسويقية اإللكترونية يحقق للمنظمة ميزة تنافسية في عالم التسويق الإلكتروني حيث أنه من أهم المعوقات التي تحدّ من انتشار التسويق اإللكتروني عدم االلتزام بالقواعد األخالقية في المعامالت.
- الاستجابة الفورية لطلبات العملاء، وإتمام الصفقات في وقت قياسي من خلال عمليات التسويق اإللكتروني، مما يحقق ميزة تنافسية للمنظمة، حيث أن الوقت هو أحد أهم الموارد بالنسبة لهم.
- إشراك العمالء في الجهود التسويقية والحوارات من خالل عمليات التسويق اإللكتروني، يعطي المنظمة ميزة تنافسية لدى الشرائح السوقية التي تسعى للتسويق إليها.
- 3. ا<u>ستخدام التسعير المرن:</u> أسهمت تكنولوجيا المعلومات والاتصالات في تحوّل قوة المساومة من المنتجين إلى المشترين مما أحدث ثورة حقيقية في مجال هيكلة الأسعار وديناميكيتها، حيث تم ربط التسعير بالسوق المستهدفة والمكانة التنافسية والمنتج، والتحكم بالتغيّرات السعرية المفاجئة واتخاذ قرارات فورية بشأنها مع الأخذ بالحسبان جميع العوامل والمتغيّرات الداخلية والخارجية'.
- 4. ا<u>ستحداث قنوات جديدة للتوزيع:</u> قدّم التسويق الإلكتروني منظوراً جديداً للسوق الإلكترونية يكون التفاعل فيها بين طرفي عملية التبادل دون وسطاء مما أدى لبروز مصطلح عدم التوسّط Disintermediation?.<br>-
- 5. تقديم أساليب ترويج تفاعلية إلى البيئة المستهدفة: يتمتع التسويق الإلكتروني الفردي بأهمية ترويجية كبيرة إذ كلما تمكنت اإلدارة من مخاطبة المشتري بصورة شخصية وفردية أكثر كلما كانت قادرة على استقطابه وجذبه إلى المنظمة بصور أفضل<sup>3</sup>. كما يتيح التسويق الإلكتروني الأدوات والأساليب التي تساعد في توجيه الإعلان المتعمّد إلى البيئات المستهدفة حيث تتوقع الشركة وجود الجماهير القادرة على تمييز وإدراك الرسائل التوجيهية الموجهة إلى كل بيئة.
- 6. ا<u>لحصول على معلومات مرتدّة لتطوير المنتج</u>: قدم التسويق الإلكتروني فرصـة جوهرية للاستجابة للتغيّرات التي تحدث في الأسواق والتقنيّات بشكل يحقّق دمج حاجات العملاء مع التطورات التكنولوجية، وذلك من خالل ما يعرف بالعملية المرنة لتطوير المنتج، والتي تعتمد على استشعار السوق The Sensing Market بواسطة الآليات التفاعلية للتسويق الإلكتروني<sup>4</sup>.

<sup>1</sup> زروقي، إبراهيم. "**إدارة القوة البيعية في المؤسسة الاقتصادية**".مرجع سبق ذكره، ص167، بتصرّف.<br>-

<sup>2</sup> عبد الغني، عمرو أبو اليمين. مداخلة "**فرص وتحديات التسويق الإلكتروني في ظل الاتجاه نحو العولمة".** مرجع سبق ذكره.

<sup>3</sup> اسماعيل، شاكر تركي. "**التسويق الإلكتروني واستخدام الوسائل الإلكترونية كأدوات للتمايز بمنظمات الأعمال". كلية العلوم الإدارية والمالية،** جامعة فيلادلفيا، عمان، الأردن، ص9.

<sup>4</sup> عبد الغني، عمرو أبو اليمين. مداخلة "**فرص وتحديات التسويق الإلكتروني في ظل الاتجاه نحو العولمة". مرجع سبق ذكره.** 

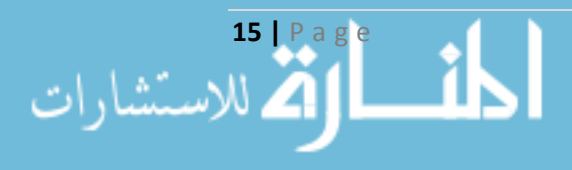

 $\overline{\phantom{a}}$ 

7. دعم وتفعيل إدارة العلاقات مع العملاء (Customer Relationship Management (CRM): إنّ أهم ميزة لدى التسويق الإلكتروني كما ذكرنا سابقاً هي التفاعلية بين الشركات والعملاء، حيث ظهرت مفاهيم وقناعات جديدة ترقى إلى اعتبار العميل شريكا استراتيجيا في منظمات الأعمال. ولذلك استهدف التسويق اإللكتروني بناء ودعم عالقات ذات معنى وهدف مع العمالء، وذلك من خالل تفعيل ديناميكية 1 واستمرارية االتصال المباشر معهم .

#### **4-1-1 تحّديات التسويق اإل لتترون :**

بالرغم من المزايا الواضحة التي يحققها التسويق اإللكتروني في الوقت الحالي وخاصة في الدول المتقدمة، إلا أنه يعاني من بعض التحدّيات المتعلقة بالعملاء من جهة وبالشركات المسوّقة من جهة أخرى، وتتمثّل هذه التحدّيات فيما يل*ي*:

 أمام هذا النوع الجديد من التسويق وبالذات **1-4-1-1 التحّديات المتعّلقة بالعمالء:** قد يواجه العميل عائقا عندما يتعامل مع مواقع إلكترونية معقدة في تصميمها، باإلضافة إلى التحديات التالية:

- 1. عدم تقبّل فكرة التعامل إلكترونياً: ويرجع ذلك إلى الشعور بالمخاطرة الناتجة عن بعض أو كل الأسباب التالية:
- عدم القدرة على تحقيق الأمن والسرية الكاملة للمعلومات التي يجد العميل نفسه مضطراً لتقديمها من أجل إتمام عملية التعامل اإللكترونية.
- عدم الثقة في وسائل الدفع والقبض اإللكترونية مثل بطاقات االئتمان باإلضافة إلى ارتفاع احتمال سرقة أرقامها.
- المخاطر المتعلقة بجودة السلع والخدمات التي يشتريها العميل وعدم قدرته على الفحص المادي لها قبل الشراء.
- 2. <u>فقدان متعة التسوّق التقليدي:</u> حيث يتميّز التسوّق التقليدي بالتفاعل الاجتماعي بين أطراف عملية التبادل.<br>-وقد أظهرت الدراسات أنّ أكثر التحدّيات التي تواجه المتسوّقين إلكترونياً هي الحرمان من متعة التسوّق ً.<br>-

**2-4-1-1 التحّديات المتعّلقة بالمن ّظمات:** بالرغم من المزايا التي تحققها المنظمات من التسويق اإللكتروني إال أنها تواجه عدة تحديات منها:

<sup>1</sup> عبد الغني، عمرو أبو اليمين. مداخلة "**فرص وتحديات التسويق الإلكتروني في ظل الاتجاه نحو العولمة"**. مرجع سبق ذكره.

<sup>2</sup> النونو ، عماد أحمد إسماعيل. (2007)، ا**لتسوق عبر الإنترنت-دوافع التبني والرفض.** جامعة العالم الأمريكية، ص47.

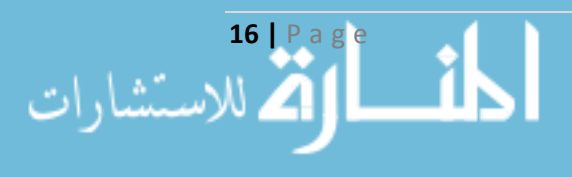

 $\overline{\phantom{a}}$
- 1. ا<u>ختلاف اللغات والثقافات:</u> تعتبر بيئة التسويق الإلكتروني بيئة مفتوحة عالمياً تضم العملاء من مختلف البلدان مما يشكّل عائقا أمام التفاعل بين اللغات والثقافات المختلفة، كما أن الشركات التي تمتلك مواقع إلكترونية ستواجه مشاكل متعلقة بالمحتوى واللغة وغيرها مع العميل األجنبي.
- 2. ا<u>لتحدّيات التنظيميّة:</u> إن الشركات التي تودّ اشراك التسويق التقليدي مع التسويق الإلكتروني تحتاج إلى إحداث تغييرات جوهرية في البنية التحتيّة لهيكلها التنظيمي وتحديث إجراءات العمل بما يتماشى مع<br>. التطورات التكنولوجية الجديدة، وقد يسبّب هذا ارتفاعا في التكاليف كتكاليف إقامة مواقع إلكترونية وتكاليف أدوات تكنولوجيا المعلومات في الدول النامية بشكل خاص.
- 3. الافتقار إلى الوعي لدى العملاء: ويتمثل ذلك بمقاومة العميل لتغيير سلوكه الشرائي وقلة المعرفة في إجراء التعامالت اإللكترونية، مما قد يؤدي إلى تخفيض قاعدة العمالء المحتملة لدى الشركات.
- 4. ا<u>لمخاوف من انتهاك حقوق الملكية الفكرية</u>: نظراً للطابع العالمي الذي يتمتّع به التسويق الإلكتروني فإنه تزداد المخاوف لدى المسوّقين من إمكانية حدوث انتهاكات لحقوق الملكية الفكريّة والعلامات التجاريّة وحقوق النشر وبراءات الاختراع وغيرها.
- .5 المنافسة الشديدة: يتيح التسويق اإللكتروني كما رأينا إمكانية تحقيق ميزة تنافسية، إال أنه في المقابل يعتبر بيئة عالمية مفتوحة على المنافسين في كلّ مكان.<br>.

وقد نجد بعض التحدّيات التي تعيق من انتشار التسويق الإلكتروني عالمياً مثل عدم توافر البنية التحتية الأساسية للتسويق الإلكتروني في بعض دول العالم، بالإضافة إلى ارتفاع في مستوى الأمّيّة التكنولوجية لدى المستهلكين المحتملين مستقبلا<sup>1</sup>.

### **5-1-1 نماذج التسويق اإل لتترون Models Marketing-E:**

**1-5-1-1 نموذج آرثر Aurther للتسويق اإل لتترون <sup>2</sup>** Aurther D. Little قدم لقد **:** نموذجا ر عن يعب دورة التسويق اإللكتروني Cycle Marketing-E، وتتكون هذه الدورة من أربع م ارحل أساسية:

.1 مرحلة اإلعداد Phase Preparation: يجري في هذه المرحلة تحديد حاجات ورغبات المستهلك، وتحديد األسواق المستهدفة المجدية والجذابة، كما يجري تحديد طبيعة المنافسة. ومن أجل النجاح في ذلك يتطلب األمر سرعة في الحصول على البيانات والمعلومات الالزمة. يساعد هذا األمر في طرح المنتجات التي تحقق أهداف المنظمة.

<sup>1</sup> أبو النجا، محمد عبد العظيم. ا**لتسويق الإلكتروني –** آ**ليات التواصل الجديدة مع العملاء** . مرجع سبق ذكره، ص201.

<sup>2</sup> أبو فارة، يوسف أحمد. ا**لتسويق الإلكتروني–عناصر المزيج التسويقي عبر الإنترنيت**. مرجع سبق ذكره، ص136–138.

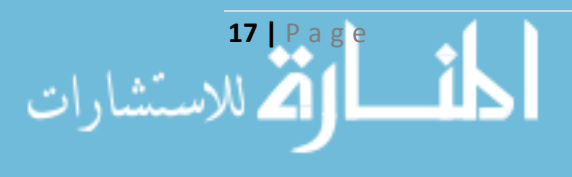

- .2 مرحلة االتصال Phase Communication: في هذه المرحلة تحقق المنظمة عملية االتصال مع الزبون/المستهلك لتعريفه بالمنتجات الجديدة التي يجري طرحها إلى السوق اإللكترونية، وتتكون مرحلة االتصال من أربع مراحل فرعية:
- أ. مرحلة جذب االنتباه Attention: يجري استخدام وسائل متعددة لجذب انتباه العمالء، وأهم هذه الوسائل األشرطة االعالنية Banners Ad ورسائل البريد اإللكتروني Messages Mail-E.
- ب. مرحلة توفير المعلومات الالزمة Information: في هذه المرحلة يجري توفير البيانات والمعلومات التي يحتاجها الزبون/المستهلك، والتي تساعده على بناء رأي خاص حول هذا المنتج الجديد.
	- ج. مرحلة إثارة الرغبة Desire: وهنا يجري التركيز على إثارة الرغبة في نفس الزبون/المستهلك.
- د. مرحلة الفعل والتصرف Action: كمحصلة للمراحل السابقة فإن الزبون/المستهلك إذا اقتنع بالمنتج المطروح فإنه يتخذ القرار الشرائي.
- 3. <u>مرحلة التبادل Transaction Phase:</u> تعبّر هذه المرحلة عن عملية التبادل بين البائع والمشتري، من خالل مقابلة المنتج مع الثمن المطلوب، وتتعدد أساليب الدفع، وبالتالي تكون المنظمة بحاجة إلى توفير نظم الدفع الآمنة Secure Payment Systems.
- 4. مرحلة ما بعد البيع After Sales Phase: ينبغي ألا تكتفي المنظمة بإجراء عملية البيع، بل من الضروري المحافظة على عالقات فعالة مع المشتري، واستخدام كل الوسائل اإللكترونية التي تحافظ على هؤلاء الزبائن، ومن هذه الوسائل: المجتمعات الافتراضية وغرف المحادثة، التواصل عبر البريد الإلكتروني وتزويد المشتري بكل جديد حول المنتج، توفر قائمة الأسئلة المتكررة FAQ (Frequently Asked (Question، خدمات الدعم والتحديث.

والشكل رقم (1) يبين دورة التسويق الإلكتروني وفقاً لأرثر :

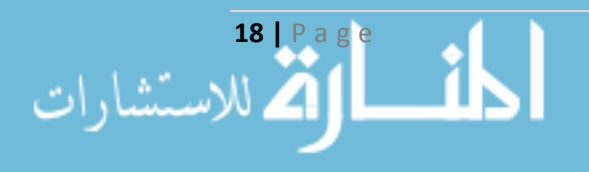

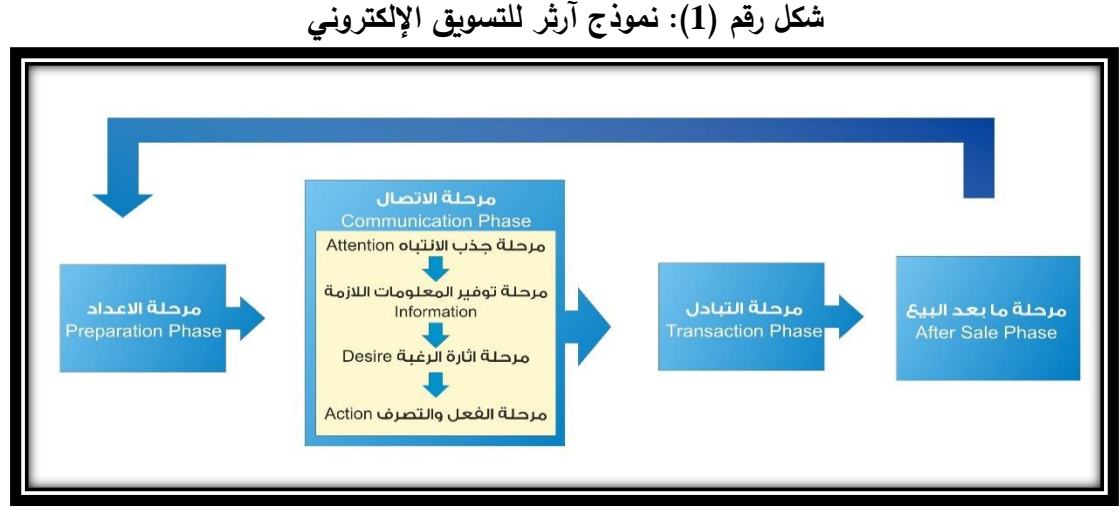

المصدر: من إعداد الباحث

**2-5-1-1 نموذج (Basics to Back (B2B ف التسويق اإل لتترون 1 :** إن التكنولوجيا لها دور حاسم في هذا النموذج، فهي التي تغير المفاهيم، ومن خلال نتاجها يكون الشيء أكثر أهمية وفاعلية، ولا بدّ للمسوّق الناجح أن يسخّر هذه التكنولوجيا بما تخدمه، من خلال التركيز على العملاء أو ابتكار المنتجات الجديدة، يعتبر هذا النموذج من أهم النماذج المقترحة في التسويق الإلكتروني، وهو قائم على المفاهيم التالية:

- يجب أن يُقاد التسويق بشكل يلائم التوجه الذي نعيشه اليوم (العالم يقوده المشتري وليس البائع).
	- يجب أن يتم إدخال التكنولوجيا في التسويق التقليدي أي تفعيل التسويق اإللكتروني.
- التسويق اإللكتروني Marketing Electronic أشمل من التسويق عبر اإلنترنت Internet .Marketing

إن اإلطار الجديد للتسويق اإللكتروني قائم على أن:

- العميل هو عنصر أساسي في أي قرار ويجب أن ننظر إليه بشكل جديد يختلف عن النظرة السابقة في التسويق التقليدي.
	- يجب أن تكون إدارة العلاقة مع العميل من خلال الاستخدام الفعّال لقاعدة بيانات ومعلومات العميل.<br>-
- استخدام التكنولوجيا واإلنترنت لتدعيم عناصر المزيج التسويقي وبالتالي تطوير ناحية العرض للعمالء، واالستفادة منها في عمليات التوصيل.

 $\overline{\phantom{a}}$ <sup>1</sup> O' Connor J. **Electronic Marketing: Theory and Practice for the twenty-first Century.** Op. cit., P66- 68.

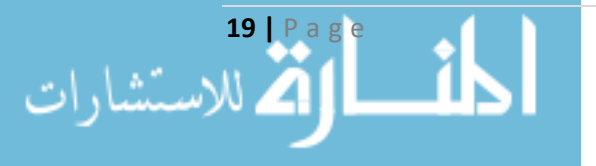

### <u>**6**–1–1 البنية التحتية للتسويق الإلكتروني Infrastructures for E-Marketing:</u>

لابدّ من الوقوف أمام حقيقة منطقية مفادها أنه لا وجود للتسويق الإلكترونيي بدون الوسائل والمعدات الالزمة لذلك، فهو وليد لثورة التكنولوجيا الحديثة، وبالتالي هناك مجموعة من المتطلبات التقنية والتي تشكل البنية التحتية للتسويق اإللكتروني، ويقصد بالبنية التحتية مجموعة العناصر والمكونات والتي بتحقيقها نضمن تحقيق الأهداف والغايات الأساسية للتسويق الإلكتروني، من هذه العناصر نجد شبكات الاتصال Networks والمكونات البرمجية Software والمكونات الصلبة Hardware والعنصر البشري المدرب والمؤهل وخدمات الدعم ونظم المعلومات Information Systems وغيرها ….، ولعلّ أهم هذه العناصر هو البنية الشبكية.

**1-6-1-1 البنية الشبكية Infrastructure Network:** يقصد بشبكة الحاسوب مجموعة من الحواسيب المربوطة مع بعضها لتمكين مستخدميها من التراسل فيما بينهم من أجل تبادل المعلومات والمشاركة في البيانات والمصـادر المتوفرة لدى البعض من مشتركـي هذه الشبكات<sup>1</sup>، ولكـي تتم عملية التراسل لابد من وجود مكونات مادية Hardware Component وأخرى برمجية Software Component، وتقسم الشبكات فنيأ من حيث المساحة إلى عدة أنواع<sup>2</sup>، هي:

- .1 الشبكات الشخصية (PANs (Networks Area Personal**:** وهي الشبكات التي تصل معدات تكون المسافة بينها صغيرة جداً، مثل استخدام تقنية Bluetooth أو تقنية WIFI أو حتى استخدام الكوابل Cables لتوصيل جهاز الحاسوب مع طرفياته.
- 2. ا<u>لشبكات المحلية Local Area Networks (LANs</u>): وهي شبكة خاصة تضم عدداً محدوداً من الأجهزة المتصلة مع بعضها البعض، عادة تكون محصورة ضمن نطاق جغرافي محدود، تحتاج أجهزة خاصة تدعى (Point Access (AP كالموجهات Routers لضمان االتصال بين مكوناتها، وقد تعتمد هذه الشبكات على تقنية \*WIFI، تمتاز هذه الشبكات بسرعتها العالية في نقل البيانات.
- .3 شبكات نطاق المدن (MANs (Networks Area Metropolitan: شبيهة بالشبكات المحلية، وتغطي مساحة جغرافية أكبر منها، ظهرت لعجز شبكات LAN عن تلبية احتياجات المنظمات.

\* يوجد معيار لشبكات LANs wireless يدعى **802.11 IEEE** وهو مشهور باسم Fi-Wi.

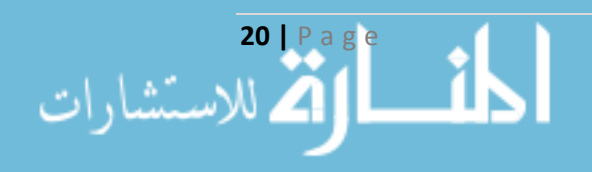

<sup>&</sup>lt;sup>1</sup> ضاهر ، محمد. أسس إدارة الشبكات الحاسوبية. (2008)، **أسس إدارة الشبكات الحاسوبية**. كلية الاقتصاد، جامعة حلب، حلب، سورية، ص.21

<sup>2</sup> Tanenbaum S., Andrew J., Wetherall D. (2011), **Computer Networks**. Person Hall, Boston, Fifth edition, P18-27.

.4 شبكات النطاق الواسع (WANs (Networks Area Wide: وهي مجموعة من الشبكات المحلية المتصلة مع بعضها البعض، تغطي مساحات جغرافية قد تشمل كامل الكرة الأرضية'، تستخدم التقنيات المذكورة سابقاً في عملية نقل المعلومات بين مكوناتها، وهي أبطأ من الشبكات LAN في عملية نقل المعلومات، وباستخدام هذه الشبكة يصبح عدد المستخدمين لشبكات الحاسب في الشركات الكبيرة في تزايد مستمر ، قد تستخدم الشبكات الافتراضية الخاصة (Virtual Private Networks (VPNs أو مزودات خدمة الشبكة (NSPs (Providers Service Network في عملها، ومن الممكن القول صراحة أن توسّع هذه الشبكات هو شبكة الإنترنت Internet.<br>-

إن ارتباط الأنواع السابقة واتساعها يشكل شبكة حكماً، وبالتالي توجد عدة أنواع من الشبكات من حيث التطبيق، وهي:

- .1 شبكة اإلنترنت (Network International (Internet: تعتبر شبكة الشبكات وهي غير مملوكة لجهة معينة ومتاحة للجميع، فهي تجمّع هائل لعدد ضخم من الشبكات المحلية والأجهزة المملوكة لجهات متعددة تتشارك جميعها للاستفادة من الشبكة الأم (الإنترنت)، وتعتبر مستودعاً ضخماً لأنواع وكميات مذهلة من المعلومات. يوجد عدد من الهيئات والمنظمات الدولية المختصة بتنظيم استخدام اإلنترنت منها ,IETF تضم هذه المنظمات عدداً من الأفرع كل فرع له جانب بحثي متخصص، فهي  $\mathrm{IESG},\mathrm{WWC},\mathrm{IAB}^*$ إذا مصطلح عام لترابط كامل الشبكات مع بعضها لتكوين شبكة واحدة كبيرة. إن التطورات التي شهدتها هذه الشبكة كانت نتيجةً لتطور المعدات الصلبة والبرمجية المتمثلة بالبروتوكولات الناظمة لعملها، ولعل القفزة التي حصلت في الإنترنت هو ما ظهر في بداية التسعينات وسمّى بـ WWW (World Wide (Web - الشبكة العنكبوتية العالمية.
- .2 شبكة اإلنترانت Intranet: وهي شبكة حاسوبية خاصة بمنظمة ما، تسمح لموظفيها التواصل فيما بينهم والتشارك في استخدام الموارد المتاحة تحت ظل مجموعة من القواعد والبروتوكوالت التي تبنى عليها اإلنترانت، تعتبر شبكة مصغرة من اإلنترنت، يمكن القول إن اإلنترانت هي شبكة إنترنت صغيرة ولكن

\* هذه الجمعيات هي اختصار ل:

- ) Force Task Engineering Internet The (IETF: هيئة عالمية لتطوير االنترنت وتقديم حلول للمشاكل التي تواجهها.
	- ) Group Steering Engineering Internet (IESG: هيئة تقوم تدير الكثير من نشاطات االنترنت.
	- ) Consortium Wide World The (WWC: هيئة لتشجيع تطوير معايير لغة النصوص المترابطة HTML.

(Bound Architecture Internet (IAB: هيئة االستشارات التقنية حول الهيكلية العامة لإلنترنت.

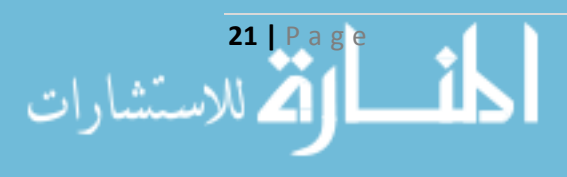

<sup>1</sup> Microsoft Press. (2000), **MCSE Training Kit Networking Essentials Plus**. Microsoft Corporation, Third Edition, P10.

للاستعمالات الداخلية للمنظمة فقط<sup>1</sup> ولا تسمح لمن هم خارج المنظمة من الوصول إليها ومن الممكن أن تكون مفصولة بشكل كلّي عن الشبكة العالمية، وقد تكون متصلة بها، ومن الناحية الفنية لا تختلف هذه الشبكة عن اإلنترنت باستثناء إمكانية الوصول، توفر هذه الشبكات الكثير من الوقت والتكلفة للمنظمات 2 لما تؤمنه من توزيع للمعلومات المتنوعة على نطاق واسع داخل المنظمة .

3. شبكة الإكسترانت Extranet: تصمّم هذه الشبكات لتلبية احتياجات المستفيدين من خارج المنظمة، تربط الإكسترانت شبكات الإنترانت الخاصة بالمنظمة مع مراكز الأبحاث أو شبكة الإنترنت أو شبكات أخرى خارجية لتأمين تبادل المعلومات مع الحفاظ على خصوصية الإنترانت<sup>3</sup>، وبالتالي يمكن القول إن هذه الشبكة عبارة عن شبكة إنترانت مفتوحة على العالم الخارجي، ومن خاللها أصبح باإلمكان إجراء التشارك بين المنظمات المختلفة مع الحفاظ على خصوصية كل منظمة.

و ظهر حديثا **بشبكات البيانات الراقمية العامة (PDNs (Networks Data Public** وهي ما يعرف شبكات تكون مملوكة لجهات خاصة مثل شركات االتصاالت تعمل على الربط الشبكي المعلوماتي لعناصرها مع شبكة اإلنترنت Internet أو تكوين شبكات إنترانت داخلية Intranet، تمتاز بسرعتها العالية وتكلفتها المنخفضـة، تمتلك الجمهورية الـعربية السورية مشروعاً وطنياً لشبكة البيانات الرقمية وهو قيد التتفيذ<sup>4</sup>.

**2-6-1-1 البروتوكوالت Protocols:** لكي تعمل الشبكة بشكل مضبوط كان ال بد من وجود **البروتوكوالت Protocols**، ويقصد بالبروتوكول مجموعة القواعد واألسس واإلجراءات التي يتوجب االلتزام بها عند تنفيذ عملية التراسل بين الأجهزة، فهي بمثابة موافقة بين أطراف الاتصال لتتفيذ عملية الاتصال؟، ويجب الأخذ في الحسبان أنه يوجد أكثر من بروتوكول، قد تجتمع عدة بروتوكوالت مع بعضها لتشكل حزمة بروتوكوالت (Transmission Control Protocol / – TCP/IP مثل حزمة بروتوكولات Protocols Stacks Internet Protocol)، وكل برتوكول مسؤول عن مهمة معينة وقد يعمل في طبقة واحدة فقط أو عدة طبقات؟، ويقصد بالطبقة مرحلة من مراحل عملية الاتصال بين جهازين وفق نموذج النظام المفتوح Open System (OSI (Model Interconnection، ومن أهم البروتوكوالت نجد:

<sup>1</sup> نصير ، محمد طاهر . (2004)، ا**لتسويق الإلكتروني**. دار الحامد، عمان، الأردن، ص38.

<sup>3</sup> المرجع السابق، ص99.

<sup>4</sup> غدير ، باسم غدير . ا**لحكومة الإلكترونية وتطبيقات التجارة الإلكترونية في سورية.** مرجع سبق ذكره، ص130 . <sup>5</sup> Tanenbaum S. and others. **Computer Networks**. Op. cit., P29.

<sup>6</sup> Microsoft Press. **MCSE Training Kit Networking Essentials Plus**. Op. cit., P234.

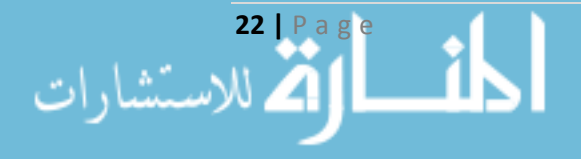

<sup>&</sup>lt;sup>2</sup> شيروف، فضيلة. "**أثر التسويق الإلكتروني على جودة الخدمات المصرفية – دراسة حالة بعض البنوك في الجزائر". مرجع سبق ذكره** ص.98

- .1 بروتوكول التحكم باإلرسال (TCP (Protocol Control Transmission: وهو أحد أفراد عائلة حزمة البروتوكوالت IP/TCP المسؤولة عن إدارة وتنظيم عملية االتصال بين األجهزة سواء كان على مستوى الشبكات الصغيرة أو شبكة اإلنترنت، يشرف على التحكم بعملية اإلرسال، يسمح بإقامة قنوات االتصال 1 بين أطراف الشبكة وهو مسؤول على سالمة البيانات والتحقق من وصولها بشكل سليم .
- .2 بروتوكول اإلنترنت (IP (Protocol Internet: وهو الفرد الثاني من عائلة حزمة البروتوكوالت IP/TCP وهو المسؤول عن توجيه Routing البيانات بين طرفي االتصال، من خالل تحديد عناوين لحزم البيانات Addresses IP وتحديد العقد والمسارات التي ستسلكها هذه الحزم، له أكثر من إصدار منها Internet 2 .protocol version 4 (IPv4)

وقد اقترح الباحث نموذجا خاصا بالبنية الشبكية أثناء إعداد المكتبة الإلكترونية (موضوع الرسالة) يتضمّن رؤيةً لإنشاء مكتبة إلكترونية على مستوى جامعات القطر تحت مظلة التسويق الإلكتروني، انطلاقا من المكتبة اإللكترونية لكلية االقتصاد وفق الشبكة الداخلية للكلية LAN ومن ثم تعميمها على مستوى جامعة حلب باستخدام شبكة اإلنترانت الموجودة Intranet ومن ثم إنشاء موقع على شبكة اإلنترنت Internet ليشمل كامل جامعات القطر، وفق الشكل التالي:

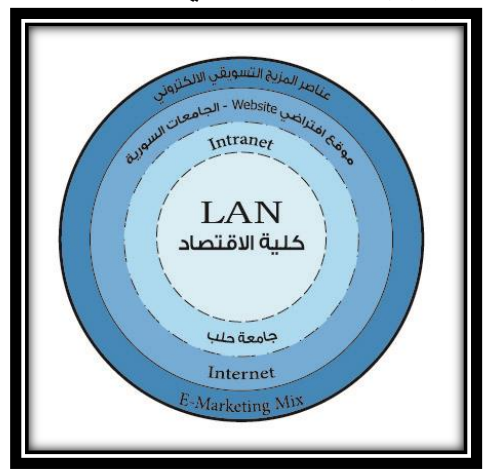

**شكل راقم )2(: النموذج الشبك للمكتبة اإل لتترونية**

المصدر: من إعداد الباحث

إن وجود البنية التحتية اللازمة هو أمر حتمي وضروري لإجراء التسويق الإلكتروني، ضمن مظلة عناصر المزيج التسويقي اإللكتروني، وفي المبحث الثاني سنناقش كيف ظهرت هذه العناصر، وكيف تطورت لتصل إلى ما هي عليه اليوم.

**23 |** P a g e

 $\overline{\phantom{a}}$ <sup>1</sup> Clark, M. (2003). **Data Networks, IP and the Internet**. John Willy & Sons, England, P283. <sup>2</sup> Ibid, P177.

### **المبحث الثان**

## **عناصر المزيج التسويق اإل لتترون Electronic Marketing Mix**

### **1-2-1 مقدمة Introduction:**

يقصد بكلمة المزيج تجانس العناصر مع بعضها وبالتالي فإن حدوث خلل في أحد عناصر المزيج سيؤدي إلى خلل في كامل العملية التسويقية، وظهر مصطلح المزيج التسويقي<sup>!</sup> Marketing Mix لأول مرة من قبل Neil Borden عام 1953 في الجمعية العلمية الأمريكية، وفي عام 1964 عرّف Jerome Mecarthy العناصر األساسية للمزيج التسويقي والحاوية على كافة العوامل التي يسعى لها أخصائيو التسويق، هذه العناصر مشهورة باسم Ps4 وهي: المنتج **P**roduct – والسعر **P**rice – والتوزيع **P**lace – والترويج **P**romotion، كل عنصر يحوي داخله مجموعة من العوامل يختلف عددها باختالف الباحثين. وبعد ظهور مفهوم التوجه بالمستهلك اقترح Lautenborn عناصر 4Cs بدلاً من APs وهي?: احتياجات ورغبات المستهلك سهولة مدى - **C**ost to the Customer المستهلك يتحملها الي التكلفة - **C**ustomer Needs and Wants ويسر الحصول على المنتج **C**onvenience - االتصال **C**ommunication. يوجد العديد من الفوائد الستخدام مصطلح المزيج التسويقي، أشهرها توحيد المفاهيم والمصطلحات بين الباحثين، فمن خالله يتم تجميع اآلالف من المفاهيم تحت مسميات محددة.

# **2-2-1 ّ تطور عناصر المزيج التسويق اإل لتترون Mix Marketing-E:**

يلخّص الجدول رقم (2) تطوّر عناصر المزيج التسويقي الإلكتروني وفق دراسات الباحثين:

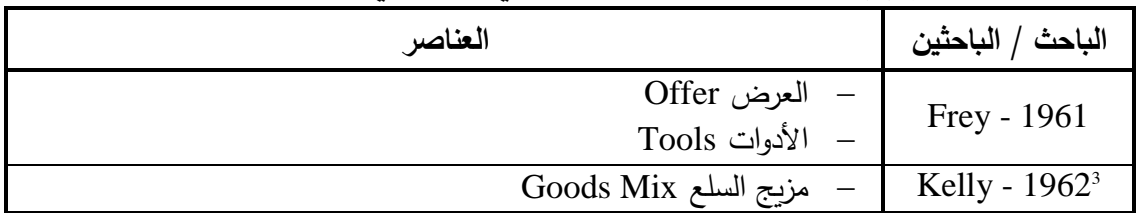

**جدول راقم )2(: تطور عناصر المزيج التسويق اإل لتترون وفق دراسات الباحثين**

**24 |** P a g e

<sup>1</sup> Gandolfo D. (2009), "**From Marketing Mix to E-Marketing Mix: a Literature Overview and Classification**". International Journal of Business and Management, Faculty of Economics, University of Palermo, Palermo, Italy, P17.

<sup>&</sup>lt;sup>2</sup> أبو النجا، محمد عبد العظيم. ا**لتسويق الإلكتروني – آليات التواصل الجديدة مع الع***م***لاء .** مرجع سبق ذكره، ص136 . <sup>3</sup> Kalyanam M. (2002), "**The E-Marketing Mix: A Contribution of the E-Tailing Wars**". Santa Clara University, P5.

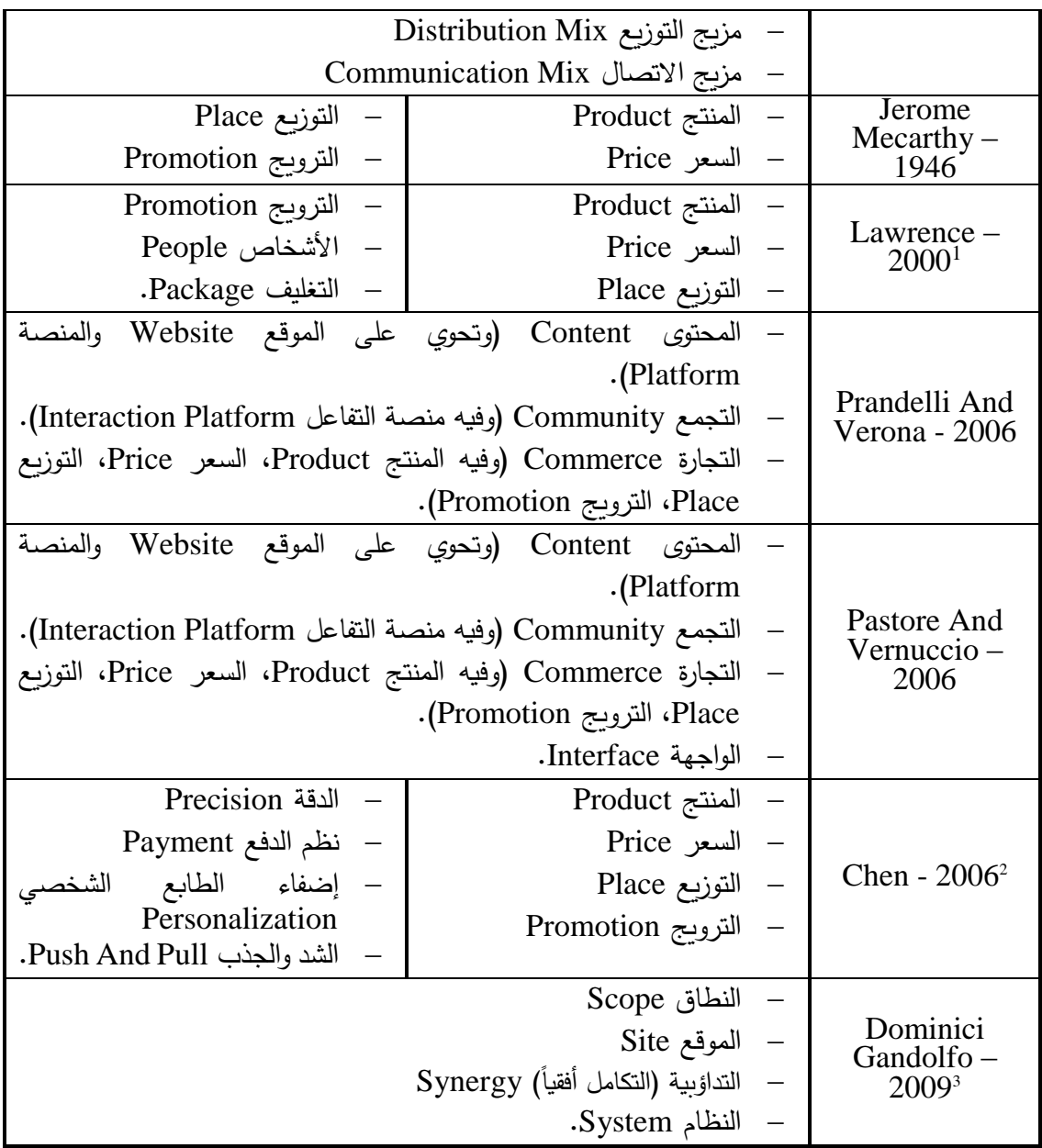

المصدر: من إعداد الباحث

<sup>1</sup> Lawrence E., Corbitt B., Fisher J. A., Lawrence J., Tidwell A. (2000), **Internet Commerce: Digital Models for Business.** Wiley & Sons, Second edition.

<sup>2</sup> Chen C-Y. (2006), "**The comparison of structure differences between internet marketing and traditional marketing"**. International Journal of Management and Enterprise Development, Vol. 3, No. 4, P397–417.

<sup>3</sup> Gandolfo D. "**From Marketing Mix to E-Marketing Mix: a Literature Overview and Classification**". Op. cit., P19.

ونتيجة لتطور بيئة الأعمال واختلاف الصناعات ظهر ما يسمى بمزيج تجار التجزئة Retailing Mix والتي تعتبر تطورا لعناصر المزيج التسويقي التقليدي وهي':

- .Customer Service الزبون خدمات
	- .Location الموقع
	- .Promotion الترويج
		- .Price السعر
	- تصنيف المنتجات Assortment.
	- .Store Design المتجر تصميم

وفي النهاية تتعدّد النماذج الخاصة بالتسويق الإلكتروني، ومن وجهة نظر الباحث فإن النموذج الذي 2 قدمه الباحثان )2002 ,Mcintyre & Kalyanam) **S\* <sup>2</sup>** والمسمى **<sup>2</sup> C<sup>2</sup> P + s'P**،**4** هو أفضل وأشمل النماذج المقدمة لتبيان عناصر المزيج التسويقي اإللكتروني، وهذه العناصر هي:

- Site Design الموقع تصميم
- Product& Assortment وتصنيفه المنتج
	- Price التسعير
	- Promotion الترويج
	- Distribution / Place التوزيع
	- Customer Service الزبون خدمات
		- Communities المجتمعات
			- Privacy الخصوصية
- إضفاء الطابع الشخصي Personalization
	- Security األمن

وفيما يلي موجز عن العناصر الأساسية في النموذج السابق.

<sup>1</sup> أبو فارة، يوسف أحمد. ا**لتسويق الإلكتروني–عناصر المزيج التسويقي عبر الانترنيت**. مرجع سبق ذكره.

<sup>2</sup> Kalyanam M. "**The E-Marketing Mix: A Contribution of the E-Tailing Wars**" Op. cit., P9-10. \* اإلشارة المربعة تعني وجود عنصرين وال تعني القوة كما في الرياضيات، وقد تم استخدام هذا األسلوب في تسمية النموذج لسهولة تذكر عناصر المزيج التسويقي اإللكتروني.

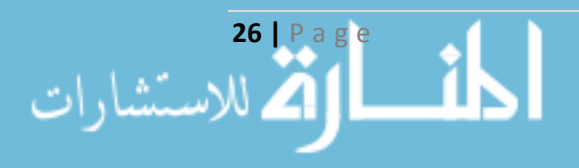

**1-2-2-1 تصميم المواقع Design Site:** يعتبر الموقع اإللكتروني النافذة التي تطل بها المنظمة على عمالئها، فهو جزء من أنشطة الترويج والنشاط اإلعالني، وأحد منافذ التوزيع، ويعتبر بمثابة الغالف للمنتج، ومن خلاله تتم عمليات التجارة الإلكترونية والتعاقد، لذا فإن للموقع دور مهم جدا في عملية التسويق الإلكتروني، ويعد من عناصر المزبج التسويقي الإلكتروني الأشد أهمية والأكثر حيوية، ومن خلاله تسعى المنظمات لكسب عملاء جدد والمحافظة على العملاء الحاليين، وسيتم مناقشة هذا العنصر في مبحث مستقل نظراً لأهميته في الرسالة.

**2-2-2-1 المنتج Product:** لكل كائن قلب، وقلب عناصر المزيج التسويقي اإللكتروني هو المنتج، لذا يمكن القول بأنه مركز العمليات التسويقية اإللكترونية وجميع عناصر المزيج األخرى تعتمد عليه، ويمكن أن يكون المنتج بضاعة ملموسة أو خدمة أو فكرة أو شخصاً أو مكاناً أو غير ذلك<sup>1</sup>، ومن الممكن أن يكون الموقع ذاته هو المنتج الرئيسي والعلامة التي تقدمها المنظمة 2. يتمتع المنتج تحت مظلة التسوبق الإلكتروني بمجموعة من الخصائص<sup>3</sup> منها:

- يمكن شراء أي منتج من أي مكان في العالم وفي أي وقت كان. – سرعة التسليم وبالذات إذا كانت عملية البيع إلكترونياً بشكل كامل.
- ضعف العالقة العكسية بين عمر المنتج وسعره كما هو سائد في التجارة التقليدية.
	- سهولة توفر البيانات الالزمة عن المنتج.
		- توفر العالمة التجارية للمنتج.
	- قصر الوقت الالزم لتطور المنتج بسبب ثورة تكنولوجيا المعلومات.

وفي أدبيات التسويق الإلكتروني تم اقتراح مصفوفة خاصة بالمنتج ٌ من قبل الباحثين، ناقشت بُعدي المنتج والسوق، فالمنتج قد يكون حالياً أو جديداً، والسوق قد تكون حالية أو جديدة، وبالتالي فإن هذه المصفوفة تضع المنظمة أمام أربعة خيارات لتطوير الخطط االستراتيجية للمنتجات.

<sup>3</sup> أبو فارة، يوسف أحمد. ا**لتسويق الإلكتروني–عناصر المزيج التسويقي عبر الانترنيت**. مرجع سبق ذكره، ص149–147.

\* نتاج هذه المصفوفة كما ورد في "المرجع" أربعة خيارات هي:

- المنتج الحالي والسوق الحالية: هنا نستخدم الوسائل اإللكترونية لترويج المنتجات الحالية في األسواق الحالية.
- المنتج الحالي والسوق الجديدة: هنا يتم التوسع الجغ ارفي لألسواق واستخدام الوسائل اإللكترونية للدخول إلى أسواق جديدة.
- المنتج الجديد والسوق الحالية: يتم تعزيز وتطوير المنتج باالستفادة من الوسائل اإللكترونية وطرح تشكيلة مترابطة من المنتجات.

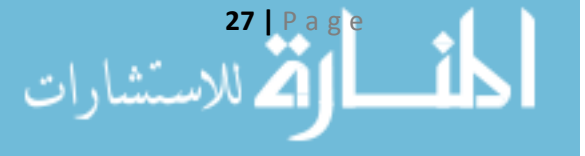

<sup>&</sup>lt;sup>1</sup> نصير ، محمد طاهر . ا**لتسويق الإلكتروني.** مرجع سبق ذكره، ص281.

<sup>2</sup> Efthymios C. (2002), "**The 4S Web-Marketing Mix Model**". Department of Technology and Management, University of Twente, Enschede, the Netherlands, P60.

.1 عالمة المنتج Brand Product:" وهي اسم Name أو عبارة Term أو عالمة Sign أو رمز Symbol أو تصميم Design أو خليط من عنصرين أو أكثر من العناصر المذكورة، وتهدف العالمة إلى تحديد هوية منتج محدد أو منظمة محددة وتحقيق التميز عن المنافسين". ويمكن اعتبارها من الموجودات غير الملموسة الهامة والتي تؤثر على أداء المنظمة<sup>2</sup>. تعبّر العلامة عن خصائص وفوائد المنتج، وعن شخصية المنتج فكل مشتري يبحث عن العالمة التي تتوافق معه، كما وتعبر عن القيم التي يحملها المشتري لهذا المنتج.

ولاستخدام العلامة أربعة أنماط أساسية، فقد تكون العلامة خاصة بالمنظمة بحدّ ذاتها وهنا يتم التركيز على اسم المنظمة بدال من اسم المنتج، وقد تكون العالمة خاصة بالمنتج فيكون لكل منتج العالمة الخاصة به، وقد تكون العلامة تجمع بين المنظمة والمنتج، وأخيراً قد تكون العلامة عبارة عن عائلة منتجات.

إن استخدام المنظمات للعلامة يكون كوسيلة لتركيز وتثبيت المركز الاستراتيجي للمنتج أو المنظمة، وتعتبر أحد الأوراق التي تستخدمها المنظمات للمنافسة، كما وتستفيد منها المتاجر الإلكترونية في زبادة حصتها من السوق.

- .2 شعار المنتج Logo Product:" هو رمز أو صورة أو عنصر مرئي يستعمل للداللة على عالمة تجارية أو سلعة معينة، وقد يستعمل للدلالة على خصوصية شيء معين أو عائلة معينة?''، يعكس اسم وجوهر العالمة Brand، ويتضمن المزايا الخاصة بالمنظمة أو المنتج. فهو يدعم المنتج ومن خالله يمكن أن نكسب عملاء جدداً وأن نحافظ على العملاء الحاليين.
- .3 تصنيف المنتج Assortment Product: يستخدم التصنيف لسهولة وصول العميل للمنتجات، ومهما اختلف أسلوب التصنيف فينبغي أن يؤدي إلى إبراز كل منتج بشكل مستقل مع كامل خصائصه ومواصفاته، ومدى تميزه عن منتجات المنظمات المماثلة، وبالتالي يمكن أن يكون لكل منتج صفحة مستقلة وكافية إلبراز كامل خصائصه مع إمكانية إجراء عمليات المقارنة وعمليات البيع، إن الهدف الأساسي من عملية التصنيف هو تحديد كامل الأصناف والتي من شأنها أن تزيد الأرباح إلى أعظم حدّ

<sup>2</sup> Morgan N.A., Rego L.L. (2009), "**Brand portfolio strategy and firm performance"**. Journal of Marketing, Vol.73, P59–74. <sup>3</sup> <https://en.wikipedia.org/wiki/Logo> [visited Dec 5/2014 - 14:01:00.000].

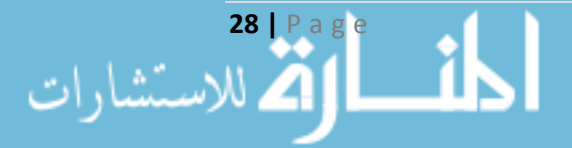

<sup>–</sup> المنتج الجديد والسوق الجديدة: يتم تطبيق القدرات الجديدة للوسائل الإلكترونية وبتم بناء الشراكات الابتكارية مع المنظمات الأخرى.  $\cdot 155$ المرجع السابق، ص $^{-1}$ 

ممكن<sup>1</sup>، وبالتالي وضع كل منتج في صنف فريد<sup>2</sup>. هناك العديد من أساليب التصنيف التقليدية<sup>3</sup> كاستخدام الأرقام أو الأحرف أو استخدام مزيج من الأرقام والأحرف للتعبير عن مجموعات منفصلة ومستقلة من المنتجات، أو استخدام الفهارس واألسلوب الشجري للمنتجات وصوال من العام إلى الخاص، وبسبب تطور خوارزميات الذكاء الصنعي ظهرت أساليب حديثة لتصنيف المنتجات بالاعتماد على خصائصها والأنماط الاستهلاكية المختلفة لها، هذه الخوارزميات تعتمد على تصنيف المنتجات بأسلوب ذكي، ووفقاً لأسلوب التصنيف المتبع يتم تحديد عدد األصناف المناسب، وعدد المنتجات في كل صنف، وهذا ما يشكل تحد أمام متخذي القرار <sup>4</sup>.

- 4. <u>عرض المنتج Product Offering:</u> إن عرض المنتج من أهم العناصر التي تلعب دوراً في استقطاب العمالء إلى المتجر اإللكتروني، فكلما اعتنت المنظمات بأسلوب العرض زادت قدرتها على العرض الفاعل للمنتجات، وعند عرض المنتج يفضل كما ذكر انفا تخصيص صفحة مستقلة لـه والتركيز على النواحي التالية:
- االهتمام بتبيين المنتج Labeling، أي عرض كامل البيانات الخاصة بخصائص ومكونات وطرق استخدام وصلاحية ومخاطر استخدام المنتج<sup>5</sup>.
- خلق االنطباعات الجذابة، وتقديم النصح والمشورة حول منافع المنتج من خالل عرض كامل خصائصه مع مراعاة الموضوعية والصدق.
- إدراج آراء بعض الشخصيات المؤثرة، أو حتى فتح الباب لكامل المشترين من ترك آرائهم حول المنتج.
	- استخدام التصميم المناسب من حيث األلوان والصور وأسلوب العرض.
	- زيادة جمالية الموقع من خالل اإلضافات واألساليب المتبعة في تصميم الموقع.
	- عرض المنتجات المرتبطة أو المكملة لكل منتج لدفع العمالء لشراء المزيد من المنتجات.

إن عملية عرض المنتج ترتبط بشكل وثيق مع عنصر تصميم الموقع وهو أحد عناصر المزيج التسويقي اإللكتروني، وهذا ما سنناقشه في مبحث قادم.

**3-2-2-1 التسعير اإل لتترون Pricing-E:** تختلف عملية التسعير اإللكتروني بشكل واضح عما هي عليه في التسعير التقليدي، فيتم التسعير وفقاً لمتطلبات البيئة الإلكترونية، فتتميز هذه العملية بالديناميكية من

<sup>2</sup> Broniarczyk S.M. (2006), **Product Assortment**. McCombs School of Business, University of Texas, P23. <sup>3</sup> أبو فارة، يوسف أحمد. ا**لتسويق الإلكتروني–عناصر المزيج التسويقي عبر الانترنيت**. مرجع سبق ذكره، ص164. <sup>4</sup> Broniarczyk S.M. **Product Assortment.** Op. cit., P43.

<sup>&</sup>lt;sup>5</sup> المحرزي، أحمد. حمادة، فوزي. ا**لتسويق عبر الانترنت: المفاهيم والأسس والآليات**. جامعة بنها، مصر ، ص82–81.

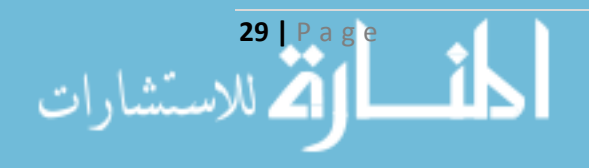

<sup>1</sup> Kok A.G. (2006), "**Assortment Planning: Review of Literature and Industry Practice"**. Fuqua School of Business, Duke University, P3.

خلال الدقة في تحديد مستويات الأسعار ، والتكيف السريع في الاستجابة للمتغيرات السوقية، بالإضافة إلى تجزئة الأسعار عن طريق تتبع سلوك الزبون. لذا تعتبر عملية تسعير المنتجات من سلع وخدمات وأفكار، والتي تباع إلكترونيا، عملية ديناميكية ومرنة وغير ثابتة يمكن أن تتغير آنيا'، من خلال هذا النوع من التسعير أصبح بالإمكان أن يقوم العميل بمقارنة الأسعار إلكترونياً، إن عملية المقارنة تعود بالنفع لكل من البائع والمشتري وهذا ما أعطى صفة الشفافية Transparency للتسعير اإللكتروني 2 ، وبما أن هذه العملية أصبحت تتغير آنياً لذا أصبح على المنظمة أن تكون أسعارها مدروسة ومواكِبة لمهذه التطورات السريعة.

محددات التسعير الإلكتروني <u>E-Pricing Determinants:</u> بسبب الكمّ الكبير من المنتجات التي تطرح إلكترونياً، برزت محددات جديدة تساعد المنظمات في صناعة قرار التسعير ، من هذه المحددات<sup>3</sup>: مستوى توفر خدمات ما بعد البيع، ومدى القيام بعملية تطوير وتحسين المنتج، باإلضافة إلى مستوى االبتكار الذي يتمتع به المنتج، وتخصيص اسم تجاري له، كما ويعتبر من المحددات االستجابة السريعة لظروف البيئة اإللكترونية المتغيرة، باإلضافة إلى أسعار المنافسين وهامش الربح، وال سيما بعد انتشار أسلوب التسعير في المزادات عبر الشبكات الإلكترونية.

**4-2-2-1 الترويج اإل لتترون Promotion-E:** كما هو الحال مع عناصر المزيج التسويقي اإللكتروني، كانت بواكير انتشار نشاط الترويج إلكترونياً بداية عام 1995، لاقى هذا الأمر رفضاً كبيراً على مستوى مشرفي الشبكات اإللكترونية ومستخدميها، فقد كانوا ال يتقبلون فكرة استخدام تكنولوجيا المعلومات الحديثة في الأعمال التجارية، ولكن فيما بعد تدخل القطاع الخاص باستثمارات كبيرة جداً لتحسين الشبكات الإلكترونية، فعلى مستوى شبكة اإلنترنت نجد نفقات اإلعالن عام 1995 قد بلغت 40 مليون دوالر، في حين أن نفقات الإعلان قد بلغت عام 1996 حوالي 200 مليون دولار وهي في اطراد متزايد<sup>4</sup>. إن وظيفة الترويج الإلكتروني في تطور مستمر وهي تسعى في جميع أشكالها لتحقيق العديد من األهداف التسويقية الهامة.

يوجد العديد من األدوات التي تستخدم في الترويج اإللكتروني، وتتيح للمنظمات أن تصل لشريحة أكبر من العملاء، ومن هذه الأدوات نجدَّ:

<sup>2</sup> Kalyanam M. "**The E-Marketing Mix: A Contribution of the E-Tailing Wars**" Op. cit., P4. <sup>3</sup> أبو فارة، يوسف أحمد. ا**لتسويق الإلكتروني–عناصر المزيج التسويقي عبر الانترنيت**. مرجع سبق ذكره، ص194–198. 4 المرجع السابق، ص.266

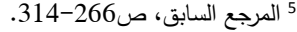

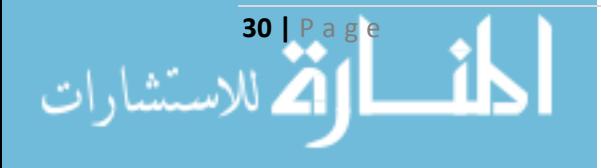

<sup>&</sup>lt;sup>1</sup> شيروف، فضيلة. "أثر ا**لتسويق الإلكتروني على جودة الخدمات المصرفية – دراسة حالة بعض البنوك في الجزائر". مرجع سبق ذكره،** ص.89

- .1 الموقع اإللكتروني Site Web: يجب أن تقوم المنظمات ببناء الموقع اإللكتروني المالئم لها، فهو يمثل صورتها عبر الشبكات الإلكترونية ومن خلاله تقوم المنظمات ببعض الأنشطة الترويجية الأخرى.
- .2 محركات البحث Engines Search: من خالل هذه المحركات يمكن للزبون أن يصل إلى أهدافه البحثية عن طريق طرح عدد كبير من البدائل، وبالتالي عندما تسجل المنظمة نفسها في محركات البحث فإن هذا يضمن ترويجاً أفضل لها.
- 3. ا<u>لقوا</u>ميس <u>Dictionaries:</u> من خلال القواميس يمكن للمنظمات أن تسوّق لنفسها ولمنتجاتها، حيث أن الزبون يمكن أن يصل إلى الموضوعات المختلفة بأسلوب مفهرس ومنظم، وبالتالي من خالل تتبع تسلسل موضوعات القاموس يصل الزبون لما يريد.
- .4 اإلعالن اإللكتروني Advertising Electronic: لإلعالن اإللكتروني أساليب متعددة كاألشرطة اإلعالنية، يمكن للمنظمة أن تستغل نقاط قوة اإلعالن اإللكتروني من حيث سرعة الوصول والمرونة واالنتشار الواسع آخذة بعين االعتبار متطلبات تصميم اإلعالن كاالختصار والجذب.
- 5. الإعلان التقليدي Traditional Advertising: لا يمكن اعتبار هذا النوع من الإعلانات ملغى في التسويق الإلكتروني، وإنما يعتبر مكملا للإعلان.  $\frac{1}{2}$
- .6 البريد اإللكتروني Mail-E: يعتبر أحد أهم األدوات المستخدمة في الترويج اإللكتروني والتي تعتمد عليها المنظمات للتواصل مع عمالئها، يتم استخدام هذه األداة من خالل عدة أساليب كأن يتم إرسال رسائل إلى الزبائن الحاليين لكسب زبائن جدد، أو من خالل ديمومة التواصل بين المنظمة وعمالئها، أو من خالل تزويد العمالء بالمعلومات الالزمة عن المنتجات الجديدة مثال .
- 7. مجموعات الأخبار Usenet News Groups: تطرح هذه المجموعات إمكانية تبادل الآراء والأفكار بين أعضائها وهي أحد أشكال المجتمعات االفتراضية، من الممكن أن تستخدمها المنظمات كأداة لإلجابة على تساؤالت العمالء أو للحوارات معهم وبالتالي تحقيق التواصل الدائم مع العمالء.
- 8. المحادثات الفورية Chatting: شبيهة بمجموعات الأخبار باعتبارها أحد أشكال المجتمعات الافتراضية، ومن خلالها تتواصل المنظمة مع عملائها بشكل فوري وتعمل على إعلام العملاء وإقناعهم بالتعامل مع المنظمة.
- .9 التسويق الفيروسي Marketing Viral: ويعتبره بعض الباحثين أنه أداة إضافية في الترويج اإللكتروني،1 وهو ظاهرة تسويقية تشجع الأفراد الذين يستلمون رسائل إعلانية على تمريرها للأخرين وبشكل طوعي،

**31 |** P a g e

<sup>1</sup> Kalyanam M. "**The E-Marketing Mix: A Contribution of the E-Tailing Wars**" Op. cit., P19-22.

تعتمد على شبكات التواصل االجتماعية بشكل كبير، من خالله يمكن خلق وعي للعالمة التجارية وبناء شهرة وسمعة للمنظمة، يتميز بتكاليفه المنخفضة مقارنة مع الوسائل الأخرى<sup>1</sup>.

**5-2-2-1 التوزيع اإل لتترون (Place (Distribution-E:** تعتبر قنوات التوزيع من المفاتيح األساسية لنجاح المنظمات، فتهدف إدارة قنوات التوزيع إلى توصيل المنتجات المناسبة إلى األماكن المناسبة بالكميات المناسبة وفي الوقت المناسب وبأقل تكلفة ممكنة ُ، ويختلف أسلوب التوزيع باختلاف طبيعة المنتج، كما تطور هذا المفهوم ليواكب الثورة الرقمية فمن خالل شبكات االتصال الحديثة تم االستغناء عن بعض قنوات التوزيع كالوسطاء، كما تم استحداث وسائل جديدة لعملية التوزيع.

<u>1−5−2−1 طرق التوزيع Distribution Methods<sup>3</sup>: تختلف طرق التوزيع وفق طبيعة المنتج، هل هو</u> سلعة أم خدمة:

- .1 توزيع السلع Goods Of Distribution: إن عمليات الترويج والبيع تتم بشكل إلكتروني أما عملية التسليم أو التوزيع فتتم بشكل مادي أو واقعي.
- .2 توزيع الخدمات Services Of Distribution: بسبب طبيعة الخدمة يمكن إجراء عملية تجارة إلكترونية أكثر تكاملاً، وهنا تتم عملية التسليم أو التوزيع بأساليب كثيرة منها:
- أن يحصل المشتري على كلمة مرور بعد دفع الثمن المطلوب فيستلم الخدمة من خالل كلمة المرور ومثال عليها مشاهدة الأفلام والوثائق.
- استخدام أسلوب التحميل Method Download بعد أن يدفع المشتري الثمن المطلوب ومثال عليها تحميل الكتب اإللكترونية والبرامج.
- استخدام التوزيع المختلط Distribution Hybrid وهو التوزيع الذي يجري جزء منه بصورة إلكترونية والجزء اآلخر بشكل مادي ومثال عليها تذاكر الطيران وحجوزات الفنادق.
- استخدام البريد اإللكتروني Mail-E يتم تسليم العديد من الخدمات عن طريق البريد اإللكتروني، كما يستخدم إلرسال اإلشعارات إلى الزبائن لتأكيد عملية التسليم.
- <sup>1</sup> يوسف، ردينة عثمان. (2009)، "**قياس أثر التسويق الفيروسي على ق**رار **الشراء دراسة ميدانية**". جامعة الزرقاء الخاصـة، الأردن، ص.19-17

<sup>2</sup> مرزقلال، إبراهيم. (2010)، "ا**ستراتيجية التسويق الإلكتروني للكتاب في الج**زائر : **دراسة تقييمية للمواقع الإلكترونية للناشرين**". جامعة منتوري، قسنطينة، الجزائر، ص.38

<sup>3</sup> أبو فارة، يوسف أحمد. ا**لتسويق الإلكتروني–عناصر المزيج التسويقي عبر الانترنيت**. مرجع سبق ذكره، ص255–256.

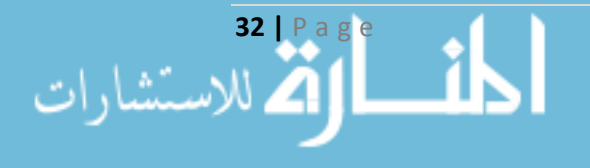

2-5-2-2-1 المتجر اإللكتروني Store-E: الهدف من إنشاء المتجر )الموقع( هو التواجد لمدة 24 ساعة في اليوم، والمتاجر قد تكون بسيطة Simple أو متقدمة Advanced، صغيرة Small أو كبيرة Large.

**6-2-2-1 خدمات الزبون Services Customer:** إن انتشار مفهوم اقتصاد الخدمات 1 Service Economy في الأعمال الإلكترونية جعل من الخدمة عنصراً أساسياً من عناصر المزيج التسويقي الإلكتروني، والخدمة هي منتج غير ملموس فقد تكون أداء عمل أو نشاط ما تؤديه المنظمة، والخدمات تأخذ أشكاال كثيرة فقد تكون خدمات تعليمية Services Education أو خدمات مصرفية Services Banking أو خدمات تعزيزية تفيد العميل بالدرجة األولى، تتمتع الخدمة بعدة خصائص، أبرزها أن الخدمة غير ملموسة، وال يمكن تخزينها كما أنه من الصعب الحكم على جودتها قبل الحصول عليها.

أشكال الخدمات  ${\rm 2}$ Services Types: من الممكن أن يتم تخديم العميل بعدة طرق، منها:

- .1 مكتبات المساعدة Desks Help: تعتبر أحد أشكال المساعدة الذاتية Help-Self، يوضع رابط لها في الصفحة الرئيسية للموقع أو في الشريط السفلي، من خاللها يتم تقديم مساعدة عامة لجميع العمالء ويحصلون عليها في حال النقر على ال اربط.
- 2. الأسئلة الأكثر شيوعاً Frequently Asked Questions (FAQ): وتعتبر أيضاً شكلاً من أشكال الخدمة الذاتية، ولكنها أكثر ديناميكية من الشكل السابق، تقدم المساعدة على شكل أسئلة وأجوبة من المتوقع أن يسأل عنها الزبون، وكما في الشكل السابق يوضع رابطاً لها في الصفحة الرئيسية.
- 3. إدارة الرد على البريد الإلكتروني E-Mail Response Management: يتم تقديم الخدمة للعملاء من خالل الرد المباشر على ما يتم طلبه من خالل البريد اإللكتروني دون تجاهل.
- .4 الدردشة Chatting: من الممكن االعتماد على غرف الدردشة لخدمة العمالء، ويكون من خالل التجمعات االفتراضية، وهذا ما سنبينه في فقرة قادمة.

**7-2-2-1 المجتمعات االفتراضية Communities Virtual:** ظهرت فكرة المجتمعات االفتراضية مع  $\rm Hgg$ el And Armstrong بداية انتشار الأدوات الإلكترونية، وأول من أوضح قوة هذه المجتمعات كل من $^3$ (1997) ومن خالل المجتمع االفتراضي يمكن لألفراد التواصل فيما بينهم عن طريق إنشاء العالقات والحوارات والنقاشات، بالإضافة إلى مشاركة الأفكار والمعارف، فالمجتمع الافتراضي<sup>4</sup> تجمّع اجتماعي ينبثق عبر الوسائل<br>.

**33 |** P a g e

<sup>&</sup>lt;sup>1</sup> أبو فارة، يوسف أحمد. ا**لتسويق الإلكتروني–عناصر المزيج التسويقي عبر الانترنيت**. مرجع سبق ذكره، ص169.

<sup>2</sup> Kalyanam M. "**The E-Marketing Mix: A Contribution of the E-Tailing Wars**" Op. cit., P23-24. 3 Ibid, P24-25.

<sup>&</sup>lt;sup>4</sup> أبو فارة، يوسف أحمد. ا**لتسويق الإلكتروني–عناصر المزيج التسويقي عبر الانترنيت**. مرجع سبق ذكره، ص317.

الإلكترونية ويتوافر عدد من الأشخاص ضمن هذا التجمع ويُجرون النقاشات حول موضوعات محددة لفترات زمنية، يتخلل هذه النقاشات مشاعر إنسانية، قد يكون لأعضاء المجتمع الافتراضي علاقات شخصية وقد لا يكون بينهم أي علاقة سابقة. تستخدم هذه المجتمعات لأسباب مختلفة تختلف حسب أعضائها، فيمكن أن تكون تجمعات أكاديمية أو اقتصادية أو سياحية أو حتى تجمعات ترفيهية. يمكن أن تصنف هذه المجتمعات وفق عدة معايير <sup>1</sup>:

- 1. البعد الزمني <u>Time Dimension:</u> وهنا قد يكون التجمع متزامن Synchronous أو غير متزامن Asynchronous، وكمثال على التجمعات المت ازمنة تلك المواقع التي تحوي على غرف المحادثة Chat Rooms، في حين أن المواقع التي تحوي على صناديق الرسائل Messages تعتبر كمثال عن التجمعات غير المتزامنة.
- .2 طرق الهيكلة Approaches Structured: يمكن أن تتم الهيكلة بناء على المحتوى Contents، أو مدى إمكانية التصنيف واالستعراض Reviews And Ratings، أو باالعتماد على أنظمة تأسيس .Establishing Reputation Systems السمعة
- 3. الغاية م<u>ن التفاعل The Purpose Of The Interaction:</u> كإدارة العمليات في حالة المزادات العلنية .Online Auction

 $\cdot^3$  : تتمتع المجتمعات الافتراضية بمجموعة من الخصائص، هي

- 1. تتواجد في مجالات افتراضية وغير محدودة (باعتبار الإنترنت مثلاً عالم افتراضي).
	- .2 تستخدم تكنولوجيا المعلومات بشكل أساسي.
- .3 يتم استخدامها كوسيلة لالتصال والتفاعل بين أعضائها، وبالتالي تسمح بتكوين العالقات االجتماعية بين أفرادها.
- 4. تجمع بين عدد من الأعضاء ذوي أهداف واهتمامات وحاجات مشتركة، لديهم سبب يبرر عضوبتهم في هذا التجمع.
	- 5. استمرارية التجمع فيجب أن يكون متكرراً وفيه تفاعل مستمر بين أعضائه، وبالتالي يتم توليد محتواها.
		- .6 تبادل البيانات والمعلومات بين أعضاء التجمع الواحد.

<sup>&</sup>lt;sup>3</sup> أبو فارة، يوسف أحمد. ا**لتسويق الإلكتروني–عناصر المزيج التسويقي عبر الانترنيت**. مرجع سبق ذكره، ص318.

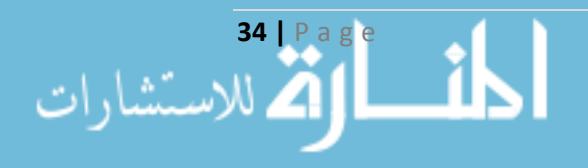

<sup>1</sup> Kalyanam M. "**The E-Marketing Mix: A Contribution of the E-Tailing Wars**" Op. cit., P26-27.

<sup>2</sup> Silvena D. (2013), "**Analysis of Virtual Communities in Tourism**". International university college-Dobrich, Varna, Bulgaria, P19.

**.7** يوجد إطار واضح ومشترك بين أعضاء التجمع من حيث اللغة واالتصال والتعامل والتقاليد.

**ّ 8-2-2-1 ة الخصوصي Privacy:** تعبر الخصوصية بشكل عام عن الحق في تقرير مجموعة من األمور التي تخص البيانات الخاصة بالعميل من حيث تحديد البيانات التي سيستخدمها المتجر اإللكتروني وكمية هذه البيانات المسموح باستخدامها وتحديد كيفية وتوقيت استخدامها، وسيتم مناقشة هذا العنصر في المبحث التالي.

**9-2-2-1 إضفاء الطابع الشخص Personalization:** يركز هذا العنصر من عناصر المزيج التسويقي اإللكتروني على استخدام البيانات والمعلومات الخاصة بالزبون لتقديم منتجات تلبي حاجاته دون أن يفصح عنها، وتتسابق المنظمات للتركيز على الزبون وما يخصه وإجراء الدراسات الملائمة من أجل طرح المنتجات بما يتوافق معه، ويعتبر هذا العنصر جوهر العمل في هذه الرسالة وستتم مناقشته في المبحث التالي.

**10-2-2-1 األمان Security:** يعتبر موضوع توفير األمن والحماية من أخطر المواضيع وأكثرها حساسية في بيئة الأعمال الإلكترونية، وهو أحد أهم عناصر المزيج التسويقي الإلكتروني، وقد برزت أهمية هذا العنصر بسبب عمليات االختراق والتخريب التي أدت إلى خسائر كبيرة وفي كثير من األحيان إلى توقف بعض المنظمات اإللكترونية عن العمل، هذا األمر دفع الكثير من العمالء لعدم التعامل مع هذه المنظمات.

ومع التطور التقني الهائل نجحت الشركات المتخصصة بوضع حلول وخوارزميات قادرة على تحقيق األمن والسرية لكامل التعامالت اإللكترونية، وبناء على ذلك منذ عام 1998 بدأت المنظمات بحمالت إعالنية مكثفة من أجل إقناع المستخدمين بأن عمليات التسوق الإلكتروني هي عمليات ذات موثوقية وأمان عالٍ <sup>1</sup>.

ظهرت عدة معايير لضمان أمن التعامالت المالية منها معيار التعامالت المالية اآلمنة Secure (SET (Transactions Electronic الذي جرى قبوله واعتماده من قبل العديد من المنظمات، ويسعى هذا المعيار لتحقيق مجموعة أهداف:

- تحقيق مستوى عال من الثقة والأمن في البيانات والمعلومات.
	- التأكد من سالمة عمليات الدفع.
- إضفاء الشرعية والموثوقية على أصحاب المتاجر اإللكترونية وأصحاب بطاقات االئتمان.

<u>1−10−2−2−1 مستويات الأمان Security Levels</u> هناك نوعين من مستويات الأمان، الأول هو ضمان إتمام عملية التبادل بعد عملية الشراء أي حماية الطرفين من أي عملية قرصنة محتملة وذلك لخطورة البيانات

**35 |** P a g e

<sup>&</sup>lt;sup>1</sup> أبو فارة، يوسف أحمد. ا**لتسويق الإلكتروني–عناصر المزيج التسويقي عبر الانترنيت**. مرجع سبق ذكره، ص365. <sup>2</sup> Kalyanam M. "**The E-Marketing Mix: A Contribution of the E-Tailing Wars**" Op. cit., P495.

التي يقدمانها، والثاني هو ضمان حماية البيانات التي يقدمها العميل أي ضمان عدم إمكانية اختراق قاعدة البيانات الخاصة بالمنظمة.

2-10-2-2-1 بروتوكولات الحماية وخوارزميات التشفير Security Protocols and Encryption Algorithms: يقصد بالبروتوكول مجموعة القواعد واألسس الناظمة لعمل ما، وعند تصميم الموقع اإللكتروني كما مر معنا سابقاً يجب أن نأخذ في الحسبان عامل أمن المعلومات، لذا نقوم بتطبيق البروتوكولات الخاصة HTTPS (Secure Hypertext وبروتوكول SSL (Secure Sockets Layer) بروتوكول مثل بالحماية (Transfer Protocol المسؤولان على منع اعتراض البيانات والمعلومات التي يجري إرسالها عبر الشبكة أثناء انتقالها. كما يجب الاعتماد على خوارزميات التشفير ضماناً لحماية العميل كخوارزمية MD5 )Algorithm Digest-Message )المستخدمة لحماية كلمات المرور مثال وبالتالي حماية حسابات العمالء من االختراق.

3-10-2-2-1 وسائل الدفع اإللكتروني Methods Payment-E: نتيجة لتطور المفهوم التقليدي للتسويق تم استحداث وسائل جديدة للدفع اإللكتروني منها البطاقات البالستيكية، والبطاقات الذكية، باإلضافة إلى النقود الإلكترونية<sup>1</sup> وتعتبر الوسيلة الأخيرة مكافئة لمفهوم النقد التقليدي إلكترونياً، من خلالها يتم الخصم من رصيد العميل بعد أن يقوم بعملية الشراء، وتقوم فكرة هذه النقود بأن يقوم العميل بشراء هذه العملات من المصدّر لمها (قد يكون مصرفاً) يتم تحديدها برقم إصدار أو علامة مميزة من الجهة المصدرة، ومن ثم تتم عملية الشراء والدفع، يتم استخدام بروتوكولات خاصة لإتمام هذه العمليات<sup>2</sup>.

**ّ 11-2-2-1 اقاعدة ة البيانات العالئقي Database Relational:** تعتبر قاعدة البيانات األساس في عملية اتخاذ القرار، من خاللها يتم الحصول على كامل البيانات والمعلومات الالزمة لذلك، فهي عبارة عن بنية حاسوبية تشاركية متكاملة تتألف من بيانات المستخدم النهائي End User والبيانات الفوقية Meta Data<sup>3،</sup> يتم استخدام أنظمة إدارة خاصة بها (Systems Management Database(DBMS لضمان عملية إدارتها بالشكل السليم، سيتم مناقشة هذا العنصر في الفصل الثالث.

<sup>&</sup>lt;sup>3</sup> نائب، إبراهيم. دبش، محمد. (2006)، **إدارة نظم قواعد البيانات**. مديرية الكتب والمطبوعات الجامعية، منشورات جامعة حلب، حلب، سورية، ص.28

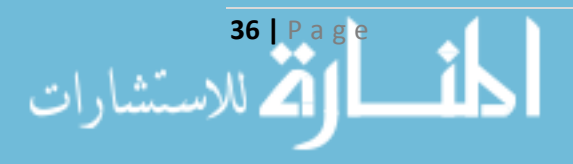

<sup>&</sup>lt;sup>1</sup> العوضي، أحمد عبد الله. (2010)، "ا**لعوامل المؤثرة في التسويق والتجارة الإلكترونية**". مجلة الاقتصاد والمجتمع، العدد 6، المغرب.

<sup>&</sup>lt;sup>2</sup> المحرزي، أحمد. وآخر . ا**لتسويق عبر الانترنت: المفاهيم والأسس والآليات**. مرجع سبق ذكره، ص216.

تعتبر العناصر الثلاثة الأخيرة بالإضافة إلى عنصر قواعد البيانات العلائقية \*Relational Database مفيدة لتزويد النموذج بالتقنيات الأساسية، ليصبح النموذج شاملاً كما في الشكل التالي:

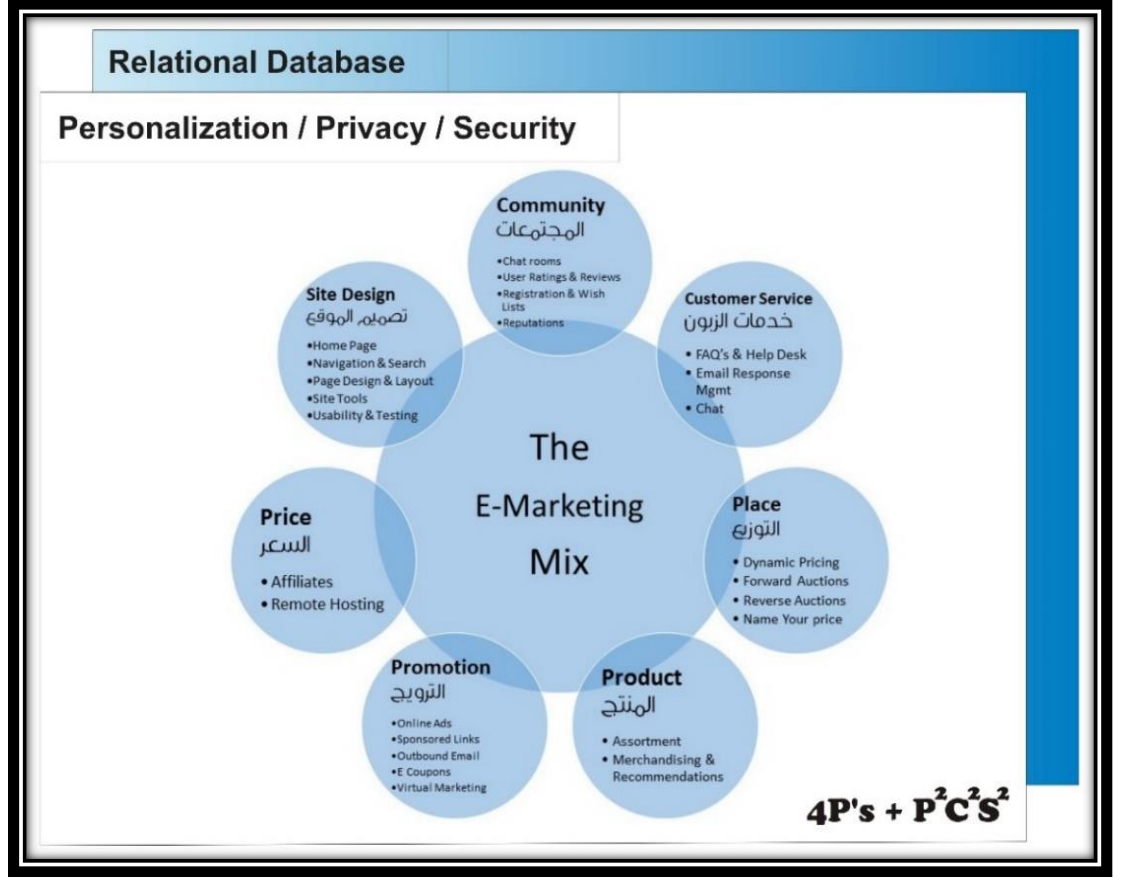

**شكل راقم )3(: عناصر المزيج التسويق اإل لتترون** 

المصدر: من إعداد الباحث

\* لم يتم إضافة قواعد البيانات العالئقية إلى النموذج السابق العتبارها تقنية وليس وظيفة.

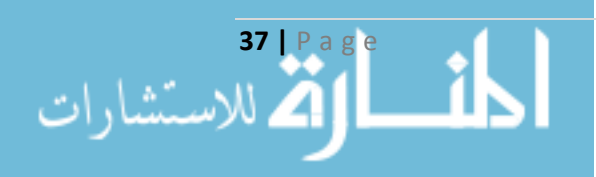

**المبحث الثالث**

## إضفاء الطابع الشخص*ي* في التسويق الإلكترون*ي* **Personalization in E-Marketing**

## **ّدمة Introduction: 1-3-1 مق**

كما رأينا سابقا فإن نتاج ثورة التكنولوجيا خلقت فرصا متعددة للتأثير على العلاقة مع كل عميل على حدا One to One، ولقد أدركت المنظمات أن االعتماد على األسلوب التقليدي في العملية التسويقية ضمن البيئة اإللكترونية يؤدي إلى تحقيق مركز تنافسي جيد، ولكن إذا كان السعر هو المحدد الوحيد لتمييز المنظمات في البيئة الإلكترونية فإن ولاء العميل سيكون متدنياً. وكردة فعل على هذه المعضلة، فإن تلبية احتياجات العميل وتوقعاته سترفع من شعور الرضا لديه وهذا يؤدي إلى الولاء ً. ولا ننكر أننا اليوم نغرق في كتلة من البيانات Data، في حين أننا نموت من العطش للمعلومات Information، لذلك يتوجب علينا التركيز على الكيف لا على الكم ْ، وبالذات أن العناصر المتاحة على المواقع الإلكترونية بدأت فعلياً بخلق علاقة خاصة لكل عميل One to One تتراوح من العرض البسيط السمه وبعض معلوماته على الموقع اإللكتروني إلى اإلبحار المعقد Complex في عمليات التصنيف وجعل المنتج يتوافق مع رغباته وحاجاته.

و**يعرف التسويق الفردي One-to-One Marketing بأنه ذلك التسويق الذي يوجه عنصراً أو أكثر** من عناصر المزيج التسويقي نحو الزيون وبشكل فردي، ويعتبر أحد نماذج التقسيم Segmentation المتقدّمة، والتي تعتبر أن المجموعة المستهدفة هي فرد وحيد. ولهذا النوع من التسويق نوعين: إضفاء الطابع الشخصي Personalization والتخصيص Customization، فعندما تقرر المنظمة المزيج التسويقي المناسب للعميل الفرد بناءً على بياناته المجمّعة مسبقاً نكون أمام إ**ضفاء الطابع الشخصي Personalization** ومثال على ذلك موقع أمازون com.Amazon الذي يقدم لكل زبون توصيات Recommendations من المنتجات مختلفة عن الزبون الأخر ، أما عندما يقرر الزبون واحداً أو أكثر من عناصر المزيج التسويقي نكون أمام **التخصيص Customization** ومثال على ذلك موقع ديل com.Dell الذي يتيح للزبون أن يقوم بتجميع المنتج الذي يريد ووفقاً لما يحتاجه?، إن كلا من نوعي التسويق الفردي يسعى إلى تلبية حاجات العميل بمستوى

<sup>3</sup> Arora N. (2008), "**Putting one-to-one marketing to work: Personalization, Customization, and Choi**ce". Springer Science + Business Media, LLC, P306.

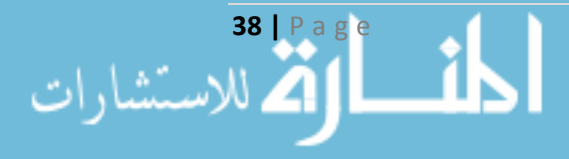

<sup>1</sup> Riemer K., Totz C. **The many faces of personalization – An integrative economic overview of mass customization and personalization**. Muenster University, Germany, P1.

<sup>2</sup> بامفلح، فاتن سعيد. )2010(، "**إضفاء الطابع الشخص على عمليات البحث واسترجاع المعلومات**". مجلة مكتبة الملك فهد الوطنية، المجلد ،16 العدد الثاني.

عال وبشكل فعال، إلا أنه توجد بعض الاختلافات فمن خلال التخصيص Customization يقوم الزبون بالتحكم المباشر بخصائص المنتج -أو غيره- التي يرغب بها والتي تلبي حاجاته ورغباته، وليقوم بذلك فإن الموقع اإللكتروني للمنظمة يتيح الوسائل واألدوات الالزمة، في حين أن إضفاء الطابع الشخصي Personalization يجري بصورة ألية وباستخدام خوارزميات معدّة لهذا الغرض والتي تعتمد بشكل كبير على الملف الشخصي Profile، والشكل رقم )4( يوضح ذلك:

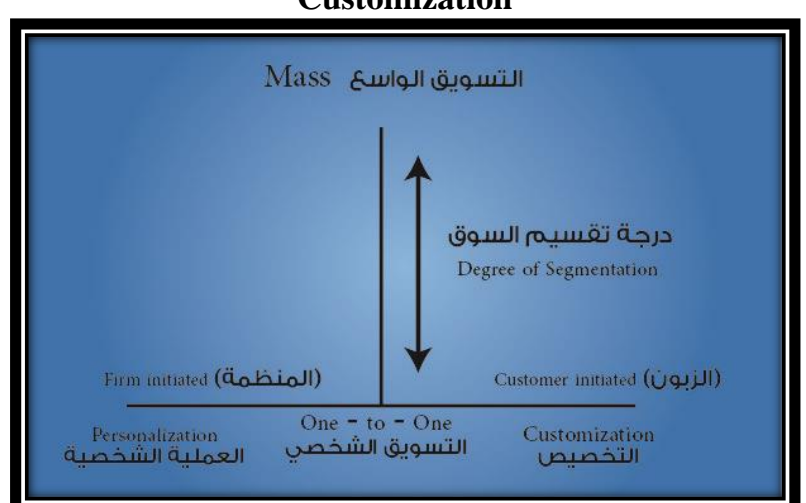

**شكل راقم )4(: الفرق بين إضفاء الطابع الشخص Personalization والتخصيص Customization**

Arora N. "**Putting one-to-one marketing to work: Personalization, Customization, and** :المصدر **Choice**". Op. cit., P307.

### **2-3-1 مفهوم إضفاء الطابع الشخص Personalization:**

يعتبر **إضفاء الطابع الشخص Personalization** أحد العناصر األساسية للمزيج التسويقي الإلكتروني، يركّز هذا العنصر على استخدام البيانات والمعلومات الخاصة بالزبون من أجل تصميم منتجات أفضل وطرحها في الأسواق الإلكترونية بحيث تكون قادرة على تلبية احتياجاته ومتطلباته بصورة عالية من الدقة وهذا ما يزيد من ارتباط الزبون بالمنظمة وارتفاع ولائه لمها<sup>1</sup>، وفعلياً تقوم المنظمة بتمييز زبائنها في موقعها اإللكتروني من خالل االتجاه والسلوك السابق لكل زبون، فهي تحقق ميزة تنافسية من خالل تعظيم رضا العمالء وتقديم منفعة أكبر.

لقد تعددت الدراسات المرتبطة بهذا المفهوم العتباره يجمع بين المتعة وصعوبة الفهم، فهو مفهوم قائم على المعرفة وفقاً لاحتياجات الزبون، ولكن بمعظمها اعتبرت أن إ**ضفاء الطابع الشخصي** 

<sup>1</sup> أبو فارة، يوسف أحمد. ا**لتسويق الإلكتروني–عناصر المزيج التسويقي عبر الانترنيت**. مرجع سبق ذكره، ص326.

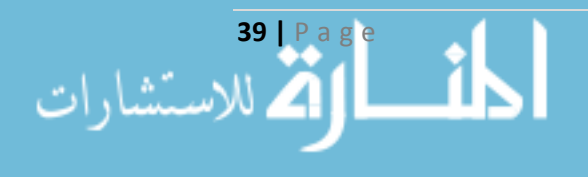

**Personalization** هي الأداة المحركة في جذب انتباه الزبون وإقناعه بالشراء، ويُنظر لمها من منظورين: األول هو مدى ارتباط إضفاء الطابع الشخصي بالتكنولوجيا Technology فمع تطور تكنولوجيا المعلومات أصبح باإلمكان تطبيق إضفاء الطابع الشخصي Personalization بشكل أوسع، والثاني هو مدى تفاعل إضفاء الطابع الشخصي مع عنصر الخصوصية Privacy، يمكن أن يُدار إضفاء الطابع الشخصي من قبل النظام System (بشكل ضمني) أو من قبل المستخدم (بشكل صريح)، كما ومن الممكن أن يكون إضفاء الطابع الشخصـي موجهاً إلـى فرد واحد فقط Individuated أو إلـى مجموعة من الأفراد Categorized. ويعرف **إضفاء الطابع الشخص Personalization** بأنه استخدام كامل التكنولوجيا ومعلومات الزبون لجعل العملية الإلكترونية مناسبة تماماً على مقاس الزبون، وذلك إما باستخدام معلومات موجودة مسبقاً عنه أو باستخدام معلومات يقوم بالتصريح عنها أنيا 2 .Real-Time

ويجري **إضفاء الطابع الشخص Personalization** إما من خالل بناء صفحات خاصة لكل عميل أو مجموعة من العملاء، أو من خلال تقديم التوصيات والمقترحات بخصوص منتجات محددة في ضوء خبرات الزبائن، ومن التعاريف السابقة نـجد أن إضفاء الطابـع الشخصـي يسعـي لتحقيق ما يلـي°:

- بناء عالقات طويلة األمد بين الزبون والمنظمة من خالل تقديم الخدمات األفضل للزبون عن طريق التوقع المستمر لحاجاته، والحفاظ على والئه.
- تصميم وتطوير المنتجات استناداً إلى احتياجات العميل، وتسليمها ودعمها بما ينسجم مع حاجات العميل.

يمكن النظر إلى **إضفاء الطابع الشخص Personalization** من حيث التطبيق وفق ثالث زوايا: تطبيقات تكنولوجيا إضفاء الطابع الشخصي، والقضايا الأخلاقية لعملية جمع البيانات والمعلومات، والتقنيات المستخدمة لاستخراج المعرفة من بيانات حركة العميل والقواعد التي تؤدي للوصول إلى المحتوى الشخصي.

### **3-3-1 التسويق بإضفاء الطابع الشخص Marketing Personalized:**

قدّمت إحدى الدراسات<sup>4</sup> تركيباً للعملية الشخصية Personalization من خلالها تمّ تعريف نمطين من المتغيرات هما الكائنات Objects والعمليات Operations كما هو واضح في الجدول )3(، تصف العمليات

<sup>&</sup>lt;sup>3</sup> أبو فارة، يوسف أحمد. ا**لتسويق الإلكتروني–عناصر المزيج التسويقي عبر الانترنيت**. مرجع سبق ذكره، ص327. <sup>4</sup> Vesanen J. **What is Personalization? – A Literature Review and Framework**. Op. cit., P10-11.

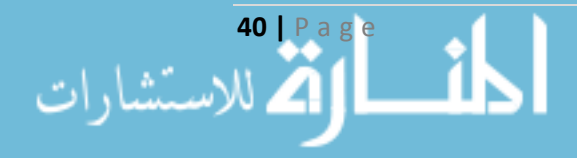

<sup>1</sup> Bragge J., Kallio, H., Sunikka, A. (2008), "**Personalized Marketing Messages in an Online – Banking Context: Does Anybody Notice?".** Helsinki, Finland, P2-3.

<sup>2</sup> Vesanen J. (2005), **What is Personalization? – A Literature Review and Framework**. Helsinki, Finland, P7.

ما تم إنهاؤه في كل مرحلة من مراحل إضفاء الطابع الشخصي Personalization في حين أن الكائنات تصف العناصر التي تحتاجها تلك العمليات، ومن الممكن أن يكون الكائن هو نتيجة نهائية ألحد العمليات.

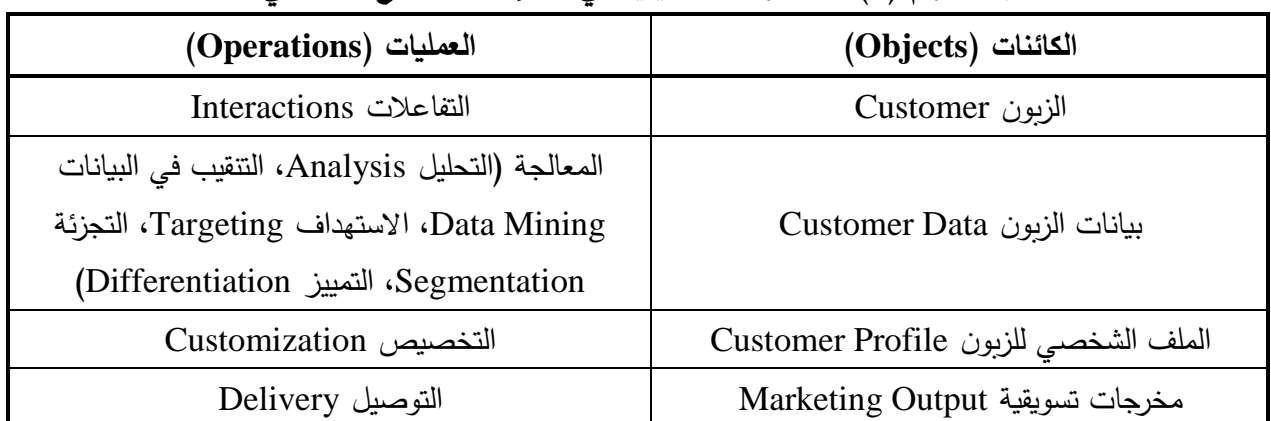

**جدول راقم )3(: المتغيرات التسويقية ف ظل إضفاء الطابع الشخص** 

Vesanen J. **What is Personalization? – A Literature Review and Framework**. Op. cit., P10. :المصدر ويظهر الشكل (5) كيف ترتبط الكائنات والعمليات السابقة مع بعضها البعض لتصيغ عملية إضفاء الطابع الشخصي Personalization، ويبين كيف أن البيانات المجمعة عن الزبون قد تكون داخلية أي ضمنية أو قد تكون خارجية.

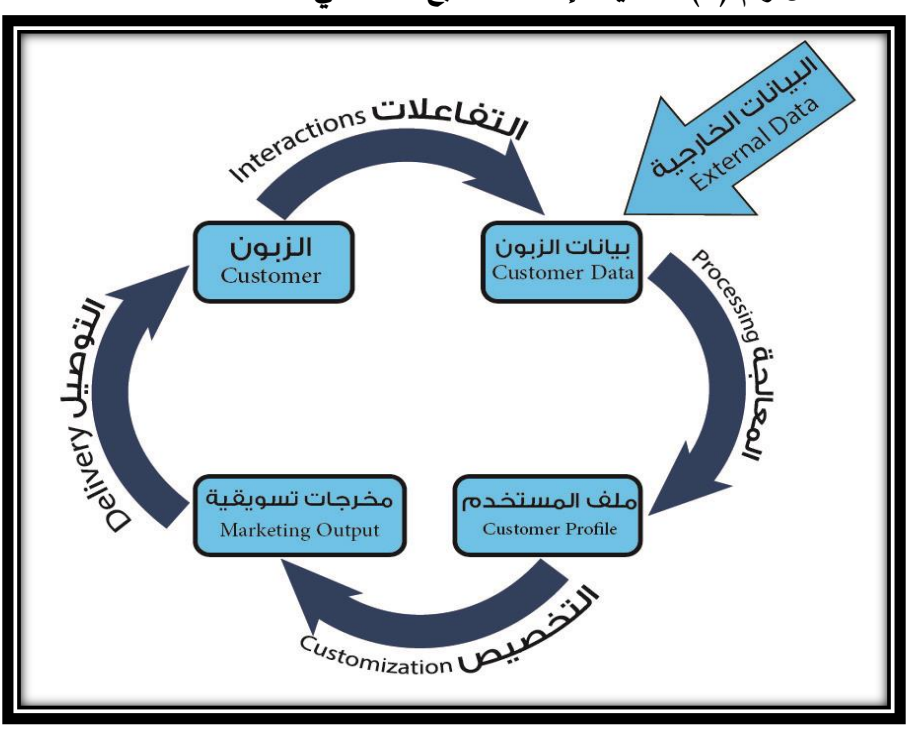

**شكل راقم )5(: عمليات إضفاء الطابع الشخص Personalization**

Vesanen J. **What is Personalization? – A Literature Review and Framework**. Op. cit., :المصدر P10.

**41 |** P a g e

. اللاستثناء

### **4-3-1 التجزئة السواقية 1 :Market Segmentation**

تعمل الإدارات التسويقية على تجزئة سوق عملائها لتسهيل العملية التسويقية ولفهم أكبر للسوق، ويقصد بالتجزئة التسويقية تجميع العمالء الذين يحملون خصائص مشتركة ومتشابهة مع بعضهم البعض لتعطي مجموعة من العملاء، هذه المجموعات تسمى أجزاء السوق، ومن ثم تختار الإدارة التسويقية الجزئيات السوقية التي تحقق أكبر درجة جاذبية للمنظمة وهذا ما يعرف **باالستهداف Targeting**، وتستخدم اإلدارات التسويقية كامل أساسيات التجزئة لتعريف وتحديد الجزئيات، وتعتبر **المنافع** المفتاح المحرك لها. يوجد مجموعة من العوامل المستخدمة كأساس للتجزئة، هذه العوامل هي:

- .Geographic Location الجغرافية العوامل
- العوامل السكانية )الديمغرافية( Demographics.
- العوامل النفسية )السيكوغرافية( Psychographics.
	- العوامل السلوكية Behaviors.

كلّ عامل منها يندرج تحته العديد من المتغيرات نوردها تباعا فيما يلي:

**ّ 1-4-3-1 ة العوامل الجغ ارفي Location Geographic:** وهنا تتوجه المنظمة باستهداف العمالء وفقا لمكان وجودهم، فلكل منطقة جغرافية خصائصها المميزة المنعكسة على سكانها، وهنا يتم االعتماد على **المدينة City أو الدولة Country**.

<u>Demographics (العوامل السكانيّة (الديمغرافيّة) Demographics:</u> تتوجّه المنظمة باستهداف العملاء وفقاً لعدّة متغيرات، فهي تعتمد على متغيرات **الجنس Gender والمستوى التعليم Level Education والدخل Income،** ومن أجل كلّ قيمة مميّزة لكلّ متغيّر يوجد مجموعة مختلفة عن المجموعات الأخرى، وتستخدم بعض اإلدارات التسويقية باإلضافة إلى المتغي ارت السابقة كال من متغير **الفئة العمرية Age** فلكل فئة **\*** اهتماماتها المميزة، ومتغيرات **المهنة Occupation والوضع الصح Healthy والمجموعات االثنية** .**Ethnic Group**

<sup>1</sup> نصير ، محمد طاهر . ا**لتسويق الإلكتروني**. مرجع سبق ذكره، ص196–231.

\* يقصد بالمجموعة الاثنية المجموعة العرقية، فكل عرق له توجه يختلف عن الأعراق الأخرى، ووفقاً لأحد الدراسات فالأمريكان الأفارقة هم الأسرع نموا في استخدام الشبكة العنكبوتية.

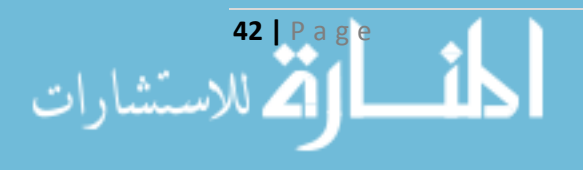

**ّ 3-4-3-1 ة( ة )السيكوغ ارفي ّ العوامل النفسي Psychographics:** تساعد هذه الشرائح اإلدارات التسويقية لتحديد ووصف جزئيات السوق لتلبية حاجات ورغبات العمالء وبشكل أفضل، وبشكل عام تتضمن سيكوغ ارفية أي شخص: **الشخصية Personality** المرتبطة بالعادات، و**القيم Values** المرتبطة بالقناعات، و**طريقة الحياة Style Life** و**النشاطات Activities** والتي تعود إلى السلوكيات تجاه شيء معين، باإلضافة إلى **االهتمامات Interests** و**اآلراء Opinions** وهي قناعات يحملها األشخاص.

وقد لا تكتفي الإدارات التسويقية بالعوامل السكانية والنفسية في تجزئة السوق، لذا فمن الممكن أن تنظر إلى **ميل العمالء نحو التتنولوجيا** كمتغير للتقسيم، يمكن استخدام مقياس التكنوغراف لقياس الميل نحو التكنولوجيا، والذي بدوره يقيس ثلاثة متغيرات هي: مدى التفاؤل تجاه التكنولوجيا، ومستوى دخل الشخص، ودوافع الدخول إلى الشبكة.

**ّ 4-4-3-1 ة العوامل السلوكي Behaviors:** يوجد شريحتان سلوكيتان تستخدمهما اإلدارات التسويقية في عمليات التقسيم، هما المنافع واالستخدام، كما يلي:

- .1 **التجزئة المنفعية Segments Benefit:** يتم تلبية احتياجات العمالء بشكل فعال في حال استطاعت الإدارات التسويقية معرفة حدود المجموعات وفقاً للمنافع، ومن المتغيرات المستخدمة في التجزئة هي **أغراض استخدام اإلنترنت For Internet Using**، فقد يكون االستخدام ألجل البريد اإللكتروني -E mail أو التسوق والقيام بالتجارة اإللكترونية Commerce-E أو البحث عن المعلومات باستخدام محركات البحث Search، ومن الممكن أن يكون استخدام الإنترنت لإجراء التعاملات البنكية إلكترونياً Banking-E أو االستخدام ألغراض الترفيه Entertainments.
- .2 **تجزئة االستخدام Segments Usage:** يكون االستهداف فعاال عند القيام بعملية التجزئة باالعتماد على االستخدام، ومن أهم المفاتيح المستخدمة لذلك: **مكان الدخول إلى الشبكة Place Access** فالعمل يختلف عن المنزل من حيث السرعة والوقت وبالاعتماد على مكان الدخول يكون عرض الموقع مختلفاً وفقاً للشريحة المستهدفة، ويُنظر إلى **سرعة الدخول Access Speed** كمفتاح أساسي في عمليتي التجزئة واالستهداف فأصحاب السرعات المنخفضة لهم تعامل مختلف عن أصحاب السرعات المرتفعة، في حين أن ا**لوقت على الشبكة \* Time Online يع**تبر مفتاحاً هامّاً ومن خلاله نتعرف على الوقت الذي يعطيه

يتم تقسيم العملاء وفقاً لهذا المتغير إلى 6 شرائح هي: "

- 1. المسهلون Simplifier: يريدون ما هو مقنع، يستخدمون الشبكة لأوقات طويلة، ويريدون كل شيء بسيط وسهل.
- .2 الواثقون من أنفسهم Surfers: يريدون ما هو جديد، يتحركون بسرعة كبيرة، ويستخدمون الشبكة أكثر من المسهلون.
- .3 المتواصلون Connectors: وهم مبتدئون في استخدام الشبكة، يعتبرون غرباء عنها، ووقت استخدامهم للشبكة قريب من المسهلون.

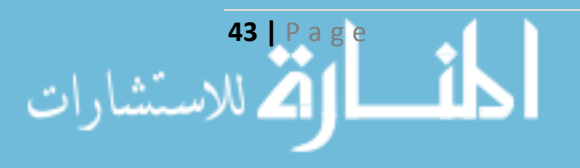

العميل لقضائه على الشبكة، كما ويتم االعتماد على **طبيعة المنتج Type Product** في تقسيم العمالء فسلوك العمالء يختلف بحسب طبيعة المنتج، ومن المفاتيح الهامة أيضا **لمناسبة االستخدام** التقسيم وفقا **Occasionalization** وهنا تر كز اإلدا ارت التسويقية على المناسبات في تحديد المجموعات، ويوجد أربعة متغيرات أساسية لتعريف المجموعات وفقا للسلوك عبر الشبكة، هي:

- مدة الجلسة Length Session: الوقت الذي يقضيه المستخدم على الشبكة.
- الوقت لكل صفحة Page per Time: وهو معدل الوقت الذي يقضيه المستخدم على كل صفحة في الجلسة.
- التركيز بالصنف Concentration Category: نسبة الوقت الذي يقضيه المستخدم في مواقع تنتمي لذات الفئة.
- درجة ألفة الموقع Familiarity Site: وهو نسبة الوقت من الجلسة التي يقضيها المستخدم في المواقع المألوفة، ويكون الموقع مألوفاً في حال سبق زيارته أكثر من ثلاث مرات.

بعد االنتهاء من تحديد المجموعات والجزئيات التسويقية تختار اإلدارة التسويقية استراتيجية مناسبة في عملية االستهداف، فقد تعتمد على االستهداف غير التمييزي Targeting Undifferentiated عندما تقدم مزيجاً تسويقياً واحداً لكل السوق وهذا ما يسمى ا**لتسويق الموحّد Mass Marketing،** أو أن تعتمد على استهداف أكثر من شريحة بتقديم استراتيجية مزيج تسويقي محدّدة لكل شريحة وهذا ما يسمى **بالتسويق متعدد** ا**لشرائـج Multi Segment Marketing، وقد تختار شريحة واحدة فقط وهنا تقدم مزيجاً تسويقي واحداً** لمالقاة حاجات تلك الشريحة وهذا ما يسمى **بالتسويق المالئم Marketing Niche**، وقد تعتمد على االستهداف الشخصي Targeting Individualized وهنا توجه المنظمة كامل المزيج التسويقي لعدد محدود من العمالء وهذا ما يسمى **بالتسويق الداقيق Marketing Micro**، وفي أقصى مدى لهذا التسويق هو استهداف سوق مكون من شخص واحد، وهذا هو مفهوم التسويق بأجمل صورة "**إعطاء المستهلتين األشخاص تماماً ما يربدون وفي الوقت المناسب والمكان المناسب**"، والشكل (6) يوضح أسس عملية التجزئة:

.6 الرياضيون Sporters: يشبهون الشريحة السابقة بخالف المواقع التي يزورونها، فهم مهتمون بمواقع الرياضة والتسلية.

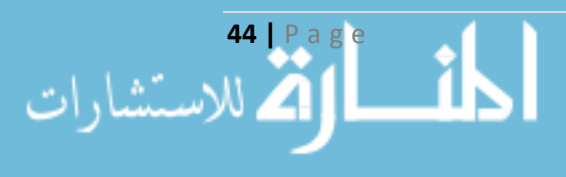

<sup>.4</sup> الباحثون عن الصفقات Bargainers: يستخدمون الشبكة بشكل قليل، ولديهم رغبة في البحث عن الصفقات.

<sup>5.</sup> التقليديون Routiners: يستخدمون الشبكة لوقت طويل، يبحثون عادة عن الأخبار والمواقع المالية.

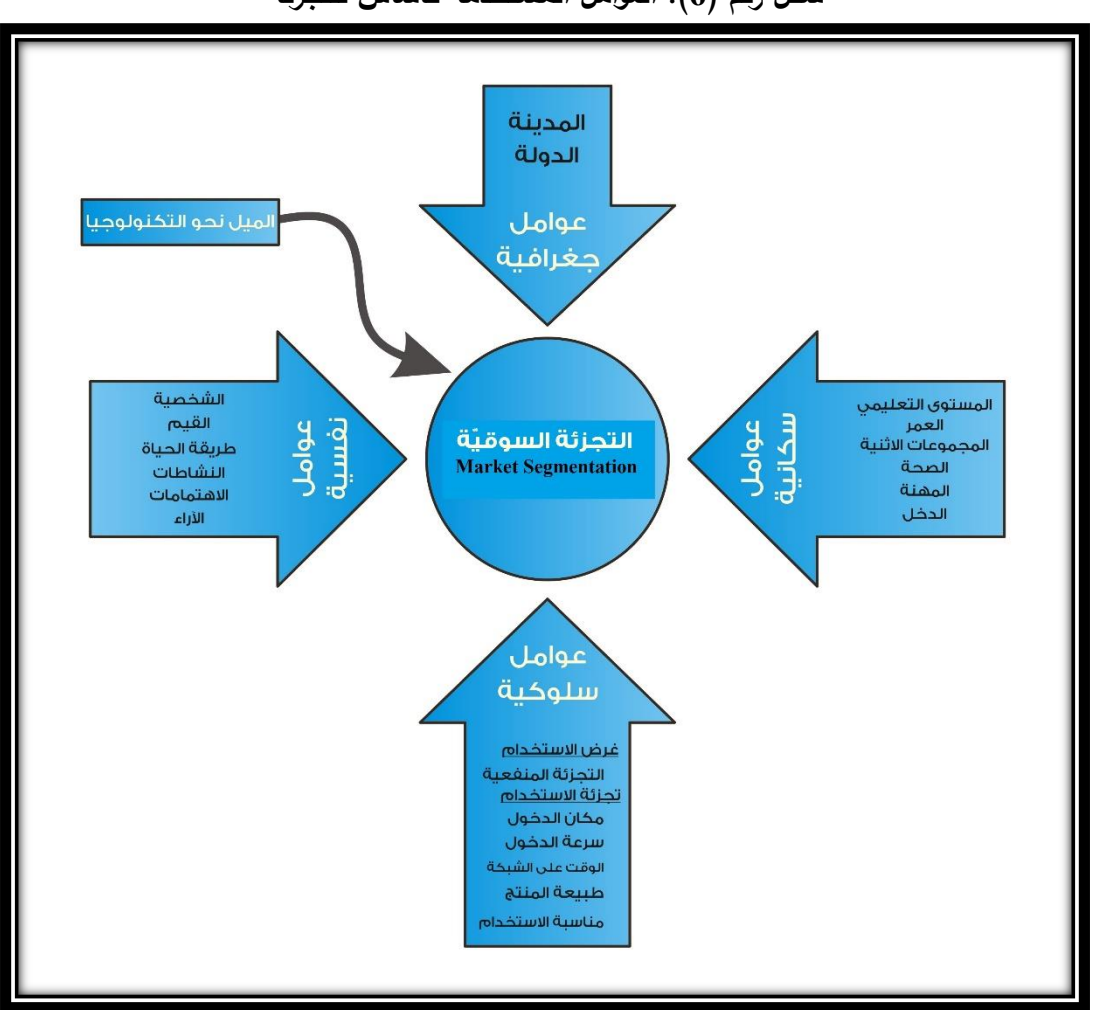

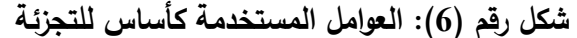

المصدر: من إعداد الباحث.

### **5-3-1 نماذج إضفاء الطابع الشخص Models Personalization:**

تسعى المنظمات للحصول على أساليب وطرائق ونماذج تعطيها ميّزة مستدامة في أعمالها، ومن أجل ذلك فهي تتنافس لبناء نماذج قادرة على تخزين معلومات الزبون وبناء الخبرات المتراكمة له Customer Experience عبر سلوكه اإللكتروني، ولذلك توجد مجموعة من النماذج التي تحقق البعد الشخصي 1 Personalization في المواقع اإللكترونية، أهم هذه النماذج :

- .Implicit Personalization Model الضمني النموذج
- .Explicit Personalization Model الصريح النموذج

<sup>1</sup> أبو فارة، يوسف أحمد. ا**لتسويق الإلكتروني–عناصر المزيج التسويقي عبر الانترنيت**. مرجع سبق ذكره، ص329–334.

**45 |** P a g e

 $\overline{a}$ 

الاستشارات

.Implicit - Explicit Personalization Model المختلط النموذج

 النموذج السلوكي **1-5-3-1 النموذج الضمن Model Personalization Implicit:** ويسمى أيضا Behavioral Model، ويركِّز هذا النموذج على جمع المعلومات المتعلقة بالجوانب السلوكية، من خلال البيانات والمعلومات التاريخية الخاصة بالعميل، أي يتم قراءة السلوك السابق العميل Behavior Past من أجل تصميم ملف شخصي له Profile، ويعتبر الملف الشخصي بمثابة حاوية لكامل معلومات وسلوكيات كل زبون، يساعد هذا الملف في تجميع السلوكيات المتشابهة في مجموعة واحدة، ومن ثم يتم عرض المنتجات لها، وبالتالي يتم التوجه إلى العميل بما يتفق مع رغباته واحتياجاته، ويتم جمع المعلومات في هذ النموذج من قبل النظام System وبشكل أتوماتيكي يعمل من خالل خوارزمياته Algorithms على عملية تخصيص Customize المنتجات وهنا يسمى النظام ببرنامج التخصيص الذاتي Self-Customizing Software<sup>1</sup>، وهنا يتم االعتماد على مجموعة من المتغيرات تفيد في عملية التقسيم منها دراسة سلوك العميل بناء على نوع المشتريات وحجمها، واألماكن التي يزورها في الموقع، والمدة الزمنية التي يقضيها في أحد صفحات الموقع. كما من الممكن القيام بعملية تعقب Tracking المسلك الذي يسلكه العميل أثناء تجواله في صفحات الموقع من خالل:

- الصفحة السابقة للصفحة الحالية: لمعرفة التنقالت التي يقوم بها بين أصناف المنتجات.
- دة الزمنية التي قضاها في الصفحة الحالية: لمعرفة درجة اهتمام العميل بصنف معين. الم
- من الصفحة الحالية. الروابط التي ضغط عليها من الصفحة الحالية: لمعرفة توجه العميل انطالقا

وهي جميعها تهدف لحفظ تسلسل عمليات التسوق التي قام بها العميل داخل الموقع، وفي هذا النموذج كلّما زادت زيارات الزبون إلى الموقع الإلكتروني وزادت عمليات التسوق والشراء التي يمارسها كلما زادت القدرة على تحليل هذا السلوك والوصول إلى نتائج أكثر دقة في إضفاء الطابع الشخصي.

**\*** وتجدر اإلشارة إلى أن المنظمات تعتمد على ملفات تعريف االرتباط **التوكيز Cookies** لتتبع سلوك العميل وذلك عندما تطبق هذه المنظمات التسويق عبر اإلنترنت.

توجد بعض السلبيات المتعلقة بهذا النموذج، تتمثل في الآتي2:

**46 |** P a g e

l

<sup>1</sup> Riemer K. and other. **The many faces of personalization – An integrative economic overview of mass customization and personalization**. Op. cit., P1.

<sup>\*</sup> يقصد بملفات تعريف االرتباط أو الكوكيز Cookies: بأنها ملفات نصية تقوم المواقع التي يزورها العميل بإيداعها في جهازه، وعند زيارتها مرة أخرى يتم التعرف على المعلومات الخاصة به وعلى نشاطاته من خاللها.

<sup>&</sup>lt;sup>2</sup> بامفلح، فاتن سعيد. "**إضفاء الطابع الشخصي على عمليات البحث واسترجاع المعلومات**". مرجع سبق ذكره، ص66.

- أن سلوك العميل ونشاطاته قد لا تعبر عن سماته، هذا يعني أن المعلومات المجمعة ضمنياً تؤدي إلى استدالالت غير دقيقة.
	- يوجد فيه انتهاكاً لخصوصية العميل Privacy، والذي غالباً ما يرفض أن يقوم أحد بتتبعه.

**2-5-3-1 النموذج الصريح Model Personalization Explicit:** يركز هذا النموذج على جمع البيانات والمعلومات بشكل واضح وصريح من خلال نماذج Forms معدّة بشكل مسبق من قبل المنظمات، ويتم جمع المعلومات في هذا النموذج من قبل العميل Customer، يعتمد هذا النموذج على درجة إقناع العميل بإدالء البيانات والمعلومات الخاصة به والتي تطلبها المنظمة، يمكن استخدام مجموعة من األساليب لجمع البيانات من العميل، كأن تطلب المنظمة من العميل أن يقوم بتعبئة نموذج معين قبل أن ترسل له طلبه أو عند المراسلة معه، أو أن تطلب منه أن يسجل في موقعها قبل الحصول على منتجاتها، أو أن تعتمد على أسلوب تذكير العميل بالمناسبات وهذا ما يدفعه لإلدالء بالمعلومات ليحصل على هذه الخدمة أو أن يحدد المنتجات التي يريدها كهدية في مناسبة معينة، وقد تطلب من العميل أن يزور سجل الزوار لمشاهدة مالحظات غيره من العمالء ومن ثم يقوم هو بتسجيل مالحظاته، ومن الممكن أن تلجأ بعض المنظمات إلجراء دراسات خاصة بالزبون وبالتالي تقوم بطرح مجموعة من الأسئلة تخص موضوع الدراسة ويقوم العميل بالإجابة عليها، وأخيراً قد تعتمد المنظمة على إجراء تصوبت على منتج معين أو مجموعة من المنتجات الأمر الذي يدفع العميل بالإدلاء بصوته.

إن جميع األساليب السابقة التي تتبعها المنظمات في سبيل الحصول على البيانات والمعلومات تهدف إلى تحسين المنتجات وطرحها بما يتوافق مع حاجات وتفضيالت العمالء، وبالتالي تحقيق زيادة في حجم المبيعات. يعاب على هذا النموذج ما يأتي<sup>1</sup>:

- تحمّل العميل جهداً إضافياً بتعبئة البيانات الخاصة به في النماذج المخصصة لذلك.
- قد يكون العميل غير مدرك لما يالئم احتياجاته، أو غير مدرك لطبيعة البيانات التي سيدلي بها، وبالتالي . يعطي معلومات غير مطابقة لما هو عليه فعليا
	- تفتقر إلى الديناميكية المطلوبة لتواكب االهتمامات المتغيرة للعميل.

**3-5-3-1 النموذج المختلط Model Personalization Explicit - Implicit:** إن الجمع بين النموذجين السابقين يجعل المنظمة قادرة على تحقيق رقابة عالية ومالحظة دقيقة لسلوك العميل وحاجاته وتفضيلاته، وحقيقةً لا توجد منظمة تعتمد فقط على النموذج الصريح أو النموذج الضمني، وإنما تقوم ببناء  $\frac{1}{2}$ 

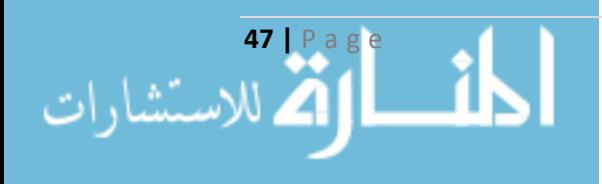

 $\overline{a}$ 

 $1$ المرجع السابق، ص $66$ .

نموذج خاص فيه خليط من النموذجين السابقين، فهي تقوم بجمع بيانات ومعلومات بشكل واضح من العميل )النموذج الصريح(، وتجمع بيانات ومعلومات دون علم مسبق من العميل )النموذج الضمني(.

### **6-3-1 خوارزميات إضفاء الطابع الشخص Algorithms Personalization:**

توجد مرحلتين أساسيتين لإجراء إضفاء الطابع الشخصي Personalization، تتضمن المرحلة الأولى عملية جمع البيانات والمرحة الثانية عملية التعليم Learning، ومع تطور خوارزميات الذكاء الصنعي توجد العديد من التقنيات والنماذج والخوارزميات لتنفيذ المرحلة الثانية منها: التصنيف Classification والعنقدة Clustering واكتشاف قواعد االرتباط Rules Association ونماذج ماركوف Models Markov، وفي هذه الرسالة سيتم مناقشة استخدام خوارزميات العنقدة التي تهدف إلى تكوين مجتمعات منفصلة عن بعضها البعض دون أي تداخل، وهذا ما سيتم نقاشه في فصل قادم.

# **ّ <sup>7</sup>-3-<sup>1</sup> إضفاء الطابع الشخص Personalization <sup>ة</sup> واقضايا الخصوصي Privacy:**

من أبرز القضايا الشائكة في العمليات اإللكترونية هو موضوع الخصوصية، وتعتبر **الخصو صية Privacy** أحد عناصر المزيج التسويقي األساسية والتي تناقش مجموعة أمور أبرزها تحديد نوعية و كيفية وكمية وتوقيت البيانات والمعلومات المسموح باستخدامها من جانب المنظمة، تعمل بعض المنظمات من خالل مواقعها الإلكترونية على تجميع المعلومات الخاصة بالعميل وتتبع سلوكه دون موافقته الأمر الذي يعتبر انتهاكأ لخصوصيته، في حين أنه توجد منظمات أخرى تصرّح بشكل مباشر أنها ستستخدم بيانات العميل في دراساتها وأبحاثها، أو حتى بيعها.

ولتحقيق الخصوصية يجب على المنظمات عبر مواقعها اإللكترونية أن تضمن بأن البيانات والمعلو مات المجمعة لن تستخدم إال بموافقة العميل، كما أنه يجب اإلفصاح عن عملية جمع المعلومات وتتبع سلوك العميل، باإلضافة إلى تمكين العميل من الوصول إلى بياناته والتأكد من دقتها وقت يشاء من خالل تعريفه بحدود استخدامات هذه البيانات، وتتيح عدة خيارات للعميل بخصوص استخدام هذه البيانات والمعلومات، وعادة ما تضع المنظمة في موقعها الإلكتروني بشكل واضح رابطا لخصوصية الاستخدام تبين فيه سياسة الخصوصية المتبعة.

**تقنيات حماية الخصوصية Protection Privacy of Technologies**: بعد أن تقوم المنظمات اإللكترونية بتجميع البيانات والمعلومات عن كل عميل، تسعى إلى تطبيق التقنيات الالزمة لحماية هذه البيانات وبالتالي حماية خصوصية كل عميل، وتقف المنظمة أمام مجموعة من التساؤالت أبرزها طبيعة البيانات التي

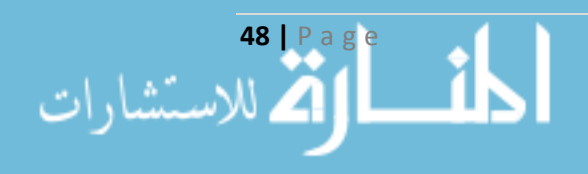

توليها الاهتمام الأكبر ، والتكاليف الممكن إنفاقها لتحقيق هذه الخصوصية، بالإضافة إلى تعليم العملاء بكيفية التصريح عن بياناتهم بصدق ودون لبس، إن نتائج بحوث المستهلك وبحوث السوق وبحوث التسويق التي تجريها هذه المنظمات تلعب دوراً حاسماً في تحديد سياسة الخصوصية التي ستتبعها المنظمة'.

إن أهمية البيانات التي تملكها المنظمات تعتبر موضوعا استراتيجيا، لذا فهي تحاول أن تقوم بجمعها بأفضل وسيلة ممكنة، وحمايتها من أي تالعب أو عبث من قبل المخربين، وهي تحصل عليها من خالل زرع الثقة والوالء في العميل ليعطي بيانات نقية وذات أهمية كبيرة في إضفاء الطابع الشخصي Personalization.

<sup>1</sup> أبو فارة، يوسف أحمد. ا**لتسويق الإلكتروني–عناصر المزيج التسويقي عبر الانترنيت**. مرجع سبق ذكره، ص351–352.

**49 |** P a g e

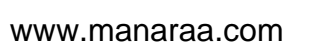

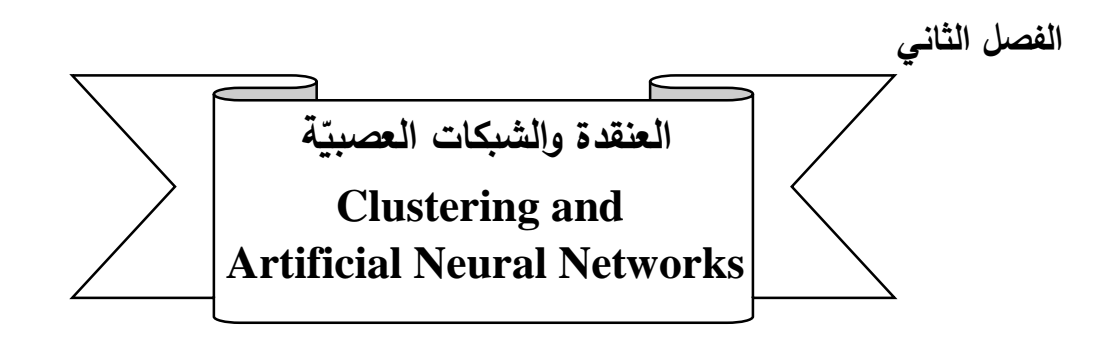

#### **تمهيد:**

تلعب العلوم الرياضية والإحصائية دوراً هامّا في معظم جوانب الحياة، وبالذات مع الثورة الرقمية، فأمست المنظمات السبّاقة لتطبيقها تتربّع عرش المنافسة وتكسب الحصّة الأكبر في السوق من خلال السرعة والدقة في الحصول على المعلومات، ممّا مهّد لولادة نظم المعلومات الإدارية Management Information System (MIS) التي تطوّرت بسرعة لتدخل حيّز دعم القرارات وترتفع في المستويات الإدارية فظهرت نظم دعم القرار Decision Support System (DSS). وبسبب الضخ الهائل للبيانات وازدياد أهمية الوقت توجّه أصحاب القرار إلى استغالل كل ما هو متاح لدعم اإلدارة العليا بقرارات استراتيجية. و على التوازي تطور مفهوم قواعد البيانات ليدرك أصحاب القرار أهميتها، فبوجود البيانات سنصل للمعلومات وبالتالي المعرفة التي تعطي العائد األفضل لهم. وظهرت كداعم لها تقنيات التنقيب في البيانات Mining Data وباختالف طرقها وخوارزمياتها كقواعد االرتباط Rules Association وتقنيات مستودعات البيانات Warehouse Data والعنقدة Clustering والتصنيف Classification وغيرها الكثير . كما برز ذكاء الأعمال Business Intelligence كأحد الحقول العلمية الجديدة التي تطبق مفاهيم الذكاء الصنعي، باإلضافة إلى الخوارزميات التي تحاكي سلوك الكائنات الحية كذكاء األسراب Intelligence Swarm والشبكات العصبية Networks Neural.

تناول هذا الفصل مبحثين يعرض الباحث من خاللهما التقنيات التي استخدمها لتسويق المعرفة من خالل دعم التسويق اإللكتروني في المكتبة اإللكترونية لتحقيق إضفاء الطابع الشخصي Personalization، ناقش المبحث األول العنقدة وخوارزمياتها وكيفية التعامل معها، من أجل القيام بتسويق المعرفة من خالل التجزئة Segmentation لقواعد البيانات المضمّنة في النموذج المطبّق، ولفصل العملاء إلى مجموعات متماثلة فيما بينها، وتناول المبحث الثاني الشبكات العصبية وأنواعها ودوالها الرياضية من أجل المساعدة في تمييز األنماط وبالتالي التتبؤ بسلوك العميل بناء على خصائصه، ليشكّل هذا الفصل الحجر الأساس للخوارزميات التي طبقها الباحث في نموذج المكتبة اإللكترونية.

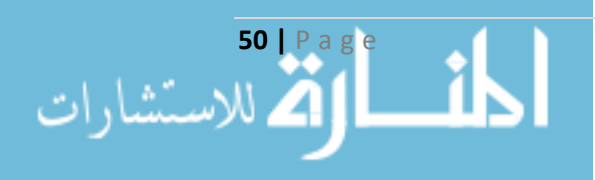

### **المبحث األول**

# **اته ّ وخوارزمي ّ التحليل العنقودي Cluster Analysis and its Algorithms**

## **ّدمة Introduction: 1-1-2 مق**

ظهر مفهوم تجميع األشياء المتشابهة مع بعضها والمختلفة عن غيرها ضمن مجموعات Groups منذ القدم عندما قام اإلنسان بتصنيف الكائنات الحية إلى مجموعات بحسب الصفات المشتركة فيما بينها لتسهيل التعامل معها، وحديثاً أول من استخدم مصطلح التحليل العنقوديّ Cluster Analysis هو Tryon عام 1939 حيث اعتبره أحد أهمّ أساليب التصنيف الإحصائي المستخدم في تصنيف المتغيّرات Variables<br>-والمفردات Objects إلى مجموعات متجانسة، وأدرجه تحت اسم تحليل متعدّد المتغيّرات Multi-Variant<br>. Analysis. وخلال هذه الفترة كانت طرق التصنيف تعتمد على خبرة الخبراء وعلى الجهد الشخصي للوصول إلى نتائج منطقيّة، ولكن بسبب ازدياد الدراسات والأبحاث حول هذا المفهوم، والتطوّر الكبير في مجال الحاسوب من حيث التخزين والمعالجة، ظهرت العديد من الخوارزميات المهتمّة بالتصنيف عُرفت بخوارزميات العنقدة Clustering Algorithms، ممّا جعل العلماء وبمجالاتهم المختلفة يستغلّونها لمصلحة اختصاصاتهم.

### **2-1-2 مفهوم العنقدة Concepts Clustering:**

تغصّ المراجع بتوضيح مفهوم التحليل العنقوديّ، إلا أنّها جميعا تتفق على أنه **تجميع المفردات المتشابهة مع بعضها البعض ضمن عنقود واحد والمختلفة عن غيرها من المجموعات األخرى بحيث يكون من السهل فهمها والتعامل معها**، وبالتالي من الممكن استخدام هذا النوع من التحليلات في فهم الطبيعة المعقَّدة بين المفردات المتعدّدة". وهو من الأساليب البدائيّة –مقارنة بالتحليل التمييزي Discriminant Analysis –من ص عدد المجموعات أو هياكلها، لذا يعتبر بشكل عام أحد طرق التصنيف ة فروض تخ نا ال نضع أي حيث أن غير المراقب Unsupervised Classification أي لا نعلم مسبقاً عدد العناقيد المطلوبة أو طبيعتها، في حين أن التحليل التمييزي يعتبر أحد طرق التصنيف المراقب Supervised Classification أي نعلم مسبقاً عدد العناقيد وطبيعتها<sup>1</sup>. قد تتمّ عملية التّعنقد بين المفردات بناء على أوجه التماثل والاختلاف، لذا يمكن

<sup>\*</sup> قد يستخدم التحليل العنقودي أيضاً لتجميع المتغيرات المتعددة في مجموعات، ولكن اقتصر الباحث على تجميع المفردات فقط. <sup>1</sup> Abu Abbas O. (2008), "**Comparisons between Data Clustering Algorithms"**. The International Arab Journal of Information Technology, Jordan, Vol. 5, No. 3, P320.

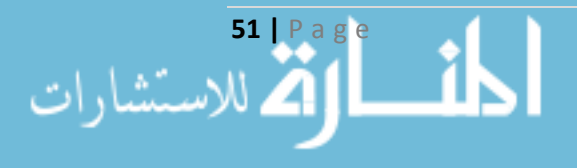

اعتبار مقاييس التماثل مدخلاً لأسلوب التحليل العنقوديّ<sup>1</sup>. يختلف مسمى التحليل العنقودي بحسب مجال  $\cdot$ Segmentation $^2$  التطبيق ففي بحوث السوق Market Researches يسمى بالتجزئة  $\cdot$ Segmentation $^2$ 

و**العنقود Cluster** هو مجموعة من المفردات المتجانسة فيما بينها، والمختلفة عن غيرها من المفردات في العناقيد الأخرى، وليس بالضرورة أن تتساوى العناقيد من حيث الحجم. ولإجراء التحليل العنقودي نقوم بتجميع البيانات وتهيئتها كتحويلها للصيغة المعيارية، ومن ثم ترتيبها بما يتناسب مع الخوارزمية المطروحة من حيث تحديد المتغيرات وعينة الدراسة، وبعد ذلك يتم اختيار الخوارزمية المناسبة لإجراء العنقدة، وأخيراً تتم عملية التحقق من صحة نتائج خوارزمية العنقدة المختارة، وتفسير هذه النتائج لحل المشكلة المطروحة<sup>3</sup>.

**1-2-1-2 الفرق بين العنقدة Clustering والتصنيف Classification:** إن العنقدة مسؤولة عن تقسيم كامل المفردات إلى عناقيد، ومن خاللها نبحث عن أنماط البيانات بتجميعها في هذه العناقيد. ويكون الهدف هو اكتشاف العناقيد المثلى Optimal لجميع المفردات بحيث تكون متشابهة مع بعضها ضمن العنقود الواحد ومختلفة عن غيرها في العناقيد الأخرى، ولا نعرف عدد العناقيد إلا في المراحل المتقدمة وبحسب نوع الخوارزمية 4 المطبقة، في حين أن التصنيف مسؤول عن إسناد أحد المفردات إلى هذه العناقيد والمعروفة بشكل مسبق .

**2-2-1-2 تحديد متغيرات العنقدة Variables Clustering:** قبل القيام بالتحليل العنقودي واج ارء خوارزميات العنقدة على البيانات يجب تحديد المتغيرات الالزمة Variables وحجم العينة Size Sample التي ستطبّق عليها خوارزمية العنقدة. تعتبر عملية اختيار المتغيرات بالرغم من تعددها واختلاف أنماطها خطوة في غاية الأهمية، والاختيار الخاطئ لها يؤدي إلى نتائج خاطئة، وعادة ما يكون الاختيار بحسب طبيعة المشكلة المطروحة مع الأخذ بعين الاعتبار أن هذه المتغيرات لها علاقة مباشرة وارتباط قوي بعملية التقسيم بين المفردات مع استبعاد تلك المرتبطة مع بعضها البعض بشكل قوي، وبشكل عام ال يفضل إدخال عدد كبير من المتغيرات، ويمكن الاستفادة من التحليل العاملي في تخفيض عدد الأبعاد من خلال تلخيص المتغيرات قبل إدخالها إلى أحد هذه الخوارزميات، ويتم اعتماد المتغيرات التي تكون بياناتها مؤمّنة وسليمة وخالية من العيوب واألخطاء للدخول في خوارزمية العنقدة. أما بالنسبة لعينة البيانات فيجب أن تكون متناسبة مع عدد

<sup>4</sup> Rencher, Alvin C. (2002). **Methods of Multivariate Analysis.** Wiley-Intescience, USA, Second Edition, P451.

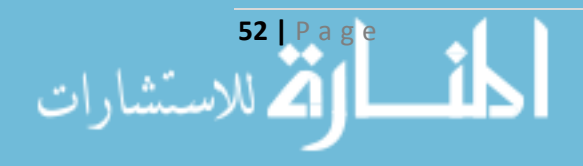

<sup>&</sup>lt;sup>1</sup> جونسون، ريتشارد. وشرن، دين. (1998)، ا**لتّحليل الإحصائي متعدد المتغيّرات من الوجهة ا<b>لتطبيقية**. تعريب عبد المرضـي عزام، دار المريخ، الرياض، ص.848

<sup>2</sup> Brian S., Everitt. Sabine L., Morven L., Daniel S. (2011), **Cluster Analysis.** John Wiley & Son, Ltd Publication, USA, Fifth Edition, P5.

<sup>3</sup> Jain K., Anil C., Dubes R. (1988), **Algorithms for Clustering Data.** Prentice Hall, New Jersey, USA, P136-137.
المتغيرات أو الخصائص وقد اقترح Formann عام 1984 طريقة لتحديد عدد مفردات عينة البيانات الداخلة في خوارزميات العنقدة بحيث تحوي على الأقل  $2^m$  من المفردات حيث أن  $m$  تمثل عدد المتغيرات الداخلة 1 في عملية العنقدة . ويكون شكل مصفوفة البيانات النهائية *X* بأبعاد × والتي تحوي عدد *p* من المتغيرات، وعدد *n* من المفردات:

$$
X = \begin{pmatrix} x_{11} & x_{12} & \dots & x_{1p} \\ x_{21} & & & \ddots & \vdots \\ x_{n1} & & & x_{np} \end{pmatrix}
$$

تتطلب بعض خوارزميات العنقدة تحويل مصفوفة البيانات Matrix Data إلى مصفوفة تقارب  $2$  Proximity Matrix بأبعاد  $n \times n$  والتي تحوي مقاييس تشابه أو اختلاف أو مسافات $2$ .

**3-2-1-2 تحديد خوارزمية العنقدة Algorithms Clustering:** بسبب تعدد خوارزميات العنقدة، فإن اختيار الخوارزمية المناسبة ألي باحث أمر هام، فقد يعتمد على خوارزمية واحدة فقط أو يدمج أكثر من خوارزمية أو يقترح خوارزمية جديدة بحسب طبيعة المشكلة التي يقوم بمعالجتها، مع الأخذ بعين الاعتبار أن نتيجة الخوارزميات تختلف عن بعضها البعض، وأحيانا قد تعطي الخوارزمية الواحدة نتائج مختلفة بحسب طبيعة المقياس المستخدم، كتحديد طريقة إيجاد مصفوفة التقارب<sup>3</sup>.

## **ّ 3-1-2 الشروط األساسية للعنقدة Requirements Clustering:**

حتى يتم تنفيذ خوارزميات العنقدة ال بد من توفر مجموعة من الشروط األساسية، يمكن استخدامها للمقارنة بين الخوارزميات المختلفة، هذه الشروط هي<sup>4</sup>:

- .1 القدرة على القياس Scalability: إمكانية التعامل مع كمية كبيرة من المفردات Objects، أي التعامل مع قواعد البيانات الضخمة.
- .2 القدرة على التعامل مع البيانات المسببة للضجيج Data Noisy: فال تخلو أية قاعدة بيانات من هذه األنواع من البيانات كالمتطرفة والمفقودة وغيرها، وهنا يجب معالجتها من قبل الخوارزمية.

<sup>4</sup> Han J., Kamber M., Pei J. (2012), **Data Mining Conceptual and Techniques.** Elsevier, USA, Third Edition, P363-366.

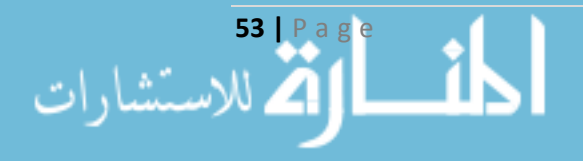

<sup>1</sup> Mooi E., Sarstedt M. (2001), **A Concise Guide to Market Research.** Springer-Verlag Berlin Heidelberg, P240-243.

<sup>2</sup> Brian S. and others. **Cluster Analysis.** Op. cit., P163.

<sup>3</sup> Mooi E. and other. **A Concise Guide to Market Research.** Op. cit., P243.

- 3. القدرة على التعامل مع الأنماط المختلفة للبيانات Different Types of Attributes: يجب على خوارزمية العنقدة أن تتعامل مع كامل البيانات بحسب طبيعتها كالبيانات الثنائية Binary والعددية Numeric والاسمية Nominal والترتيبية Ordinal وغيرها من الأنماط الأكثر تعقيداً.
- .4 إمكانية اكتشاف العناقيد مع التشكيالت العشوائية Shape Arbitrary: معظم الخوارزميات تعتمد على مصفوفة التماثل في اكتشاف العناقيد والتي عادة ما تكون طبيعتها كروية Spherical، لذا يجب أن يتم تطويرها للتعامل مع مثل هذه التشكيالت.
- .5 إمكانية تقدير وسطاء الخوارزمية Parameters Input Determine: إن نتيجة تنفيذ أي خوارزمية حساسة Sensitive لوسطائها مثل عدد العناقيد، لذا يجب تقدير الوسطاء بشكل مدروس من قبل الباحث.
	- .6 إمكانية تطوير العناقيد Clustering Incremental: من خالل السماح بتكرار الخوارزمية.
- 7. قابلية التعامل مع البيانات متعددة الأبعاد High-Dimensionality Data: تتعامل كامل الخوارزميات جيداً مع الأبعاد القليلة للبيانات، ويجب تطويرها للتعامل بشكل فعال مع البيانات ذات الأبعاد المتعددة.
- 8. إمكانية العنقدة بالاعتماد على القيود Constraint-Based Clustering: أي إمكانية الاكتشاف الفعال للعناقيد تحت مظلة قيود يضعها المستخدم.

#### **:Measurement of Proximity التقارب اقياس 4-1-2**

إن مفهوم وضع مفردتين ضمن عنقود واحد يعتمد على درجة القرب والتشابه بينهما، ولقياس التقارب نستخدم مقاييس للمسافة Distance ولالختالف Dissimilarity أو مقاييس التشابه Similarity، وتكون المفردتين في عنقود واحد إذا كانت قيمة مقياس التشابه كبيرة أو قيمة مقياس الاختلاف والمسافة قليلة<sup>1</sup>. ننطلق من مصفوفة البيانات Matrix Data بعد تحويلها إلى الصيغة المعيارية Matrix Data Standard باستخدام  $\lambda_{ij}$  العلاقة (2–1 $-1$ )، حيث  $\chi_{ij}$  هي البيانات الأساسية، و $\bar{X}_i$  هو الوسط الحسابي، و $S_i$  هو الانحراف المعياري $\cdot$ .

$$
z_{ij} = \frac{x_{ij} - \overline{X}_i}{S_i} \tag{1-1-2}
$$

وتختلف طرق حساب هذه المقاييس باختالف طبيعة البيانات، وبالنتيجة نحصل على مصفوفة التقارب وهي مصفوفة مربعة مرتبتها تمثل عدد المفردات، ويمكن استخدام مصفوفة المسافة Matrix Distance

**54 |** P a g e

l

<sup>1</sup> Brian S. and others. **Cluster Analysis.** Op. cit., P44.

<sup>2</sup> Romesburg C. (2004), **Cluster Analysis for Researchers.** Lulu Press, Carolina, USA, Second Edition, P78.

للتعبير عن التقارب، يرمز عادة لمقياس التشابه بين مفردتين *i* و*j* بالرمز *Sij* ولمقياس االختالف بالرمز *δij* ويكون بينهما العلاقة التالية<sup>1</sup>:

$$
\delta_{ij} = 1 - S_{ij} \tag{2-1-2}
$$

يختلف حساب مقياس التشابه بحسب نوع البيانات ففي حال **البيانات الثنائية Data Binary** تمثيل يتم  $a$  جدول الاقتران رقم (4) لعرض تكرارات الأزواج المتماثلة وغير المتماثلة بين مفردتين i و *j،* حيث أنّ:  $a$ تمثّل عدد الأزواج المتماثلة (1،1)، و $b$  تمثّل عدد الأزواج غير المتماثلة (1،1)، وهكذا…

| . <del>.</del> .<br>$\frac{1}{2}$ . $\frac{1}{2}$ . $\frac{1}{2}$ . $\frac{1}{2}$ . |               |       |             |
|-------------------------------------------------------------------------------------|---------------|-------|-------------|
| المفردة<br>$i$ المفردة                                                              |               |       | المجموع     |
|                                                                                     | a             |       | $a+b$       |
|                                                                                     | $\mathcal{C}$ | d     | $c+d$       |
| المجموع                                                                             | $a+c$         | $b+d$ | $p=a+b+c+d$ |

**جدول راقم )4(: جدول االاقتران بين مفردتين** *i* **و***j*

المصدر : جونسون، ريتشارد. وآخر . ا**لتّحليل الإحصائي متعدد المتغيّرات من الوجهة ا<mark>لتطبيقية</mark> .** مرجع سبق ذكره، ص856.

 إن المعنى الذي يحمله *a* أكبر من المعنى الذي يحمله *d* متشابهة، وأشهر بالرغم من أنهما يمثالن أزواجا مقياس لتماثل البيانات هو الذي يأخذ الأزواج المتشابهة وفق الصيغة التالية:

$$
Sij = \frac{a+d}{p} \tag{3-1-2}
$$

أما في حال **البيانات الفئوية Data Categorical** ة،... يأخذ مثل المستوى االجتماعي والحالة العائلي فيها مقياس التشابه  $\chi$  بين المفردتين القيمة واحد إذا كان لهما ذات القيمة لهذه الخاصية، ويأخذ  $\chi$  القيمة صفر في حال االختالف بعد ترميزها، ويطلق عليها مقياس Hamming والتي لها العالقة:

$$
H_{(x,y)} = \sum_{j=1,\dots,D} \chi(x_j, y_j) \tag{4-1-2}
$$

وبالنسبة **للبيانات المستمرة Data Continuous** يوجد العديد من المقاييس المستخدمة لقياس المسافة 2 واالختالف بين مفردتين *i* و*j* أشهرها هو **مقياس مينكوسك Minkowski** وهو مقياس عام للبيانات ذات األبعاد الكبيرة *d*، ويعطى بالعالقة:

<sup>2</sup> Xu R., Wunsch D. (2005), "**Survey of Clustering Algorithms".** IEEE Transactions on Neural Networks, USA, Vol. 16, No. 3, P648.

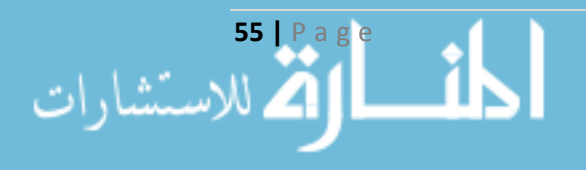

<sup>1</sup> Brian S. and others. **Cluster Analysis.** Op. cit., P46.

$$
D_{ij} = \left(\sum_{l=1}^{d} (x_{il} - x_{jl})^n\right)^{1/n}
$$
 (5-1-2)

تعتبر **المسافة اإلاقليدية Euclidean** حالة خاصة منه عندما يكون *2=n*، وتعرف بأنها المسافة الهندسية بين متغيّرين أو أكثر (يتمّ أساس حسابها من خلال نظرية فيثاغورث)، وتعتبر من أكثر المقاييس شيوعا في حساب المسافات، وتستخدم في خوارزمية المتوسطات means-K. وعندما تكون فيه *1=n* نحصل على **مسافة نواص المدن block-City** الذي يستخدم في خوارزميات العنقدة الضبابية، وعندما ∞ → نحصل على **مسافة Sup** التي تعظّم الفروق المطلقة بين الخصائص. يوجد العديد من المقاييس في حال البيانات المستمرة كمعامالت االرتباط ومسافات التجيب ومسافة مهلنوبس واختيار أحدها يكون بحسب طبيعة البحث، واعتمد الباحث على المسافة االقليدية أثناء تنفيذ النموذج.

حيث أن:

$$
l
$$
تمث المسافة بين المفردتنن  $i$  وز.  $r$  قيمة المفردة  $j$ عند المتغير 1. $l$  10 –  $n -$  تمث عدد الأبعاد (المتغيرات).  $n -$  تابت خاص بمعياس مينكوسكي.  $n - x_{il} - x_{il} - x_{il}$ 

يصعب في بعض الأحيان تمثيل المفردات تمثيلا ذا مغزى وحساب المسافة بينها لذا غالباً ما تتمّ المقارنة بناء على وجود أو عدم وجود خصائص معينة، فالمفردات المتماثلة يكون لها خصائص مشتركة أكثر من المفردات غير المتماثلة، ومن الناحية الرياضيّة يمكن وصف وجود أو عدم وجود خاصيّة ما لمفردة معينة باستخدام متحوّل ثنائيّ Binary Variable يأخذ القيمة واحد في حال وجود الخاصيّة ويأخذ القيمة صفر في حال عدم امتلاكه لهذه الخاصيّة.

اعتمد الباحث على العالقة التي قدمها Gower عام 1971 في حال البيانات المختلطة والتي لها الصيغة':

$$
S_{ij} = \frac{\sum_{k=1}^{p} W_{ijk} S_{ijk}}{\sum_{k=1}^{p} W_{ijk}}
$$
 (6-1-2)

حيث أنّ  $W_{ijk}$  تأخذ إحدى القيمتين صفر أو واحد حسب إمكانية التشابه. فهي تأخذ القيمة صفر إذا كانت قيمة المتغير k مفقودة لواحد من المفردتين على الأقل، وإلا تأخذ القيمة واحد، ويمثل S<sub>ijk</sub> التشابه بين المفردتين *i* و*j* كما هي مقاسة بالنسبة للمتغير *k*، ويحسب باستخدام العالقات السابقة.

<sup>1</sup> Brian S. and others. **Cluster Analysis.** Op. cit., P54-56.

**56 |** P a g e

# **ّ 5-1-2 ات العنقدة :Clustering Algorithms خوارزمي 1**

نظريا *N* للحصول على عدد من العناقيد *g* من خالل عدد من المفردات *n* وعدد يوجد عدد من الطرق من المتغيرات *m* لإعطاء أفضل تقسيم ممكن، حيث يتم تقييم كلّ حلّ ناتج ومن ثم اختيار الحلّ الأمثل، عدد هذه الحلول كبير جداً صاغها Liu من خلال العلاقة<sup>2</sup>:

$$
N(n,g) = \frac{1}{g!} \sum_{m=1}^{g} (-1)^{g-m} {g \choose m} m^n
$$
 (7-1-2)

وبالرغم من توسّع الأدبيّات في عرض طرق العنقدة وخوارزمياتها، إلا أنه بسبب التداخل فيما بينها يصعب وضع تصنيف موحد لها، فيمكن لأحد الخوارزميات أن تتدرج ضمن أكثر من تصنيف، ويعتمد اختيار أحد الخوارزميات على طبيعة البيانات المتاحة وهدف عنقدتها، ويمكن أن يتم استخدام أكثر من خوارزمية في إجراء العنقدة. ولكن بالعموم تم الاتفاق على تصنيف أساسي لخوارزميات العنقدة الأساسية وفق التالي:

**1-5-1-2 ّ خوارزميات التقسيم Algorithms Partitioning:** تعتمد بشكل أساسي على تقسيم مجموع المفردات Objects إلى عدد معلوم K من العناقيد أصغر من إجمالي عدد المفردات، بحيث يحوي كلّ عنقود على مفردة واحدة على الأقل، والمفردة يجب أن تتتمي لعنقود وحيد فقط. تكرّر هذه الخوارزميات إسناد المفردات للعناقيد Technique Relocation Iterative إلعطاء نتيجة أفضل، لتكون المفردات داخل العنقود الواحد أقرب ما يمكن لبعضها وأبعد ما يمكن عن مفردات أي عنقود آخر. أشهرها هي خوارزمية means-K \* وخوارزمية medoids-K وخوارزمية .CLARANS

**2-5-1-2 ّ الخوارزميات ة ّ الهرمي Algorithms Hierarchical:** تقوم بتحليل هرمي لمجموع المفردات المعطى بشكل تجميعي Agglomerative باعتبار كل مفردة عنقوداً ومن ثم تدمج هذه العناقيد مع بعضها لحين الحصول على عنقود وحيد فيه كتلة المفردات جميعها Up-Bottom، أو بشكل تقسيمي Divisive باعتبار كامل المفردات عنقودا واحدا ومن ثم تقسيمه لحين الحصول على عدد عناقيد مماثل لعدد المفردات Down-Top. يعاب على هذه الخوارزميات عدم التحديد الواضح لعدد العناقيد، لذا يمكن االعتماد عليها كخوارزميات مساندة لخوارزميات العنقدة األخرى.

<sup>\*</sup> CLARANS: **C**lustering **L**arge **A**pplications based upon **RAN**domized **S**earch.

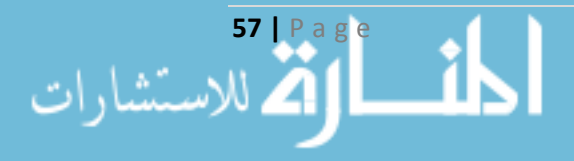

<sup>&</sup>lt;sup>1</sup> Han J., Kamber M. (2006). Data Mining Conceptual and Techniques. Elsevier, USA, Second Edition, P398-401.

<sup>2</sup> Brian S. and others. **Cluster Analysis.** Op. cit., P121.

**3-5-1-2 ّ الخوارزميات المعتمدة على التثافة Algorithms Based-Density:** بسبب اعتماد الطرق السابقة على مقاييس المسافة ومصفوفة التقارب Matrix Proximity، كان اكتشاف العناقيد ذات األشكال الكروية Spherical-Shaped أمراً ممكناً، في حين أن اكتشاف العناقيد التي لمها شكل مبعثر Arbitrary Shapes أمر غير ممكن ولهذا برزت الخوارزميات المعتمدة على الكثافة. تعتمد بشكل أساسي على زيادة حجم العنقود المعطى ما دام هناك عدد من المفردات )كثافة( تفوق عتبة معينة Threshold بالقرب منه، يمكن استخدامها لتصفية المفردات الشاذة من إجمالي المفردات، واكتشاف العناقيد العشوائية. أشهر هذه \*DBSCAN الخوارزميات هي خوارزمية \*\*\*DENCLUE وخوارزمية \*\*OPTICS وخوارزمية .

**4-5-1-2 ّ الخوارزميات المعتمدة على الشبكة Algorithms Based-Grid:** م فضاء المفردة تكم Object Space إلى عدد محدود من الخلايا مشكّلة بجموعها هيكلاً شبكياً Grid Structure، تتجز كامل عمليات العنقدة على هذا الهيكل الشبكي. تتمتع هذه الخوارزميات بالسرعة الكبيرة في المعالجة، و استقاللها عن عدد المفردات الكلي. أشهر هذه الخوارزميات خوارزمية \*\*\*\*\* STING وخوارزمية WaveCluster والتي . تعتمد على الكثافة أيضا

**5-5-1-2 ّ الخوارزميات المعتمدة على النماذج Algorithms Based-Model:** تفترض وجود نموذج لكل عنقود من العناقيد وتكتشف أفضل البيانات مالئمة لهذا النموذج. من الممكن أن تنشأ العناقيد باالعتماد على دالة كثافة تعكس توزيع المفردات المكانبي، وتقدّر عدد العناقيد بالاعتماد على مفاهيم الإحصاء الأساسية EM \*\*\*\*\* آخذة بعين االعتبار كامل المفردات بما فيها المفردات الشاذة. أشهر هذه الخوارزميات خوارزمية المعتمدة على النمذجة اإلحصائية وخوارزمية COBWEB المعتمدة على التحليل االحتمالي والتي تفترض المعتمدة Self-Organizing Feature Map (SOM) وخوارزمية ،العناقيد لنمذجة Concepts مفاهيم على الشبكات العصبية Network Neural.

**ّددة األبعاد Data Dimensional-High Clustering:** إحدى أهم **6-5-1-2 عنقدة البيانات متع** التحديات التي تواجه خوارزميات العنقدة هي الأبعاد المتعدد للمفردات، فبسبب زبادة هذه الأبعاد يتزايد تبعثر المفردات مما يعني أن مقاييس المسافة فيما بينها تصبح غير مجدية، ومتوسط الكثافة فيما بينها يصبح قليلاً.

<sup>\*\*\*\*\*</sup> EM (**E**xpectation-**M**aximization).

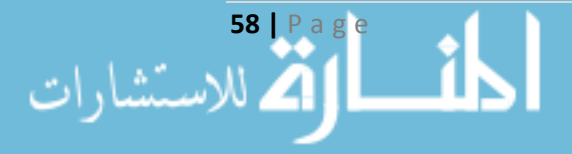

l

<sup>\*</sup> DBSCAN (**D**ensity-**B**ased **S**patial **C**lustering of **A**pplications with **N**oise).

<sup>\*\*</sup> OPTICS (**O**rdering **P**oints **t**o **I**dentify the **C**lustering **S**tructure).

<sup>\*\*\*</sup> DENCLUE (**DEN**sity-based **CLU**st**E**ring).

<sup>\*\*\*\*</sup> STING (**ST**atistical **IN**formation **G**rid).

من هذه الخوارزميات خوارزمية \*CLIQUE وخوارزمية \*\*PROCLUS والتي تحاول أن تكتشف تجمعات جزئية لألبعاد Subsets، باإلضافة إلى الخوارزميات المعتمدة على األنماط Based–Pattern Frequent Clustering والتي تستخلص أنماطاً مألوفة وبارزة Distinct وبشكل تكراري لتوليد عناقيد فعالة، من هذه الخوارزميات خوارزمية pCluster.

## **ّ 6-1-2 ة ة العنقدة الهرمي ّ :Hierarchical Clustering Algorithms (HCA) خوارزمي**

وهي إحدى أهم أنواع خوارزميات العنقدة التي لا تتطلب المعرفة المسبقة لعدد العناقيد. تعبّر عن سلسلة من عمليات اإلدماج المتتالية Agglomeration أو سلسلة من عمليات الفصل المتتالية Division، ففي الأسلوب الأول نبدأ بوضع كل مفردة في عنقود منفصل، وبعد ذلك تدمج العناقيد المتقاربة بعضها مع بعض تدريجياً، حتى نصل أخيراً إلى وجود كل المفردات في عنقود واحد، أما في الأسلوب الثاني فنبدأ وكأن المفردات كلها في عنقود واحد ثم نقسم هذا العنقود إلى عنقودين وهكذا حتى الوصول إلى عدد عناقيد مماثل لعدد المفردات<sup>1</sup>، يمكن عرض نتائج هذه الخوارزمية بيانياً في فراغ ذي بعدين عن طريق مخطط الشجرة Dendogram الذي يوضح عمليات الإدماج أو الفصل التي تمت في المراحل المتتالية<sup>2</sup>.

 **1-6-1-2 طرق الدمج Methods Agglomeration:** دة لتحديد البعد بين العناقيد، ال توجد معايير محد وهذا يعتمد بشكل كبير على بيانات المجموعة المدروسة، ويندرج تحت هذا النوع العديد من طرق الدمج، والتي تتفق جميعها وبكل مرحلة منها في اختيار المسافة الأقصر بين عنقودين ليتم دمجهما في عنقود واحد بعد حساب مصفوفة المسافة، وبتكرار هذه العملية نحصل على عنقود وحيد، من هذه الطرق<sup>3</sup>:

- 1. طريقة الترابط الأحادي Single Linkage: ويطلق عليها خوارزميّة أقرب جار Nearest Neighbor، وفيها تكون المسافة بين عنقودين A وB مساويةً لأصغر مسافة بين عناصر هذين العنقودين.
	- $D(A, B) = min{d(y_i, y_j)}$ , for  $y_i$  in A and  $y_j$  in B} (8-1-2)
- 2. طريقة الترابط الكامل Complete Linkage: ويطلق عليها خوارزميّة أبعد جار Furthest Neighbor، وفيها تكون المسافة بين عنقودين A وB مساويةً لأكبر مسافة بين عناصر هذين العنقودين.
	- $D(A, B) = max{d(y_i, y_j)}$ , for  $y_i$  in A and  $y_j$  in B} (9-1-2)

<sup>1</sup> Tan P., Steinbach M., Kumar V. (2006). **Introduction to Data Mining.** Addison-Wesley, Boston, P515.  $^2$  جونسون، ريتشارد. وآخر . ا**لتّحليل الإحصائي متعدد المتغيّرات من الوجهة ال<mark>تطبيقية</mark> .** مرجع سبق ذكره، ص865. <sup>3</sup> Rencher A. **Methods of Multivariate Analysis**. Op. cit., P456-471.

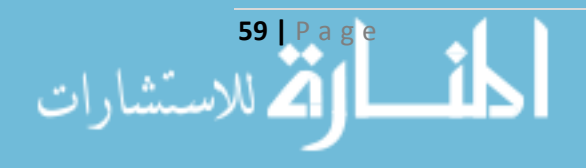

l

<sup>\*</sup> CLIQUE (**CL**ustering **I**n**QUE**st).

<sup>\*\*</sup> PROCLUS (**PRO**jected **CLUS**tering).

3. <u>طريقة الترابط المتوسّط Average Linkage:</u> وفيها تكون المسافة بين عنقودين A و B مساويةً لمتوسط المسافة بين جميع األزواج التي ينتمي أحد عناصرها إلى العنقود *A* والعنصر اآلخر إلى العنقود *B* كما في العالقة )10-1-2(، تعتبر طريقة وسيطة بين الطريقتين السابقتين، وتعطي هذه الطريقة معلومات أكثر دقة من الطريقتين السابقتين.

$$
D(A, B) = \frac{1}{n_A n_B} \sum_{i=1}^{n_A} \sum_{j=1}^{n_B} d(y_i, y_j)
$$
 (10-1-2)

.4 طريقة التمركز Centroid: تعتمد بشكل أساسي على المتوسطات، وفيها تكون المسافة بين عنقودين *A* ة للمسافة االقليدية بين نقطتي الوسط فيهما، وفق العالقة: و*B* مساوي

$$
D(A, B) = d(\overline{y}_A, \overline{y}_B)
$$
 (11-1-2)

ويتم حساب نقطة الوسط لكل عنقود من خالل حساب الوسط الحسابي لعناصره، ثم يتم حساب المراكز الجديدة للعناقيد المدمجة من خالل حساب المتوسط المرجح كما في العالقة )12-1-2(، من عيوب هذه الطريقة أنه إذا كان عدد المفردات في أحد العنقودين كبيرا مقابل الآخر فسوف يتشكل العنقود الجديد محمّلا بأوزان العنقود الأكثر مقابل خسارة العنقود الأخر .

$$
\overline{y}_{AB} = \frac{n_A \overline{y}_A + n_B \overline{y}_B}{n_A + n_B} \tag{12-1-2}
$$

.5 طريقة الوسيط Median: في حال تم دمج العنقودين *A* و*B* باستخدام طريقة التمركز، ولتالفي مشكلة حجم العناقيد يتم حساب المراكز الجديدة وفق العلاقة (2–1-13)، ويُذكر أن مفهوم الوسيط كأحد طرق دمج العناقيد يختلف تماماً عن مفهوم الوسيط كأحد مقاييس النزعة المركزية.

$$
\mathbf{m}_{AB} = \frac{1}{2} \left( \overline{\mathbf{y}}_A + \overline{\mathbf{y}}_B \right) \tag{13-1-2}
$$

6. طريقة Ward: ويطلق عليها اسم طريقة تقليل ازدياد مجموع مربعات الأخطاء Incremental Sum) (Squares of. تعتمد فيها عملية اندماج عنقودين *A* و*B* على قيمة مجموع مربعات األخطاء، ويكون  $\colon$ الهدف في كل مرحلة هو تقليل زيادة مربعات الأخطاء الكل*ي SSE* والمعطى بالعلاقة التالية

$$
SSE = \sum_{m=1}^{g} E_m
$$
 (14-1-2)

حيث:

<sup>1</sup> Brian S. and others. **Cluster Analysis.** Op. cit., P77-78.

**60 |** P a g e

$$
E_m = \sum_{l=1}^{n_m} \sum_{k=1}^{p_k} (x_{ml,k} - \overline{x}_{m,k})^2
$$
 (15-1-2)

$$
\overline{x}_{m,k} = (1/n_m) \sum_{l=1}^{n_m} x_{ml,k} \qquad (16-1-2)
$$

إن عدد العناقيد الكلي هو *g*، وعدد المتغيرات الكلي هو *p*، وعدد عناصر العنقود الواحد هو *m*، ويقصد , متوسط العنقود *m* للمتغير *k*، ويقصد بـ , قيمة العنصر *l* في العنقود *m* للمتغير *k*، حيث أن: بـ .*(m=1,…,g)*و*) l=1,…,nm)*و*) k=1,…,p)*

7. طريقة بيتا المرنة Flexible Beta Method: اقترح كل من Lance and Williams معادلة خطية لحساب المسافة بين عنقودين، فإذا افترضنا اندماج عنقودين *A* و*B* في عنقود أسميناه *AB*، فتكون المسافة بين العنقودين *AB* و*C* وفق العالقة التالية:

$$
D(C, AB) = \alpha_A D(C, A) + \alpha_B D(C, B) + \beta D(A, B) + \gamma |D(C, A)
$$
  
\n
$$
- D(C, B) |
$$
  
\n
$$
\text{2. } D(A, B) = D(A, B) + \beta D(A, C) + \gamma |D(C, A) - \gamma|
$$
  
\n
$$
\text{2. } D(A, B) = D(A, B) + \gamma |D(C, A) - \gamma|
$$
  
\n
$$
\text{2. } D(A, B) = D(A, B) + \gamma |D(C, A) - \gamma|
$$
  
\n
$$
\text{2. } D(A, B) = D(A, B) + \gamma |D(C, A) - \gamma|
$$
  
\n
$$
\text{3. } D(A, C) = D(B, C) + \gamma |D(C, A) - \gamma|
$$

$$
\alpha_A + \alpha_B + \beta = 1,
$$
  
\n
$$
\alpha_A = \alpha_\beta,
$$
  
\n
$$
\gamma = 0,
$$
  
\n
$$
\beta < 1.
$$
  
\n(18-1-2)

وحسب الشروط السابقة فإن اختيار قيمة  $\beta$  بيتا كفيلة بتحديد باقي المعاملات، وأفضل اختيار لمها هو قيمة سالبة صغيرة بالقيمة المطلقة لتخفيف أثر القيم الشاذة أو المتطرفة، ومن خالل العالقة الخطية السابقة يمكن الوصول إلى كامل طرق الدمج السابقة في العنقدة الهرمية.

يختلف اختيار الطريقة المناسبة وفق الباحث وطبيعة المفردات، فطريقتي الوسيط والتمركز ال تمتلكان خاصية الثبات Monotonicity وبالتالي قد ينتج تقاطعات Crossover في عملية العنقدة، في حين أن طريقة الربط المنفرد حساسة للمسافات، ولكنها أفضل من غيرها لتعريف العناقيد التي فيها أشكال متعرجة بدال من الأشكال البيضوية والدائرية. وتعتبر طريقتي وارد والربط المتوسط أفضل الطرق بسبب عدم تأثرهما بالقيم

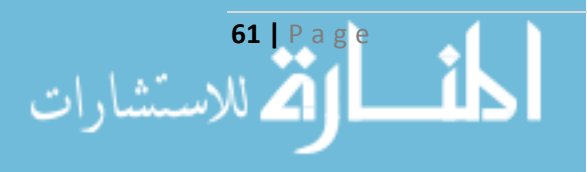

الشاذة أو المتطرفة، وتتجنبان الوقوع في خاصية التسلسل Chaining التي يمكن الوقوع بها في حال استخدام الطرق الأخرى<sup>1</sup>.

**2-6-1-2 طرق التقسيم Methods Divisive:** تتشابه طرق التقسيم مع طرق التجميع في إيجاد مصفوفة المسافة، ولكن الاختلاف يكمن في اختيار القيمة الأكبر Maximum بدلاً من الأصغر أثناء عملية العنقدة، ولا تختلف نتيجة العنقدة بين الأسلوبين في حال اختيار مقياس المسافة ذاته. وتقسم خوارزميات التقسيم بشكل عام إلى مجموعتين األولى هي أحادية الصفة Monothetic وفيها يتم التقسيم باالعتماد على متغير واحد فقط، والثانية هي متعددة الصفات Polythetic ومن خاللها يتم التقسيم باالعتماد على كامل المتغيرات  $^2$ الموجودة.

**3-6-1-2 مخ ّطط الشجرة Dendrogram:** وهو شكل توضيحي يشبه الشجرة يتم من خالله إعطاء صورة سريعة عن توزع المفردات على العناقيد، يمثل المحور األفقي منه مدى تقارب وتباعد المشاهدات عن بعضها البعض في حين أن المحور العمودي يضم المشاهدات ذاتها\*. ومن خلاله تتبين كامل عملية العنقدة، وتشكل كل مفردة فيه عقدة طرفية Nodes Terminal، وكل عنقود عقدة داخلية Node Internal، وتمثل المسافة فيه من خالل الساق Edge، وكلما زادت المسافة كانت الساق أطول وكان هناك تمايز بين العناقيد أو كانت 3 هناك قيم شاذة أو متطرفة، وفي النهاية نحصل على عنقود وحيد فقط يمثل الجذر Root . وكما هو واضح في الشكل رقم )7( أن المسافة كبيرة عند المستقيم األول لذا فيمكن تقسيم المفردات إلى عنقودين، أو يمكن اعتماد المستقيم الثاني الذي قسم المفردات إلى ثالثة عناقيد، إن اختيار موضع هذا المستقيم يعود إلى الباحث ومدى جدوى عدد العناقيد، وعلى الغالب يتمّ وضـع هذا المستقيم في المكان الذي تكون فيه العناقيد أخذت قفزة 4 كبيرة في المخطط . يوجد مخططات أخرى تمثل عملية العنقدة وتوضح عمليات االندماج أو التقسيم مثل مخطط الرقائق العمودية Plot Icicle الذي يالحظ من خالله وعند كل مرحلة تبعية المفردات إلى العناقيد،

l

<sup>4</sup> الشهابي، باسل. (2011)، "ا**ستخدام أساليب التصنيف الإحصائي لتحديد توجه الطلاب نحو التخصصات – حالة تطبيقية عل***ى* **طلاب كلية** 

ا**لاقتصاد في جامعة حلب**". رسالة ماجستير ، كلية الاقتصاد، جامعة حلب، ص19 .

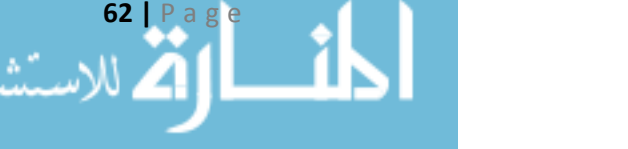

<sup>1</sup> Rencher A. **Methods of Multivariate Analysis**. Op. cit., P478.

<sup>2</sup> Ibid, P479.

<sup>\*</sup> هذا الكلام يطبّق في حال كان المخطط تم رسمه بشكل أفقي، يتمّ عكس وصف المحاور في حال تم رسم هذا المخطط بشكل عمودي.<br>\* <sup>3</sup> Brian S. and others. **Cluster Analysis.** Op. cit., P89.

فيكون في الصف الأول جميع المفردات تتبع لعنقود وحيد في حين أن الصف الأخير يحوي على عدد من العناقيد مساوٍ لعدد المفردات<sup>1</sup>.

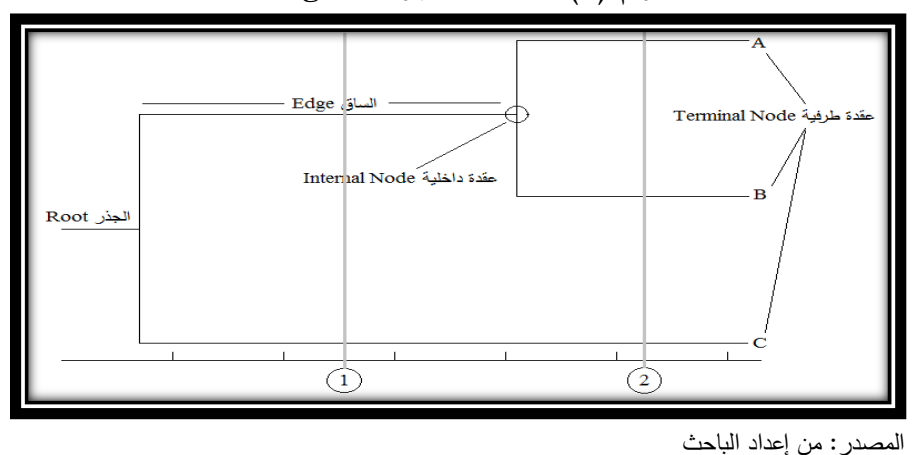

**شكل راقم )7(: مخطط الشجرة Dendogram**

**ّ <sup>7</sup>-1-<sup>2</sup> طات ة المتوس ّ :K-Means خوارزمي**

تعتبر هذه الخوارزمية من أفضل خوارزميات العنقدة غير الهرمية Clustering Nonhierarchical وقد اقتُرحت من قبل  $\rm MacQueen^2$  لوصف طريقته التي تضع كل مفردة في المجموعة التي يكون وسطها الحسابي أقرب لها. وهي ال تتطلب حساب جميع االحتماالت لمصفوفة التقارب بين جميع المفردات كما هو الحال في خوارزمية العنقدة الهرمية، لذلك فهي فعالة في حال وجود عدد كبير جدا من المفردات.

3 وتعمل هذه الخوارزمية وفق الخطوات التالية :

يتم اختيار عدد من العناصر K لتمثّل المراكز الأولية Initial Centroids والتي تسمّى بأصل العنقود Seeds (يقوم المستخدم بتحديد قيمة K)، فيما بعد سيتمّ استبدالها بقيم مراكز Centroids العناقيد، يوجد عدد من الطرق لاختيار المراكز الأولية أحدها هو اختيار K عنصر عشوائي بحيث يتم تحديد قيمة K ومن ثم تحدد أول نقطة وبعد ذلك يتم اختيار النقطة التي تليها بحيث تكون أبعد ما يمكن عن النقاط المختارة كمراكز وهكذا …، ومن ثم يتم إسناد Assign كل مفردة إلى العنقود الأقرب (المركز الأقرب) Closest Centroid بالاعتماد على مقاييس التقارب المبينة سابقاً بين المفردة ومراكز العناقيد، ثم يتم تحديث المراكز

 $^2$ جونسون، ريتشارد. وآخر . ا**لتّحليل الإحصائي متعدد المتغيّرات من الوجهة ال<mark>تطبيقية</mark>.** مرجع سبق ذكره، ص 886. <sup>3</sup> Rencher A. **Methods of Multivariate Analysis.** Op. cit., P482.

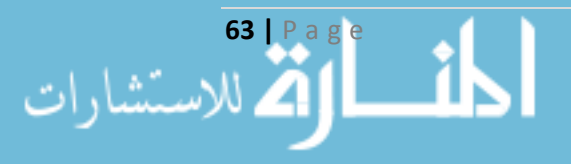

<sup>&</sup>lt;sup>1</sup> العزيز ، سندس. (2001)، "ا**لعنقدة وأثرها على القيم الشاذة والمتطرفة بتصميم خوارزميات حاسوبية". أطروحة دكتوراه، كلية الاقتصاد،** جامعة حلب، ص.25

باالعتماد على المفردات المسندة إليها بحساب قيمة المتوسط. تتكرر عمليتي اإلسناد والتحديث لحين الوصول إلى حالة الثبات أي عدم انتقال أي مفردة من عنقود آلخر، أو عدم تغير قيمة المراكز الجديدة للعناقيد. إن تحديد المراكز الأولية ومقياس التقارب المستخدم يؤثران في تنفيذ الخوارزمية.

**1-7-1-2 تقييم نتيجة العنقدة Evaluation Clustering: 1** يتم استخدام مجموع مربعات األخطاء مفردة SSE (Sum Square Errors) لقياس جودة العنقدة كهدف، حيث يتم حساب المسافة اإلقليدية لكل عن مركز العنقود الأقرب والذي يمثل الخطأ، ومن ثم يتم حساب المجموع الكلي لمربعات الأخطاء، والهدف Objective Function هو جعل هذه القيمة أقل ما يمكن، فمثلاً في حال اقتراح طريقتين لعنقدة البيانات فإن الطريقة الأفضل ذات القيمة الأقل لمجموع مربعات الأخطاء SSE، والتي تأخذ الصيغة التالية:

Min SSE = 
$$
\sum_{i=1}^{K} \sum_{x \in C_i}^{N} dist(c_i, x)^2
$$
 (19-1-2)

$$
c_i = \frac{1}{m_i} \sum_{x \in C_i} x \tag{20-1-2}
$$

 $c_i$   $c_i$  حيث أن:  $dist$  هي المسافة الإقليدية التقليدية،  $x$  مفردة البيانات،  $c_i$  العنقود  $i$ ، مركز العنقود  $dist$ مركز جميع المفردات، *m<sup>i</sup>* عدد المفردات في العنقود *i*، *m* عدد المفردات الكلي، *K* عدد العناقيد.

**2-7-1-2 تحسين نتيجة العنقدة 2 Improvement Clustering:** بشكل عام عند استخدام عدد أكبر من العناقيد K، تخفض قيمة مجموع مربعات األخطاء، ونحصل على نتيجة أفضل للعنقدة. يوجد استراتيجيتان للتحسين: ا<u>لأولى</u> تخفّض قيمة SSE الكلية من خلال زيادة عدد العناقيد وفق:

- تقسيم العنقود Cluster a Split: يتم عادة تحديد العنقود ذي القيمة األكبر ل SSE، أو اعتماد العنقود ذو الانحراف المعياري الأكبر الأحد الخصائص (وتكون ذات أهمية في التقسيم).
- تحديد مراكز للعناقيد الجديدة Introduce a New Cluster Centroid: غالباً ما يتم اختيار المفردة التي تكون أبعد ما يكون عن مركز العنقود المختار، يمكن تقدير ذلك بسهولة من خالل تتبع قيمة SSE التي ساهمت بها كل مفردة.

والثانية تخفّض عدد العناقيد K مع الأخذ بعين الاعتبار تخفيض الزيادة الحاصلة في SSE وفق:

<sup>1</sup> Tan P. and others. **Introduction to Data Mining.** Op. cit., P499. <sup>2</sup> Ibid, P507.

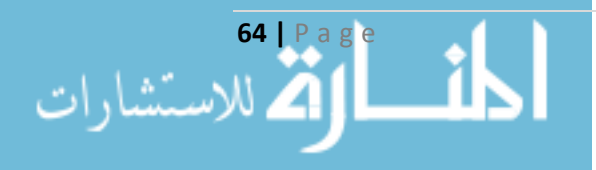

- واعادة إسناد المفردات تشتيت عنقود Cluster a Disperse: من خالل إ ازلة المركز المقابل للعنقود للعناقيد الأخرى، مع الانتباه بأن العنقود المختفي يجب أن يزيد SSE أقل ما يمكن.
- دمج عنقودين Clusters two Merge: يتم اختيار العنقودين ذوي أقرب مركزين، ومن خالل عملية الدمج يجب أن يكون هناك زيادة طفيفة في قيمة SSE، هاتان االستراتيجيتان مستخدمتان في خوارزمية العنقدة الهرمية والمعروفتان بطريقتي Ward والتمركز Centroid.

**<sup>1</sup>Centroid Initial Choosing 3-7-1-2 اختيار المراتز األولية :** إن اختيار المراكز األولية هي المفتاح لباقي خطوات الخوارزمية، والشائع في ذلك هو اختيار المراكز العشوائية، األمر الذي يؤثر على عدد مرات تكرار الخوارزمية وغالباً ما تكون نتيجتها غير مناسبة. وبسبب مشاكل اختيار مراكز العناقيد عشوائياً اقترحت عدة خوارزميات منها أن يتم سحب عينة من المفردات وعنقدتها باستخدام العنقدة الهرمية ومن خاللها يتم تحديد عدد العناقيد التي سيتم اعتمادها في الخوارزمية الأصلية، وبتم أخذ مراكز هذه العناقيد لتمثل المراكز األولية. أو أن يتم تحديد المراكز بأخذ أول مركز من خالل متوسط كامل المفردات، ومن ثم يتم أخذ مركز جديد بحيث يكون أبعد ما يمكن عن باقي المراكز الموجودة لحين الوصول إلى عدد من العناقيد K.

**ّ <sup>4</sup>-7-1-<sup>2</sup> عيوب طات ة المتوس ّ خوارزمي Weaknesses means-K:** على الرغم من بساطتها وسهولة برمجتها وفعاليتها في عدد كبير من المجاالت، إال أنها يعاب عليها ما يلي:

- يصعب عليها إيجاد العناقيد الطبيعية في حال كونها غير كروية Spherical-Non، أو ال يوجد تجانس في أعدادها Sizes أو كثافتها Densities داخل كل عنقود، ويتم حل هذه المشكلة من خالل زيادة عدد  $^2$  العناقيد لنحصل على عدد  $\, {\bf K} \,$  أكبر
- الحصول على عنقود ميت Unit Dead عند إعطاء قيم أولية بعيدة عن تجمع المفردات، ولحل هذه المشكلة نعيد تحديد مراكز العناقيد الأولية باتباع إحدى الطرق المناسبة<sup>3</sup>.
- الحصول على عنقود فارغ Clusters Empty أثناء عمل الخوارزمية من خالل عدم إسناد أية مفردة إليه، ولحل هذه المشكلة يتم استبدال مركز العنقود بمركز من عنقود آخر تكون فيه قيمة SSE أكبر ما 4 يمكن، ويمكن تكرارها في حال وجود أكثر من عنقود .

 $\overline{a}$ 

<sup>&</sup>lt;sup>1</sup> Ibid, P501-504.

<sup>2</sup> Ibid, P510.

<sup>3</sup> Cheung Y. (2003), **K-Means: A new generalized k-means clustering algorithm.** Elsevier, Hong Kong, P2884.

<sup>4</sup> Tan P. and others. **Introduction to Data Mining.** Op. cit., P506.

- حساسيتها لوجود القيم الشاذة والمتطرفة Extremes and Outliers التي ستزيد من SSE ولحل هذه المشكلة يتم اكتشاف هذه القيم ومعالجتها قبل إجراء خوارزمية العنقدة<sup>1</sup>.
- لا توجد طريقة عامة وفعالة لتحديد المراكز الأولية وعدد العناقيد K، وعادة ما يتم الاعتماد على مبدأ التجريب ومن ثم اختيار الحل األفضل بين الحلول المجربة، أي يتم تكرار هذه الخوارزمية من أجل عدد عناقيد ومراكز أولية مختلفة في كل مرة ولحل هذه المشكلة يمكن تطبيق الاستراتيجيات السابقة<sup>2</sup>.
- تتأثر بالوسط الحسابي أثناء حساب المراكز الجديدة وللتخلص من هذه المشكلة يمكن استخدام خوارزمية mean-K باستبدال مقياس الوسط الحسابي Mean بمقياس الوسيط Median.
- هذه الخوارزمية حكر فقط على المتغيرات ذات الطبيعة العددية Numerical، ولحل هذه المشكلة حدد كل من Huang وUpta مقاييس االختالف لجعل خوارزمية means-K قادرة على معالجة البيانات  $\colon^{3}$ انفئوية categorical، ويكون الـهدف هو تقليل دالـة الكلفة وسميت بطريقة K-mediods، حيث

$$
SSE = \sum_{i=1}^{K} \sum_{x \in C_i}^{N} dist(c_i, Q) \qquad (21-1-2)
$$

$$
dist(c_i, Q) = \sum_{l=1}^{N} \delta(x_{il}, x_{jl})
$$
 (22-1-2)

$$
\delta(x_{il}, x_{jl}) = \begin{cases} 1 & x_{il} \neq x_{jl} \\ 0 & x_{il} = x_{jl} \end{cases}
$$
 (23-1-2)

**ّ 5-7-1-2 تطوير ة -K Bisecting:** إن االمتداد الطبيعي لخوارزمية means-K **<sup>4</sup>means الخوارزمي** األساسية يعتمد على الفكرة البسيطة التالية: للحصول على K عنقود يتم تقسيم كامل المفردات لعنقودين فقط، ومن ثم يتم اختيار أحدهما للتقسيم وهكذا... لحين الحصول على K عنقود. توجد عدة طرق الختيار العنقود المراد تقسيمه، منها اختيار العنقود الأكبر ، أو اختيار العنقود صاحب أكبر SSE، أو يمكن دمج الأسلوبين السابقين في كل مرحلة، مع االنتباه إلى اختالف النتيجة باختالف طريقة التقسيم. عادة ما يتم تنقيح عنقدة المفردات من خالل اختيار مراكز العناقيد الناتجة من هذه الخوارزمية كمراكز أولية لخوارزمية means-K األساسية، كما يمكن اعتماد هذا التطوير في العنقدة الهرمية.

كما أنه قام بعض الباحثين بتطوير خوارزمية العنقدة الهرمية باستخدام خوارزمية means-K بحيث يتم عنقدة المفردات وفق العنقدة الهرمية، ومن ثم يتم اختيار مراكز العناقيد الناتجة وبالعدد الذي يحدده المستخدم

<sup>4</sup> Tan P. and others. **Introduction to Data Mining.** Op. cit., P508-509.

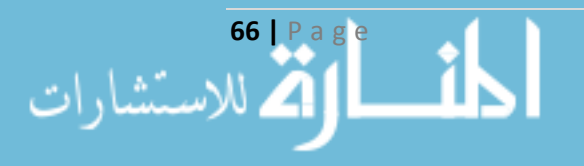

 $<sup>1</sup>$  Ibid, P506.</sup>

<sup>2</sup> Xu R. and other. "**Survey of Clustering Algorithms".** Op. cit., P652.

<sup>3</sup> Ibid, P653.

لتطبق خوارزمية K-means عليها<sup>1</sup>. في بعض المسائل يمكن إجراء عملية العنقدة بنسبة خطأ مسموح 1%، أي إذا تحركت من المفردات %1 أو أقل نكون قد وصلنا إلى الحل المطلوب.

### **ّ 8-1-2 ة لمفردات التطبيقات المبعثرة ة العنقدة المعتمدة على التثافة المكاني ّ خوارزمي :DBSCAN (Density-Based Spatial Clustering of Applications with Noise)**

تقوم باالستحواذ على المناطق ذات الكثافة العالية للمفردات لتشكيل العنقود، تستخدم في حالة التوزيع العشوائي للمفردات المبعثرة، وتعرف العنقود كمجموعة من المفردات المجتمعة حول بعضها وذات الكثافة العالية. تسمي الجوار ضمن نصف قطر ε لمفردة ما بـ Neighborhood-ε، وفي حال كان هذا الجوار يحوي على األقل عددا MinPts من المفردات تدعى هذه المفردة **بالمفردة المركزية Object Core**. معينا

يضم العنقود المعتمد على الكثافة Cluster Based-Density مجموعة من المفردات المرتبطة مع بعضها والتي تجعل كثافة العنقود أكبر ما يمكن، وفي حال عدم انضمام مفردة ما ألي من العناقيد تكون مفردة محدثة للفوضى Noise Object، يتم اكتشاف العناقيد من خلال تفحص الجوار ضمن نصف قطر معين لكامل المفردات في قاعدة البيانات، في حال ضمّ أحدهم عدداً من المفردات تفوق قيمة الحد الأدنى<br>. MinPts يتم إنشاء عنقود جديد وجعلها مفردة مركزية فيه، تكرر الخوارزمية ضم المفردات للعناقيد، وهكذا لحين عدم إضافة أية مفردة لأي عنقود<sup>2</sup>.

تقدر قيمة نصف القطر ε من خالل المسافة بين المفردة والجيران األقرب لها dist-k، بحيث يتم حساب هذه المسافة لجميع المفردات لقيمة معينة k، ومن ثم يتم ترتيب dist-k بشكل متزايد وبعدها نرسم منحنى هذه البيانات المرتبة، سيتم مالحظة تغير مفاجئ وشديد في المنحنى عند قيمة معينة للمسافة dist-k، والذي يقابل  $\cdot^3$ قيمة نصف القطر . عادة في هذه الخوارزمية يتم اعتماد قيمة 4=k في معظم البيانات ثنائية الأبعاد

<sup>3</sup> Tan P. and others. **Introduction to Data Mining.** Op. cit., P529.

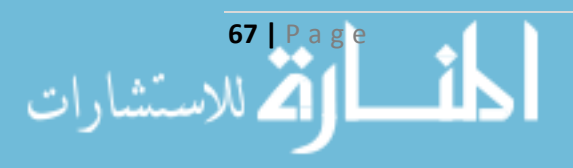

<sup>1</sup> Rencher A. **Methods of Multivariate Analysis.** Op. cit., P482.

<sup>2</sup> Han J. and other. **Data Mining Conceptual and Techniques.** Op. cit., P418-420.

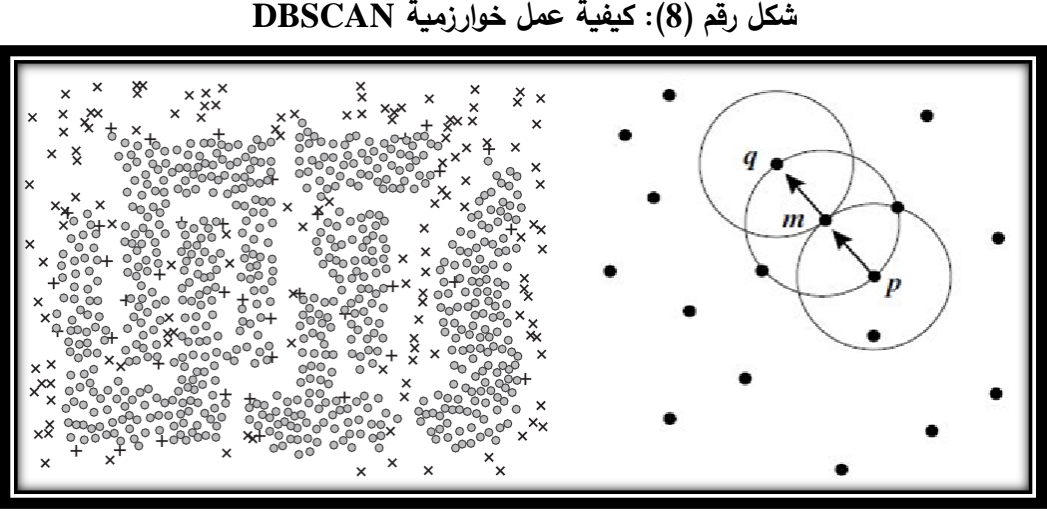

المصدر: من إعداد الباحث

## **ّ 9-1-2 ة خريطة التنظيم الذات :Self-Organization Map (SOM) خوارزمي**

إن فكرة هذه الخوارزمية مستمدة من الشبكات العصبية الصنعية Networks Neural Artificial، وأول من قام بتطويرها هو Teuvo Kohonen بين عامي 1982–1993، وتتألف من طبقتين فقط، الأولى هي طبقة المدخالت Layer Input والثانية هي طبقة المخرجات Layer Output، تعمل عصبونات هذه الطبقة وفق مبدأ المنافسة Competitive وتشكل فيما بينها خريطة Map من بعد واحد أو بعدين. يرتبط كل عصبون من عصبونات طبقة المدخالت مع كل عصبون من عصبونات طبقة المخرجات عن طريق وزن 1 Weight، وبتدريب هذه الخوارزمية يتم تعديل قيم هذه األوزان لحين الحصول على حل مناسب . عادة تحتاج لوقت أطول من خوارزميات العنقدة األخرى كخوارزمية means-K في تدريبها، ولكنها تعطي نتائج دقيقة ومناسبة لحل المشكلة المطروحة.

والفكرة الأساسية لهذه الخوارزمية هي تمثيل البيانات ذات الفضاء متعدد الأبعاد في نموذج ذي أبعاد قليلة دون فقدان جوهر هذه البيانات، ومن ثم تنظيمها على أساس التشابه من خالل وضعها في تنظيم هندسي Geometrically بالقرب من بعضها البعض $^2$ . خلال التدريب يتم إسناد المفردة إلى الخريطة كأفضل تمثيل  $\rm Geometrically$ في أحد عصبونات طبقة المخرجات المتنافسة فيما بينها، لتشكل بعد انتهاء التدريب العناقيد النهائية.

<sup>2</sup> Niyagas W., Srivihok A., Kitisin S. (2006), "**Clustering e-Banking Customer using Data Mining and Marketing Segmentation".** Ecti Transactions on Computer and Information Technology, Kasetsart University, Thailand, Vol. 2, No. 1, P64.

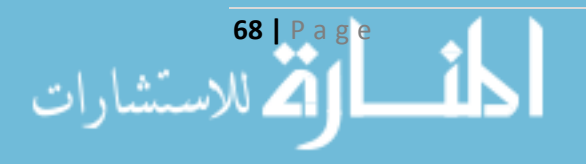

 $\overline{a}$ 

<sup>1</sup> Nikola K. (1998), **Foundations of Neural Networks, Fuzzy Systems, and Knowledge Engineering**. Massachusetts Institute of Technology, USA, Second Edition, P293-295.

## **ّددة األبعاد 10-1-2 التحليل العامل Analysis Factor للبيانات متع 1 :**

يستخدم التحليل العاملي لتخفيض أبعاد البيانات من خالل استحداث متغيرات جديدة وبعالقات خطية Linear مع المتغيرات الأصلية قبل إجراء خوارزميات العنقدة عليها<sup>2</sup>. وهو أسلوبٌ إحصائي يُستخدم في تتاول بياناتٍ متعدّدة توجد بينها علاقات ارتباط لتتلخّص في صورة تصنيفات مستقلّة. إنّ الغرض الأساسيّ من<br>. التّحليل العامليّ هو دراسة العلاقات بين المتغيّرات المشاهَدة بدلالة مجموعة من العناصر الفرضيّة غير المشاهَدة تسمّى **عوامل مشتركة Common Factor** هي التي سنهتمّ بها ويتمّ اعتمادها في إجراء خوارزميات العنقدة. وبالتّالي فالعامل الواحد مكوّن من مجموعة من المتغيّرات المشاهَدة للظاهرة، أيّ يتمّ تلخيص المتغيّرات في عوامل بحيث يكون لكلّ عاملٍ دالّة تربطه ببعض أو كلّ هذه المتغيّرات<sup>3</sup>. ويكون العامل الأول هو أكثرها ارتباطاً بالمتغيّرات أو أكثرها تفسيراً للتّباين المشترك يليه العامل الثاني وهكذا... <sup>4</sup>، يمكن أن يكون في كلّ عامل عدد من المعاملات الصّفرية بسهل تفسيرها على ضوء علاقتها بالمتغيّرات.

من أبرز طرق إجراء التحليل العاملي هي **طريقة المكوّنات الأساسيّة Principle Component،** التي تستخدم لتشكيل مجموعات خطيّة غير مترابطة من المتغيّرات. يفسّر المكوّن الأوّل أكبر تباين، ومن ثمّ يليه بقيّة المكوّنات لتفسّر التّباين وبشكل تدريجيّ. ويكون نموذج التحليل العاملي حسب هذه الطريقة وفق<sup>5</sup>:<br>.

$$
F_1 = \ell_{11} X_1 + \ell_{12} X_2 + \dots + \ell_{1m} X_m + \epsilon_1
$$
  
\n
$$
F_2 = \ell_{21} X_1 + \ell_{22} X_2 + \dots + \ell_{2m} X_m + \epsilon_2
$$
  
\n
$$
\vdots
$$
  
\n
$$
F_p = \ell_{p1} X_1 + \ell_{p2} X_2 + \dots + \ell_{pm} X_m + \epsilon_p
$$

حيث تم تقليص عدد األبعاد من *m* إلى *p*، واستحداث متغيرات جديدة *F* كل منها مربوط بعالقة خطية مع المتغيرات األساس *X*، وبذلك يتم تقليص األبعاد قبل إجراء خوارزميات العنقدة. ولتحديد عدد األبعاد

<sup>&</sup>lt;sup>5</sup> جونسون، ريتشارد. وآخر . ا**لتّحليل الإحصائي متعدد المتغيّرات من الوجهة التطبيقية. مرجع سبق ذكره، ص580.** 

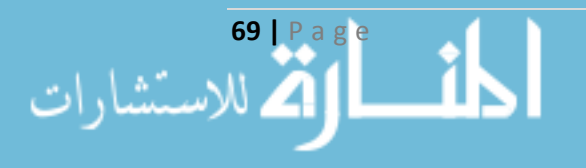

<sup>1</sup> الموسى، ياسر. الجاسم، عبد الناصر. دهان، محمد لؤي. )2015(، "**تحسين خوارزمية العنقدة Means-K باستخدام التحليل العامل** ". مجلة بحوث جامعة حلب، حلب، سورية، العدد .16

<sup>2</sup> Brian S. and others. **Cluster Analysis.** Op. cit., P29-30.

<sup>&</sup>lt;sup>3</sup> العباسي، عبد الحميد. (2001)، ا**لتّحليل العامليّ – تطبيقات في العلوم الاجتماعية باستخدام SPSS. معهد الدراسات والبحوث الإحصائية،** جامعة القاهرة، القاهرة، ص.3-1

<sup>4</sup> غدير، باسم. )2009(، **تحليل البيانات المتقدم باستخدام 20 Statistics SPSS IBM.** وزارة االعالم، سورية، الجزء الثاني، ص.126

(العوامل) الجديدة يجب أن تكون كميّة التّباين التي يساهم بها هذا العامل تزيد أو تساوي الواحد الصّحيح، أو  $10.6$  تكون نسبة التّباين الكليّة أكبر من

اعتمد الباحث على خوارزمية المتوسطات في إعداد الدراسة، وقد اقترح النموذج التالي لتطبيق العنقدة على البيانات بهدف تسويق المعرفة في المكتبة الإلكترونية، حيث سيقوم الباحث بتطبيق تحليل المركبات **األساسية من أجل تخفيض عدد األبعاد واستبدال المتغيرات بالعوامل، ومن ثم يطبق خوارزمية المتوسطات على العوامل لتقسيم العمالء إلى مجموعتين بحسب سلوكهم الشرائ ، ونتيجة كال التحليلين سيكون لها**  إسقاط في التنبؤ من خلال الشبكة العصبية المقترحة في المبحث التال*ي*.

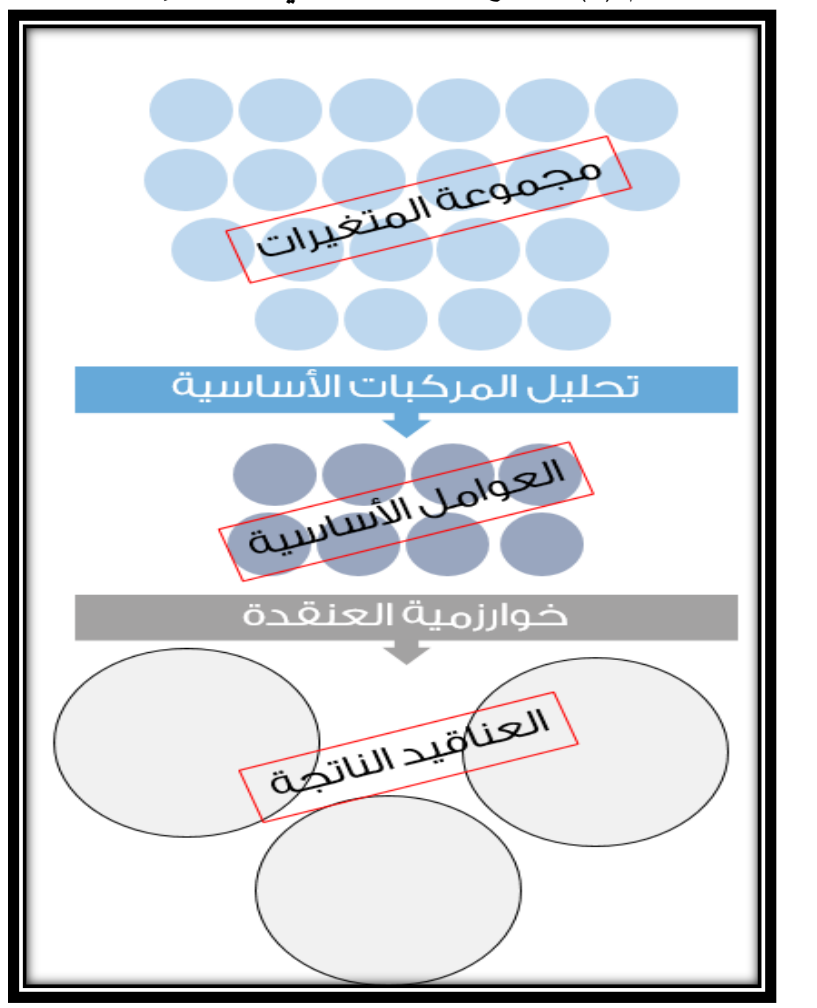

**شكل راقم )9(: نموذج عنقدة العمالء ف المكتبة اإل لتترونية**

المصدر: من إعداد الباحث

<sup>1</sup> العباسي، عبد الحميد. ا**لتّحليل العامليّ – تطبيقات في العلوم الاجتماعية باستخدام SPSS. مرجع سبق ذكره، ص7.** 

**70 |** P a g e

 $\overline{\phantom{a}}$ 

الاستشارات

**المبحث الثان** 

الشبكات العصبيّة الصنعيّة

#### **Artificial Neural Network**

### **ّدمة Introduction: 1-2-2 مق**

تعتبر نتائج أبحاث الذكاء الصنعي أحد أهمّ الإنجازات التي قام بها الإنسان في العصر الحالي، ومن خلاله استطاع أن يجعل الآلات تقوم بأعمال لو قام بها الإنسان لأطلقنا عليه صفة الذكاء، فظهر الذكاء الحسابي (CI (Intelligence Computational كمحاولة لمحاكاة طريقة عمل الدماغ البشري وعمليات التفكير عند الإنسان<sup>1</sup>. وأصبحت الآلة تقوم بالمساعدة في اتخاذ القرارات على المستوى التشغيلي Technical وصولاً لأخذ القرارات على المستوى الاستراتيجي Strategic، ولعلّ أحد أهم فروع الذكاء الحسابي هو ذلك الذي يحاكي عمل الخاليا العصبية في الدماغ البشري، حيث تتجمع ماليين الخاليا العصبية في بنى مختلفة لتعطي الشبكات العصبية Neural Networks. أوّل من تعرّض لفكرتها William James عام 1890 عندما درس بنية العصبون Neuron وكيفية عمل الجهاز العصبي<sup>2</sup>، ومن ثم تتالت الدراسات والأبحاث في هذا المجال لدرجة إطلاق اسم عقد الشبكات العصبية الصنعية على العقد الماضي (1900–2000)، وينسب أوّل تطبيق لها لكل من Walter Pitts and Warren McCulloch عام 1943<sup>3</sup>. وممّا ساعد على تطوّرها هو ظهور الحاسبات الإلكترونية بإمكانيّاتها الـهائلة، ممّا دفع إلى استخدامها في شتّى المجالات المعرفية المختلفة.<br>-

## **2-2-2 ّ مفهوم الشبكات العصبي ّ Artificial Neural Networks (ANNs) الصنعية ة :Concept**

يمكن تعريف الشبكة العصبية الصنعية على أنها **نموذج يُحاكي عمل الشبكة العصبية الطبيعية باستخدام ّ تقنيات حسابية إلنجاز مهمة معينة، معتمدة على المعالجة المتوازية الموزعة Processing Parallel ّ باستخدام عنصر المعالجة العصبية (PE (Element Process أو الخلية العصبية Neuron المتمتع ً إلنجاز هذه بخصائص عصبية من خالل تخزين المعرفة والقدرة على التدريب بهدف استخدامها الحقا** ا**لمهمة**. والخلية العصبية الطبيعية تستقبل الإشارات من الخلايا الأخرى عبر تفرّعاتها وتجمعها وترسل إشارات

<sup>2</sup> Mehrotra K., Mohan C., Ranka S. (1997), **Element of Artificial Neural Networks**, MIT Press, USA, P4. <sup>3</sup> الشرقاوي، محمد علي. ا**لذكاء الصنعي والشبكات العصبية**. مركز الذكاء الصنعي للحاسبات، م<u>صر ، ص261</u>.

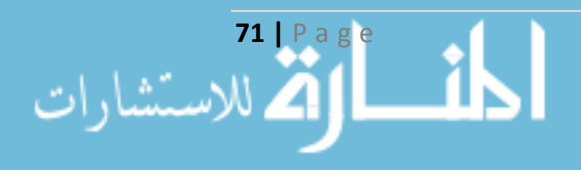

<sup>1</sup> حمامي، لونا. )2013(، "**تطبيق خوارزمية خلية النحل للجدولة األمثلية ألعمال السوق ف التصنيع والتجميع**"، رسالة ماجستير، كلية الهندسة الكهربائية والإلكترونية، جامعة حلب، حلب، ص $30$ .

الخرج إلى الخلايا الأخرى عبر مجوارها، تمتلك هذه الخلية عدداً من الأجزاء كل جزء منها مسؤول عن وظيفة محددة. يقوم جسم الخلية Soma بمعالجة الإشارات الواردة للخلية ويعتبر مركز التفاعل الحيوي، والتفرّعات (التغصّنات) Dendrites هي المسؤولة عن استقبال الإشارات من الخلايا العصبية الأخرى، في حين أن المحوار Axon يمثّل محور الاتصال العصبوني الذي ينقل المعلومات إلى الخلايا الأخرى. تتصل الخلايا العصبية مع بعضها البعض عن طريق مشابك Synapsis . كل خلية عصبية قد تستثار أو ال بحسب طبيعة المدخلات الواردة إليها<sup>1</sup>.

تعمل الشبكات العصبية الصنعية من خالل **إنشاء اتصاالت Connections** بين عناصر المعالجة العصبية الرياضية PEs Mathematical، حيث يتم ترميز المعرفة داخل الشبكة من خالل األوزان Weights والتي تمث ل قوة االتصال بين العناصر العصبية، و**إنشاء طبقات Layers** تجمع هذه العناصر لتعمل مع بعضها على التوازي. ومن ثم تتعلم الشبكة العصبية من خالل ضبط أو ازن االتصاالت باالعتماد على مجموعة التدريب Data Training، وتتعلم الشبكة إما بطريقة **التعليم المرااقب Learning Supervised** وفيها تحوي مجموعة التدريب على أزواج من الأنماط المدخلة والمستهدفة Input-Output Pairs، تحاول الشبكة العصبية أن تجد دالة رياضية بحيث تصل إلى النمط المستهدف بناء على النمط المدخل. أو بطريقة **التعليم غير المرااقب Learning Unsupervised** وفيها يعرض مجموعة من األنماط على الشبكة التي تقوم بضبط ذاتها لحل المشكلة المطروحة عليها بناء على مجموعة التدريب<sup>2</sup>. يمكن تطبيق الشبكات العصبية الصنعية في العديد من المجاالت كالطب والهندسة والتحليل المالي والدراسات التسويقية واالئتمان، ويمكن استخدامها كداعم لتقنيات أخرى بهدف تحقيق الأمثليّة في الأداء Optimization.

## **3-2-2 ّ مكونات ّ الشبكة العصبية الصنعية ANN of Elements:**

تعتبر الخلية العصبية الحجر الأساس للشبكة العصبية الصنعية، فهي تتكون من مجموعة من عناصر المعالجة PEs نتوزّع فيما بينها ضمن مجموعة من الطبقات بحسب نوع الشبكة، تتصل مع بعضها البعض من خلال الأوزان<sup>3</sup>، وكل عنصر معالجة يتألف من المدخلات Inputs وتمثّل إما متغيّرات الدراسة أي البيانات الخام أو مخرجات عناصر معالجة أخرى وتمثل على شكل شعاع *X*، والمخرجات Outputs قد تكون هي

<sup>3</sup> Kriesel D. (2005), "**A Brief Introduction to Neural Networks**", available at [http://www.dkriesel.com/en/science/neural\_networks (visited 7-4-2015)], Bonn, Germany, P33.

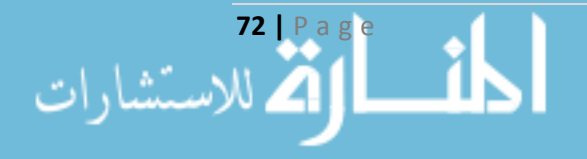

l

<sup>1</sup> Dorado J., Rabunal J. (2006), **Artificial Neural Networks in Real-Life Applications**, Idea Group Publishing, USA, P42-43.

<sup>2</sup> Tylor B. (2006), **Methods and Procedures for the Verification and Validation of Artificial Neural Networks**, Springer, USA, P2.

النتيجة النهائية للمهمة التي صمّمت الشبكة لأجلها أو مدخلات لعناصر معالجة أخرى وتمثل على شكل شعاع *O*، باإلضافة إلى دوال رياضة مسؤولة عن التجميع واالستثارة.

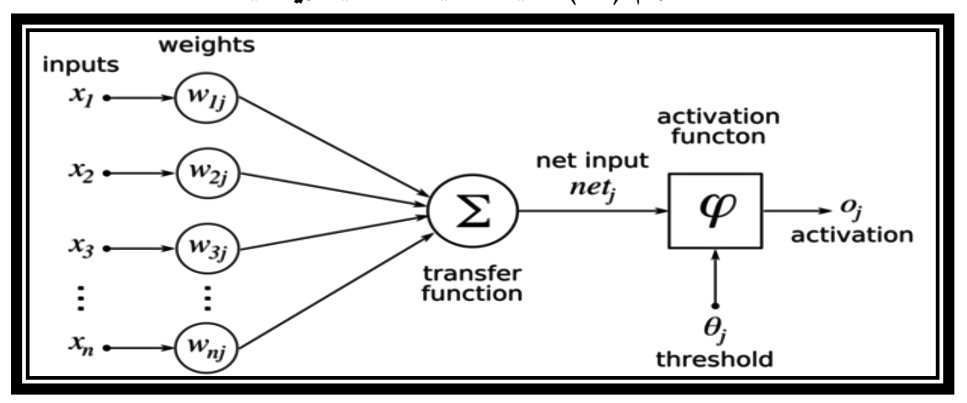

**ّ شكل راقم )10 ً (: بنية الخلية العصبية رياضيا**

.ف Mehrotra K. and others, **Element of Artificial Neural Networks,** P:58. :المصدر بتصر  $: ^{\bf 1}$ نتهاء من إعداد الشبكة العصبية تتم عملية معالجة المعلومات والتي تشمل

- ل مدخالت الشبكة متغيرات الدراسة، و تمثل .1 **مدخالت ومخرجات الشبكة Outputs and Inputs:** وتمث مخرجاتها حلّ المشكلة التي صُمّمت الشبكة لأجلها.<br>-
- 2. ا<u>لأوزان Weights:</u> وهو العنصر الأساسي في الشبكات العصبية، ويعبّر عن القوّة النسبية للمتغيرات  $\left. w_i \right.$  الداخلة في الشبكة أو عن قوّة الربط بين طبقات الشبكة، ويرمز له
- .3 **داّلة الجمع Function Summation:** تقوم هذه الدالة بحساب وزن كامل المدخالت إلى عنصر المعالجة الواحد من خالل العالقة التالية:

$$
net = \sum_{i=1}^{n} x_i w_i
$$
 (1-2-2)

4. <mark>دالة التفعيل Activation Function: لكلّ خليّة</mark> عصبيّة مستوى استثارة خاصّ بها، بعد أن تقوم دالة الجمع بعملها تستثار الخلية العصبية وقد تعطي خرجاً معيناً، هذه العلاقة (بين دالة الجمع وخرج الخلية) قد تكون خطّية Linear أو لا خطّية Non Linear وتمثل عن طريق دالة التفعيل، هناك عدة أشكال لهذه الدالة يعتمد اختيار أحدها على طبيعة المشكلة التي تحلها الشبكة وعلى الباحث ذاته، حيث أثبتت معظم الدراسات أن دالة سيغمويد Sigmoid Function هي الأكثر كفاءة<sup>2</sup>وهي تهدف إلى جعل قيمة المخرجات محصورة بين 0 و 1 بسبب أن قيم المخرجات من الممكن أن تكون كبيرة جداً، وفيها يكون:

<sup>1</sup> طلبه، محمد، وآخرون. )1998( **الحاسب والذكاء اإلصطناع** . موسوعة التميز لعلوم اإلدارة والحاسب، القاهرة، مصر، ص.393-390 <sup>2</sup> Mehrotra K. **Element of Artificial Neural Networks.** Op. cit., P10-16.

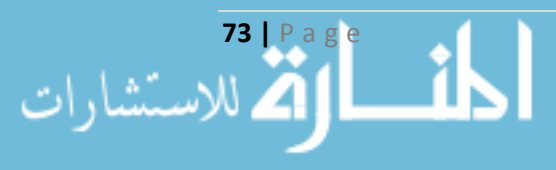

l

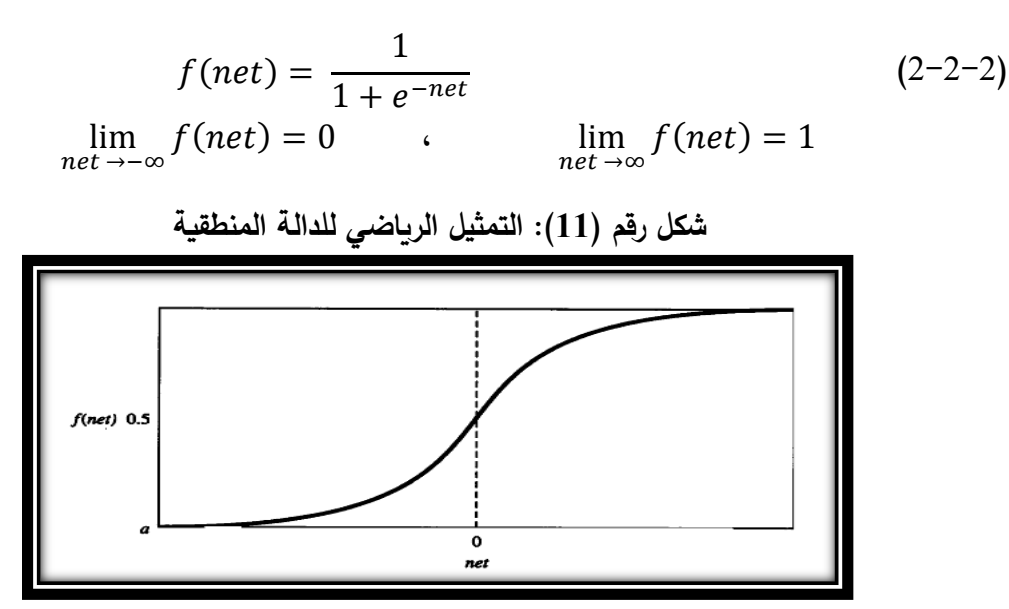

Mehrotra K. **Element of Artificial Neural Networks.** Op. cit., P14. :المصدر

## **4-2-2 ّ هياتل الشبكات العصبية الصنعية Structures ANN:**

يوجد تشابه واضح بين هياكل الشبكات العصبية المختلفة بسبب اعتمادها على العصبونات Neurons والترابطات Connections ودوال التفعيل Activation Functions، وتنشأ الاختلافات فيما بينها بحسب الطبقات ودوال التفعيل وأسلوب التدريب. فال يمكن حصر الشبكات العصبية بحسب أنواعها ولكن بشكل عام يمكن تنظيمها في خمس فئات أساسية بحسب الاستخدام علماً أن كلّ شبكة يمكن أن تتتمي لأكثر من فئة،  $\cdot^1$ هذه الفئات هي

- 1. ا<u>لتنبّؤ Prediction</u>: تستخدم هذه الشبكات المدخلات للتنبؤ ببعض المخرجات، وتحوي الشبكات التالية: شبكات االنتشار الخلفي Propagation-Back، وشبكات دلتا Delta Bar Delta، والبحث العشوائي .Directed Random Search المباشر
- .2 التصنيف Classification: تستخدم المدخالت للتصنيف، وتقع ضمن هذه الفئة الشبكات التالية: الشبكات العصبية االحتمالية Network Neural Probabilistic، وشبكات مقاومة االنتشار -Counter .Propagation
- 3. ترابط البيانات <u>Data Association</u>: تشبه في عملها الشبكات الموجودة في فئة التصنيف ولكنها قادرة على تمييز البيانات التي تحوي تشوهات وأخطاء فيها، وتتضمن الشبكات: شبكات هوبفيلد Hopfield، وآلة بولتزمان Machine Boltzmann، وشبكة هامينغ Network Hamming.

<sup>1</sup> McNeill G., Anderson D. (1992), **Artificial Neural Networks Technology**. Kaman Sciences Corporation. USA, P31.

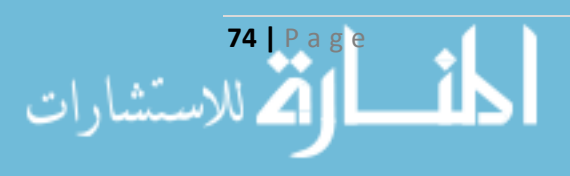

- .4 بناء مفهوم للبيانات Conceptualization Data: تقوم بتحليل المدخالت لتخمين العالقات فيما بينها، وتحوي الشبكات: الخريطة ذاتية التنظيم Map Organizing-Self، وشبكات الرنين المتكيف Adaptive .Resonance Network
- 5. تصفية البيانات Data Filtering: تصقّل الإشارات المدخلة لها وفيها شبكة إعادة الإنتشار .Recirculation

**ّ 1-4-2-2 أنواع هياتل الشبكات العصبية الصنعية Types Structures ANN:** إن العقدة الواحدة (وحدة المعالجة) لا تستطيع حلّ الكثير من المشاكل، لذا لا بدّ من استخدام عدد من العقد، وطريقة تحديد ربط العقد مع بعضها البعض يدعى بتصميم هيكل الشبكة العصبية، بعض هذه الهياكل مستوحاة من الجهاز العصبي عند اإلنسان والبعض اآلخر تم تصميمه لتالءم الشبكة المشكلة التي صممت ألجلها، وأبرز هذه  $\cdot^1$ الهياكل

- .1 شبكات االتصال الكامل Networks Connected Fully: وفيها تتصل كل عقدة مع كل العقد الموجودة في الشبكة بأوزان إيجابية (اتصال منشط) أو سلبية (اتصال مثبط)، وتعتبر من أكثر البنى التي يمكن تخيلها ومنها تتفرع الهياكل الأخرى، يمكن لبعض الأوزان أن تكون معدومة كما أنه لا يشترط تساوي األوزان بين عقدتين في كال االتجاهين. وبالرغم من بساطتها إال أن استخدامها يكون في مجال ضيق بسبب العدد الكبير لوسطائها.
- 2. الشبكات الطبقيّة <u>Layered Networks</u>: في هذه الشبكات تصطف العقد مع بعضها لتشكل أجزاء منفصلة تدعى طبقات، تتصل عقد الطبقة الواحدة مع بعضها البعض، وتتصل عقد الطبقة مع عقد الطبقات الأعلى بحيث لا يوجد اتصال بين عقد الطبقات الأعلى مع عقد الطبقات الأدنى.
- 3. الشبكات اللاحلقيّة <u>Acyclic Networks</u>: في هذه الشبكات لا يوجد اتصال داخلي بين عقد الطبقة الواحدة، وإنما يقتصر الاتصال بين عقد الطبقة وعقد الطبقات التي تليها فقط، تتميز ببساطة العمليات  $\frac{1}{2}$ الموجودة فيها.
- 4. شِبكات التغذية الأماميّة Feedforward Networks: وهي حالة خاصـة من الشبكات اللاحلقية بحيث يكون الاتصال مسموحاً فقط بين عقد أحد الطبقات وعقد الطبقة التي تليها فقط، وتعتبر أكثر الهياكل . استخداما

**75 |** P a g e

<sup>1</sup> Mehrotra K. **Element of Artificial Neural Networks.** Op. cit., P17-21.

5. الشبكات العصبيّة المركّبة <u>Modular Neural Networks</u>: يتعذّر حل بعض المشاكل باستخدام الهياكل السابقة، وهنا تأتي هذه البنى لتتيح لمطور الشبكة أن يبني الهيكل المالئم له، حيث ال يوجد شكل موحد لها وإِنَّما يتمّ تنظيم الشبكة بعدّة أشكال لتناسب حل المشكلة المطروحة.<br>- $\frac{1}{2}$ 

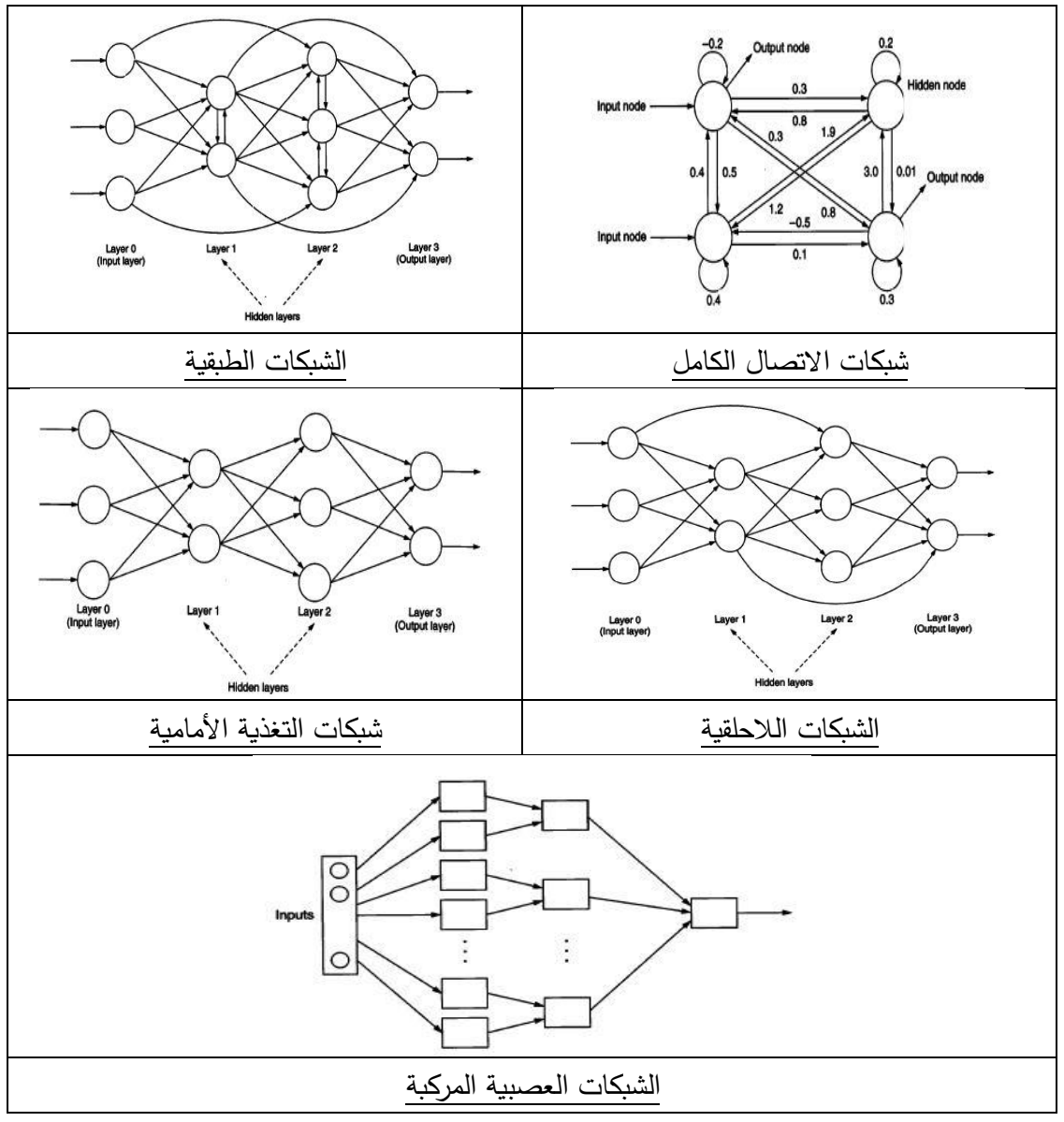

**شكل راقم )12(: هياتل الشبكات العصبية**

Mehrotra K. **Element of Artificial Neural Networks.** Op. cit :المصدر

**2-4-2-2 نماذج الشبكات العصبية الصنعية Models ANNs:** يوجد العديد من أنواع ونماذج للشبكات العصبية المدرجة ضمن الهياكل السابقة أبرزها:

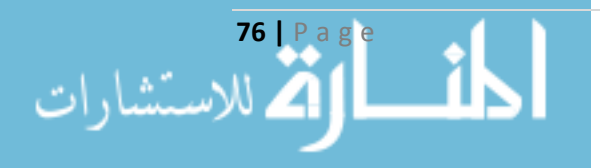

- .1 الشبكة وحيدة الطبقة Networks Layer Single: تعتبر من أبسط أنواع الشبكات، تحوي على طبقة واحدة فقط. تعتبر شبكة Perceptron أحد أشهر أنواع هذه الشبكات، وتندرج ضمن التعليم المراقب، تقوم بفصل فضاء متعدد األبعاد بفواصل خطية لتحصل على أجزاء متباينة، تستقبل المتغيرات عن طريق طبقة المدخلات ومن ثم تعالجها وتعدل الأوزان لتعطي المخرجات المطلوبة<sup>1</sup>.
- 2. ا<u>لشبكات متعدّدة الطبقات Multi-Layer Networks:</u> وهي شبكة تتألف من أكثر من طبقة كل واحدة تمثل مستوى Level، كل طبقة باستثناء طبقة المدخالت والمخرجات تدعى بالطبقة المخفية Hidden Layer، تربط كل طبقتين بالأوزان بين عقدها، هذه الشبكات قادرة على حل مشاكل أكثر تعقيداً من الشبكات وحيدة الطبقة، وسنرد على ذكرها لاحقاً بسبب اعتمادها من قبل الباحث<sup>2</sup>.
- .3 شبكة هوبفيلد Network Hopfield: وهي أبسط أنواع الشبكات العصبية وتعتبر من الشبكات ذات الطبقة الوحيدة ذاتية الترابط Autoassociative والتي تتصل جميع عقدها مع بعضها البعض، أي يوجد اتصال بين جميع وحدات المعالجة في هذه الطبقة، يمكن استخدامها في تمييز الأنماط<sup>3</sup>.
- .4 شبكة بولتزمان Network Boltzmann: جاءت هذه الشبكة لتحل بعض المشاكل التي عانت منها شبكة هوبفيلد، وتعتمد فكرتها األساسية على مفهوم مقياس حرارة الشبكة Temperature بحيث تستقر الشبكة في حالات تجعل أداءها أفضل<sup>4</sup>.
- .5 شبكة كوهنين Network s'Kohnen: تتألف هذه الشبكة من طبقة واحدة فقط، ال يوجد لها مخرج معين وإنما يمكن اعتبار أي عقدة هي وحدة مخرجات، تعتمد كل وحدة عصبية على جوارها من الوحدات الأخرى  $\frac{1}{2}$ حيث أن جميع الوحدات تستقبل المدخالت من عقد الدخل، وتقوم فكرتها األساسية على المنافسة بين عناصر المعالجة ضمن هذه الطبقة، وفيها تطبق خوارزمية الشبكة ذاتية التنظيم Organization-Self .Map<sup>5</sup>

 **3-4-2-2 طبيعة انتشار االستثارة Types Propagation:** تصن لنوع االستثارة ف الشبكات العصبية طبقا إلى نوعين رئيسيين<sup>6</sup>:

**77 |** P a g e

 $\overline{\phantom{a}}$ 

<sup>4</sup> طلبه، محمد، وآخرون. ا**لحاسب والذكاء الإصطناعي.** مرجع سبق ذكره، ص433–438.

<sup>5</sup> الشرقاو*ي*، محمد علي. ا**لذكاء الصنعي والشبكات العصبية.** مرجع سبق ذكره، ص309–311.

<sup>6</sup> طلبه، محمد، وآخرون. ا**لحاسب والذكاء الإصطناعي**. مرجع سبق ذكره، ص402–404.

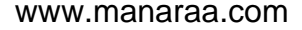

<sup>1</sup> Fausett L. (2006), **Fundamentals of Neural Networks Architectures, Algorithms, and Applications**. Person Education, USA, P13.

<sup>2</sup> Fausett L. **Fundamentals of Neural Networks Architectures, Algorithms, and Applications**. Op. cit., P14.

<sup>3</sup> Heaton J. (2008), **Introduction to Neural Networks for C#**. Heaton Research Inc., USA, Second Edition, P85.

- 1. نموذج الانتشار المرتد <u>Back Propagation</u>: ويسمّى أيضاً بنموذج الانتشار الخلفي للخطأ Back Error Propagation، وهو من أكثر النماذج انتشاراً في الشبكات العصبية، يستخدم بكثرة في تمييز الأنماط والتصنيف، يستخدم في الشبكات متعددة الطبقات، يتم تعليم هذا النوع تحت مظلة التعليم الم ارقب، وتتعدل الأوزان لتقلّل الخطأ بين الخرج الناتج والخرج المطلوب من الشبكة بشكل تكراري لحين الوصول إلى المستوى المطلوب من الشبكة.
- .2 نموذج االنتشار العكسي Propagation Counter: هذه الشبكات لها معمار فريد يحتوي على عدة طبقات كل منها لها أسلوبها الخاص في التعلّم، كل وحدة معالجة ترتبط مع وحدات الطبقة التي تليها.

### **ّددة الطبقات Networks Multilayer: 5-2-2 الشبكات متع**

إن المشاكل المعقّدة لا يمكن حلها بشبكات وحيدة الطبقة، وظهرت بدلاً عنها شبكات التغذية الأمامية متعددة الطبقات Multilayer Feedforward بدوال غير خطية لعقدها، وبخوارزميات تعليم تختلف عنها. ظهرت هذه الشبكات في بداية الثمانينيات واعتمدت آلية تعليمها على األخطاء لالنتشار الخلفي Backpropagation أي من العقد الخلفية إلى العقد األمامية.

**ّ معمارية دة الطبقات ّ 1-5-2-2** ز **الشبكات متعد Architecture:** تتو ع العقد في هذه الشبكات على عدد من الطبقات ترقم من <sup>0</sup> وحتى *L* بحيث أن الطبقة رقم <sup>0</sup> هي طبقة المدخالت والطبقة رقم *L* هي طبقة المخرجات، والرقم يدل على بعد عقد الطبقة عن عقد طبقة المدخالت، تطبق Backpropagation في حال كانت الشبكة تح*وي* على ثلاث طبقات على الأقل أي إذا كانت 2 $2\,$ ، وكل عقدة من العقد تمثل جزءاً من المشكلة المطروحة، فتمثل عقد طبقة المدخلات عدد أبعاد الأنماط المدخلة للشبكة أي متغيرات الدراسة، وتمثل عقد طبقة المخرجات عدد الأصناف بحسب المشكلة المطروحة، في حين أن عقد الطبقات المخفية تتحدّد بحسب طبيعة المشكلة ودرجة تعقيد الشبكة. يكون الاتصال بين العقد المتجاورة فقط أي لا يمكن لأي عقدة بأحد الطبقات أن تتصل بعقدة أخرى في طبقة غير مجاورة لها.

تطبّق كل عقدة موجودة في الطبقات المخفية وطبقة المخرجات الدالة المنطقية Sigmoid على مدخلاتها ، وسبب اختيار هذه الدالة كونها دالة مستمرة Continuous ومطردة بالزيادة Increasing Monotonically، باإلضافة إلى مقارباتها عند أطراف الالنهايات، وحصر نتيجة تطبيقها ضمن المجال [0,1].

 من جدا **2-5-2-2 األهداف Objectives:** تهدف الشبكة إلى جعل شعاع المخرجات بعد التدريب *o<sup>p</sup>* قريبا شعاع المخرجات الفعلي *dp*، أي تكون قيمة دالة التقييم أقل ما يمكن:

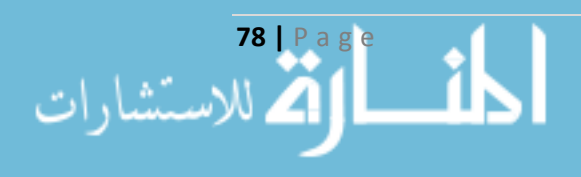

$$
Error = \sum_{p=1}^{P} Err(o_p, d_p) \to Min
$$
 (3-2-2)

ويمكن اعتماد مجموع مربعات الاخطاء في تقييم نتيجة الشبكة:

$$
SSE = \sum_{p=1}^{P} \sum_{j=1}^{K} (\ell_{p,j})^2
$$
 (4-2-2)

حيث أن:

$$
\ell_{p,j} = |o_{p,j} - d_{p,j}| \tag{5-2-2}
$$

**3-5-2-2 ّ <sup>1</sup>Algorithm Backpropagation خوارزمية االنتشار الخلف :** تسعى هذه الخوارزمية لتخفيض قيمة الخطأ بين مخرجات الشبكة والمخرجات المطلوبة من خالل تعديل األوزان، وتعتبر من خوارزميات التعليم المراقب Supervised، تقوم شبكة Feedforward بتقديم األنماط المدخلة إلى عقد طبقة المدخلات التي بدورها تقوم بتمريرها لعقد الطبقة المخفية الأولى، إن العقد في كل طبقة مخفية تحسب مجموع الأوزان لمدخلاتها ومن ثم تطبق عليها دالة التفعيل وتمرّرها للطبقة التي تليها حتى الوصول إلى طبقة المخرجات.

يتم ترميز كامل األوزان في الشبكة بمصفوفة *W* ويكون هدف الخوارزمية هو إيجاد قيمة األو ازن المناسبة بحيث تكون قيمة دالة الخطأ أقل ما يمكن. يقصد بالرمز  $w_{k,j}^{(i+1,i)}$  الوزن المسند للعلاقة بين العقدة  $j$  في , الطبقة *i* مع العقدة *k* في الطبقة *+1i*، ويقصد بالرمز () مخرجات العقدة *j* في الطبقة *i* للنمط *p*، ويحسب الخطأ لكل نمط *p* مدخل بالعالقة:

 = ∑ (ℓ,) )6-2-2( 2 وبإزالة أثر النمط *p* من الدالة السابقة يصبح لها الشكل التالي:

$$
E_p = \sum_{k=1}^{K} (\ell_k)^2
$$
 (7-2-2)

ويكون الهدف هو تخفيض قيمة الخطأ، يوجد العديد من الخوارزميات المساندة لعمل هذه الخوارزمية مثل خوارزمية Pocket المستخدمة في التصنيف والتي تعتمد على تخزين أفضل قيم لألوزان، تهدف إلى جعل عدد

**79 |** P a g e

<sup>1</sup> Mehrotra K. **Element of Artificial Neural Networks.** Op. cit., P70-79.

الأنماط غير المصنفة أقل ما يمكن، وتشغيلها لمدة كافية سيعطي وبنسبة كبيرة الأوزان المثلى للتقسيم، ولكن  $\cdot^1$  يوجد ضمان بأن النتيجة النهائية لهذه الخوارزمية هي النتيجة المثلى

اعتمد الباحث على هذا النوع من الشبكات في التنبؤ بسلوك العمالء وفرزهم إلى العناقيد المالئمة لهم، ويكون لهذه الخوارزمية الخطوات التالية كما في المخطط التالي:

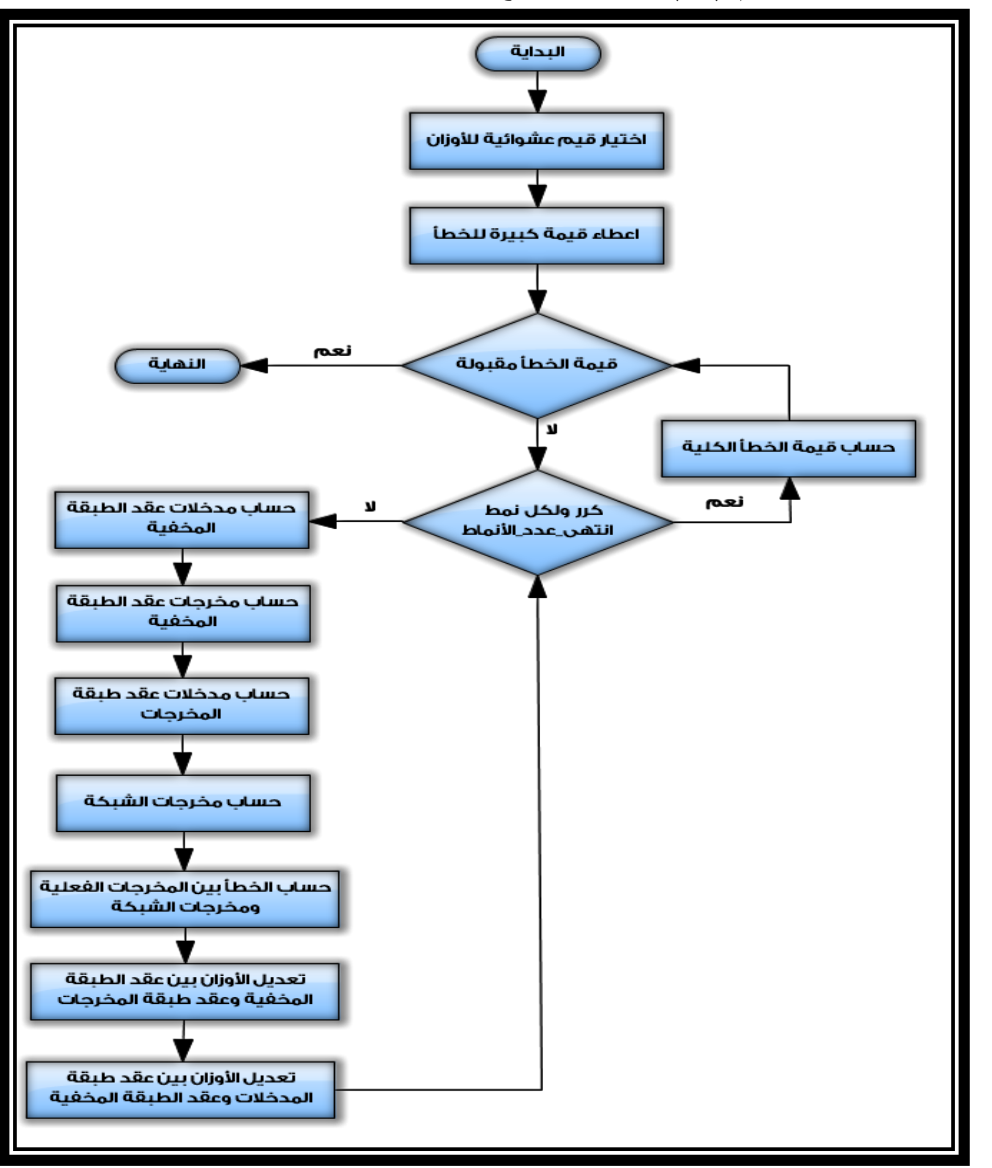

**شكل راقم )13(: مخطط يوضح خوارزمية Backpropagation**

المصدر: من إعداد الباحث

<sup>1</sup> Mehrotra K. **Element of Artificial Neural Networks.** Op. cit., P50-61.

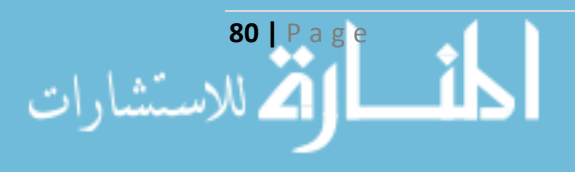

#### **6-2-2 تهيئة اقيم الوسطاء 1 :Setting the Parameters Values**

بالرغم من عدم وجود نظريات واضحة لضبط قيم الوسطاء لمهذه الشبكة مثل قيم الأوزان الأوليّة وقيمة معدل تعليم الشبكة وعدد مرات تدريب الشبكة ومعيار توقفها، وعدد الطبقات المخفية وعدد العقد في كل طبقة وغيرها من الوسطاء، إال أن البراهين التطبيقية أعطت فائدة واضحة لضبطها لحل المشاكل المتنوعة.

**1-6-2-2 ّ** ا عشوائية **تهيئة القيم األولية لألوزان Weights of Initialization:** عادة تأخذ األوزان قيم عند تهيئتها ويفضل أن تكون قيمها صغيرة ومحصورة ضمن المجال *[-1,+1]*، ألنه في حالة قيم األوزان الكبيرة سيؤدي ذلك إلى زيادة وقت تدريب الشبكة نتيجة سلوك الدالة Sigmoid. في حال كانت قيم أحد الأوزان كبيرة فهذا يعني توجيه تعليم الشبكة نحو العقدة صاحبة الوزن الأكبر وبالتالي إعطاءها أهمية دون العقد الأخرى في ذات الشبكة.

**2-6-2-2 عدد مرات تحديث األوزان updates weight of Frequency:** يوجد طريقتين شائعتي االستخدام لتحديث األوزان، األولى هي طريقة **(P-P (Pattern-Per** أي يتم تحديث األوزان بعد إدخال كل نمط، والثانية هي طريقة **(E-P (Epoch-Per** أي يتم تحديث األو ازن بعد إدخال كامل األنماط، وتكون قيمة التغير في الأوزان بعد إدخال كامل الأنماط كما في العلاقة التالية:

$$
\Delta w = \sum_{p=1}^{P} \Delta w_p \tag{8-2-2}
$$

تشترك الطريقتان في استمرار تعليم الشبكة لحين الوصول إلى حد خطأ مقبول أو تنفيذ عدد محدد من التكرارات. تعدّ طريقة P-P مكلفة من حيث الوقت والمعالجة بسبب تحديث الأوزان عند كل نمط، لذا يتم استخدام طريقة P-E في معظم الأنظمة الكبيرة بالاعتماد على المعالجة الموزعة، ولكن يتعذر استخدام طريقة E-P عندما تكون مدخالت الشبكة أو مخرجاتها يتم بشكل آني Online، وعند استخدام طريقة P-P يجب عدم إدخال الأنماط بشكل متسلسل أثناء تعليم الشبكة لتجنب الوقوع في إنشاء علاقات خطية Linear تربط بين الأنماط المدخلة والمخرجة، وإنما يتم ادخال الأنماط بشكل عشوائي.  $\frac{1}{2}$ 

**ّدل التعّلم (η (Rate Learning of Choice:** تتناسب تغيرات األوزان مع درجة **3-6-2-2 تحديد اقيمة مع** ميل انحدار الأخطاء والذي يحدد التغيرات النسبية الظاهرة في الأوزان المختلفة، والمسؤول عن تحديد هذه التغيرات هو معدل التعليم. في حال اختيار قيمة معدل التعليم كبيرة جدا هذا يؤدي إلى تعليم سريع وقفزات

**81 |** P a g e

<sup>1</sup> Mehrotra K. **Element of Artificial Neural Networks.** Op. cit., P79-88.

كبيرة في الأوزان، مما يؤدي إلى تذبذب الشبكة حول القيم المتطرفة وعدم فائدة التدريب، وفي حال اختيار قيمة صغيرة جداً لمعدل التعليم سيكون التغير في الأوزان بمقدار قليل جداً ما يؤدي إلى زيادة وقت تدريب الشبكة حيث أن  $\eta x$   $\eta x$  واختيار القيمة المناسبة لمعدل التعليم تختلف بحسب نوع التطبيق، وهي تأخذ بمعظمها قيم تتراوح ضمن المجال *[0.1,0.9]*. يوجد عدة أساليب لتحديد قيمته، هي:

- البدء بقيم كبيرة لمعدل التعليم في الدورات الأولى من تعليم الشبكة ومن ثم تخفيض قيمتها بشكل مستمر ، والسبب في ذلك هو وجوب أن تكون التغيرات في شعاع الأوزان صغيرة لتضعف احتمالية وجود اختلافات في الأوزان عند وصول الشبكة إلى حالة الأمثليّة Optimal، ويعتمد ذلك على اكتشاف فروقات الأخطاء األكبر الممكن أن تظهر في بدايات مرحلة التدريب.
- انتباع أسلوب زيادة قيمة معدل التعليم في كل دورة تحسّن من الأداء وخفض قيمته في كل دورة تخفّض<br>-من الأداء من خلال قيم معنوية خاصّة.<br>.
- االعتماد على طرق رياضية مثل مضاعفة معدل التعليم لحين تخفيض األخطاء، أو االعتماد على المشتق األول والمشتق الثاني لمقياس الخطأ.

**4-6-2-2 وسيط عزم التحريك Momentum:** إن تحديث األوزان قد يقود متوسط مربعات األخطاء Mean of Square Errors (MSE) إلى قيم صغرى محلياً Local Minimum بدلا من أصغر القيم (الأمثليّة)، يمكن التخلّص من هذه المشكلة من خلال اشتقاق دالة الخطأ بالنسبة للوزن وأخذ متوسط قيمتها في جوار صغير ضمن مجال الدالة، مما يسمح ألوزان الشبكة بالتعديل باتجاه واضح، ولكن يعتبر حساب متوسط مربعات الأخطاء أمراً مكلفاً، لذا فقد اقترح كل من Hinton وWilliams إضافة وسيط جديد لدالة تغيير األوزان *α* يجعل األوزان في الدورة *ℓ* تعتمد على األوزان في الدورة السابقة لها، وهذا يعني انتقال أثر المتوسط وتقليل التقلبات المتطرفة في تغييرات األوزان. إن اختيار قيم *α* يكون بشكل مشابه لقيم *η* والقيمة األفضل هي التي تخفض عدد دورات تدريب الشبكة، وعند اختيار قيم قريبة من الصفر هذا يعني عدم أهمية قيم األوزان السابقة في تغير قيمها الحالية.

**5-6-2-2 القدرة على التعميم Generalizability:** ظهرت مشكلة عرفت باسم **التدريب الزائد -Over Training** في الشبكات العصبية الكبيرة، وتعني بأن الشبكة العصبية قد تدربت على مجموعة التدريب Training Set وأعطت أداء مقبولاً، ولكن أعطت نتيجة سيئة عند عرض مجموعة الاختبار عليها Test Set. ولحل هذه المشكلة يمكن توجيه أداء الشبكة نحو بيانات االختبار، بحيث يتم تعديل األوزان في مجموعة التدريب فقط ويتم تطبيق دالة الخطأ في مجموعة االختبار، ويستمر التدريب ما دام الخطأ في مجموعة

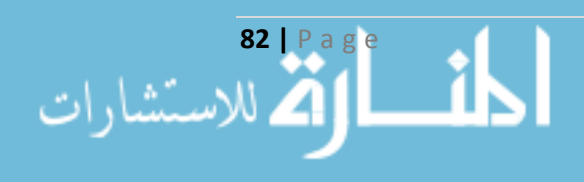

االختبار مستمر في االنخفاض ويتوقف عندما يبدأ بالزيادة، بالرغم من تحسين أداء الشبكة بالنسبة لمجموعة التدريب كما هو واضح في الشكل )14(:

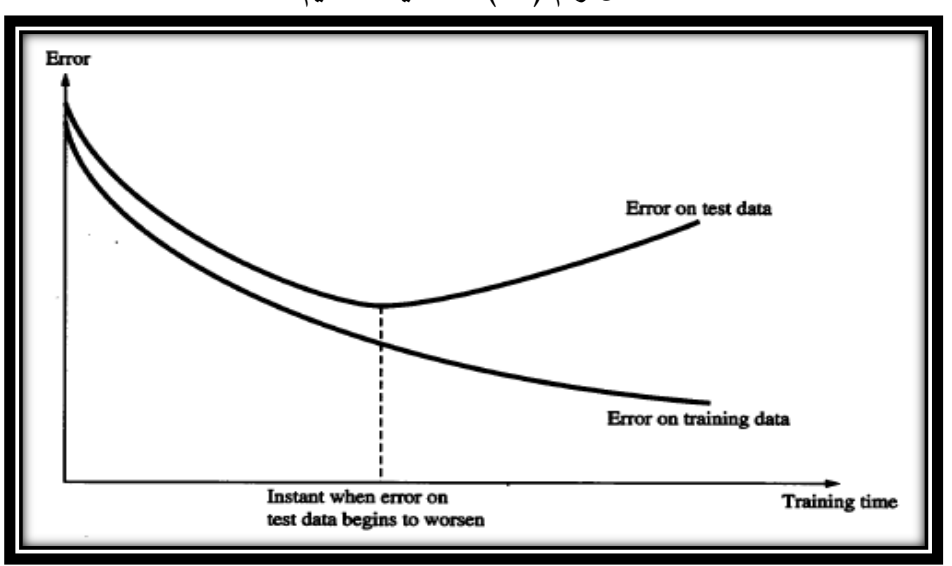

**ّص شكل راقم )<sup>14</sup> ية التعميم (: خا**

Mehrotra K. **Element of Artificial Neural Networks.** Op. cit., P85. :المصدر

إن الشبكات الكبيرة قادرة على تذكر مجموعة التدريب ولكن ال يمكن تعميمها لتعمل بشكل كفوء، لهذا السبب تفضل الشبكات ذات الحجم الصغير عنها، وبالتالي فإن استخدام الشبكات صغيرة الحجم يجنب مشكلة التدريب الزائد. وينصح إضافة بعض البيانات Patterns Noise إلى مجموعة التدريب لتحسين أداء الشبكة وبالذات عندما يكون عدد مفردات مجموعة التدريب قليلة.

**6-6-2-2 ّ عدد الطبقات المخفية والعقد Nodes and Layers Hidden of Number:** يعتبر تحديد عدد الطبقات المخفية وعدد العقد فيها موضوعاً معقدًا ويعتمد على التجربة والخطأ Trial and Error، فاختيار عدد عقد قليل يؤدي إلى شبكة ضعيفة غير قادرة على التعلُّم، واختيار عدد عقد كبير سيكون مكلفاً جداً في مرحلة التعلم باإلضافة إلى مشكلة التدريب الزائد في حال الشبكات العصبية الكبيرة. يمكن الحكم على جودة تعليم العصبون الواحد من خالل أداء النظام على بيانات االختبار التي لم يتدرب عليها وهنا يمكن تعميم الشبكة العصبية. لهذا السبب ظهرت عدة خوارزميات تكيفية Algorithms Adaptive إما أن تبدأ بشبكات كبيرة ومن ثم تزيل العقد بشكل تدريجي لحين تخفيض أداء الشبكة إلى حد غير مقبول أو البدء بشبكة صغيرة ومن ثم إضافة عقد إليها على التوالي لحين الوصول إلى أداء مرضي. جدا

لاحظ Lipmann بأن مشكلة التصنيف يمكن حلّها باستخدام شبكات التغذية الأمامية Feedforward والتي فيها d بعد لعقد المدخالت، تتبع عقد الطبقة المخفية األولى دالة Hyperplanes التي تقسم الفضاء إلى

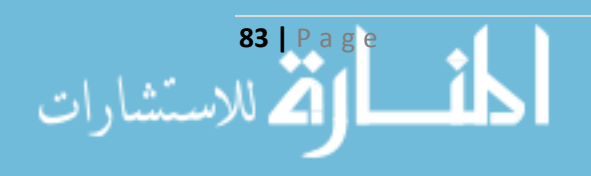

مجموعة عناقيد Clusters تتبع ذات التصنيف. وقد اقترح كال من Mohan وRanka وMehrotra شبكة عصبية ذات طبقة مخفية واحدة لحل مشكلة التصنيف، ولتقدير عدد العقد الالزمة في الطبقة المخفية لتصنيف *M* عنقود متموضع في منطقة منفصلة من فضاء ذي *d* من األبعاد، يتم افتراض دالة Hyperplanes لكل عقدة مخفية، وبالتالي عدد العقد الالزم *m* يتبع لعدد العناقيد *M*، وفي أسوأ حالة يكون عدد العقد *-1M* الالزم لفصل M عنقود وبالعموم فإن عدد العقد المخفية اللازمة سيكون كبيراً بشكل كافٍ بحيث يكون:

 $R(m, d) \ge M$  (9-2-2)

حيث أنّ *R(m,d)* تمثّل العدد الأعظمي للمناطق التي يمكن ل *m* Hyperplanes أن يقسمها في فضاء ذو d من الأبعاد. ولكي يكون استخدام هذه الشبكات فعالاً في عملية التصنيف، يجب أولاً تحديد خوارزمية العنقدة للبيانات.

**7-6-2-2 ّ حجم العينة للتدريب Samples of Number:** يعتبر اختيار حجم العينة من المواضيع المهمة والمرتبطة بعدة عوامل، وبشكل عام يجب أن تحوي عينة التدريب على عدد من المفردات يزيد عن عدد الأوزان الكلي في الشبكة من خمسة إلى عشرة مرات، واقترح كلا من Baum و Haussler علاقة لتحديد الحدّ الأدنى لعدد المفردات مرتبطا بنسبة الثقة المطلوبة في مجموعة االختبار، هي:

$$
p = \frac{|W|}{(1 - \alpha)}\tag{10-2-2}
$$

حيث أن: P عدد مفردات العينة، W عدد األوزان الكلية في الشبكة، α نسبة الثقة المطلوبة في مجموعة االختبار، والشرط الكافي لضمان األداء المطلوب يعطى بالعالقة:

$$
p = \frac{|W|}{(1 - \alpha)} \log \frac{n}{1 - \alpha} \tag{11-2-2}
$$

حيث أن *n* تمثّل عدد العقد في الشبكة (عدد Hyperplanes اللازم لتقسيم المجموعات في مشكلة التصنيف).

**8-6-2-2 معيار التوّاقف Criterion Termination:** بصورة عامة تتوقف الشبكة عن التدريب عند بلوغ هدفها، وبالنسبة للشبكات وحيدة لطبقة فتتوقف عند وصول η لقيمة صغيرة وجميع الحاالت تم تصنيفها. وفي حال عدم انتقال الحالات بين الأصناف أثناء التدريب لدورات كثيرة يجب أن تتوقف عملية التدريب وإلا يجب التأكد من قيمة η المختارة. وبسبب عدم خضوع الأنماط المدخلة للعلاقات الخطية في التصنيف كان لا بد من وجود نسبة ثقة لتدريب الشبكة على التصنيف، هذه النسبة يحدّدها الباحث وقد تصل حتى 90% من الثقة، وبشكل عام يفضّل اختيار نسبة ثقة 94% بنسبة خطأ 6% أثناء عملية التصنيف.

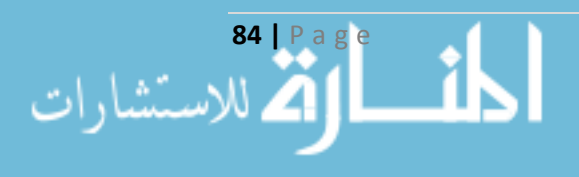

**9-6-2-2 ّ المدخالت غير العددية Inputs Numeric-Non:** والمقصود بها أنماط البيانات الغير عددية والغير ترتيبية، أي المتغيرات الاسمية مثل اللون والجنس، ومن خلالها لا يمكن حساب المسافات أو الفروقات بين أفراد عينة التدريب، أحد الحلول يكون باستبدال هذا المتغير بعدد من المتغيرات مساو لعدد القيم التي يأخذها هذا المتغير، كل من المتغيرات الجديدة يأخذ النمط المنطقي )1 أو 0( ويتم تمثيل القيمة بشكل شعاع عدد مساقطه هو ذات عدد المتغيرات المستحدثة بوجود 1 للقيمة التي يأخذها و 0 لباقي القيم، يُعاب على هذا الأسلوب زيادة عدد أبعاد الدراسة للمتغيرات بالإضافة إلى فقدان لبعض المعلومات بالنسبة للمتغيرات<sup>1</sup> .

## **ّ 7-2-2 التحّقق ة من صح of Verification and Validation ّة الشبكات العصبي :Artificial Neural Networks (V&V of ANNs)**

يقصد بـ Validation بأن الشبكة العصبيّة الصحيحة هي التي تمّ بناؤها، ويقصد بـ Verification بأن الشبكة العصبية تم بناؤها بشكل صحيح. يوجد عدّة أمور يجب أخذها بالحسبان للتحقّق من صحّة الشبكة العصبية وبنائها يمكن إيجازها بالتالي<sup>2</sup>:

- .1 يجب أن تتعلم الشبكة على مجموعة صحيحة من البيانات Data Correct.
- Minimum Local عند تقييم نتيجة الشبكة، والتأكد من الوصول إلى .2 تجنب الوقوع في قيم صغرى محليا أفضل قيم التابع Minimum Global.
	- .3 تبيان كيفية معالجة البيانات المقدمة للشبكة بعد التدريب بشكل واضح.
	- 4. وجود وحدة قابلة لقياس قدرة الشبكة على تذكّر البيانات Data Retention.
	- .5 االختيار الصحيح لوسطاء الشبكة الموضحة في الفقرة السابقة لتناسب المشكلة المطروحة.

بعد تصميم الشبكة الملائمة للمشكلة المطروحة، وضبط قيم الوسطاء بما في ذلك الأوزان وعدد الطبقات والعقد في كلّ طبقة، مع الأخذ بعين الاعتبار أنماط البيانات للقيم المدخلة، وخوارزمية تعليم الشبكة الملائمة، يجب على الباحث تقسيم الأنماط الموجودة (أي مفردات العينة) إلى مجموعتين يطلق على المجموعة الأولى مجموعة التدريب Set Training، ويطلق على المجموعة الثانية مجموعة االختبار Set Test، وفي معظم الدراسات تتراوح نسبة عينة التدريب من %70 إلى %90 من إجمالي عدد مفردات العينة.

<sup>2</sup> Taylor B. J. **Methods and Procedures for the Verification and Validation of Artificial Neural Networks**. Op. Cit., P8-9.

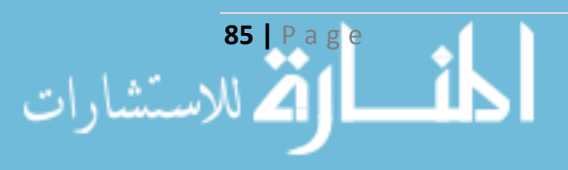

<sup>1</sup> Mehrotra K. **Element of Artificial Neural Networks.** Op. cit., P50-61.

**اعتمد الباحث على شبكات التغذية العكسية متعددة الطبقات، وتطبيق خوارزمية تعليم االنتشار الخلف ف التنبؤ بفئات العمالء، وكما هو موضح ف الشكل )15( المقترح من اقبل الباحث فإن ناتج التحليل العامل سيكون ضمن طبقة المدخالت، وناتج التحليل العنقودي المتمثل بعضوية كل مفردة سيكون ف طبقة المخرجات، وف الفصل الرابع سيتم التوسع بنتائج تطبيق الشبكة العصبية لدعم عملية التسويق**  الإلكترون*ي* في المكتبة الإلكترونية.

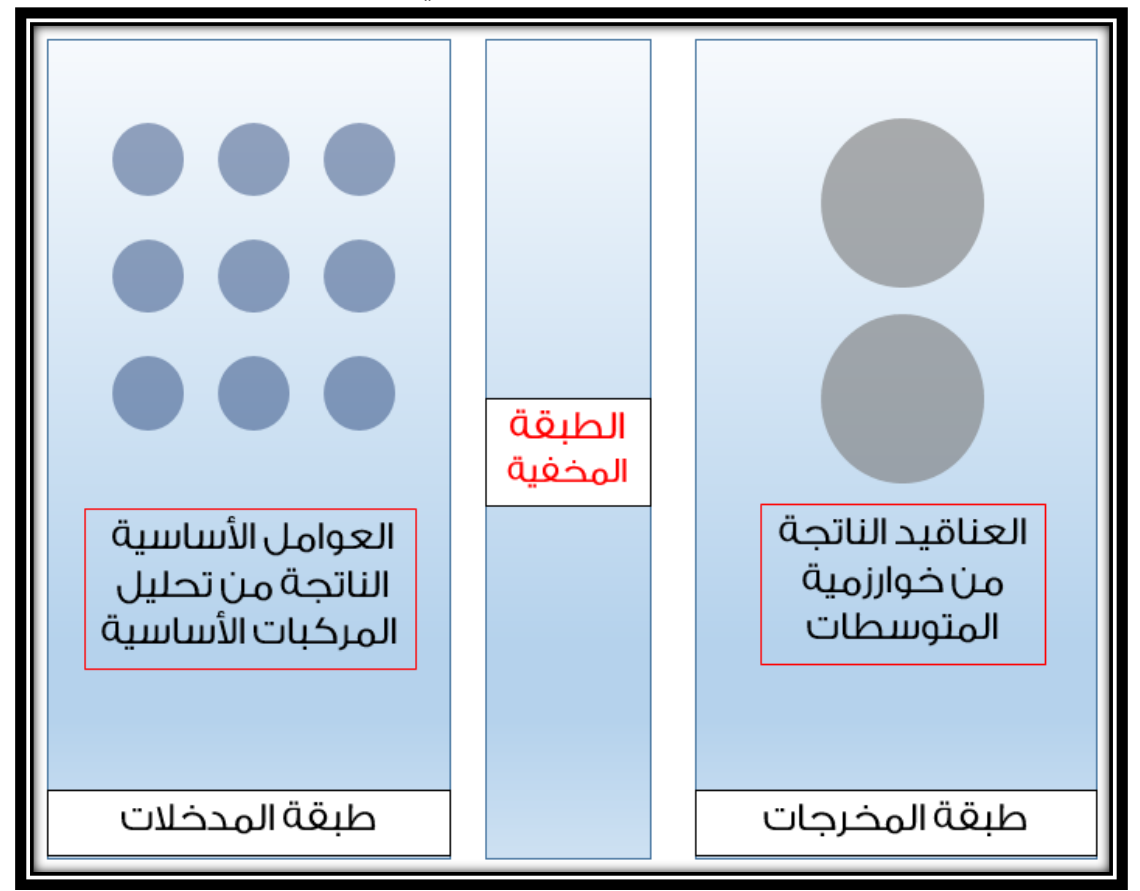

#### **شكل راقم )15(: نموذج الشبكة العصبية الت اعتمدها الباحث**

المصدر: من إعداد الباحث

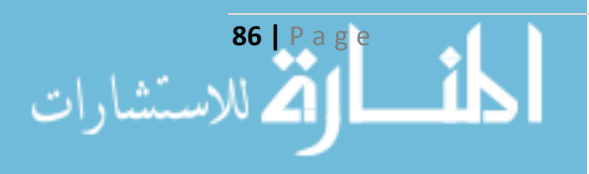

**الفصل الثالث تصميم مواقع المكتبة اإل لتترونية E-Library Site Design**

#### **تمهيد:**

يعتبر تصميم الموقع من المراحل الحسّاسة التي يمر بها أيّ نظام معلومات، ولا سيّما الأخذ بعين الاعتبار مفاهيم التسويق الإلكتروني. إنّ الاتجاهات الحديثة أدخلت مفهوم النمذجة في نظم المعلومات ضمن سياق التحليل والتصميم، وانطلق الباحثون في أبحاثهم بدءاً من نظرية النظم العامّة وبشكل تدريجيّ للوصول إلى مفاهيم النمذجة والتحليل والتصميم غرضيّ التوجه، والأمر الذي ساعد في ذلك هو التطوّر المتزايد لتقنيّات<br>-المعلومات من خلال اللغات والأدوات التي أفرزتها الثورة الرقميّة.

لم يعد تصميم الموقع يتمّ بشكل عشوائي، وإنما تمّ وضع مجموعة ضوابط وركائز ضمن عدّة منهجيّات  $\frac{1}{2}$ ينتهجها المطوّر بدءا من مرحلة عرض المشكلة وانتهاءً بمرحلة صيانة النظام، فكانت النتيجة هي الانتقال من المفاهيم التقليديّة في تحليل وتصميم نظم المعلومات والمتمثّلة في مخطّطات تدفّق البيانات DFD (Data Flow Diagram) ومخطَّطات الكينونة العلائقيّ (ERD (Entity Relationship Diagram وغيرها إلى المفاهيم الحديثة المرتبطة بالمفاهيم غرضيّة التوجّه والمتمثلة بالنمذجة ومفاهيمها الحديثة.

ولمّا كان المستخدم هو الهدف في عملية تصميم الموقع ظهر مصطلح معاصر وهو التصميم وفق خبرة المستخدم (UX (Experience User في تصميم واجهات المستخدم (UI (Interfaces User، والذي يركّز على التصميم النهائيّ، ويعني التخطيط والقيام بفعل على مجموعة محدّدة من التصرّفات والتي تعطي بالنتيجة تغييراً في سلوك المجموعة المستهدفة<sup>1</sup>. ولا ينبغي على مطوّر الموقع تجاهل النظريّات الفنيّة المصـاحبة<br>. لمفهوم التصميم بما فيها النظريّات اللونيّة والتناسبات وما يرتبط بها، فلم يعد يُطلب من الموقع فقط تأدية وظائفه، وإنّما بالإضافة إلى ذلك يجب أن يعطي صورة ذهنيّة جيّدة عند المتلقّي من خلال معالجة المواضيع  $\frac{1}{2}$ المرتبطة في التصميم.

سنناقش في هذا الفصل ثلاثة مباحث أساسيّة، يعرض المبحث الأول أسس التصنيف والفهرسة وما يرتبط بها من تحليل الكتاب فنيّا، وكيف تحوّلت المكتبات إلى المفهوم الحديث، في حين أن المبحث الثاني يتناول مداخل النمذجة وتحليل نظام المكتبة الإلكترونية، وكيف اعتمد الباحث على لغة النمذجة الموحّدة UML<br>.

**87 |** P a g e

<sup>&</sup>lt;sup>1</sup> Treder Marcin. (2013), **UX Design for Startups**. UXPin, [available at [www.uxpin.com\]](http://www.uxpin.com/), P18.

وتقنية الـهيكل الموجّه بالنموذج MDA (Model Driven Architecture) في الوصول إلى نموذج تسويق إلكتروني PIM يشكّل الخلفيّة العلميّة للنظام المقترح، وفي المبحث الثالث تناول الباحث المفاهيم المرتبطة بتصميم الموقع من الناحية الفنيّة متتاولا النظريّات الحديثة في تصميم واجهات المستخدم وبما يتتاسب مع هدف الرسالة.

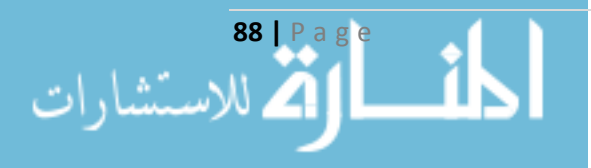
### **المبحث األول**

### **أسس التصنيف والفهرسة Classification and Indexing Essential**

## **ّدمة Introduction: 1-1-3 مق**

لقد اعتمدت المجتمعات الحديثة في تطوّرها على توفير المعلومات Information لطالبيها في الوقت المناسب، وبالذات بعد انتقالنا من عصر البحث عن المعلومة إلى عصر انتقاء المعلومة، ويمكن القول إن تنظيم المعلومات هي الركيزة الأساس لاسترجاعها، فنحن نعيش في عالم يغصّ بالمعلومات، والصفة المميّزة صراحةً هي تنظيم هذه المعلومات، ومن هنا كان لا بدّ من إلقاء نظرة تحليليّة على مفهوم المكتبة بشكل عام، والعنصر الجوهريّ فيها (الكتاب والذي يمثّل المنتج Product من وجهة نظر تسويقيّة) بشكل خاص، ونستعين من خاللها ببناء الهيكل العام للموقع Site الخاص بالمكتبة اإللكترونية.

# **ّ 2-1-3 ل إلى المفهوم المكتبة والتحو اإل لتترون Library Electronic:**

تعتبر المكتبة الشريان الرئيسي المغذي للطلاب والباحثين، فهي ملزَمة بمواكبة كافَّة المعارف والعلوم، وتأتي أهميّة المكتبة من خلال ما تحويه من مراجع، وتعتبر المكتبة الجامعية أحد أنواعها فهي بمثابة العصب المحرّك لها، ونجاح الجامعة يمكن أن يُقاس بمدى نجاح المكتبة في القيام بوظائفها<sup>1</sup>. وبسبب الثورة التكنولوجية التي تزداد أسيا مع الزمن ظهرت مفاهيم جديدة في علم المكتبات نقلت المكتبة من المفهوم التقليديّ إلى مفهومها المعاصر ، فظهرت ا**لمكتبة الرقميّة Digital Library وال**تي تقوم بتحويل بياناتها إلى شكل رقميّ،<br>. و ا**لمكتبة الافتراضية Virtual Library وهذه المكتبة لا يوجد لها كيان مادّي، ولا تكون متاحة بشكل ورقيّ** أو مادّي ولكن يمكن الوصول إليها إلكترونياً، وا**لمكتبة الإلكترونية Electronic Library** وهي المكتبة التي تكون مقتنياتها متاحةً على الشبكات، ويمكن البحث من خلالها إلكترونياً، وتكون محتوياتها مخزّنة بشكل مرن على أجهزة الحواسيب، بالإضافة إلى ا**لمكتبات المهجّنة Hybrid Library وه**ي التي تعتمد على الأنظمة التقليدية والرقمية في الوقت ذاته أي تحتوي على مصادر رقمية ومادية معاً ً.

<sup>2</sup> جوهري، عزة. (2008)، **مكتبة المدينة الرقمية: الواقع والمستقبل**. جامعة الملك عبد العزيز، السعودية، ص5.

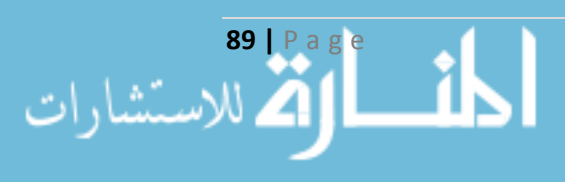

 $\overline{a}$ 

<sup>&</sup>lt;sup>1</sup> عميمور ، سهام. (2012)، "ا**لمكتبات الجامعية ودورها في تطوير البحث العلمي في ظل البيئة الإلكترونية – دراسة ميدانية بالمكتبات الجامعية لجامعة جيجل**". رسالة ماجستير، جامعة منتوري، قسنطينة، الجزائر، ص.18

تستهدف المكتبة بشكل عام العديد من الفئات هي: الطلبة على اختلاف مستوياتهم الأكاديميّة وتخصّصاتهم العلميّة، وأعضاء هيئة التدريس في الجامعات، والباحثون في مختلف المجالات والموضوعات، بالإضافة إلى أفراد المجتمع الآخرين<sup>1</sup>. ولمّا كانت للثورة الرقميّة إضافات في كلّ ما دخلت إليه فإنّ الفوائد التي حصلت<br>. عليها المكتبات يمكن ذكرها بالتالي:

 <sup>ة</sup> على أوعية المعلومات السيطرة بفاعلي اإللكترونية وحفظها وتحديثها. ات البحث واالسترجاع. سهولة عملي <sup>ة</sup> عن ة الحصول على الخدمات المكتبي إمكاني زمان. مكان وفي أي بعد ومن أي <sup>ن</sup> ومعرفة <sup>آ</sup> ارئهم. يمكن للباحث االستفادة من غيره من الباحثين حول موضوع معي تعتبر خطوة لألمام نحو إنشاء الحكومة اإللكترونية.

ولكي يتمّ إنشاء المكتبة الإلكترونية كان لا بدّ من تجهيز المعدّات اللازمة لذلك من أجهزة حواسيب وملحقاتها ومخدّمات Servers وتوافر البنية الشبكيّة (كما ذكرنا في فصل سابق) والبرمجيّة، بالإضافة إلى تأمين كادر مدرّب لإدارتها، وربطها مع المكتبات العالميّة الأخرى.

## **ّ 3-1-3 الخدمات ة :Library Services المكتبي**

يقصد بالخدمة المكتبيّة حسب تعريف المعجم الموسوعيّ لعلوم المكتبات والتوثيق والمعلومات بأنها "التسهيلات التي تقدّمها المكتبة لاستخدام الكتب وبثّ المعلومات<sup>2</sup>"، وتقسم هذه الخدمات بشكل عام إلى نوعين  $.^3$ هما

— الخدمات الفنيّة أو غير المباشرة: والمقصود بها كلّ ما يتعلق بطلب واستلام وتهيئة وإعداد الكتب ووضعها  $\frac{1}{2}$ في خدمة القارئ، وتتمثّل في: التزويد وخدمات التصنيف والفهرسة، وخدمات الاستكشاف والاستخلاص، وتعتبر خدمات التصنيف والفهرسة هي األبرز في مجال عمل المكتبات اإللكترونية.

<sup>3</sup> عميمور ، سهام. **"المكتبات الجامعية ودورها في تطوير البحث العلمي في ظل البيئة الإلكترونية – دراسة ميدانية بالمكتبات الجامعية لجامعة جيجل".** مرجع سبق ذكره، ص.34-28

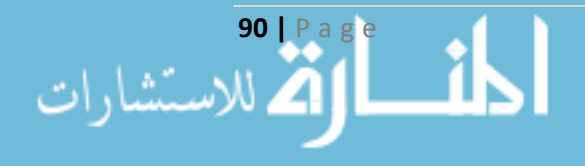

<sup>&</sup>lt;sup>1</sup> كساسرة، محي الدين. (2007)، "**نظم التصنيف العالمية وتطبيقاتها في المكتبات الجزائرية – دراسة ميدانية بالمكتبات الجامعية بقسنطينة".** رسالة ماجستير، جامعة منتوري، قسنطينة، الجزائر، ص32.

<sup>&</sup>lt;sup>2</sup> شرف الدين، عبد التواب. الشاعر ، عبد الفتاح. (1984)، ا**لمعجم الموسوعي لعلوم المكتبات والتوثيق والمعلومات**. شركة كاظمة للنشر والترجمة، الكويت.

— خدمات القرّاء أو الخدمات المباشر<u>ة:</u> ويقصد بها كافة الأعمال والخدمات المكتبية التي لها علاقة بالقارئ، ومن هذه الخدمات: الإعارة والخدمات المرجعيّة، والخدمات الببليوغرافية، وخدمات البحث.

#### **4-1-3 الضبط المرجع Bibliography:**

وهو النظام الذي يتم به حصر الكتب والأبحاث (أوعية القراءة) داخل نطاق معين، حيث يكون لكل عنصر صفات ه المميزة، وتتم عملية الضبط الببليوغرافي من خالل 1 **التصنيف Classification والفهرسة**  Cataloging والتي تضمّ مداخل الكتاب وأجزاءه الفنية، بالإضافة إلى ا**لتحليل الموضوعي ورؤوس** <mark>الموضوعات Tags، تهدف عملية الفهرسة إلى ترتيب المواد المكتبيّة وفق نظام معين، ومن خلالها نحصل</mark> على كتاب معيّن في حال عُرف المؤلف أو العنوان أو الموضوع، أو على الأعمال الكاملة لمؤلف معين، أو ما يوجد ضم*ن* موضوع محدّد<sup>2</sup>. وللفهارس في المكتبات عدّة أنواع منها: فهرس ا**لمؤلّف** Author's Catalog .Subject's Catalog **الموضوع** وفهرس Title's Catalog **العنوان** وفهرس

<mark>تقنيّات الفهرسة:</mark> هي مجموعة القواعد التي يجب اتّباعها عند إعداد عمليّة الفهرسة، وتُعنى هذه القواعد بالمداخل وبيانات الوصف، وأهمّ فوائدها توحيد المعايير بين المكتبات. تحتوي على ثلاثة مستويات حسب  $\cdot^3$ قواعد الفهرسة الأنجلو أمريكيّة هي

- المستوى الأول: هو المستوى المختصر، يشتمل على العناصر الأساسية للفهرسة ويحوي على بيان المسؤولية وحقل الطبعة وبيانات النشر والتوزيع، والوصف الماديّ والتبصّرات، بالإضافة إلى حقل الترقيم الدولي والمتابعة.
	- ا<u>لمستوى الثاني:</u> وهو المستوى المتوسّط، فيه عناصر إضافية بالنسبة للمستوى المختصر .<br>-
	- ا<u>لمستوى الثالث:</u> وهو المستوى المفصّل والذي يحو*ي* على جميع بيانات الوصف الببليوغرافي.<br>-

# **ً تحليلي Details s'Book Analytical ّ 5-1-3 أجزاء التتاب ا 4 :**

إن الغرض الأساسي في عمليّة الفهرسة هو وصف الكتاب الذي يمثل اللبنة الأساسية للمكتبة الإلكترونية، حيث أنّ لكلّ كتاب كيان خاصّ به، ويتحدّد هذا الكيان من خلال الشكل (العنصر المادّي) والمضمون (النتاج

4 المرجع السابق، ص.85-55

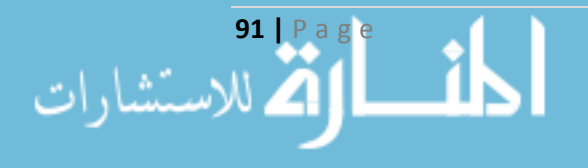

<sup>&</sup>lt;sup>1</sup> عبد الشافي، حسن محمد. شعلان، جمال عبد الحميد. (1995)، **مقدمة في الفهرسة والتصنيف**. مكتبة الدار العربية للكتاب، القاهرة، الطبعة الثانية، ص.18-17

<sup>2</sup> عليان، ربحي. )1999(، **أسس الفهرسة والتصنيف**. دار الصفاء، عمان، األردن، ص.18-17

<sup>&</sup>lt;sup>3</sup> عبد الشافي، حسن محمد. **مقدمة في الفهرسة والتصنيف**. مرجع سبق ذكره، ص31–32.

الفكريّ)، ويتم ذلك من خلال فحص الكتاب فنيّاً، أي فحص كامل أجزائه التي تساعد على توضيح معالم الكتاب. تعتمد قراءة الكتاب فنياً على معرفة أجزاءه، وهي:

- **.1 عنوان الغالف Title Cover:** وهو العنوان الموجود على الغالف الخارجي للكتاب، قد يختلف عن العنوان الأصلي، وليس ذو أهميّة في عمليّة الفهرسة.
- لد على كعب الغالف، قد يختلف عن ِ **.2 عنوان المجّلد Title s'Binder:** هو العنوان الذي يضعه المج العنوان الأصلي، وليس ذو أهميّة في عمليّة الفهرسة.
- 3. ا<mark>لعنوان المختصر Half Title:</mark> ويسمّى أيضاً بالعنوان التمهيدي، وهو اختصار للعنوان الأصلي، وليس ذو أهميّة في عمليّة الفهرسة.
- **.4 عنوان السلسلة Title Series:** وهو اسم السلسلة التي يصدر فيها الكتاب، تتكون السلسلة من مجموعة مجلدات أو أجزاء تصدر تباعا في أوقات منتظمة، ويتميز كلّ كتاب برقم متسلسل، ويوجد ثلاثة أنواع من السالسل هي:
- سلسلة الناشر Series s'Publisher: وهنا تصدر مجموعة الكتب تحت مظ لة موضوع أو شكل واحد، يقوم بإصدارها ناشر واحد، وتنتشر تحت عنوان شامل بالرغم من اختالف المؤلفين.
- سلسلة األبحاث Series Monograph: وهنا تصدر مجموعة أبحاث ضمن سلسلة من قبل هيئة أو جمعية أو مؤسسة أو غيرها، بشكل موحد وعنوان شامل.
- سلسلة المؤلِّف <u>Author's Series:</u> أي مجموعة الكتب لأحد المؤلِّفين تحت عنوان شامل وشكل موحّد.
- 5. <u>صفحة العنوان Title Page:</u> تعدّ صفحة العنوان المصدر الرئيسيّ في عمليّة الفهرسة، وهي الصفحة التي ترد في أول الكتاب، وتحتوي على:
- عنوان صفحة العنوان The Title of Title Page: وهو اسم الكتاب الحقيقيّ كما وضعه المؤلّف ليميّزه عن غيره من الكتب، قد يتألف من كلمة واحدة إلى عدد كبير من الكلمات، وللعنوان عدّة دلالات منها موضوع الكتاب ووجهة نظر المؤلف، والعنوان يرد في عد ة أشكال أهمها هي:
	- . ا**لعنوان الأساسيّ Title Proper: وهو الاسم الأصلي للكتاب ويعتبر العنوان البديل جزءاً منه.<br>-**
- **العنوان البديل Title Alternative:** هو عنوان آخر للكتاب، يأتي مع العنوان األساسي مسبوقا بكلمة "أو".
- **:Parallel Title الموازي العنوان** وهو العنوان األساسي نفسه بلغة أجنبية أخرى تختلف عن لغة الكتاب الأصلية.
	- ا**لعنوان الفرعي Subtitle:** وهو عنوان توضيحي إضافيّ يرد بعد العنوان نفسه.

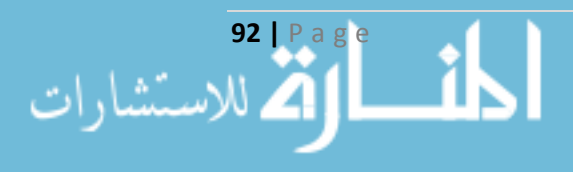

بالإضافة إلى العنوان الأصلي والعنوان الغامض والعنوان المتغيّر <sup>1</sup>، وفي حال كان للكتاب أكثر من جزء<sub>ً</sub> يتم إ دخال عنوان موحد لهذه الكتب ويميز األجزاء عن بعضها البعض **راقم الجزء**.

- مؤلِّف الكتاب <u>Author of the Book:</u> وهو من قام بتأليف الكتاب والمسؤول الأوّل عن المضمون الفكري الذي يعالجه الكتاب، وقد يكون المؤلِّف **شخصاً** أو هيئةً، ويمكن أن يذكر م**علومات حول المؤلف** كالدرجات العلمية التي حصل عليه، ويمكن أن يكون هناك أكثر من مؤ لف لذات الكتاب، وقد يختلف دور الشخص في الكتاب، ومهما كان دوره فهو مرتبط بالكتاب . يوجد عدة مداخل للمؤلف، هي:
- **مداخل األفراد وأشكالها:** يتم إدخال **نسبة المؤّلف** ومن ثم **اسمه** دون ذكر األلقاب، ومن الممكن أن يكون للكتاب مؤ لف واحد عندئذ يعتبر هو **المؤلف األساس** ، أو أكثر من مؤ لف وهنا يجب تحديد من هم المؤلّفون الأساس<u>ت</u>ون وا**لمشاركون**، ومن الممكن أن يكون المؤلّف شخص قام بجمع أعمال عدّة مؤلفين، ومن الممكن أيضاً أن يكون **هيئة**، وعند التعامل مع الكتب المترجمة يتم إدخال اسم المؤلف األجنبي صاحب الكتاب كمؤ لف مع اسم من قام بعملية الترجمة **كمترجم**، كما يتم إدخال من قام بالتحقيق **كمحقق** والتدقيق **كمداقق**، والمراجعة **كمراجع**.
- <mark>مداخل الهيئات:</mark> تعتبر الهيئة منظّمة أو مجموعة من الأفراد لها كيان خاص بها تعرف باسم معين، يتم إدخال الكتاب وفق الهيئة المصدرة له مثل جامعة حلب.
- **مداخل المؤتمرات والندوات والمعارض:** هنا يتم إدخال الكتاب تحت اسم المؤتمر المنعقد، دون ذكر الكلمات الدالَّة على رقم المؤتمر أو تاريخه.
- م**داخل الأعمال مجهولة التأليف:** وهنا يدخل تحت العنوان مباشرة مثل القواميس ودوائر المعارف.
- الطبعة <u>Edition</u>: وهي رقم نسخة الكتاب، ولا تطلق على إعادة طبع الكتاب Reprints كما هو وإنّما على إعادة طبع الكتاب بعد إحداث تغييرات أو إضافات، قد يتغير في الطبعة النص نتيجة التصحيح فتسمى **طبعة مزيدة أو منّقحة Enlarged & Revised** وهنا نطلق عليها طبعة ثانية وثالثة ،... وقد خ تكون مل ص للكتاب األصلي فتسمى **طبعة موجزة أو مختصرة Epitomes – Abridged**، وقد تكون ذات الطبعة األصلية مع استبعاد بعض النصوص فتسمى **طبعة مهّذبة Expurgated**، وقد تكون الطبعة ذات الكتاب مع بعض التعديالت لتناسب فئة محددة فتسمى **ّ طبعة معدلة Adaptation،** بالإضافة إلى الطبعات المصوّرة وطبعة المؤلِّف وطبعات أخرى كالطبعات الشعبيّة والطبعات المضاف إليها مواد جديدة للنص، وفي حال كانت الطبعة الجديدة تحوي فروقات ال تذكر تسمى هذه الطبعة **نسخة Copies**، وفي حال عدم ذكر الطبعة تعتبر **الطبعة األولى** للكتاب.

**93 |** P a g e

 $\overline{a}$ 

1 لمزيد من التفاصيل راجع **مقدمة ف الفهرسة والتصنيف** ص.63-62

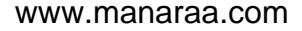

- بيانات النشر Imprint: وتحوي بيانات النشر على **مكان النشر Publication of Place** وهو المدينة التي نشر فيها الكتاب، و**الناشر Publisher** وهو الشخص أو الهيئة المسؤولة عن نشر الكتاب، ويختلف ز عن الطابع والموع، و**تاريخ النشر Publication of Date** وهو التاريخ الذي طبع فيه الكتاب، ولتاريخ النشر أهمي ة كبيرة لمعرفة حداثة نشر الكتاب، وتاريخ حق الطبع Date Copyright، وحق الطبع منحة للمؤلف لحماية النصّ الذي كتبه من استغلال الغير . وفي حال وجود أكثر من ناشر يذكر الأوّل فقط ويتم تجاهل الباقي.
- **.6 العنوان الجاري Title Running:** وهو العنوان الذي يتكر ر على أرس كل صفحة، وليس ذو أهمية في عمليّة الفهرسة، إلا في حال لم يُعرف العنوان الأصلي.
	- **.7 اإلهداء Dedication:** غير مهم في عملية الفهرسة، وهو ما يكتبه المؤلف في بداية الكتاب.
- 8. ا<mark>لتصدير Preface:</mark> عبارة عن **موجز** يقدّم للنصّ الأصليّ للكتاب، ومن خلاله يتمّ الحكم على مادة الكتاب ومدى فائدتها، وفيما إذا كان الكتاب يحوي معلومات جديدة أو يحوي على أبحاث.
- **.9 اقائمة المحتويات Contents of Table:** وهي عبارة عن **اقائمة برؤوس الموضوعات Tags** التي يحتويها الكتاب، وفي حال عدم وجود التصدير في الكتاب يمكن االعتماد على قائمة المحتويات في معرفة مواضيع الكتاب.
- **ّص .10 ّ مة والن** ص **المقد أو المتن Text and Introduction** : وهما الخطاب التمهيدي ون الكتاب الأصلي لجميع فصوله، وليس لهما أهميّة في عمليّة الفهرسة.
- **.11 بيانات المقابلة Collation** : وتتناول كل من **المجلدات Volumes** لتبيان نوعية تجليد الكتاب، و**التوريق Pagination** لتمييز صفحات الكتاب بواسطة األرقام وبالتالي معرفة عدد صفحات الكتاب، ويؤخذ فعلياً أخر ترقيم موجود في الكتاب، وا**لإيضاحات Illustrations وتُط**لق على الصور والرسوم واللوحات والخرائط والأشكال البيانيّة والجداول بالإضافة إلى الشيفرات البرمجيّة، وا**لحجم Size** ويذكر إما بعدد صفحات الكتاب أو بأخذ أبعاده بالسنتيمترات أو البوصات، بالإضافة إلى ا**لتبصّرات** ويقصد بها توضيح لما جاء في الكتاب، كأن نذكر أطروحة دكتوراه أو رسالة ماجستير أو مشروع تخرج.

ويعتبر أحد أج ازء الكتاب أيضا **حقل التراقيم الدول Book Serial International (ISBN Number)** وهو الرقم الدوليّ المعرّف للكتاب، لكلّ كتاب رقم نستطيع من خلاله أن نميّزه عن غيره وهو ترميز لرقم الدولة ورقم الناشر ورقم الكتاب عند الناشر ورقم المراجعة الخاصّة بالحاسوب، يتألّف عادة من 10 أرقام إلى 13 رقم.

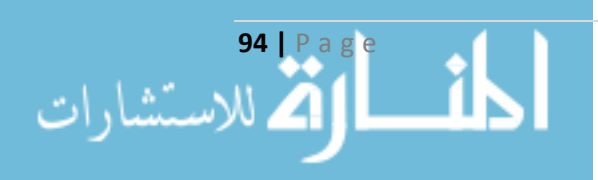

### **6-1-3 التصنيف ف المكتبات Libraries in Classification:**

يحتلّ التصنيف مكانة بارزة في علوم المكتبات والتوثيق والمعلومات، ويعتبر من العمليّات الأساسيّة التي يجب أن تكون في المكتبات، ويقصد به بالمعنى العام تجميع الأشياء المتشابهة معاً، أي تجميع الأشياء بناءً على ما بينها من تشابه واختلاف، ومن خلاله يتمّ ترتيب المجموعات بشكل منطقيّ لتسهيل عمليّات الاستعلام فيما بعد<sup>1</sup>. إنّ الغرض الأساسي للمكتبة هو الحصول على المعلومات والوصول إلى الكتب بأسرع ما يمكن ووفق الموضوع المطلوب، ويقصد بتصنيف الكتب تمييزها عن بعضها، أي ترتيبها في أقسام تبعا للموضوعات المتشابهة، وعند تحليل الأسئلة التي ترد إلى المكتبة والتي تفيد **لأغراض البحث** وُجد أنّ معظمها يرتبط ب<sup>2</sup>:

- عنوان الكتاب بالذّات.
- كتاب لمؤلّف بالذّات.
- كتاب في فئة (موضوع) محدّد.

إن المكتبة تحتوي على عدد كبير من **الفئات )الموضوعات( Categories** ، كل موضوع بدوره يحوي على عدد من التفريعات أو **المواضيع الفرعية Subjects** ، ومن هنا نجد بأن هناك نوعين لتصنيف الكتب: الأوّل هو التصنيف الواسع Broad Classification وفيه يتم تصنيف الكتب وفقاً للمجموعات الأساسية فقط دون االهتمام بالمجموعات الفرعية، والثاني هو التصنيف الضيق Classification Clause وفيه يتم تصنيف الكتب وفقا للمواضيع الفرعيّة داخل المواضع الأساسية.

**1−6−1−3 المبادئ العامّة لتصنيف الكتب: لا يتمّ الاعتماد على عنوان الكتاب بشكل أساسيّ في عمليّة** التصنيف إذ يجب معرفة الفئة أو الموضوع الذي يقع ضمنه الكتاب، حيث أنّه لكلّ كتاب تصنيف محدّد وواحد فقط، فإذا وُجد أكثر من موضوع فرعيّ ضمن موضوع رئيسي للكتاب يتمّ تصنيفه ضمن الموضوع الرئيسي فقط، أما إذا وجد للكتاب أكثر من موضوع رئيسيّ فيتم وضع الموضوع الذي عولِج أولاً.<br>-

**2-6-1-3 نظم التصنيف الحديثة:** نتيجة التطو ارت التي شهدتها معظم العلوم والمعارف، تطور علم المكتبات والببلوغرافيا ليوجد أنظمة حديثة للتصنيف أصبحت عالميّة، ولعلّ أبرزها تصنيف مكتبة الكونغرس، والتصنيف العشري العالمي، بالإضافة إلى تصنيف ديوي العشري، إنّ النظام الأخير هو الذي تتبعه المكتبة العربية في

**95 |** P a g e

 $\overline{\phantom{a}}$ 

1 عليان، ربحي. **أسس الفهرسة والتصنيف**. مرجع سبق ذكره، ص.188-183

<sup>2</sup> عبد الشافي، حسن محمد. **مقدمة في الفهرسة والتصنيف**. مرجع سبق ذكره، ص235–236.

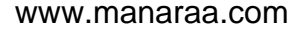

تصنيف الموضوعات الأساسية والفرعية، ويعني هذا التصنيف وضع الكتاب في موضوع يعطى له تصنيف فريد وفق ثلاث خلاصات<sup>1</sup> وبشكل مرمّز .<br>.

# **7-1-3 ورؤوس الموضوعات ّ التحليل الموضوع Tags:**

يعتبر التصنيف ورؤوس الموضوعات من العناوين العريضة في عمليّات الفهرسة، ومن خلال رؤوس الموضوعات نستطيع أن نقترب أكثر إلى موضوع الكتاب. إنّ الكتاب الواحد يتبع لتصنيف واحد فقط ولكن يمكن أن يكون له العديد من رؤوس الموضوعات، تستخدم رؤوس الموضوعات لأغراض البحث والاستفسار لذا تعتبر من العناصر الـهامّة في أيّ مكتبة. ويجب اتّباع الـعديد من القواعد عند إنشاء رؤوس الموضوعات، هي:

- استخدام ألفاظ موحّدة لرؤوس الموضوعات.
	- استخدام صيغ محدّدة.
- استخدام رأس الموضوع المناسب للكتاب وان وجد أكثر من رأس موضوع.
	- استخدام مصطلحات عامة رديفة للمصطلحات العلمّية.
		- استخدام صيغ الجمع بدال من الصيغ المفردة.
- قد يتكوّن من كلمة واحدة فقط، أو كلمتين (صفة وموصوف، مضاف ومضاف إليه …)، أو جملة أو عبارة، ومن الممكن أن يكون اسم علم.

يوجد تداخل بين مفاهيم **رؤو س الموضوعات Tags** و**التلمات المفتاحية Keywords** و**الفئات (الموضوعات) Categories** الخاصـة بكلّ كتاب ممّا يؤثّر على وحدة المكتبة الإلكترونية ككلّ، فتستخدم الفئات Categories لتنظيم محتويات الموقع بالاعتماد على تصنيفات المواضيع Subjects، وبالنسبة لرؤوس الموضوعات Tags فهي مشابهة لمفهوم الفئات Categories ولكنها تستخدم لوصف محتويات الموقع بشكل مفصل أكثر ، أما الكلمات المفتاحية Keywords تستخدم لأغراض البحث الخاصة بمحتويات الموقع<sup>2</sup>، وفيما يلي نجد توضيحاً لكلّ مفهوم من المفاهيم السابقة:

<sup>2</sup>[http://marymurphyblog.wordpress.com/2013/03/04/the-difference-between-categories-tags-and-keywords](http://marymurphyblog.wordpress.com/2013/03/04/the-difference-between-categories-tags-and-keywords-on-wordpress/)[on-wordpress/](http://marymurphyblog.wordpress.com/2013/03/04/the-difference-between-categories-tags-and-keywords-on-wordpress/) [visited 30-12-2014 22:14:00.000000].

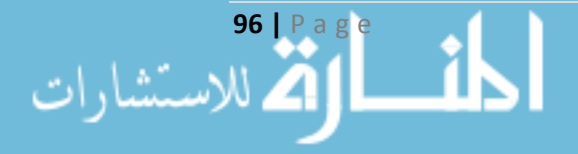

<sup>&</sup>lt;sup>1</sup> مديرية المراكز الثقافية. (2011)، **مختصر التصنيف في المكتبات ونطام <b>ديوي الع**شري. وزارة الثقافة، سورية، ص21 وما بعدها. (خلاصات تصنيف ديوي العشري هي الفصول العشرة والأقسام المائة والشعب الألف)

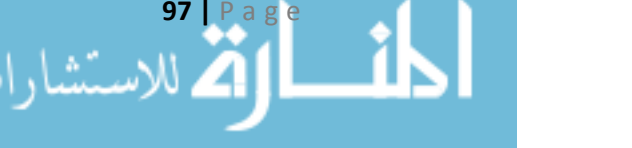

 $\overline{\phantom{a}}$ 

www.manaraa.com

**1-7-1-3 الفرق بين الفئات )الموضوعات( Categories ورؤوس الموضوعات Tags**: يساعد كل منهما على تنظيم محتويات الموقع ومساعدة المستخدمين في الوصول إليها، وتعتبر الفئة Category بأنها موضوع من خلاله يتمّ وضع عنوان خاصّ لكل عنصر من محتويات الموقع، وبالتالي فإن مجموعة الفئات Categories تشبه إلى حدّ ما جدول المحتويات Table of Contents، وتكون الفئات (الموضوعات) عادة واضحة وشاملة ووصفيّة، ومن الممكن أن تتألّف الفئة من كلمة واحدة أو أكثر ، أما رؤوس الموضوعات Tags فهي عناصر أكثر تحديداً لعنونة محتويات الموقع، تعتبر بمثابة الفهرس Index الذي يقوم بفهرسة محتويات الموقع، ومن خاللها يحصل المستخدم على نظرة عامة وشاملة عن محتويات الموقع فهي تعكس ما يتضمنه كل عنصر من عناصر الموقع<sup>1</sup>.

**ّ 2-7-1-3 ة** تستخدم كال **الفرق بين التلمات المفتاحي Keywords ورؤوس الموضوعات Tags:** من الكلمات المفتاحية Keywords ورؤوس الموضوعات Tags عنصر من عناصر الموقع بشكل لوصف كل دقيق، يقوم المستخدم بوضع رؤوس الموضوعات Tags الخاصّة بالعنصر الذي يضيفه إلى الموقع لتصف ما يتضمنه هذا العنصر وبالتالي إمكانية الوصول إليه من قبل المستخدمين عن طريق رؤوس الموضوعات التي يحتويها، أما الكلمات المفتاحية Keywords فتوضع أيضاً لوصف العنصر حتى تستطيع محركات البحث Engine Search الوصول إلى هذا العنصر، فهي الكلمات التي يستخدمها المستخدمون في عملية البحث للوصول إلى العنصر عن طريق المحتوى الخاص به 2 .

**3-7-1-3 كيفية استخدام الفئات )الموضوعات( Categories ورؤوس الموضوعات Tags والتلمات** 

ا**لمفتاحيّة <u>Keywords</u>:** إنّ كلاً من الفئات (الموضوعات) ورؤوس الموضوعات يجب أن تكون موحّدة أي لها صيغة واحدة لكامل محتويات الموقع، توضع الفئات Categories في أحد جوانب نافذة عرض الموقع تاح للمستخدم عند الضغط على أحدها أن يصل إلى كامل العناصر التي تقع تحت هذه الفئة، أما رؤوس لي الموضوعات Tags فتوضع عادة عند تذييل العنصر وتصطف بجانب بعضها البعض، عندما يضغط المستخدم على أحدها تظهر كامل العناصر التي تحوي في تفاصيلها على رأس الموضوع المختار ، كلّ عنصر يجب أن ينتمي لموضوع عامّ وحيد، ويمكن أن يكون له أكثر من رأس موضوع، أما الكلمات المفتاحية Keywords فتوضع في بداية العنصر ولا يستطيع المستخدم أن يصل اليها، وإنما توضع لأجل عملية البحث، وتظهر العناصر التي تحويها من خلال عمليات البحث فقط<sup>1</sup>.

**ً لتبيان أج ازء التتاب المؤّثرة ف عملية التصنيف ولقد ااقترح الباحث نموذجا Classification ً خاصا** والذي يشكّل الوحدة الأساس للمكتبة الإلكترونية (موضوع الرسالة)، هذا النموذج يتضمّن كافة العناصر المرتبطة بالمنتج وهو الكتاب تحليليّا، والمفيدة في عمليّتي التصنيف والعنقدة، ويشكّل الحجر الأساس **ّص لنموذج مستودع البيانات Warehouse Data بموضوع الرسالة، وفق الش الخا كل )16(:**

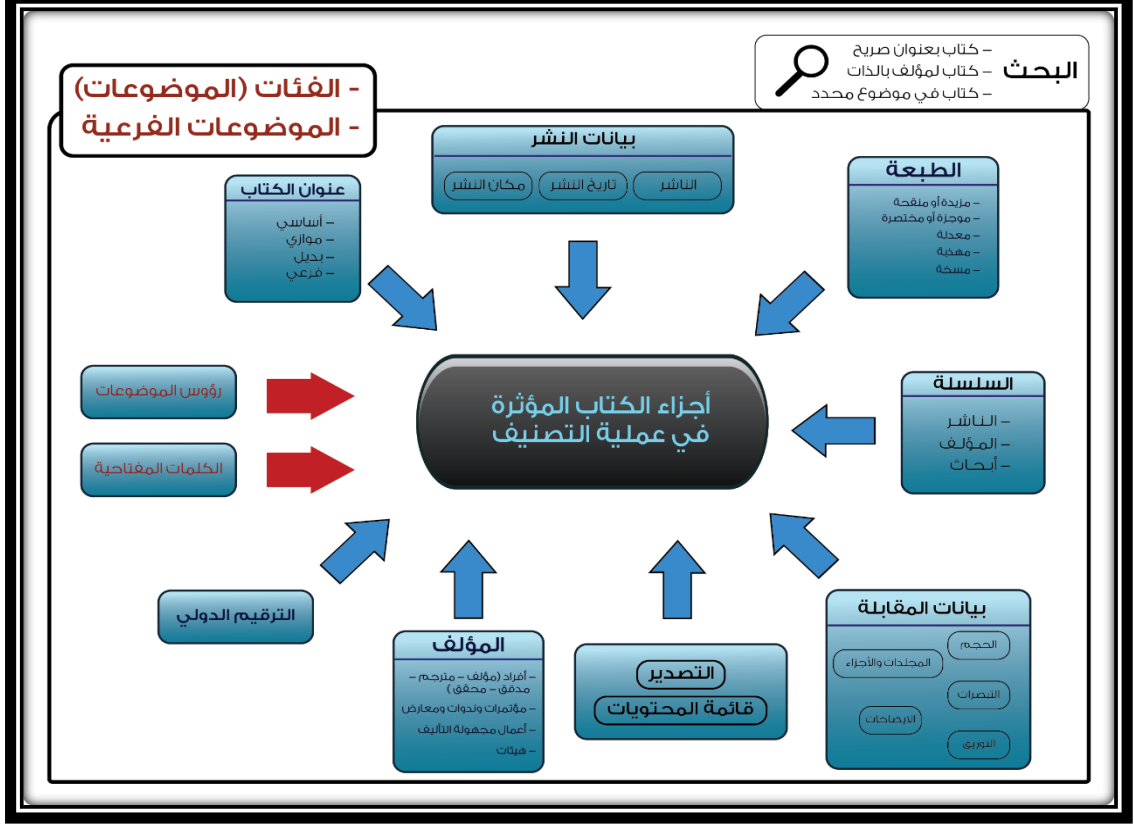

**شكل راقم )16(: نموذج أجزاء التتاب المؤثرة ف عملية التصنيف**

المصدر: من إعداد الباحث

**98 |** P a g e

 $\overline{\phantom{a}}$ 

الاستشارات

<sup>1</sup>[http://marymurphyblog.wordpress.com/2013/03/04/the-difference-between-categories-tags-and-keywords](http://marymurphyblog.wordpress.com/2013/03/04/the-difference-between-categories-tags-and-keywords-on-wordpress/)[on-wordpress/,](http://marymurphyblog.wordpress.com/2013/03/04/the-difference-between-categories-tags-and-keywords-on-wordpress/) Op. Cit., [visited 30-12-2014 22:14:00.000000].

#### **المبحث الثان**

## التحليل والتصميم المنطقيّ للموقع<br>ّ **Site Analysis and Logical Design**

## **ّدمة Introduction: 1-2-3 مق**

إنّ تطوّر الأدوات المتاحة في عالم هندسة البرمجيّات Software Engineering جعل منها وسيلة أساسيّة لتطوير الأنظمة، ومن هنا كان لا بدّ من الانتقال من المفهوم التقليدي إلى المفهوم الحديث في عملية تحليل وتطوير نظم المعلومات، فسعى المطوّرون لاستخدام النمذجة Modeling والمفاهيم غرضية التوجه Oriented Object أثناء مراحل تطوير األنظمة، وبالتالي تأمين المزيد من الد قة والموثوقية والسرعة في هذه العمليات.

### **2-2-3 مفهوم النمذجة Concept Modeling:**

وهي تجريد للنظام تعتمد بشكل عام على النماذج، ويقصد بالنموذج Model بأنه استخدام الصور والرسوميات بشكل أساسيّ لتصوير وتبسيط الواقع أو ما نتخيّله حول موضوع معيّن<sup>1</sup>، ويتمّ بناء النماذج<br>. لدراستها وإجراء التجارب عليها واختبارها بدلا من النظام الفعلي مما يؤدي إلى تجنب الوقوع في الأخطاء وتحمّل تكاليفها، والنماذج قد تكون فيزيائيّة Physical Models أو رياضيّة (تحليليّة) Mathematical (Models (Analytical)، وقد تكون ساكنة Static أو ديناميكيّة Dynamic كما يوضحها الشكل (17).

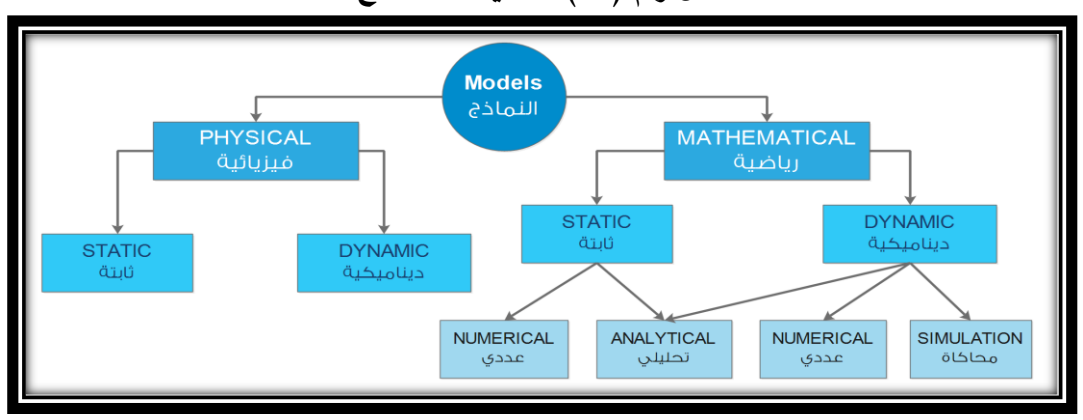

### **شكل راقم )17(: تقسيمات النماذج**

المصدر: بري، عدنان. )2002(، "**النمذجة والمحاتاة باستخدام Purpose General and Arena ,SIMAN ,Excel (WORLD GPSS (System Simulation**"، جامعة الملك سعود، السعودية، ص.14

**99 |** P a g e

اللاستشارات

 $\overline{\phantom{a}}$ <sup>1</sup> Bentley L., Whitten J. (2007), **Systems Analysis and Design for the Global Enterprise.** McGraw-Hill/Irwin, USA, Seventh Edition, P162.

يترافق مفهوم النمذجة أحياناً مع مفهوم التحليل Analysis لإضفاء مفاهيم وطرق جديدة في دورة حياة تطوير النظم من خلال إيجاد الهياكل Structure المناسبة لها. يعتمد الباحث على **النمذجة الرياضيّة Models Mathematical** في إعداد نموذج العنقدة المقترح، وعلى **ة النمذجة التحليلي Analytical ّ Models** في تحليل وتصميم نظام المكتبة الإلكترونية المقترَح كموقع للتسويق الإلكتروني.

#### **:System Analysis and Design النظام وتصميم تحليل 3-2-3**

يهدف تحليل وتصميم النظم إلى تحليل البيانات الداخلة إليه بشكل مخطط ومنظم ومدروس وشامل ثمّ معالجتها ونقلها وتخزينها وأخيراً إنتاج المعلومات المطلوبة منه، وبالتالي تقديم الهيكلية اللازمة لإنشاء نظم المعلومات<sup>1</sup>. وتقسم عمليّة تطوير النظم إلى عدّة مراحل أبرزها **مرحلة التحليل Analysis Stage** أي تجزئة النظام إلى مكوّناته الأساسيّة وتعريفها وتحديد العلاقات التي تربط فيما بينها لتحديد المشاكل التي يعاني منها النظام ومعالجتها، ويتمّ ذلك من خلال دراسة النظام القائم وفهم مكوناته وعملياته، تنتهي مرحلة التحليل بتحديد احتياجات ومتطلبات المستخدم وما يتوقّعه من النظام الجديد. مخرجات هذه المرحلة تمثل مدخلات **لمرحلة** <mark>التصميم Design Stage</mark> رهي المرحلة التي يتمّ فيها إعداد التصميمات التفصيليّة لتتفيذ الأمثل منها بشكل يلبّي الاحتياجات التي تمّ تحديدها في مرحلة التحليل بكفاءة وفاعليّة عاليتين، وهي خاضعة لرؤية المصمّم التحليل هو ذاته م آلخر مع العلم أن وطريقته في التصميم، فالتصميم قد يختلف من مصم 2 .

تفصل الطرق التقليدية بين البيانات Data والعمليات Processes، وبالرغم من أنّها تحاول أن تزامن بينهما، إال أنه من الناحية التطبيقية تفشل هذه المحاوالت، ومع ظهو ر مفهوم الكائن Object ظهر مدخل جديد للتحليل والتصميم هو **التحليل والتصميم غرض التوجه and Analysis Oriented Object** Design، والذي يتعامل مع أنظمة المعلومات من خلال الكائنات (الأغراض Objects) التي تغلّف Encapsulate البيانات والعمليات، وممّا ساعد على انتشاره تطوّر لغات البرمجة غرضيّة التوجّه وانتشارها مثل لغة C#.net ، ولهذا المدخل أدوات نمذجة كاملة أبرزها لغة النمذجة الموحّدة Unified Modeling .Language (UML)<sup>3</sup>

<sup>&</sup>lt;sup>2</sup> الإرياني، أروى عبد الرحمن. (2008)، **أساسيات تحليل وتصميم نظم المعلومات**، دار شعاع، حلب، سورية، ص37. <sup>3</sup> Bentley L. **Systems Analysis and Design for the Global Enterprise**. Op. cit., P163.

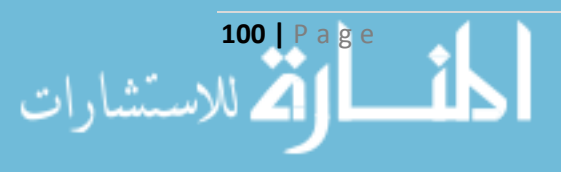

<sup>1</sup> المحمود، مصطفى. )2008(، **تحليل النظم**. دار شعاع، حلب، سورية، ص.17

الهدف الرئيسي من غرضية التوجه هو فكرة إعادة االستخدام إن Reusable وبالتالي تقليل تكاليف التطوير ، وعند الاعتماد على هذا النوع من الطرق يكون المطوّر غير مضطر للبدء من جديد<sup>1</sup> .<br>.

## **ّ 4-2-3 لغة دة :UML (Unified Modeling Language) الموح النمذجة**

وهي لغة توثيق مرئيّة متأثّرة بمفهوم غرضيّة التوجّه OO (Object Oriented)، نتجت عن اتّحاد كلّ من تقنيّات النمذجة الغرضيّة OMT (Object Modeling Technique) وهندسة البرمجيّات غرضيّة التوجّه (OOSE (Object Oriented Software Engineering)، ظهر أوّل إصدار قياسيّ منها عام 1997 بهدف تقديم توثيق معياريّ يمكن استخدامه من قبل كافّة المناهج غرضيّة التوجّه، وتغطية مدى واسع من التطبيقات والأنظمة وفي كلّ أطوار دورة حياة النظام، تضمّ UML العديد من المفاهيم الجديدة وغير الموجودة في المناهج الأخرى. تركّز عمليّة تطوير النظام في UML على ثلاثة أنواع من النماذج تهتمّ كلّ منها بتبيان بعض المفاهيم المتعلقة بالنظام وتتجاهل بعضها الأخر ، لتعطي هذه النماذج مجتمعة وصفا كاملا  $^2$  للنظام، هذه النماذج هي

- النماذج الوظيفية Model Functional: وتكون من خالل مخ طط حاالت االستخدام case Use Diagram، ويصف وظائف النظام من وجهة نظر المستخدم.
- نماذج الأغراض Object Model: وتكون من خلال مخطِّط الأصناف Class Diagram، ويصف هيكلية النظام من خالل األغراض Objects، والخصائص Attributes، والعالقات Associations، ات والعملي Operations.
- النماذج الديناميكية Dynamic Model: وتكون من خلال مخطّطات التفاعل Interaction Activity and State Diagrams والنشاط الحالة ومخططات ،Diagrams ، وتصف السلوك الداخلي للنظام.

ومن وجهة نظر أخر*ى* فإنّ UML تتضمّن ثلاثة أنواع من المخطّطات، هي ا**لمخططات الساكنة Static** Diagrams وتصف البنية المنطقية الثابتة لعناصر البرمجيّة، وا<mark>لمخططات الديناميكيّة Dynamic</mark>

<sup>2</sup> Bruegge B., Dutoit A. (2010), **Object-Oriented Software Engineering: Using UML, Patterns, and Java.** Prentice Hall, USA, Third Edition, P30.

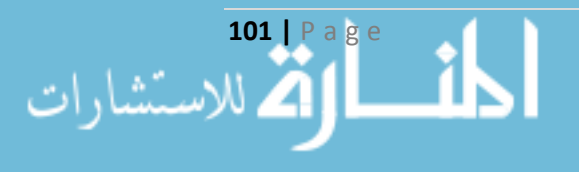

<sup>1</sup> المحمود، مصطفى. **تحليل النظم**. مرجع سبق ذكره، ص.934

ومن وجهة نظر دورة حياة تطوير النظام فإنّ مخطَّطات UML تقسم إلى<sup>2</sup>:

- مخطّطات مرحلة تحليل المتطلّبات Requirements Analysis وفيها مخطّط حالات الاستخدام Use .case Diagram
- $\overline{a}$ مخطَّطات مرحلة التصميم المنطقيّ <u>Logical Design Phase و</u>فيها مخطَّطات الأصناف Class، والنشاط Activity.
- $\frac{1}{2}$ مخطَّطات مرحلة التصميم الفيزيائيّ Physical Design Phase وتحوي على بقيّة مخطَّطات UML.<br>.

**ويوضح الشكل راقم )18( كيف ترتبط مخ ّططات UML مع بعضها البعض وكيف يمكن االنتقال من أحدها إلى اآلخر، وهذا ما اعتمده الباحث أثناء تطوير النظام.**

1 حجار، فادي. )2005(، **لغة النمذجة الموحدة لمبرمج جافا UML**، دار شعاع، حلب، سورية، ص.9 <sup>2</sup> Bentley L. **Systems Analysis and Design for the Global Enterprise**. Op. cit., P381.

**102 |** P a g e

l

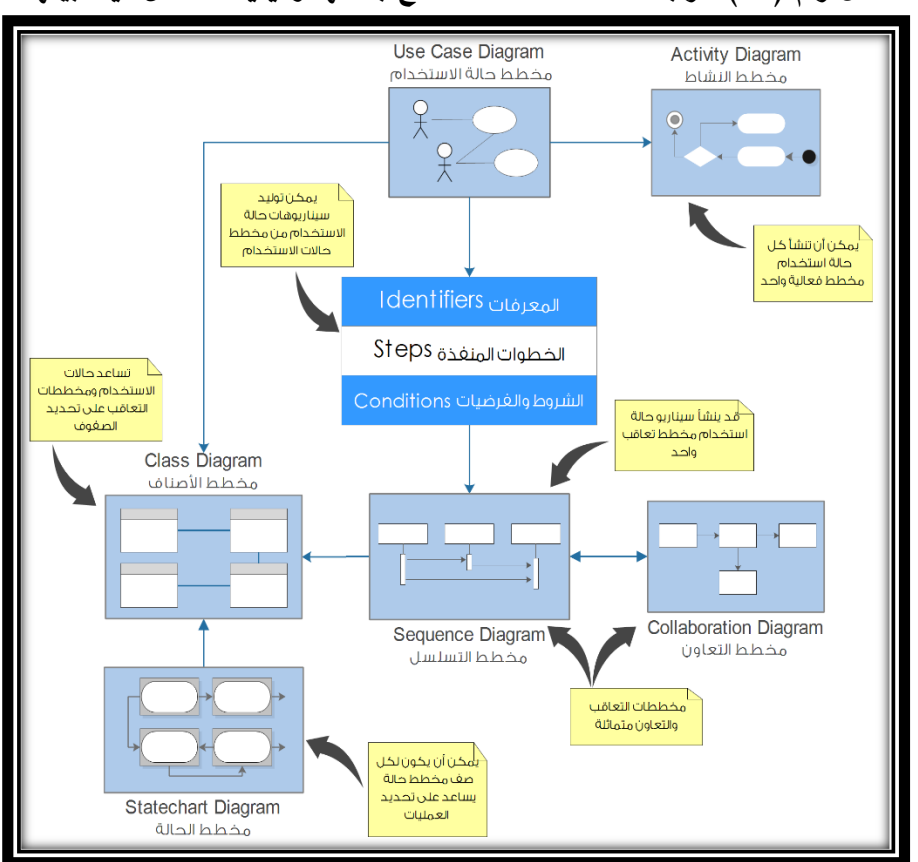

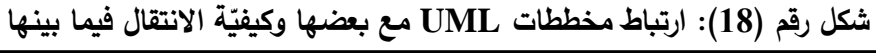

إنّ مستقبل <mark>لغ</mark>ة النمذجة الموحّدة حدّدته مجموعة OMG ٌ من خلال تقنية حديثة لتطوير النظم هي ا**لـهيكل** ا**لموجّه بالنموذج Model Driven Architecture (MDA) فمن خلالها يتمّ فصل مواصفات النظام** وخصائصه عن تتفيذه ضمن أي منصّة أخرى. تقوم MDA بتحديد رؤية حول إمكانيّة تطوير الأنظمة باالعتماد على النماذج، فالنموذج هو الذي يقود نتاج هيكلية األنظمة القابلة للتنفيذ، تنتج األنظمة في MDA من خالل سلسلة من **تحويالت النماذج Transformation** ة وفق أدوات نمذجة خاص 1 ، يتم تصميم النظام باستقلال كامل عن بيئة العمل لشرح وظائفه وتُمثِّل هذه المرحلة من خلال **منصّة النموذج المستقلّ** PIM (**Platform Independent Model)** ثم يتمّ تحويل هذا النموذج التصميميّ إلى بيئة عمل محدّدة تركّز

المصدر: المحمود، مصطفى. **تحليل النظم**. مرجع سبق ذكره، ص.945

<sup>\*</sup> وهي اختصار لمجموعة إدارة الكائنات Group Management Object، لمزيد من التفاصيل: <http://www.omg.org/> [visited 04-01-2015 22:55:00.000000]

<sup>1</sup> Arlow J., Neustadt I. (2005), **UML 2 and the Unified Process: Practical Object Oriented Analysis and Design**. Person Education, USA, Second Edition, P9.

على كيفيّة تتفيذ الوظائف عبر إضافة قواعد معيّنة لنحصل منها على <mark>منصّة النموذج المخصّص PSM</mark> إلى تحويله**) Platform Specific Model)** <sup>1</sup>**Code** والذي يتم **شيفرة برمجية** .

إن العنصر الحاسم في تحويل PIM إلى PSM وتحويل PSM إلى شيفرة برمجية هي **أداة التحويل**  فتها **Transformation Tool** ، هذه األداة تقوم بتحويل النماذج من شكل آلخر، وقد عر OMG بأنها عمليّة تحوّل النموذج إلى نموذج أخر أو شيفرة برمجيّة في النظام نفسه وفقاً لتوصيف معيّن<sup>2</sup>، يوجد العديد من الأدوات التي تقوم بعمليّات التحويل، إلا أنّ الباحث قام بتصميم أداة تحويل خاصـة لتلائم متطلبات تصميم .Classes Stored Procedures Generator أسماها الموقع

# **Classes Stored Procedures Generator Transformation التحويل أداة 5-2-3 :Tool**

إن عمليّة التحويل هي عبارة عن مجموعة القواعد المتّبعة والتي تصف كيفيّة تحويل النماذج من شكل آلخر، يمكن أن يكون التحويل من نموذج إلى نموذج (M2M (Model To Model أو من نموذج إلى شيفرة برمجيّة Model To Code (M2C)3، هذه الأداة تعتمد على نموذج الأصناف الفيزيائيّ أو قاعدة البيانات العلائقيّة Relational Database في عمليّة التحويل، وهي مقتصرة فقط على حاجة الباحث في عمليّة تطوير النظام (إنّ كامل المفاهيم التصميميّة الواردة في هذه الأداة سنرد عليها لاحقا)، وذلك بسبب:

- السرعة في الحصول على الشيفرة البرمجيّة الخاصّة بالأصناف الملائمة في عمليّة تطوير نظام المكتبة اإللكترونية.
- اعتماد الباحث على تقنيّة WPF الحديثة في عمليّة التطوير ، التي تحوي على تقنيات ربط Binding تختلف عن تلك الموجودة في األساليب األخرى، حيث تحتاج WPF إلى إسناد الخصائص Properties مباشرة إلى العناصر Controls الموجودة في واجهات الاستخدام، وبالتالي من وجهة نظر برمجيّة فإنّ هذه التقنية تتطلب شكلا خاصّاً في تعريف الأصناف برمجيّاً يختلف عن أدوات التحويل الأخرى.<br>-

<sup>2</sup> Biehl M. (2010), "**Literature Study on Model Transformations"**. Royal Institute of Technology, Stockholm, Sweden, P7.  $3$  Ibid, P11.

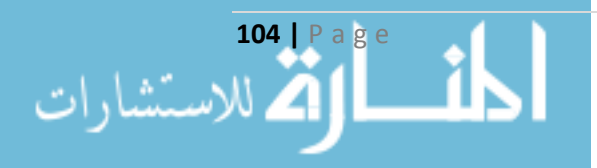

 $\overline{a}$ 

<sup>1</sup> Kleppe A., Warmer J., Bast W. (2003), **MDA Explained: The Model Driven Architecture™: Practice and Promise.** Person Education, USA, P192.

 معظم أدوات التحليل تو لد فقط وسوم التوابع (Delete – Update – Read – Create (CRUD دون تنفيذها Implementation، أما هذه الأداة فتولَّد إجراءات CRUD في قاعدة البيانات وتربطها مع األصناف المقابلة لها.

 $\overline{\text{SQL Server}}$  أ**ليّـة عمل الأداة:** بعد بناء قاعدة البيانات العلائقيّـة باستخدام نظام إدارة قاعدة البيانات SQL Server أو SQL Server Express وبأيّ إصدار كان يتمّ اختيارها من قبل الأداة والتي بدورها تقوم بتحليلها وعرض كامل الجداول Tables والإجراءات Stored Procedures والتوابع Functions المضمّنة بها، ومن ثمّ تقوم اليّا بتوليد كامل إجراءات الإضافة والتعديل والحذف واستعراض البيانات في قاعدة البيانات وتضعها تحت بند الإجراءات Stored Procedures، ثمّ تقوم بتوليد الأصناف وبلغة C#.net، ومن ثمّ تربط إجراءات قاعدة البيانات مع الأصناف المولَّدة ٌ، والشكل التالي يوضح عمل هذه الأداة مع شرح بسيط عن كلِّ مرحلة:

\* تقتصر هذه األداة فقط على نظام Server SQL أو Express Server SQL ولغة البرمجة net#.C ألن الباحث اعتمد عليهما في عملية تطوير النظام.

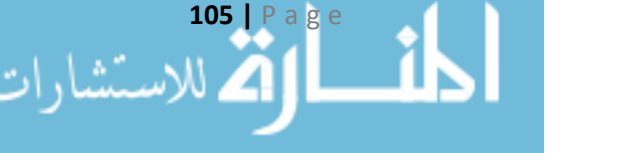

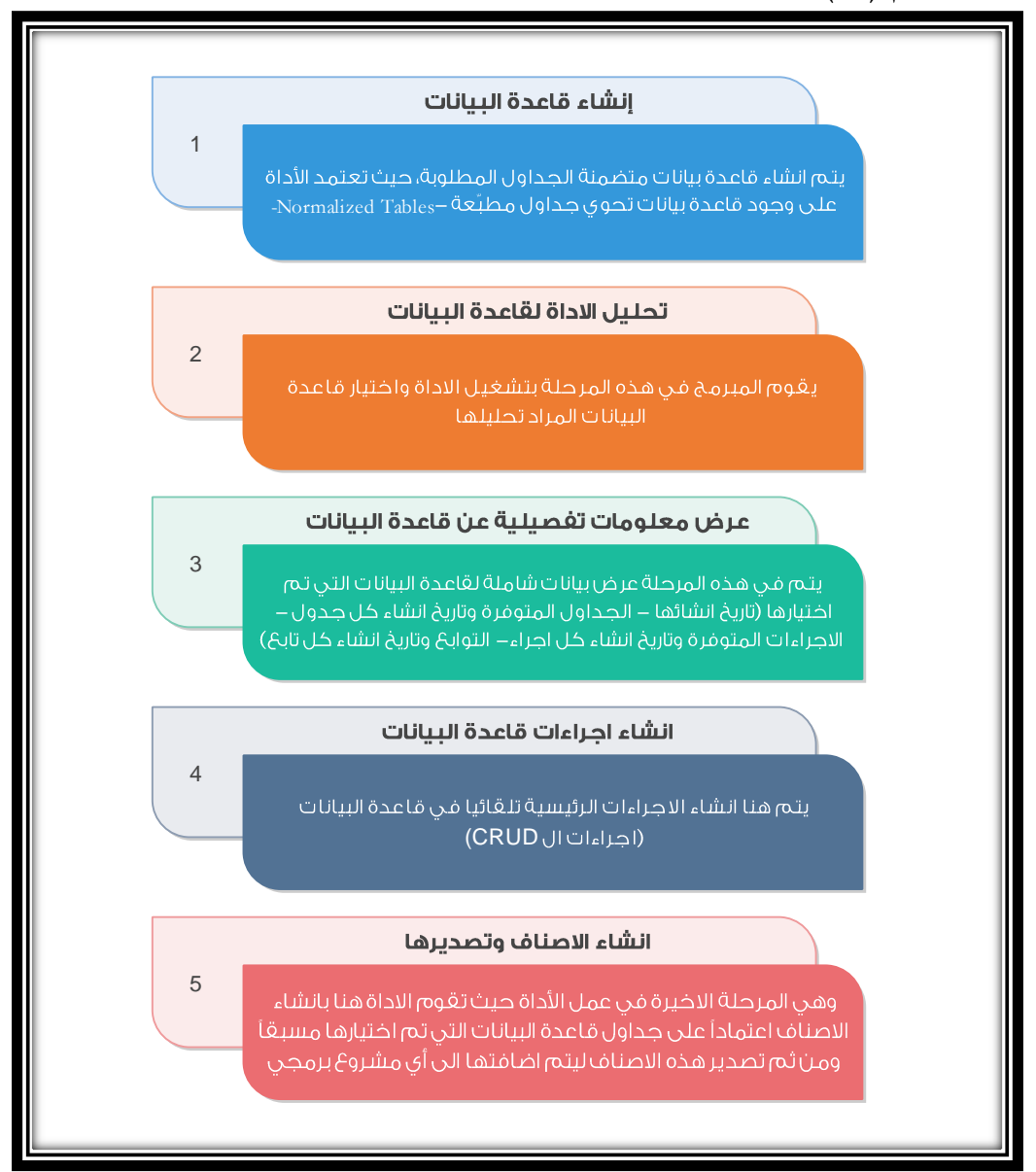

### **شكل راقم )19(: خطوات عمل األداة Generator Procedures Stored Classes**

المصدر: من إعداد الباحث

### **6-2-3 نمذجة حالة االستخدام Modeling Case Use:**

في عمليّة تطوير النظم يمكن القول إنّ أهمّ ما يتمّ الحصول عليه هو جمع متطلبات ووظائف النظام Functional of the System بشكل سليم، ووضّح Fred في مقالته عام 1987 أنّ أصعب جزء في عمليّة تطوير األنظمة هو اختيار ما يجب أن نبنيه بشكل دقيق، **Building of Part Single Hardest The"** والوظائف لبات المتط ولتمثيل ،**a Software System is deciding Precisely What to Build"** ظهرت العديد من الطرق والأدوات التقليديّة، وبعد ظهور مفهوم النمذجة Modeling توجّه اهتمام المحلّل

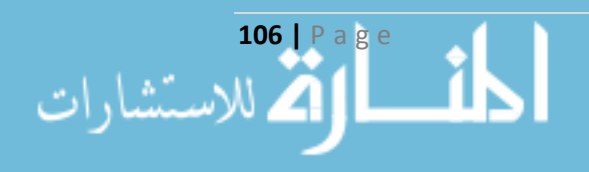

نحو احتياجات المستخدم ومعرفة السبب الكامن لتطوير النظام، فأصبح يهتمّ بكيفيّة استخدام النظام لا بكيفيّة بنائه، وسمّي هذا المنهج **بالتطوي**ر ا**لمركّز على المستخدم User Centered Development . إنّ نمذجة** حالة الاستخدام مناسب لهذا المنهج الجديد ومدرج تحت مظلة غرضيّة التوجّه. استخدمت أول مرة من قبل Ivar Jacobson عام 1986 لنمذجة الأنظمة غرضيّة التوجّه من خلال مقابلة متطلّبات النظام من وجهة نظر المستخدم<sup>1</sup>.

ولكي تُنجَز نمذجة حالات الاستخدام يوجد جزأين الأول هو <mark>مخططات حالة الاستخدام Use Case</mark><br>. <u>Diagram</u> وهي عبارة عن تمثيل رسوميّ يصف النظام كمجموعة من العناصر (حالة الاستخدام، والفاعل، والعلاقة)، بالرغم من أنّه يتميّز بالبساطة إلا أنّه يبدأ من العمليّات الأساسيّة للنظام، أي يقوم **بتحليل الوظائف**<br>-**Functional Decomposition** وتعني تقسيم النظام إلى أجزاء فرعيّة وهذا ما يساعد على فهم النظام. والثاني هو **سيناريو حالة االستخدام Narrative Case Use** والتي تحوي على تفاصيل حالة االستخدام بشكل محدّد وكيفيّة تفاعل المستخدمين معها<sup>2</sup>، يمثّل هذا السيناريو التدفّق الأساسيّ للأحداث، ويصف المسارات<br>. البديلة للتغيّر في السلوك، ولا يوجد صيغة قياسيّة لـهذا السيناريو، لذا يعتمد كلّ مطوّر السيناريو المناسب له<sup>3</sup>.<br>.

وفيما يلي المتطلّبات والوظائف التي يقترحها الباحث للنظام المقترح من وجهة نظر المستخدمين، وقد استثنى منها كامل الوظائف المسؤولة عن إدخال البيانات إلى مستودع البيانات Insert، وتعديلها Update وحذفها Delete، بما فيها الوظائف المسؤولة عن الخصائص المستنتجة، باإلضافة إلى الوظائف التي ترتبط بالنقارير Traditional reports، والوظائف المناطة بالأخطاء Errors and Exceptions والتحقّق من الصحّة Validation. بشكل عام يوجد ثلاثة أنواع من المستخدمين في النظام المقترح، وهم بالترتيب الزائر Visitor والزبون Client ومسؤول النظام Admin.

**1-6-2-3 متطّلبات ووظائف المكتبة اإل لتترونية )المواقع( حسب الزائر Visitor**: ويقصد بالزائر بأنه المستخدم الذي لا يرتبط بالنظام، ونجد لديه المتطلّبات التالية:

- تسجيل حساب Registration.
- عرض منتجات (كتب) الصفحة الرئيسية عشوائياً Randomly.
- عرض كامل الفئات أو المجموعات Category ة. في النافذة الرئيسي
- عرض المنتجات (الكتب) حسب (الموضوعات، الأكثر مبيعاً، الأكثر مشاهدة، الأحدث تحميلاً).

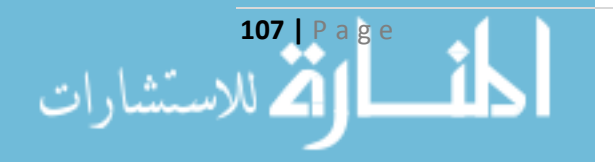

 $\overline{\phantom{a}}$ <sup>1</sup> Bentley L. **Systems Analysis and Design for the Global Enterprise**. Op. cit., P244-245.

<sup>2</sup> Ibid, P246.

<sup>3</sup> المحمود، مصطفى. **تحليل النظم**. مرجع سبق ذكره، ص.952

- البحث Search عن منتج (كتاب) حسب (العنوان، المؤلِّف، المستخدم، الكلمات المفتاحيّة).
	- عرض اإلحصائيات Statistics ومعلومات حول النظام Information.
		- عرض الأسئلة الشائعة FAQ ومعلومات الاتّصال Contact.

**2-6-2-3 متطّلبات ووظائف المكتبة اإل لتترونية )المواقع( حسب الزبون Client:** تنتقل صفة المستخدم من الزائر إلى الزبون عند تسجيل حساب له في الموقع ويقوم بتسجيل الدخول، بالإضافة إلى الوظائف والمتطلّبات السابقة (عدا تسجيل الحساب)، نجد:

- .Log in الدخول تسجيل – عرض منتجات (كتب) الصفحة الرئيسية حسب النموذج المقترح (موضوع الرسالة) CMNN.
	- إدارة الحساب الشخصي Management Profile.
	- عرض سجل المنتجات )الكتب( الخاص به History Sales.
		- إرسال رسالة ألحد المستخدمين Message.
		- عرض المحادثات بينه وبين المستخدمين Conversation.
			- رفع منتج (كتاب) إلى الموقع Upload.
	- تضمين وإزالة مسؤوليّة الأشخاص Authors حول المنتج (الكتاب) المدخل من خلاله.  $\frac{1}{2}$
- تضمين وإزالة رؤوس موضوعات Tags والكلمات المفتاحيّة Keywords للمنتج (الكتاب) المدخل من خالله.
	- إدراج المنتج (الكتاب) ضمن السلسلة Series.
	- عرض معلومات وتفاصيل المنتج )الكتاب( Details.
		- المقارنة بين المنتجات )الكتب( Compare.
		- عرض المنتجات (الكتب) ذات الصلة Related.
			- تقييم المنتج )الكتاب( Rate.
			- تعليق على منتج )كتاب( Comment.
	- شراء المنتج )الكتاب( من خالل التحميل Downloading.
		- عرض الرصيد الحالي له Balance.
			- .Log Out الخروج تسجيل

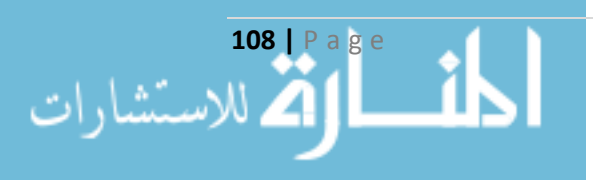

**3-6-2-3 متطّلبات ووظائف المكتبة اإل لتترونية )المواقع( حسب مسؤول النظام Admin:** يصبح المستخدم مسؤولاً للنظام عندما يتم تعيينه من قبل مسؤول آخر ، وبالإضافة إلى كامل المتطلّبات والوظائف السابقة، نجد:

- الموافقة على قبول الزبون Accepted.
	- الموافقة على إضافة منتج (كتاب).
- تفعيل Activate والغاء تفعيل منتج معين )كتاب(.
- تضمين وإزالة مسؤوليّة المؤلفين Authors حول منتج ما (كتاب).  $\frac{1}{2}$
- تضمين وا ازلة رؤوس الموضوعات Tags والكلمات المفتاحية Keywords للمنتج )الكتاب(.
	- إزالة التعليق والموافقة على تعليق Comment زبون معين لمنتج )كتاب( معين.
- عرض الزبائن والمنتجات )الكتب( وتجميعها Grouping حسب معايير معينة )االكتمال Completed والتفعيل Activated والوجود Existed).
	- التحقّق من طلبات تعديل المنتجات (الكتب) أو الحسابات وقبولها أو رفضها.
	- التحكّم بكامل خيارات مربّعات الاختيار Check Box List في النظام (المكتبة الإلكترونية).
		- تحديث األسئلة الشائعة FAQ ومعلومات االتصال Contact.
			- إنشاء واستعادة النسخ االحتياطية Restore and Backup.
			- ضبط إعدادات الشريط اإلعالني Banner Advertising.
		- عرض التعليقات والتنزيالت واألرصدة Balances & Downloading & Comments.
			- منح وإزالة الصلاحيات للمستخدمين Grant & Revoke.

### **7-2-3 نمذجة األصناف Models Class:**

تعتبر الأصناف أحد أهمّ مكوّنات التحليل والتصميم غرضيّ التوجّه، من خلالها تظهر خصائص وسلوكيّات كلّ كائن من كائنات النظام، وطبيعة العلاقات فيما بينها، تعمل على تجسيد مفاهيم غرضيّة التوجّه 1 كالتجريد Abstraction والتغليف Encapsulation والتوريث Generalization، وتقع األصناف بشكل عام في ثلاثة فئات، هي $^2$ :

<sup>2</sup> Bentley L. **Systems Analysis and Design for the Global Enterprise**. Op. cit., P648-649.

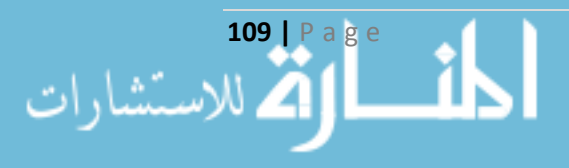

l

<sup>1</sup> المحمود، مصطفى. **تحليل النظم**. مرجع سبق ذكره، ص.980-964

- 1. أصناف الكينونات <u>Entity Classes</u>: تمثل عناصر العالم الواقعيّ والنظام الفعليّ، تحوي على المعلومات Attributes التي تصف الكينونة. وتعمل على تغليف السلوك Behavior الذي يعالج المعلومات والخصائص، وتعتبر هذه الأصناف قلب النظام.
- 2. أ<u>صناف واجهات الاستخدام User Interface Classes</u>: يتّصل المستخدم مع النظام من خلال واجهات االستخدام والتي تبنيها أصناف واجهات االستخدام Classes Interface User، خصائصها تظهر على شاشة العرض، وسلوكها يلزم للعمل مع هذه الشاشة أو لإظهار المخرجات، توضَّح وظائف حالات االستخدام Case Use التي تصف بشكل مباشر تفاعل المستخدم مع النظام. يترتب عليها ترجمة مدخالت المستخدم إلى معلومات يفهمها النظام ويستخدمها في معالجة الأحداث، وإعادة ترجمة البيانات المرتبطة بالأحداث لتَعرض بشكل مناسب للمستخدم. إنّ كلّ مستخدم يحتاج لواجهات الاستخدام الخاصة به لالتصال مع النظام، وتقسم بشكل عام إلى أصناف مرتبطة بالنظام System وأصناف مرتبطة بالكائن البشري Human.
- .3 أصناف التحكم Classes Control: تستخدم للتحكم بتدفق العمليات، تحكم منطق النظام وتلعب دور المنسّق بين الأصناف، تنفَّذ قواعد عمل النظام من خلال تنفيذ كلّ حالة استخدام Use Case بواحد أو أكثر من أصناف التحكم، تعالج إرسال واستقبال الرسائل بين أصناف واجهة االستخدام وأصناف الكينونات، أهمّ ما يميّزها أنّها قابلة لإعادة الاستخدام Reusable.<br>-

**ّص <sup>1</sup>-7-2-<sup>3</sup> أصناف <sup>ة</sup> بالمكتبة التينونات الخا اإل لتترونية )المواقع( 1 Classes Site:** هذه األصناف تشكّل قلب النظام وقد قسّمها الباحث إلى أصناف خاصّة بالمنتج Product أي لمها علاقة بأجزاء الكتاب وعلم الببليوغرافي والمكتبات، وأصناف خاصة بإضفاء الطابع الشخصي Personalization كأحد عناصر المزيج التسويقي اإللكتروني، وأصناف تلعب دور السجالت Logs بين الزبون والمنتج والمفيدة في عملية العنقدة Clustering، وجميعها تشكّل القاعدة الأساس للنموذج المقترح (موضوع الرسالة)، وفيما يلي نستعرض الأصناف والخصائص <mark>فقط</mark> التي اقترحها الباحث لتشكّل فيما بعد مستودع البيانات Data Warehouse والذي يمثّل أحد عناصر النموذج المقترح.

<u>1−1−7−2−3 الأصناف الخاصّة بالمنتج (أجزاء الكتاب وعلم المكتبات):</u> بالاعتماد على المبحث السابق يقترح الباحث األصناف التالية:

<sup>&</sup>lt;sup>1</sup> الموسى، ياسر . الجاسم، عبد الناصر ، دهان، محمد لؤي. (2015)، "**بناء نموذج تسويق إلكتروني لإضفاء الطابع الشخصي في المكتبة الإلكترونية**" مجلة بحوث جامعة حلب، حلب، سورية، العدد 16.

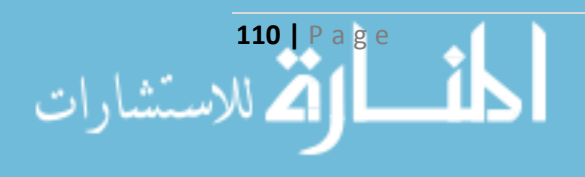

- 1. ا**لموضوعات أو الفئات Category:** وتحوي على اسم الفئة Category Name، وبشكل عام تتضمّن كلّ فئة مجموعة من الفئات الفرعيّة ويتبع المنتج لأحدها.
- **ّ** .2 **ة الموضوعات الفرعي Subject**: وتحوي على اسم الموضوع الفرعي Name Subject، وتحديد تبعيته للموضوع أو الفئة Category التي ينتمي لها.
- 3. ا**لكلمة المفتاحيّة Keyword:** وتحو*ي* على الكلمة المفتاحية Keyword Name، لكلّ كتاب أكثر من كلمة مفتاحيّة والكلمة المفتاحيّة قد توضع لأكثر من كتاب.
- 4. **رؤوس الموضوعات Tag:** وتحوي على رأس الموضوع Tag Name، لكلّ كتاب أكثر من رأس موضوع ورأس الموضوع قد يكون لأكثر من كتاب، عدد رؤوس الموضوعات للكتاب الواحد يكون أقلّ من عدد الكلمات المفتاحية.
- 5. ا**لسلاسل Series:** وتضمّ اسم السلسلة Series Name، وراعي هذه السلسلة Sponsor Ship، قد ينتمي كتاب لسلسلة واحدة فقط وقد ال ينتمي وتحوي السلسلة الواحدة أكثر من كتاب، وبشكل عام يمكن أن تخضع المنتجات لمفهوم السلسلة بحيث يتم إنتاج سلسلة من المنتجات من جهة معينة.
- .6 **المؤلف Author**: ويضم اسم المؤلف Name Author، ومعلومات حول المؤلف About، قد يكون للكتاب أكثر من مؤلف، والمؤلف قد يؤلف أكثر من كتاب ولكن لكلّ مؤلف دور معين Type في الكتاب.
- 7. ا**لكتاب Book:** وهو الصنف الأساسي في عمليتي التصنيف والفهرسة، ويمثّل المنتج كأحد عناصر المزيج التسويقي الإلكتروني، ويضم رقم الكتاب Book ID، والعنوان الأساسيّ Title، والعنوان الفرعيّ ة Foreign Title الموازي والعنوان ،Sub Title ، باإلضافة إلى لغة الكتاب األصلي Language، ومستوى الكتاب Level، ورقم الطبعة Number Edition، وسعره Price، وعدد صفحاته Pages Number، ونوع الصفحة Type Paper ارت ، والتبص Type Book، وكامل بيانات النشر: اسم الناشر Publisher وعام النشر Year Publish ومكان النشر Place Publish، واإليضاحات من حيث والملحقات Contain Figures واألشكال Contain Tables والجداول Contain Images الصور باإلضافة ،Description والتصدير ،Contain Codes البرمجية والشيفرات Contain Appendix إلى تحديد نوعيّة الكتاب فيما إذا كان أطروحة أو رسالة أو غيرها Book Type، والترقيم الدولي الخاص بالكتاب ISBN، ورقم الجزء في حال كان جزءاً Part Number، ورقمه في السلسلة في حال كان ينتمي لسلسلة Series، إنّ صنف الكتاب يحوي على خصائص أخرى لا يمكن إدراجها ضمن أجزاء الكتاب وعلم المكتبات والتي يمكن أن تحكم على شعبية الكتاب وهي: أهمية الكتاب ويحدّدها مدخل الكتاب Priority، وعدد مرّات مشاهدة الكتاب View Number وتقييم الكتاب العام الذي يحسب من خلال

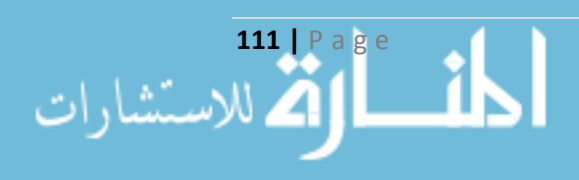

سجل التقييم Rating، بالإضافة إلى عدد مرّات تحميل الكتاب والذي يحسب من سجل الشراء .Download Number

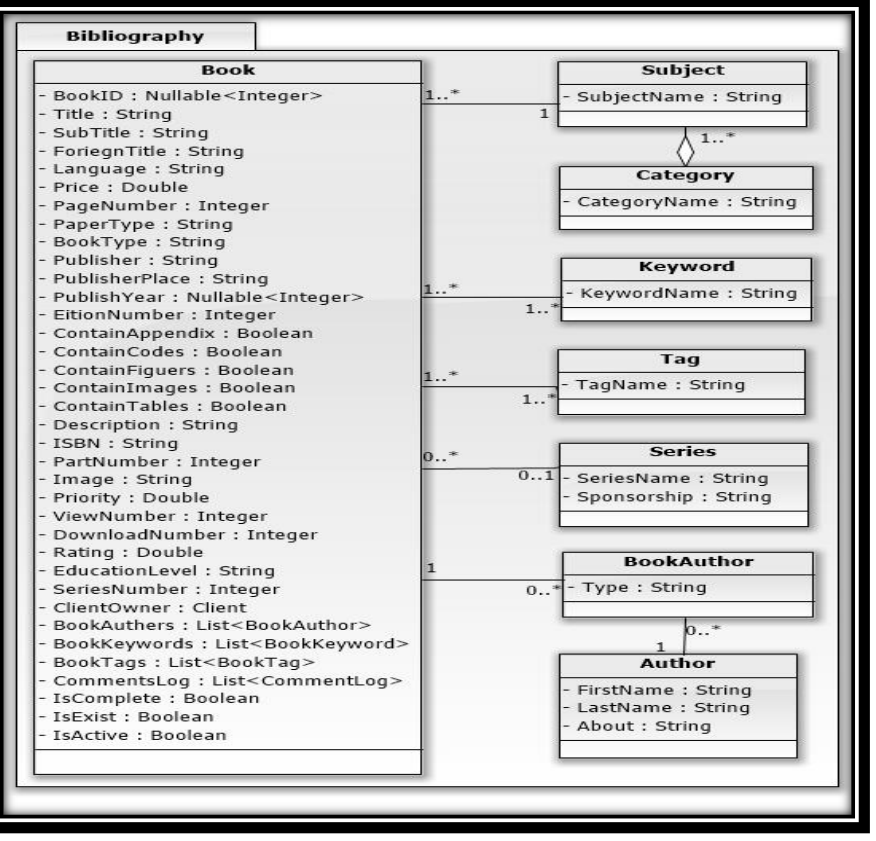

**شكل راقم )20(: مخطط أصناف حزمة علم المكتبات**

المصدر: من إعداد الباحث

2–1–7–2 الأصناف الخاصّة بإضفاء الطابع الشخصي كأحد عناصر المزيج التسويقي الإلكتروني: بالاعتماد على الفصل الأول يقترح الباحث الأصناف التالية:

1. ا**لزبون Client:** وهو العنصر الأساسيّ الذي يتفاعل مع الموقع، ويضمّ بيانات خاصة بالزبون وهي رقمه Client ID، واسمه Client Name، وتاريخ ميلاده Date of Birth، وبيانات خاصّة بالتصنيف هي جنسه Gender، وعنوانه Address، والوضع العائليّ Marital Status، واللغة المفضّلة للقراءة Preferred Language، وبيانات خاصّة بالتواصل وهي البريد الإلكتروني Email ورقم الموبايل Mobile، وبيانات خاصّة بالتعليم وهي اسم الجامعة College Name واسم الكلية Faculty Name وآخر شهادة علميّة Education Level والتخصّص الأكاديمي Academic Specialize، وبيانات خاصّة بالشبكة العنكبوتيّة وهي نوعية الإنترنت المستخدَم Internet Type وعدد ساعات استخدام الإنترنت أسبوعياً Internet Hours وفي أي مجال يستخدم الإنترنت Using Internet For وامتلاكه

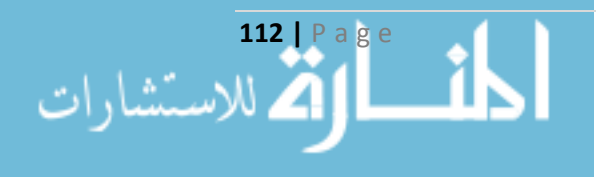

حسابات في مواقع التواصل االجتماعي Plus Google ,Twitter ,Facebook وامتالكه لتدوينة خاصة به Blog Has وعدد حسابات البريد اإللكتروني التي يمتلكها Number Emails وهل يعرف مواقع أخرى شبيهة لموقع المكتبة الإلكترونية Know Another Sites، وبيانات خاصّة بعمليّات الشراء هالدفع وهي ميوله تجاه الأسعار من خلال الحدّ الأعلى المقبول للشراء Maximum Accepted Price والحدّ الأدنى المقبول للشراء Minimum Accepted Price والرصيد Balance، بالإضافة إلى الاهتمامات Interests وعدد الكتب التي يقرأها في الشهر Books Number وهل يهتمّ بالتفاصيل Interested in Details وتُقاس من خلال السجلات التي سنرد على ذكرها لاحقاً، ومتوسّط اهتمامه حول فئة معينة Interested Average وتقاس أيضاً من خلال السجلات.

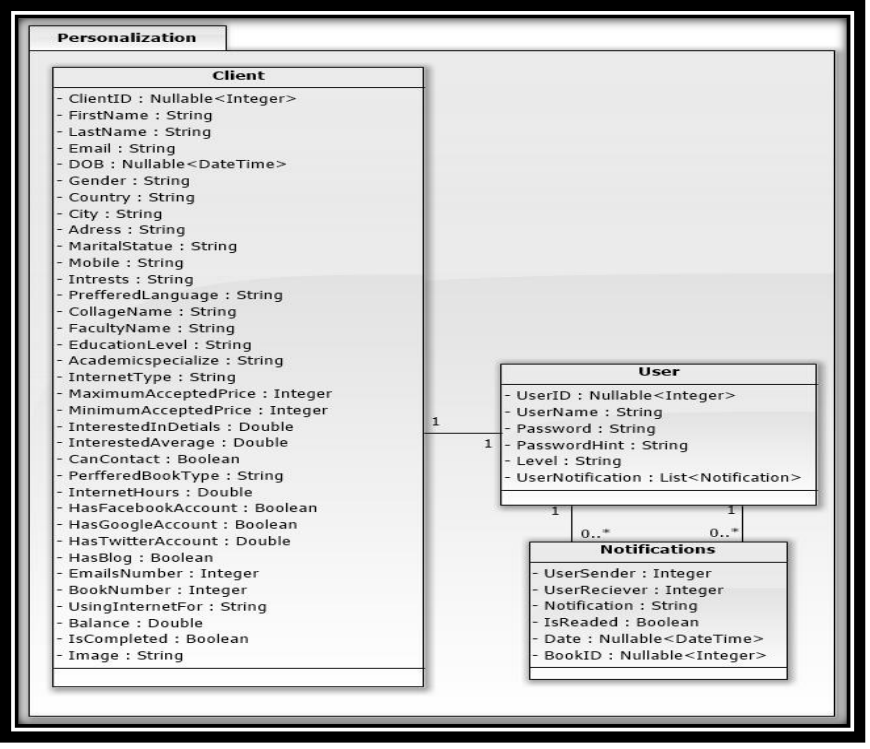

**شكل راقم )21(: مخطط أصناف حزمة إضفاء الطابع الشخص** 

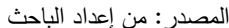

 .2 **المستخدم User:** <sup>ة</sup> ويحوي معلومات لها خصوصي Privacy بالنسبة للمستخدم وهي اسم المستخدم Name User، وكلمة المرور Password. إن كلمة المرور ال تحفظ كما هي وانما من خالل تنفيذ خوارزمية تشفير خاصـة عليها هي MD5، وبما أنّ المستخدم قد يتعرّض لنسيان كلمة المرور فيوجد حقل لتلميح كلمة المرور Hint Password، باإلضافة إلى نوع المستخدم فهل هو مستخدم عادي أو مسؤول محدود أو مسؤول عام Level.

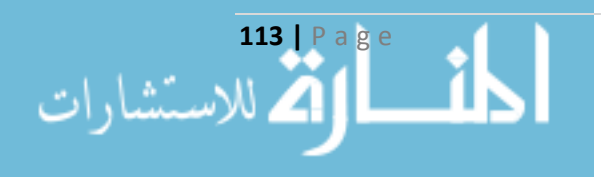

3. ا**لإشعارات Notification:** وهو الصّنف المسؤول عن معرفة الارتباطات بين المستخدمين من خلال تكرار المحادثات فيما بينهم، وفيه المرسل User Sender والمستقبل User Receiver، ونصّ الرسالة .Date إرسالها وتاريخ Notification Text

<u>3−1−7−2−3 الأصناف التي تعمل كمسجّلات Logs:</u> تعتبر هذه الأصناف قلب النموذج، ومن خلالها يتم تتبّع سلوك الزبون ومعرفة اهتماماته وميوله واتجاهاته، تفيد هذه الأصناف في عملية العنقدة Clustering وهذا ما سنراه في الفصل القادم، وهي:

- 1. ا**لسجل**ّ الزمنيّ Time Log: وهو أحد أهمّ الأصناف المقترحة في النموذج، يقيس هذا الصنف الأزمنة التي يقضيها الزبون أثناء الإبحار في الموقع وبالتالي معرفة اهتماماته، وفيه المدّة الزمنيّة التي يقضيها المستخدم ضمن فئة معيّنة Category وضمن موضوع فرعيّ معيّن Subject من خلال حساب الفرق بين وقت دخوله Time In ووقت خروجه Time Out من صفحة منتج معين، وهو مسؤول أيضاً عن معرفة تسلسل الموضوعات أو الفئات التي يسير من خاللها المستخدم من خالل الفئة السابقة للفئة الحالية .Last Category
- 2. **سجل التعليقات Comment Log: وهو من الأصناف الـهامّة أيضاً في النموذج، يقيس مدى اهتمام** زبون معين بمنتج معين (وهو الكتاب الإلكتروني) من خلال التعليقات التي يضعها الزبون للمنتج، وفيه أري الزبون Comment وتاريخه Date.
- 3. **سجل التقييم Rate Log: وي**قيس هذا الصنف أيضاً مدى اهتمام زبون معين بمنتج معين (وهو الكتاب اإللكتروني( من خالل تقييمه لهذا المنتج، وفيه التقييم Rate وتاريخه Date.
- 4. **سجل الشراء Download Log: إن ال**مبدأ المتّبع في النموذج المقترح لتتفيذ أمر الشراء هو تحميل المنتج (الكتاب الإلكتروني) Downloading، وحتى يتسنّى للزبون معرفة مشترياته السابقة أي تاريخ مشترياته في الموقع تمّ اقتراح هذا الصنف، وفيه المنتج الذي قام بشرائه المستخدم مع تاريخ تنفيذ عملية الشراء Date.
- 5. **سجلّ الرصيد Balance Log: يحفظ هذا الصنف كامل العمليات التي تمت على رصيده، حيث اقترح** الباحث أسلوب ا**لنقود الإلكترونية** في الموقع، فعند تسجيل الزبون لأوّل مرّة يضاف إلى رصيده 10000 نقطة، وعند كلّ عمليّة شراء (تحميل) يتمّ خصم قيمة المنتج من النقط التي يمتلكها، وعند إضافة تعليق Comment أو تقييم Rate إضافة نقط إلى رصيده، ولهذا السبب يحوي هذا السجل على قيمة يتم الرصيد المخصوم أو المضاف Value وسبب تغيّر الرصيد Cause وتاريخ تغيّر الرصيد Date.

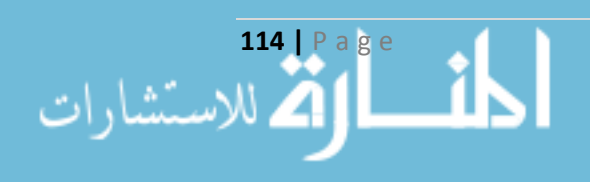

.6 **سجل التلمات المفتاحية Log Keyword:** هذا الصنف مسؤول عن حفظ كامل الكلمات المفتاحية التي استخدمها الزبون في البحث Search داخل الموقع، يفيد الباحث في معرفة الكلمات المفتاحية األكثر تكراراً أثناء البحث من قبل مستخدم معيّن، وفيه الكلمة المدخلة للبحث Keyword وتاريخ إدخالها Date.

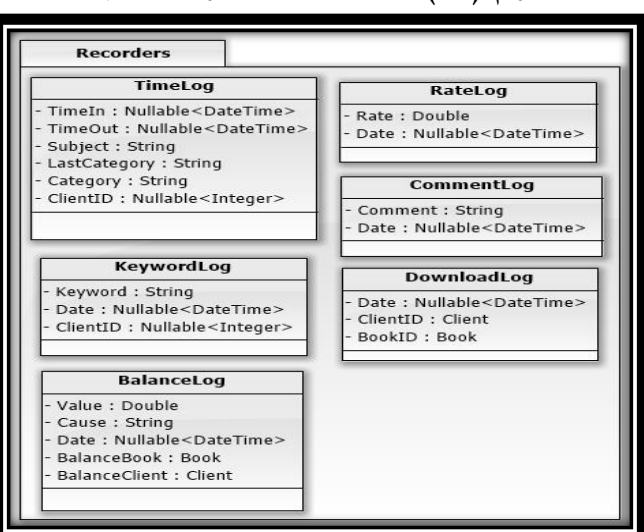

**شكل راقم )22(: مخطط أصناف حزمة المسجالت**

المصدر: من إعداد الباحث

والشكل رقم (23) يوضّح الأصناف فقط في النموذج المقترح والعلاقات فيما بين الأصناف وهو ما يسمّى بنموذج الأصناف المجرّد.

**6−2−2−3 أصناف واجهات الاستخدام الخاصّة بالمكتبة الإلكترونية (الموقع) Site Classes: تتمثّل هذه** الأصناف أمام المستخدم ليُتاح له الوصول إلى قلب النظام، ويقترح الباحث تقسيمها لأصناف خاصة بالعناصر Controls وأصناف خاصة بالزبون Client وأصناف خاصة بالمسؤول العام Admin، وهي:

2−2−2−3 الأصناف الخاصّة بالعناصر Controls:

1. صنف مربّع النصوص المعدّل Alphabet TextBox.

2. صنف سلوك مربّع النص Allowable Characters Text Box Behavior.

.3 صنف رسالة العرض Box Message My.

2-2-7-2-3 الأصناف الخاصّة بالزبون Client:

.1 صنف واجهة الترحيب Main Splash.

.2 صنف واجهة العرض الرئيسية Control Main.

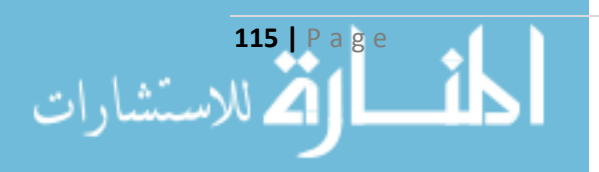

- .3 صنف حساب المستخدم Control Profile User.
	- 4. صنف واجهات المستخدم Client Control.
	- .5 صنف اإلشعارات Control Notifications.
- 6. صنف السجل الشرائيّ User Downloaded Books Control.
	- 7. صنف الأسئلة المتكرّرة FAQ Control.
		- .8 صنف المنتج Main Book.
	- .9 صنف تفاصيل المنتج Details Book.
	- منف تبعيّة المنتج (مؤلّف الكتاب) Author Main.
		- .11صنف معلومات المؤ لف Control Author.
	- .12صنف مجموعات المنتجات Class Collections Book.
		- .13صنف مقارنة المنتجات Window Book Compare.
			- .14صنف واجهة اإلحصاءات Control Statistics.
			- .15صنف معلومات حول الموقع Control About.

3−2−7−2−3 الأصناف الخاصّة بالمسؤول Admin:<br>-

– صنف لوحة التحكّم Admin Control.

**3−2−2−3 أصناف التحكّم الخاصّة بالمكتبة الإلكترونية (الموقع) Site Classes: وهي الأصناف التي**  ل صلة الوصل بين أصناف الكينونات وأصناف واجهات االستخدام، ويقترح الباحث تقسيمها إلى أصناف تمث ذات صلة بعمليات التحويل، أصناف لها صلة بعمل النظام ككل:

## 1-3-7-2-3 الأصناف التي لها علاقة بعمليّات التحويل:<br>التحويل:

- .1 **صنف Converter Visibility To Bool:** <sup>ة</sup> ومن خاللها يظهر العنصر الذي يختبر القيمة المنطقي تمّ اختباره.
- .2 **صنف Converter ID Category:** يختبر رقم الفئة ويظهر كامل المواضيع الفرعية التي تنتمي لها.
- .3 **صنف Converter Image Client:** يختبر صورة المستخدم ويظهرها أو يظهر صورة حسب النوع.
	- .4 **صنف Converter Image:** يختبر صورة المنتج ويظهرها أو يظهر صورة حسب نوع المنتج.
		- .5 **صنف Converter Bool Invert:** <sup>ة</sup> ويعكسها. يختبر القيم المنطقي
		- .6 **صنف Converter Count Items:** يختبر عدد الكتب ويظهرها أو يظهر عبارة ال يوجد.

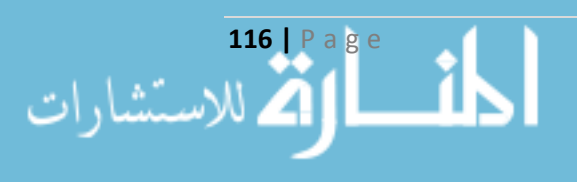

7. **صنف Visibility Converter: يختبر نوعيّة** المستخدم لإظهار بعض الوظائف الموجودة.

2-3-7-2-3 األصناف التي لها عالقة بالنظام ككل:

- .1 **صنف Base Data Base:** للتعامل مع قاعدة البيانات.
- .2 **صنف Excel To Export:** لتصدير مخرجات البرنامج إلى Excel.
	- .3 **صنف Message My:** لعرض رسائل إعالم للمستخدم.

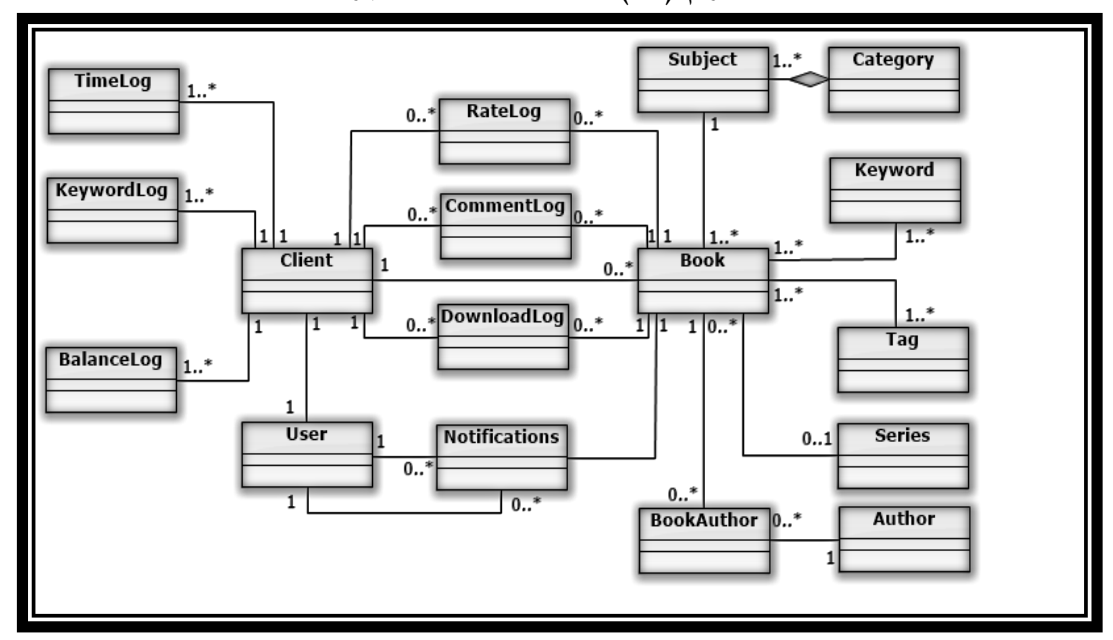

## **ّ شكل راقم )23(: د مخطط األصناف المجر**

المصدر: من إعداد الباحث

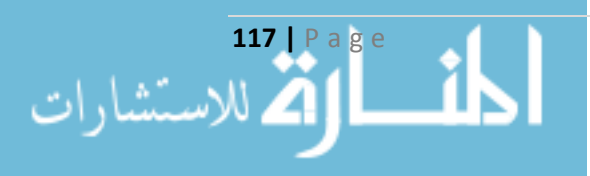

#### **المبحث الثالث**

## التصميم الفنّي للموقع **Technique Site Design**

## **ّ 1-3-3 ات تصميم المواقع :Site Design Essential أساسي**

إنّ تصميم الموقع يعتمد على عنصرين أساس<u>تين</u> الأوّل يركّز على ا**لوظيفة Functionality** والعرض الفعّال للمعلومات والثاني يركّز على ا**لعرض التقديمي Perspective** وجماليّاته وحركاته، فالتصميم الناجح يكون تحت مظلّة الهدف والغاية Purpose من الموقع، مع الأخذ بعين الاعتبار الجمهور المستهدف  $:$  Audience وعند التصميم يجب أن يتحقّق ما يلي $\,$ 

- عجب المستخدم بالتصميم أن ي Design وينساق للمحتوى Content.
- ية يمكن للمستخدم أن ينتقل بحر Navigation في صفحات الموقع.
	- الوحدة المتماسكة Consistency لصفحات الموقع.

يجب عدم تجاهل الناحية التصميميّة للموقع من حيث توزيع المحتوى Content وتركيبة الألوان Color ومدى ارتباطها بهدف الموقع، وشكل الخطوط وحجمها Fonts، وتوزيع الرسوميات والصور، وكيفية ربط صفحات الموقع مع بعضها<sup>2</sup> بحيث يكون التصميم أقرب ما يمكن للمستخدم User Friendly.

#### **2-3-3 تصميم الصفحات Layout Pages:**

بين الفن Arts **1-2-3-3 أسس تركيب الصفحة Composition of Basic The:** يربط التصميم الناجح والرياضيات Mathematics، ويوجد العديد من النظريات التي تحدّد أنماط عدديّة طبيعيّة تستخدم في كثير من الأشكال لقياس الجمال، ومنها ما يُعرف **بالنسبة الذهبية Golden Ratio** وهي النسبة بين قسمين Sections والتي تساوي 1.618، تمّ وضعها من قبل الفيثاغورثيين بعد ملاحظة أنّها موجودة بكثرة في الطبيعة<sup>3</sup>، وبسبب صعوبة تطبيق الرياضيات من قبل المصمّمين برزت **قاعدة الأثلاث The Rule of Thirds** وتعني تقسيم أي صفحة إلى أثلاث بشكل أفقيّ وعموديّ، ويتمّ تكرار هذه النسبة لكلّ قسم جديد<br>**Thirds** 

1 معمو، شيخو. )2009(، **كيف تصمم موااقع ويب جميلة**. دار شعاع، حلب، سورية، ص.13-11

 $\cdot$ 18 أبو فارة، مرجع سبق ذكره، ص $18$ .

3 معمو، شيخو. **كيف تصمم موااقع ويب جميلة.** مرجع سبق ذكره، ص.18

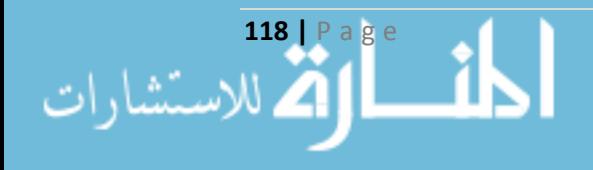

**ّ 2-2-3-3 ة ف الصفحة العناصر األساسي Anatomy Page Site:** تحوي صفحة الموقع على عناصر أساسيّة يختلف توزّعها من مصمّم لآخر ، هذه العناصر هي<sup>2</sup>:

- **الحاوية Container:** وهو المكان الذي توضع فيه مكونات الصفحة، وقد يكون ثابت Fixed أو مرن .Fluid
- **الشعار Logo:** <sup>ف</sup> وهو يمثل هوية الموقع، ويوضع بشكل واضح أعلى الصفحة، من خالله يتعر المستخدمون على الموقع.
- **شريط التنّقل Navigation:** يجب أن يكون شريط التنقل في مكان يسهل العثور عليه، قد يوجد أعلى الصفحة أو في أحد أطرافها، ومن خلاله يجب أن يتمّ تغطية كافّة صفحات الموقع.
- ا**لمحتوى Content:** وهو العنصر الأساسيّ في الموقع، يجب أن يمثّل المحتوى الأساسيّ نقطة مركزية<br>-Focal Point في التصميم، مما يسهّل حصول الزائر على المعلومة بأسرع وقت.
- ا**لتذييل Footer:** يقع في أسفل الصفحة ويحو*ي* على حقوق الملكيّة Copyright، ومعلومات الاتّصال Contact، وبعض االرتباطات لعناصر الموقع.
- **:White Space الخالية المساحات** وهي المنطقة التي ال تحوي أي عنصر، ووجود هذا العنصر هام كأهميّة بقية العناصر ، ومن خلاله يمكن توجيه عين المستخدم إلى العناصر ، وإنشاء التوازن Balance واالنسجام Unity.

**3-2-3-3 ّ األنظمة الشبكي ّ ة ونظرية الشبكة Theory Grid and Systems Grid:** تعتبر الشبكة وسيلة فعّالة لترتيب العناصر المرئيّة في الموقع، تدمج بين مفهومي النسب والفنّ، ولعلّ النسبة الذهبية وقاعدة 3 األثالث أدوات مناسبة لصنع الشبكة ، عند تصميم الشبكة يجب مراعاة **دّاقة شاشة العرض Screen** Resolution بحيث تتناسب الشبكة مع دقّة الشاشة، والدقّة الأكثر انتشاراً هي 600\*600 و 1024\*168 بكسل، وأدّى هذا الاختلاف إلى ظهور مفهوم ا**لتصميم الحسّاس Responsive،** ففي العرض الثابت Fixed قد تظهر العناصر في الشبكة بشكل غير مناسب حسب دقّة الشاشة، ولكن باستخدام خاصية Responsive

<sup>2</sup> Beaied J. (2010), **The Principles of Beautiful Web Design**, SitePoint, Canada, Second Edition, P8-9. <sup>3</sup> Boulton M. **A Practical Guide to Designing for the Web.** Op. cit., P199.

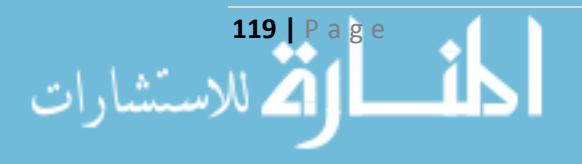

<sup>1</sup> Boulton M. (2009), **A Practical Guide to Designing for the Web**, Mark Boulton Design Ltd, United Kingdom, P171-176.

أصبح العرض مناسباً لأيّ شاشة يُعرض من خلالها الموقع<sup>1</sup> . ولقد اعتمد الباحث في تصميم الموقع على دقتي 600\*600 و 1024\*768 مستفيداً من مفهوم التصميم الحسّاس Responsive، والشكل رقم (24) يبيّن تصميم الشاشة الرئيسيّة للموقع كمثال، وفيها يظهر كيف قام الباحث بتوزيع العناصر الأساسية في الصفحة وفق مفهوم الشبكة Grid.

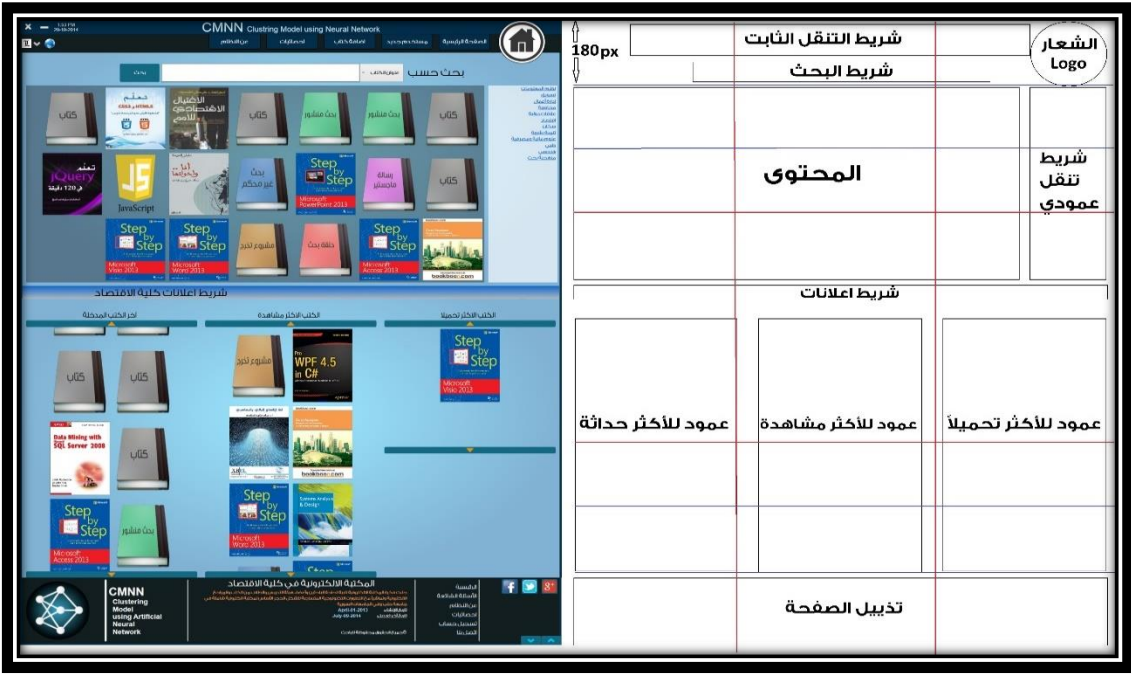

#### **شكل راقم )24(: تصميم الواجهة الرئيسية للمواقع**

المصدر: من إعداد الباحث

االنسجام باإلضافة إلى االعتماد على مفهومي Unity والتوكيد Emphasis، ويقصد **باالنسجام Unity** طريقة تفاعل عناصر التركيبة المختلفة مع بعضها البعض، فالتصميم المنسجم يظهر ككلّ واحد لا يمكن التعرّف عليه كقطع منفصلة، والانسجام يجب أن يتوافر على كامل صفحة الويب، ويتحقّق ذلك من خلال التجاور Proximity والتكرار Repetition، والتجاور يتمّ من خلاله وضع العناصر بجانب بعضها البعض بشكل يجذب العين ويتحقّق ذلك من خلال ضبط الحدود والمهوامش Margins and Padding لإنشاء مجموعات منسجمة، أمّا التكرار فهو وضع الأشياء المتشابهة معاً لتبدو وكأنها مجموعة منسجمة، ومن خلاله يتمّ توحيد العناصر <sup>2</sup>، وواضح في الشكل رقم (24) تكرار العناصر وفق الشبكة، وكيف تتجاور مع بعضها.<br>. أما ا**لتوكيد Emphasis** فهو مرتبط بمفهوم الانسجام، ويكون من خلال التركيز على عنصر محدّد لشدّ انتباه

<sup>1</sup> Beaied J. **The Principles of Beautiful Web Design**. Op. cit., P32-37. <sup>2</sup> Ibid. P19-21.

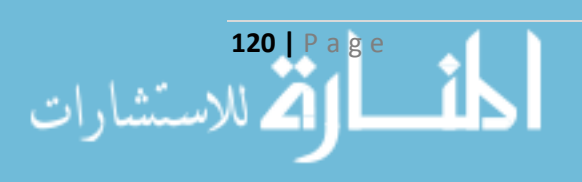

المستخدم وجعله محط اهتمام له، فقد نطلب من المستخدم القيام بعمل معيّن أو قراءة شيء معيّن، وهنا نجعله  $\cdot ^{1}$ :أرزاً ويشكّل نقطة محرقيّة Focal Point من خلال هذا المفهوم، ويتحقّق التوكيد من خلال

- **التموضع Placement:** ك لما كان العنصر أقرب إلى المركز أو ال ازوية العلوية اليمينية )حسب المستخدم العربي) كان ملفتا للنظر أكثر ، أي أنّ المركز المباشر هو النقطة التي ينظر لمها المستخدم أولا.
- ا**لاستمراريّة Continuance**: تتحرك العين البشرية باتجاه واحد وتستمرّ في حركتها، فعندما تجد عنصراً معيّناً تستمر العين في مسحه لحين اعتراض عنصر آخر أكثر جذباً، وهذا نجده في القوائم المقترحة على الطرف األيسر للموقع.
	- ا**لـعزل Isolation**: وهو بروز العنصر في محيطه، وبالتالي لفت الانتباه وتشكيل نقطة محرقيّة.
- ا**لتباين Contrast**: وهو وضع عناصر مختلفة في الشكل أو اللون أو الحجم بجانب بعضها، وكلّما كان التباين كبيراً بين العنصر وما يحيط به فسوف يكون أكثر بروزاً وجذباً للمستخدم.
- ا**لتناسب Proportion:** هو مبدأ يستعمل الفروقات في الحجم، أي يخرج عن المألوف ممّا يجذب نظر المستخدم إلى العنصر.

### **ّتنقل داخل المواقع Design Navigation: 3-3-3 تصميم ال**

للحفاظ على جمالية التصميم وفعاليّة الوظائف التي يقدّمها الموقع يتمّ تصميم قوائم مخفيّة هي ا**لقو**ائ**م** ا**لسريعة Overflow Menus،** عند الضغط عليها تتمدّد لتعطي قائمة يمكن التنقل من خلالها إلى أماكن أخرى في الموقع، بالإضافة إلى تصميم **شريط تنقل ثابت Fixed Navigation** يمكّن المستخدم من الوصول إليه بأيّ صفحة من صفحات الموقع ويتيح له الانتقال إلى باقي أجزاء الموقع، يوضع عادة أعلى الصفحة.<br>. ولتمكين المستخدم من الانتقال إلى أجزاء الموقع يتمّ **تصميم شريط تنقّل عموديّ Vertical Navigation ،**<br>. ولتصميم شريط التتقل العموديّ يوجد ثلاثة أنماط للتصميم، هي<sup>2</sup>:

- التتقّل على الطرف الأيمن Right-column Navigation: يمثّل عرض هذا العمود أقلّ من ثلث عرض الصفحة، إنّ عين المستخدم العربي تمسح الشاشة من اليمين إلى اليسار ، وبالتالي وضع الشريط في الطرف الأيمن يعطي أولويّة للتنقل.
- التتقّل في الطرف الأيسر <u>Left-column Navigation</u>: ويحوي شريط تنقل سريع لمحتويات الصفحة، وهنا يكون المحتو*ى* أوّل ما تلمحه عين المستخدم.<br>.

1 معمو، شيخو. **كيف تصمم موااقع ويب جميلة**. مرجع سبق ذكره، ص.35-30 2 المرجع سابق، ص.39-35

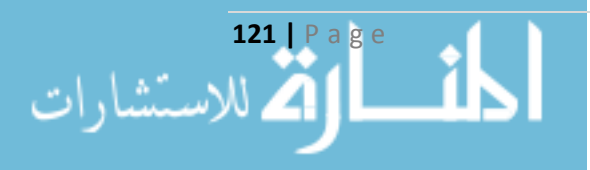

– ا<u>لتخطيط ثلاثيّ الأعمدة Three-column Navigation</u>: وهو وضع المحتوى في عمود عريض<br>. مركزيّ، يحيط به عمودين ضيّقين للتنقّل، أو لأغراض أخرى، كما يمكن البدء بالمحتوى ككتلة واحدة ومن ثمّ تجزئة العرض إلى ثلاثة أعمدة.

وقد اعتمد الباحث على الأنماط الثلاثة في التصميم، والشكل رقم (25) يبيّن تصميماً بتخطيط ثلاثيّ والتنقل على الطرف الأيمن، وبالتالي جذب المستخدم لمعرفة الأقسام أولاً، بالإضافة إلى شريط التنقل الثابت.

وتعتبر واجهات المستخدم جيّدة عندما تؤمّن سهولة لتتقّل المستخدم داخل الموقع، ولتأمين الانتقال السهل Navigation Easy للمستخدم يمكن عرض عنصر **لالنتقال السريع إلى المحتوى Section to Jump**، أو **عرض المقترحات Recommendations** التي تتوافق مع المستخدم من خلال خوارزميّات ذكيّة (موضوع الرسالة(، أو **عرض العناصر ذات الصلة Related** بجانب المحتوى الذي يشاهده المستخدم لسهولة االنتقال إلى مزيد من العناصر المشابهة للمحتوى الحالي، ويكون من خالل تصنيف العناصر إلى فئات Categories

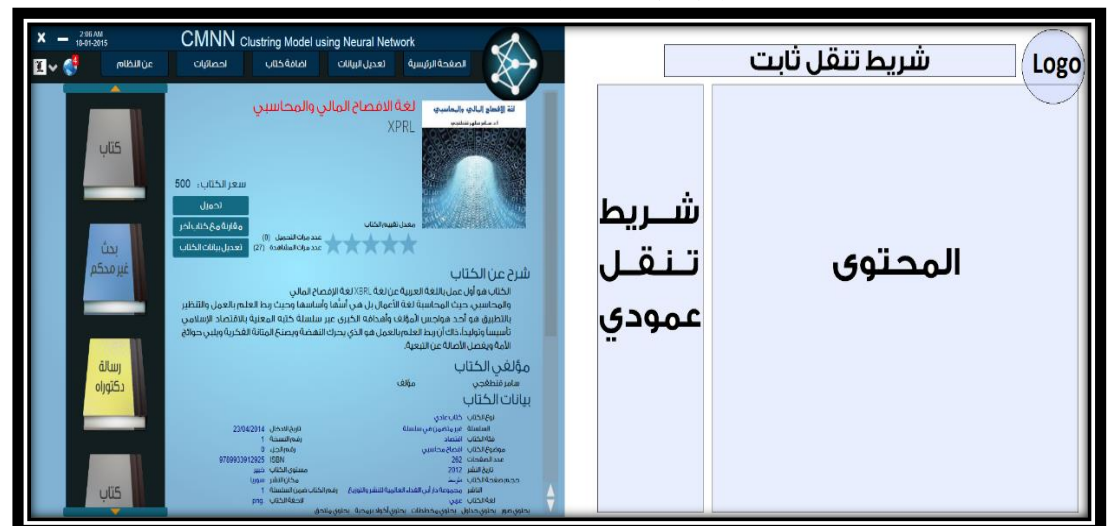

**شكل راقم )25(: تصميم عرض محتويات كتاب**

المصدر: من إعداد الباحث.

ويوضّح الشكل (25) تصميماً لإمكانيّة الانتقال إلى العناصر ذات الصلة، وهنا تكون الأولويّة للمحتوى لأنّ هذا ما يرغبه المستخدم عند دخوله لهذه الصفحة. وقد يرغب أيضاً بعرض المحت*وى* دون فقدان الصفحة الحاليّة من خلال **نوافذ معلومات منبثقة Popovers،** كما في الشكل رقم (26).<br>-

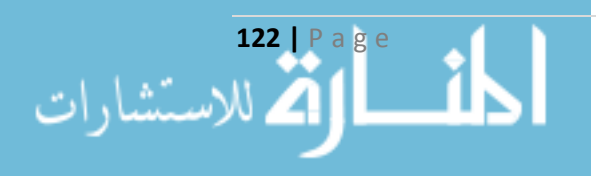

**شكل ر اقم )26(: نافذة المعلومات المنبثقة Popovers**

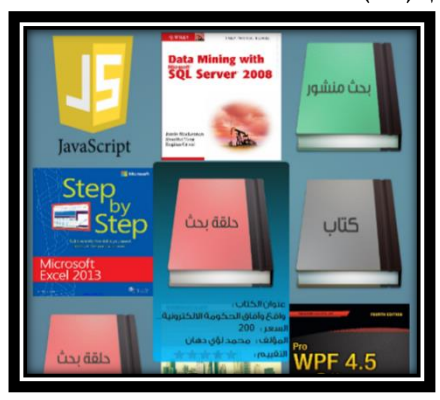

المصدر: من إعداد الباحث.

االتجاهات الحديثة في التصميم جعلت من تذييل صفحة الموقع أكثر غنى **Expansive Footers** إن فأصبح يحوي بالإضافة إلى معلوماته الأساسيّة، روابط تنقّل لأجزاء الموقع الأساسيّة، ولمواقع التواصل الاجتماعيّ، وغيرها ...<sup>1</sup>، والشكل رقم (27) يبيّن تصميم الباحث لتذييل صفحة الموقع المقترح.<br>-

### **شكل راقم )27(: تذييل صفحة المواقع المقترح**

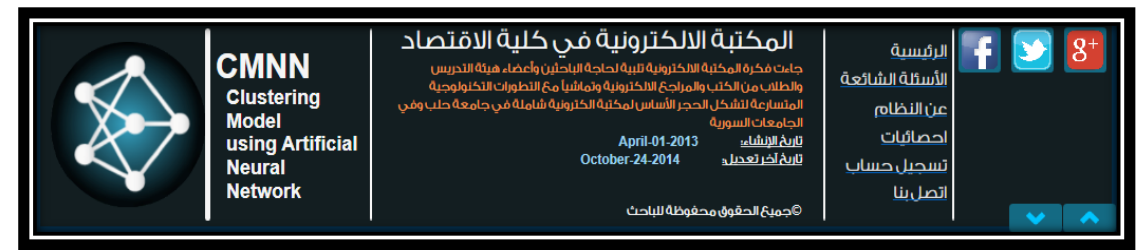

المصدر: من إعداد الباحث

### **4-3-3 ألوان المواقع Selected Colors:**

يعتبر موضوع اختيار ألوان الموقع من المواضيع الحسّاسة جداً، فإذا تعارض التصميم الجيّد مع اللون الخاطئ فهذا سيؤدّي حتما إلى فشل في الموقع، يوجد عدد كبير جدّا من التركيبات اللونية لكلّ منها تأثير على نفس الزائر ، فاللون عامل شديد التأثير على جذب المستخدم نحو الموقع، ويجب أن تكون التركيبة اللونيّة متماسكة Consistent ومتوافقة مع الجمهور المستهدف Target Audience وفيها تتوّع جذاب Attractive ومتوازن Balance<sup>2</sup>، عدد الألوان المستخدم يجب ألا يتجاوز لونين أساسيين وثلاثة ألوان فرعية<sup>3</sup>.

<sup>2</sup> WebGuru I. (2010), **Design your Imagination**. Brainware Consultancy, [available at [www.webguru](http://www.webguru-india.com/)[india.com\]](http://www.webguru-india.com/), P17-18. <sup>3</sup> Ibid. P13.

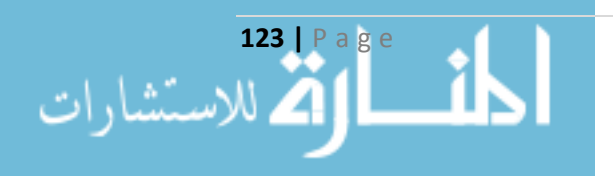

<sup>1</sup> Beaied J. **The Principles of Beautiful Web Design**. Op. cit., P31.

**1-4-3-3 ّ نظرية األلوان Theory Color:** لة ة المسج الد ارسات اللوني إن من القرن الثالث قبل الميالد من قبل Aristole وحتى يومنا هذا تعتمد على العجلة اللونيّة Color Wheel والتي تحوي الألوان الأزرق Blue والأصفر Yellow والأخضر Green كألوان أساسيّة Primary فيها، إنّ اندماج هذه الألوان مع بعضها يعطي الألوان الثانويّة Secondary والثالثيّة  $\,$ Tertiary كما هو موضّح في الشكل رقم (28)، تُعرض الألوان على شاشة الحاسوب من خلال اندماج ثلاث قيم لونيّة هي الأحمر **R**ed والأخضر **G**reen والأزرق **B**lue تتراوح كل قيمة من 0 وحتى 255 ويتمّ الترميز بالنظام السداسيّ عشري في بعض الأحيان،<br>. وهذا ما يعرف بنظام **RGB،** إنّ التعرّف على العجلة اللونيّة أساسيّ من أجل اختيار التركيب اللوني المناسب<br>-للموقع، هذا الاختيار لا يكون بشكل عشوائيّ وإِنّما يوجد عدّة طرق للاختيار .<br>.  $\frac{1}{2}$ 

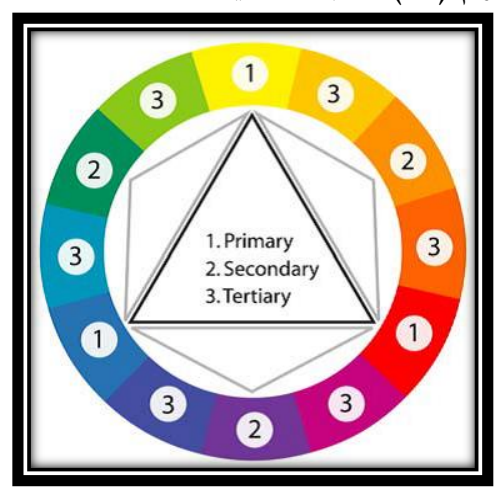

**شكل راقم )28(: العجلة اللونية Wheel Color The**

Beaied J. **The Principles of Beautiful Web Design**. Op. cit, P53. :المصدر

<u>2−4−3−3 ا**لمخطّطات اللونيّة The Scheme of Colors** وهي الصيغة الأساسيّة لإنشاء تراكيب لونيّة</u> متجانسة وفعّالة، تقوم فكرتها على إيجاد لون قاعديّ Basic Color يناسب غاية الموقع ننطلق منه في التصميم، لا يوجد مخطط لوني منفصل ناجح ولكنّ نجاحه يعتمد على التجانس فيما بينها، هذه المخططات  $\cdot^2$ هي.

- ا**لمخطِّط اللونيّ وحيد اللون Monochromatic: يتكوّن من لون قاعديّ وحيد وعدد من تدريجاته** حسب اإلشباع Shades والدرجة Tints.
- $\overline{\phantom{0}}$ ا**لمخطّط اللونيّ التشابهيّ Analogous: يتكوّن من الألوان المجاورة لبعضـها في عجلة الألوان، وتشكّل** على الأكثر نسبة الثلث من العجلة.

<sup>1</sup> Beaied J. **The Principles of Beautiful Web Design**. Op. cit., P52-53.

**124 |** P a g e

l

2 معمو، شيخو. **كيف تصمم موااقع ويب جميلة**. مرجع سبق ذكره، ص.85-71

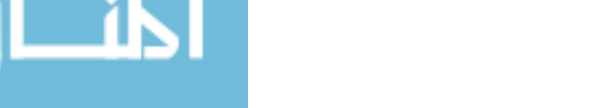
- ا**لمخطِّط اللونيّ المتمّم Complementary**: يتكوّن من ألوان مقابلة لبعضها في عجلة الألوان، وبسبب أنّها مختلفة عن بعضها فإنّها تشكّل التباين.
- ا**لمخطّط اللونيّ المتمّم المقسوم Split Complementary: وهي تنويع للمخطّطات المتمّمة، وتتكوّن** من لون قاعدي ولونين مجاورين متساويي التباعد لمتمّمه على عجلة الألوان وهو ما يسمّى بالمخططات اللونيّة الثلاثيّة Triadic Color Schemes.
- -ا**لمخطّط اللونيّ الرباعيّ Tetradic Color Scheme: ويكون من خلال دمج مخطّطين لونيين متمّمين** مع بعضهما البعض وهو يتألف من أربعة ألوان.

 **<sup>3</sup>-4-3-<sup>3</sup> علم نفس األلوان Color of Psychology The:** <sup>ة</sup> لتحليل اآلثار العاطفي وهو حقل معرفي والسلوكيّة التي تتتجها التراكيب اللونيّة، حيث أنّه لا يوجد استجابة نفسيّة وحيدة تجاه لون معيّن<sup>1</sup>، وفيما يلي صفات الألوان التي اختارها الباحث في عملية التصميم<sup>2</sup>:

- **ّ اللون األزرق Blue:** وهو **اللون القاعدي Basic** ويعتبر ة التي توحي بشعور هادئ، من األلوان القوي ولديه الكثير من التدرجات اللونيّة، يعبّر عن الثقة ويملك جاذبيّة عالميّة كونه مرافقاً للبحر والسماء، والسعة. وبالتالي يمكن أن يرمز للعلو
- -<mark>اللون البرتقالتي Orange: وهو اللون المتمّم، يجمع بين اللونين الأحمر والأصفر، لذا يعتبر لون مثير</mark> بطريقة مخالفة إلثارة اللون األحمر، يعبر عن اإلبداع كونه يمثل شروق الشمس.
- **اللون األخضر Green:** استخدامه بشكل قليل، يرتبط بالطبيعة ويرمز للنمو وهو اللون المشابه، تم واالنتعاش.
- ا**للون الأحمر Red: وهو اللون متمّم المشابه، تمّ استخدامه بشكل قليل، وهو لون مثير ويوحي بتنبيه ما،** ويكون أكثر قوّة عند دمجه مع الألوان المهادئة.<br>.
	- **اللون األبيض White:** <sup>ة</sup> يستخدم بكثرة كخلفي Background على النقاء. للموقع ويدل
	- ا**للون الأسود Black:** وهو لون السلطة والقوّة، ويستخدم بشكل أساسيّ للخطّ Fore-Color.<br>-

استعمل الباحث المخطط اللونيّ الرباعيّ في إعداد المخطط اللونيّ للموقع، كما هو موضّح في الشكل رقم (29)، بالإضافة إلى اللونين الأبيض والأسود، مع الأخذ بعين الاعتبار كامل درجات الإشباع لكلّ لون.

<sup>2</sup> Boulton M. **A Practical Guide to Designing for the Web**. Op. cit., P149-155.

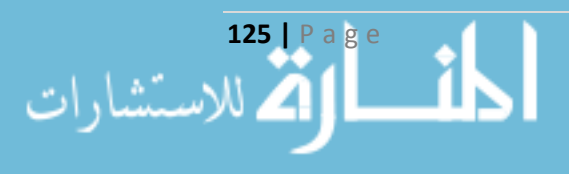

 $\overline{\phantom{a}}$ 

<sup>1</sup> Beaied J. **The Principles of Beautiful Web Design**. Op. cit., P43.

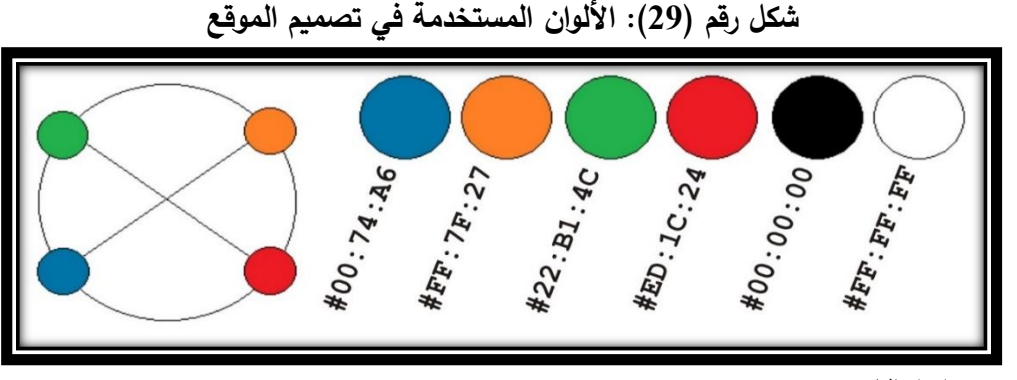

المصدر: من إعداد الباحث

إن كامل التدرّجات اللونية للون القاعديّ يمكن التحكّم بها وفق القيم اللونيّة Chromatic Value والتي تعتبر كمقياس لدرجة السطوع Value والتشتبع Saturation، والشكل (30) يبيّن القيم اللونيّة للون القاعديّ.

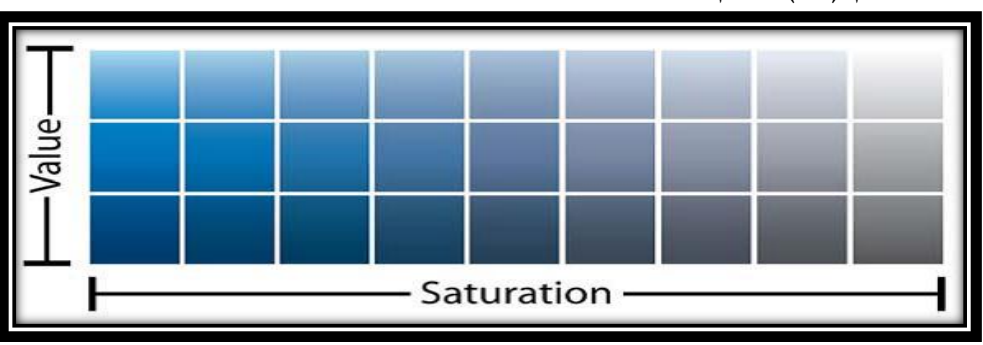

**شكل راقم )30(: القيم اللونية Value Chromatic للون القاعدة Color Basic**

### **5-3-3 تصميم النسيج واختيار الخ ّط Design Typography and Texture:**

يقصد **بالنسيج Texture** أيّ شيء يعطي مظهراً مميّزاً Distinctive Appearance أو انطباع خاص لكائن معيّن، إنّ كامل الأشكال التي تشكّل النسيج تنطلق من العناصر الرسوميّة الأساسيّة (النقطة Point، الخطِّ Line، الشكل Shape)، ويمكن التحكُّم بالأشكال لإنشاء بُعد ثالث من خلال إثارة خداع بصريّ باستخدام )المنظور Perspective، التناسب Proportion، الضوء والظل Shadow and Light بناء النسيج (، ويتم بما يتوافق مع هدف Purpose الموقع، وقد اعتمد الباحث في التصميم بنسبة أكبر على الزوايا المدوّرة للأشكال Rounded Corners لأثرها على الناحية التصميميّة<sup>1</sup>، وللصور أيضاً Pictures أثرها على التصميم فمن خلالها تتحقّق الصلة بين العناصر البصريّة والمحتوى، ويفضّل استخدام الصور ذات التتسيقات

**126 |** P a g e

 $\overline{\phantom{a}}$ 

Beaied. Op. cit., P51. :المصدر

<sup>1</sup> Beaied J. **The Principles of Beautiful Web Design**. Op. cit., P81-96.

PNG (Portable Networks Graphics) ،JPEG (Joint Photographic Experts Group) لاعتمادهما على خوارزميّات ضغط فعّالة، وهما النمطان الذان اعتمدهما الباحث في التصميم.

ويعتبر اختيار الخطّ وا**لطباعة Typography** من المكوّنات الحاسمة في تصميم الموقع، تجتمع مجموعة من الخطوط لتشكّل عائلة Font Family، إنّ التصميم الجيّد هو الذي يحوي على عائلتين مختلفتين من الخطوط، ويفضّل استخدام عائلة من الخطوط الأمنة، وتختلف تقسيمات الخطوط العربية عن الخطوط الإنكليزية (يوجد عدة تقسيمات للخطوط الإنكليزية هي الخطوط مع زوائد Serif Fonts والمستخدمة لتوفير خطّ أفقي كمرجع للقراءة، والخطوط بدون زوائد Sans-serif Fonts، بالإضافة إلى الخطوط اليدوية Handwritten Fonts والخطوط الجديدة Novelty Fonts وغيرها<sup>1</sup>)، أما الخطوط العربيّة فلها تقسيمات GE SS Two Light, GE SS Two Bold, GE ) GE كثيرة، اعتمد الباحث بشكل أساسيّ على عائلة SS Two Medium) لما فيها من جماليّات في تصميم الأحرف، وعائلة Times New Roman كخطّ بديل أوّل وعائلة Arial كخطّ بديل ثانبي وهما من الخطوط الآمنة. ويقاس حجم الخطّ Font Size بشكل نسبيّ إلى دقّة الشاشة، استخدم الباحث واحدة البكسل px لضبط النصّ، وتراوح حجم النصّ المستخدم من<br>-12px وحتى 24px حسب مكان النصّ (عنوان، محتوى، بيانات إدخال …).

### **6-3-3 تصميم الشعار Design Logo:**

إنّ أهميّة تصميم الشعار تأتي من أهميّته لاعتباره تمثيل مرئيّ يعكس هويّة الموقع كما ذُكر آنفاً ٌ، ولكي يكون التصميم جيداً يجب أن يعكس ما يقدّمه الموقع، وأن يتمتّع بالبساطة Simple من خلال العناصر والألوان وألا يتجاوز عدد الخطوط فيه على نوعين، ويترك صورة ذهنيّة Image قابلة للتذكّر عن الموقع عند المستخدم<sup>2</sup>، والشكل رقم (31) يبيّن تصميم الباحث لشعار الموقع والذي يضمّ العناصر التالية: الكتاب المفتوح في خلفيّة الشعار للدلالة على المكتبة الإلكترونية، ووجود الدوائر البيضاء دلالة على العناقيد Clusters أيّ تجمعات الزبائن وفق سلوكهم، ووصل هذه الدوائر مع بعضها واصطفافها على شكل بنية شبكة عصبيّة Neural Network مساعدة في تقديم الاقتراحات المتوافقة مع كلّ زبون (موضوع الرسالة)، واعتمد الباحث على لونين اثنين هما الأزرق (اللون القاعدي) والأبيض، والشكل الدائري للإيحاء بالمرونة والاسترخاء<sup>3</sup>.

 $\overline{\phantom{a}}$ 

**127 |** P a g e

\* راجع المبحث الثاني في الفصل األول من هذه الرسالة.

<sup>2</sup> WebGuru I. **Design your Imagination**. Op. cit., P19-20.

3 معمو، شيخو. **كيف تصمم موااقع ويب جميلة**. مرجع سبق ذكره، ص .98

<sup>&</sup>lt;sup>1</sup> Ibid. P132-143.

**شكل راقم )31(: شعار المواقع Logo**

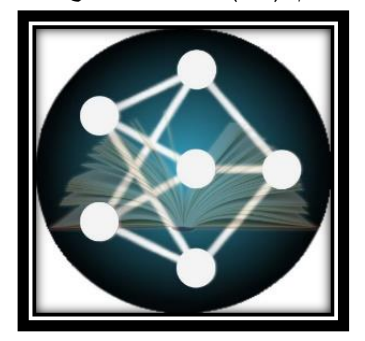

المصدر: من إعداد الباحث

### **7-3-3 تصميم واجهات المستخدم للحصول على البيانات Input Getting:**

لعلّ التحدي الأكبر الذي يواجهه مصمّمي الموقع هو تأمين واجهات المستخدم (User Interface) UI المناسبة والتي من خلالها نحصل على البيانات اللازمة من المستخدم، ولمّا كانت البيانات Data أساس عمل النموذج المقترح كان ال بد Tagging من تمكين المستخدم من تصنيف محتواه وفق رؤوس الموضوعات ووضع الكلمات المفتاحية المناسبة له Keywords، وإدراج هذا المحتوى ضمن موضوع عام Category أو موضوع فرعيّ Subject، وتوفير خاصيّة الإكمال التلقائي Autocomplete أثناء عمليات البحث أو الإدخال<br>. ممّا يؤمّن السرعة للمستخدم، وتتمّ عمليّة الإكمال التلقائيّ من خلال استدعاء كامل الخلايا من قاعدة البيانات<br>-والتي تحقّق معيار البحث المستخدم، والشكل رقم (32) يظهر إدخال رؤوس الموضوعات Tags والكلمات المفتاحية Keywords لكتاب ما، مع توضيح خاصية الإكمال التلقائيّ Autocomplete<sup>1</sup>.<br>-

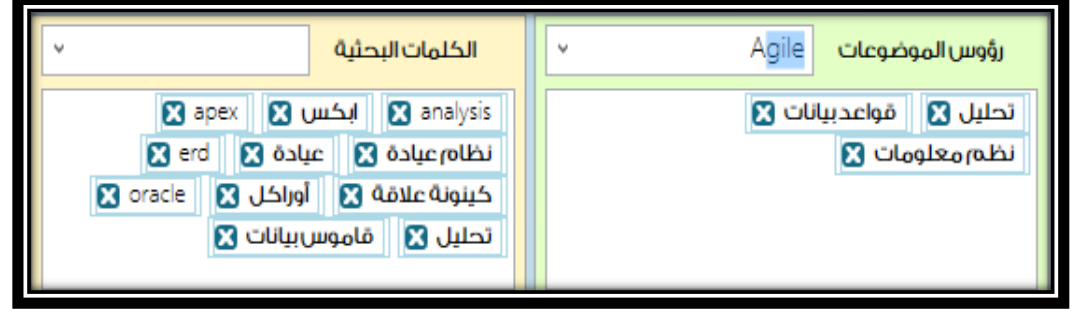

**شكل راقم )32(: واجهة رؤوس الموضوعات والتلمات المفتاحية**

المصدر: من إعداد الباحث

 $\overline{\phantom{a}}$ <sup>1</sup> Pacholczyk D. (2014), **Web UI Design Patterns 2014 - A Deeper Look At The Hottest Websites and**  Web Apps Today, UXPin, [available at [www.uxpin.com\]](http://www.uxpin.com/), P23-54.

ويجب على واجهة المستخدم تمكينه من معرفة طبيعة البيانات المطلوب إدخالها وذلك من خالل عرض مساعدة أو تلميح أو مثال عن حقل البيانات Input Hints، ويبقى التلميح فعّالاً ما دام العنصر قيد التفعيل Focused <sup>ة</sup> ، باإلضافة إلى تأمين التغذية العكسي Feedback للمستخدم وبشكل مباشر عن البيانات المدخلة، من خلال تطبيق قواعد التحقق من الصحّة Validation على العناصر عند الانتقال من واجهة المستخدم، ويبرز العنصر المخالف لتلك القواعد بشكل مميّز ، وذلك حفاظاً على وقت المستخدم، ولتكون واجهة المستخدم أقرب للمستخدم Friendly User يجب تبسيط العناصر الموجودة فيها من خالل تجزئة نوعية البيانات المدخلة إلى كتل، كلّ كتلة تمثّل بيانات متشابهة بالنسبة للمستخدم وهي بمثابة خطوة Step واحدة، ويتم الانتقال بين الكتل من خلال عنصري التالي Forward والسابق Back، ويتمّ إظهار مقدار ما أنجزه المستخدم<br>. من خالل مؤشر للداللة على نسبة البيانات المكتملة Meters Completeness، ويكون المستخدم وصل لهدفه (إدخال 100% من البيانات المطلوبة) عند اكتمال هذا المؤشر ، بالإضافة إلى تأمين الإشعارات Notifications للمستخدم من خلال وجود رقم صغير جانب أيقونة في رأس الصفحة<sup>1</sup>، وهذا واضح في الشكل رقم (33).

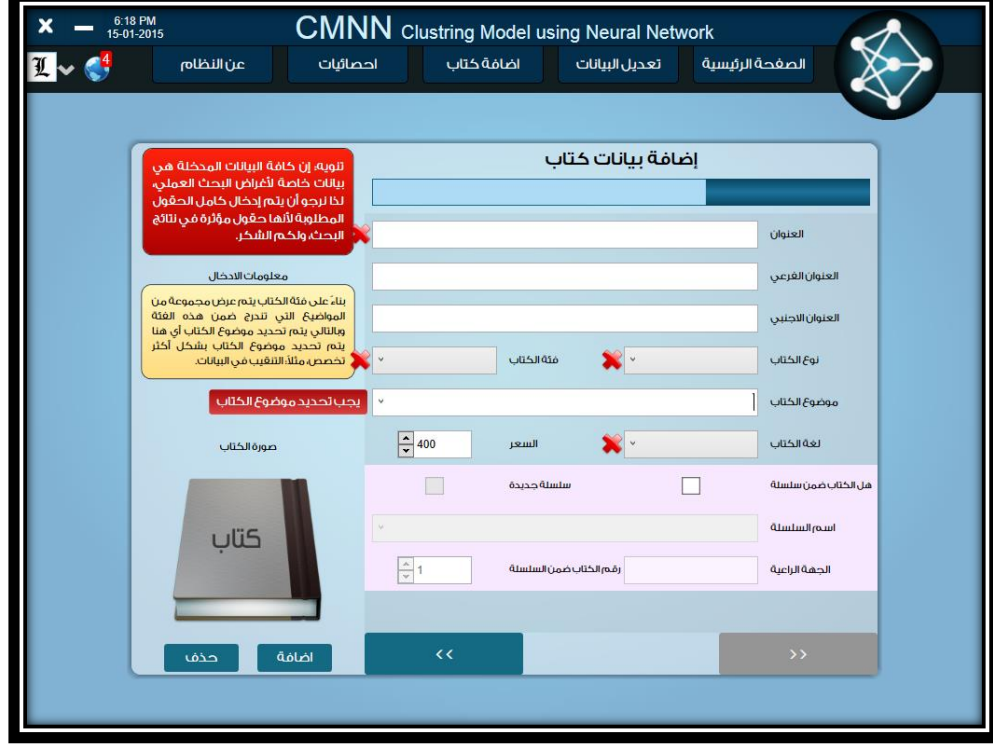

**شكل راقم )33(: واجهة إضافة بيانات كتاب**

المصدر: من إعداد الباحث

 $\overline{\phantom{a}}$ <sup>1</sup> Ibid, P28, 41, 43, 63.

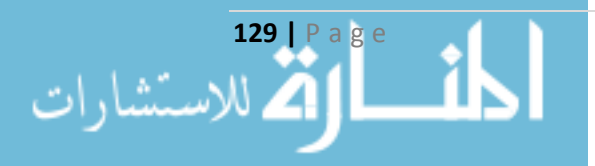

# **8-3-3 ّ التصميم من الناحية البرمجية Design Programming:**

يختلف التصميم البرمجيّ بحسب التطبيق الذي يتمّ بناؤه، وعند تصميم الموقع غالبا نقع أمام نوعين هما التطبيق في بيئة النوافذ Windows Application والتطبيق على الشبكة العنكبوتيّة Web Application، ولكل نوع أدواته ولغاته الخاصة به، فعند التوجه نحو تصميم من نوع Application Web يجب استخدام لغات خاصّة بها مثل لغات HTML و JavaScript لتصميم محتوى الموقع والتحكّم بتنسيقاته وألوانه وحركاته، ولغات لبرمجة الموقع مثل PHP وASP.net ، ولغات لبرمجة قواعد البيانات مثل MySQL، بالإضافة إلى تقنيّات أخرى مساعدة، أما عند استخدام تصميم من نوع Windows Application فيجب استخدام لغات مختلفة عن اللغات السابقة، اعتمد الباحث على النوع الثاني في التطوير، واستخدم لغات وأدوات حديثة وملائمة لتتناسب مع هدف الرسالة من تصميم الموقع، محتفظاً بقوة اللغات في بيئة النوافذ ومضيفا جماليات اللغات في بيئة الشبكة العنكبوتية.

**1-8-3-3 لغة برمجة #C:** تعتبر من لغات الجيل الثالث GL3 وهي لغة برمجة غرضية التوجه عالية المستوى تمّ تعميمها رسمياً عام 2000، تعتمد بشكل أساسيّ على بيئة (NET.)، تدعم أنماط البيانات<br>. المختلفة، وتتعامل مع السجلات Structs والمصفوفات Arrays بشكل يحقّق كفاءة أكبر من اللغات الأخرى من خالل إدارة الذواكر، وتحافظ على المفهوم الفلسفي في عملية التوريث Inheritance من خالل عدم السماح إلا لصنف واحد فقط أن يكون المورّث، دعمت مفهوم الأصناف الجزئيّة Partial classes، ووفقاً لدراسة Hao Chen لعام 2010 تبيّن أنّ لغة #C هي اللغة الأفضل مقارنة باللغات (C, C++, Java)، فقد دمجت محاسن اللغات الأخرى لتصل إلى شكل بسيط وذو أداء مرتفع<sup>1</sup>، وقد اعتمد الباحث عليها كلغة برمجة غرضيّة التوجّه في مرحلة تطوير الموقع المقترح (المكتبة الإلكترونية) ضمن بيئة Visual Studio 2012.

**2-8-3-3 ّ لغة برمجة االستعالم الهيكلية SQL:** تعتبر من لغات الجيل الرابع GL4 وهي لغة إلدارة قواعد البيانات ظهرت في بداية سبعينيّات القرن الماضي من قبل IBM لإدارة قواعد البيانات العلائقيّة<sup>2</sup>، يوجد العديد من البيئات الداعمة لها، استخدمها الباحث ضمن بيئة 2008 SQL Server Management Studio 2008 كنظام إدارة قواعد بيانات في الجهاز المخدم Server.

<sup>2</sup> Akeel D. (1994), **Structured Query Languages (SQL): A Practical Introduction.** NCC Blackwell, Manchester, P8.

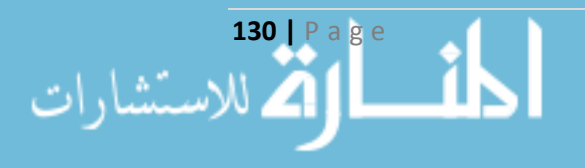

 $\overline{\phantom{a}}$ 

<sup>1</sup> Chen H. (2010), "**Comparative Study of C, C++, C# and Java Programming Languages"**. University of Applied Science, Vaasan Ammattikorkeakoulu, Filand, P9-45.

**<sup>3</sup>-8-3-<sup>3</sup> ّ <sup>1</sup>XAML لغة توصيف التطبيقات الموسعة :** وهي اختصار لـ ) Application eXtensible على لغة Language Markup )وتلفظ زامل، تعتبر لغة ترميز تم انشاؤها من قبل مايكروسوفت اعتمادا التوصيف الموسعة XML، تستخدم XAML كلغة وسيطة في بناء واجهات المستخدم UI، حيث تقوم بتمثيل عناصر (NET. (ضمن واجهات المستخدم.

**4-8-3-3 ّ** عرض نظام WPF تعتبر **:WPF (Windows Presentation Foundation) تقنية** صوريّ متطوّر لبيئة عمل النوافذ Windows طوّرته شركة مايكروسوفت أواخر عام 2006، ومن خلالها تغيّرت تقنيّات العرض بشكل جذريّ للواجهات التقليديّة<sup>2</sup>، تدمج WPF التقنيّات المتطوّرة في علوم الوب كالـ HTML<sup>و</sup> CSS إلنشاء واجهات المستخدم مع بعض تقنيات رسم األشعة Vectors وعمل الرسوم المتحركة Animation ودعم ملفات الصوت والصورة Media، بالإضافة إلى الرسومات ثلاثتيّة الأبعاد 3D ودعم ملفات الوثائق Document الشبيهة بملفات PDF. هذا بدوره أدّى إلى إحداث نقلة نوعيّة من الواجهات التقليدية لبيئة النوافذ Windows إلى واجهات أكثر جماليّة وسهولة وبمزايا متطوّرة<sup>3</sup>. تعتمد WPF على لغة ترميز XAML لبناء واجهات المستخدم، وتسمح بالتنسيق الذكي لعناصر الواجهات Layout Intelligent من خالل دعمها لمفهوم الشبكات Grids وبالتالي الحفاظ على حجم العناصر باختالف طرق العرض، تقسم WPF إلى:

- مجموعة مكتبات ربط ديناميكية (Library Link Dynamic (DLL مصممة إلنشاء برامج Windows فيها واجهات مستخدم متطوّرة وجميلة Richly Visual User Interface وربط بيانات Strong and Extensive Data Binding وقوي شامل
- $\equiv$ واجهة برمجة التطبيقات العامّة (API (Application Programming Interface، والتي تؤمّن للبرامج الوصول إلى المكتبات السابقة واستخدام إ مكانياتها القوية.

ا<u>لمزايا التي قدّمتها WPF: <sup>4</sup> إنّ ف</u>صل تصميم الواجهات عن كتابة الشيفرة البرمجيّة من أهمّ ما أحدثته<br>-WPF ، وقد دعمت مايكروسوفت مصم مي واجهات المستخدم من خالل عدة أدوات للتصميم، اعتمد الباحث على الأداتين Microsoft Expression Blend، Zam3D في التصميم البرمجيّ للموقع. كما تؤمّن

<sup>3</sup> Eisenberg R., Bennage C. (2008), **Sams Teach Yourself WPF in 24 Hours**, Person Education, USA, P5. <sup>4</sup> Eisenberg R. **Sams Teach Yourself WPF in 24 Hours**. Op. cit., P9.

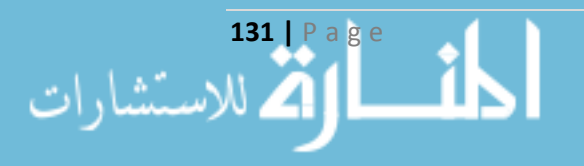

 $\overline{a}$ 

<sup>1</sup> <http://msdn.microsoft.com/en-us/library/cc295302.aspx> [visited 24-01-2015 22:47:00.000000].

<sup>2</sup> MacDonald M. (2012), **Pro WPF 4.5 in C#: Windows Presentation Foundation in .NET 4.5**. Apress, New York City, Forth Edition, P2.

إمكانيّة إنشاء القوالب Templates من خلال إعادة تعريف طريقة عرض أيّ عنصر من العناصر الموجودة في بيئة (Net.(، وفيما يلي بعض المزايا:

- تربط عناصر العرض مع الكائنات البرمجية Objects من خالل ربط الخصائص Properties واألوامر Commands والحركات Animation فيما بينها.
- $\frac{1}{2}$ تؤمّن إمكانيّة تتسيق Styling شبيهة تماماً بتتسيق CSS، حيث يتمّ وضع تعريف عام لخصائص العناصر المستخدمة ضمن واجهة المستخدم، فيتمّ توريث قيم تلك الخصائص للعناصر التي ترث من التنسيق المعرّف.
- كن العتاد الصلب Hardware من التعامل مع التطبيقات تعتمد بشكل مباشر على DirectX الذي يم Applications

وفيما يلي نموذج يبيّن مداخل التصميم الفنيّ والبرمجيّ والتي تمّ تطبيقها على الموقع المقترح (المكتبة الإلكترونية):

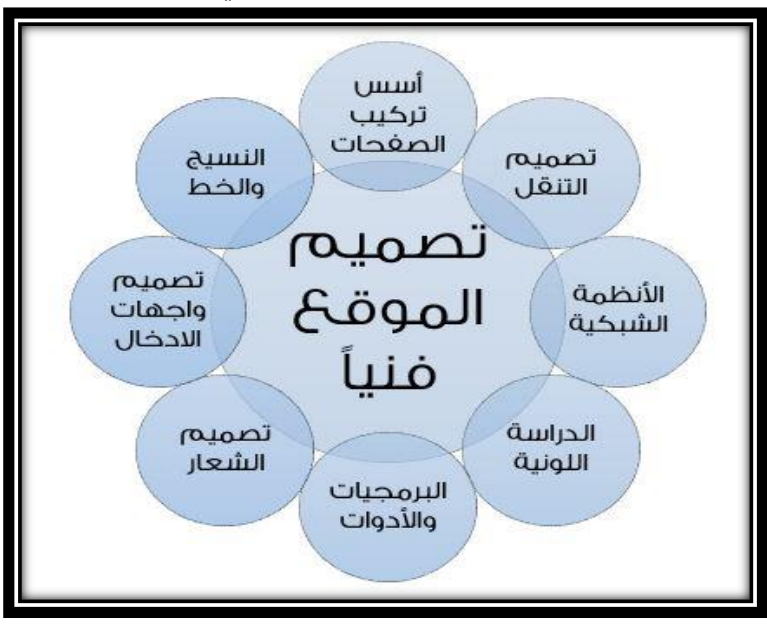

**ّن للمواقع شكل راقم )34(: نموذج التصميم الف**

المصدر: من إعداد الباحث

### 9-3-3 تصميم صفحات للموقع على مواقع التواصل الاجتماعي <u>Social Networks:</u>

يقصد بمواقع التواصل الاجتماعي تلك المواقع التي تمكّن الأشخاص من التواصل مع أصدقائهم، تعتبر حقلاً ذهبيّاً للمسوّقين بسبب ما تتيحه من مجموعات Groups وصفحات Pages، من خلالها يمكن نشر

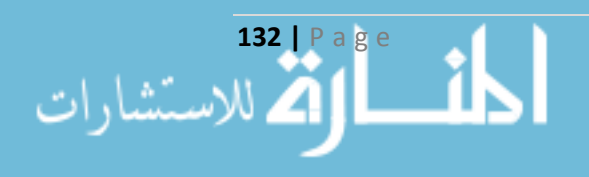

الأفكار والمنتجات وإيصالها إلى جمهور كبير <sup>1</sup>، قام الباحث بتصميم صفحة على موقع التواصل الاجتماعي  $\frac{1}{2}$ Facebook وقد بلغ عدد األشخاص المعجبين بها بعد حوالي شهر من تصميمها ودون نشر أي منشور \* 530 شخص، والشكل رقم )35( يبين صفحة الموقع على Facebook، تقوم الصفحة بنشر معلومات عن الكتب التي تمّ إدخالها إلى البرنامج والمتوافرة في كلية الاقتصاد، هذه المعلومات تتضمن كامل المعلومات الببليو غرافية والفنية المتعلّقة بالكتاب الإلكتروني.

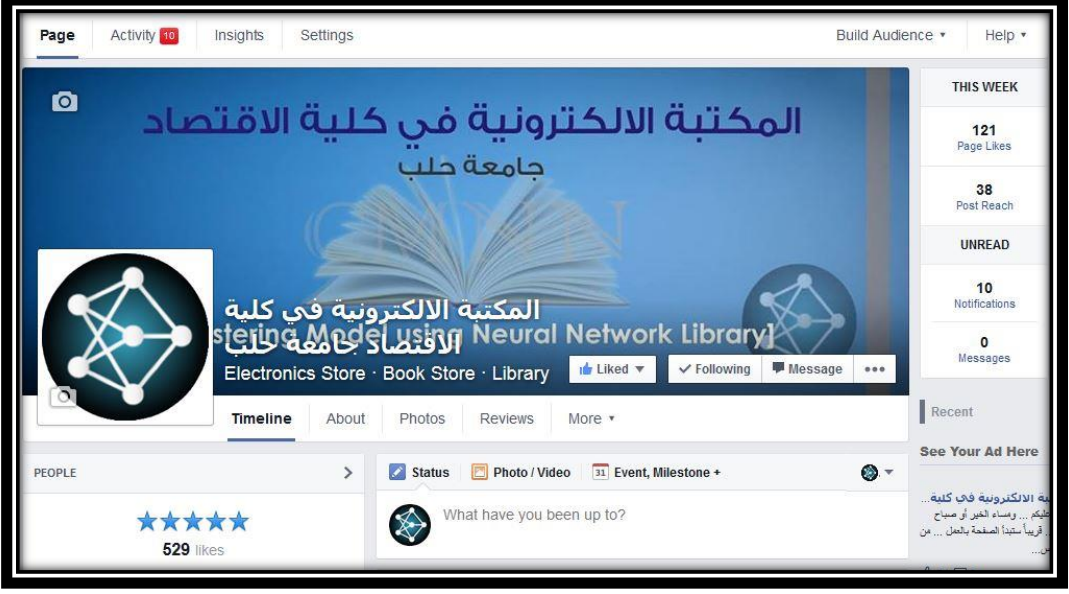

شكل رقم (35): صفحة المكتبة الإلكترونية على موقع التواصل الاجتماعي Facebook

المصدر: من إعداد الباحث

<sup>1</sup> Zarrella D. (2010), **The Social Media Marketing Book**, O'Relly Media, Canada, P53. \* عنوان هذه الصفحة هو https://www.facebook.com/pages/CMNN-Library؛ وقد تم أخذ الصورة بتاريخ 18–01-2015.

**133 |** P a g e

l

**الفصل الرابع تطبيق خوارزمية العنقدة والشبكات العصبية على النموذج Applied Clustering and ANNs on the Model**

### **1-4 مقدمة Introduction:**

بعد أن قام الباحث ببناء نموذج لتسويق المعرفة في المكتبة اإللكترونية من خالل عنصر إضفاء الطابع الشخصـي، اختار عدّة متغيرات في تتفيذ الخوارزميات لما لها من أثر في عملية التصنيف نظريا، هذه المتغيرات مقسومة إلى متغيرات مستمرة Continuous وثنائية Binary واسمية Nominal وترتيبية Ordinal. واستمد الباحث البيانات من خلال تجريب نموذج المكتبة الإلكترونية لمدة 60 يوم ابتداءاً من 13–01-2015 في كلية االقتصاد في جامعة حلب حصل من خاللها على 400 مستخدم تفاعلوا مع المكتبة، باإلضافة إلى 247 كتاب مضاف.

إن خطوات تطبيق النموذج التي قام بها الباحث في هذا الفصل سوف تشتمل على تحديد المتغيرات الالزمة للدراسة من خالل النماذج التي قام ببنائها والموضحة في الفصلين األول والثالث، وبعد ذلك سيقوم بإدخال هذه المتغيرات على نموذج التحليل العاملي بطريقة المركبات األساسية، ويحصل على مجموعة من العوامل ستشكل طبقة المدخالت في الشبكة العصبية، وبعد ذلك سيقوم بتطبيق خوارزمية العنقدة Means-K بإدخال العوامل بدلاً من المتغيرات بالإضافة إلى متغير للقرار وهو متغير قوة الشراء والمحسوب من قبل الباحث، ونتيجة هذه الخوارزمية هي عنقودين أساسيين الأول يمثل المستخدمين النشطين والذين لديهم ميل نحو الشراء، والثاني يمثل المستخدمين العاديين والذين ليس لديهم ميل للشراء، هذا المتغير يمثل عقد طبقة المخرجات، ومن أجل التنبؤ بالميل نحو الشراء بالنسبة لمستخدم جديد قام الباحث بتطبيق شبكة عصبية متعددة الطبقات، واعتمد في تقييم النتائج على مجموع مربعات الأخطاء الكلي، والشكل التالي يبين الخطوات التي قام بها الباحث:

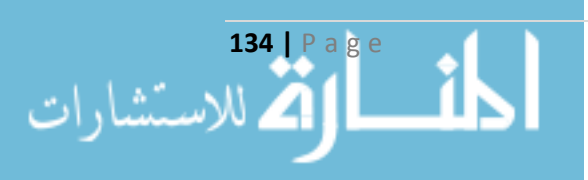

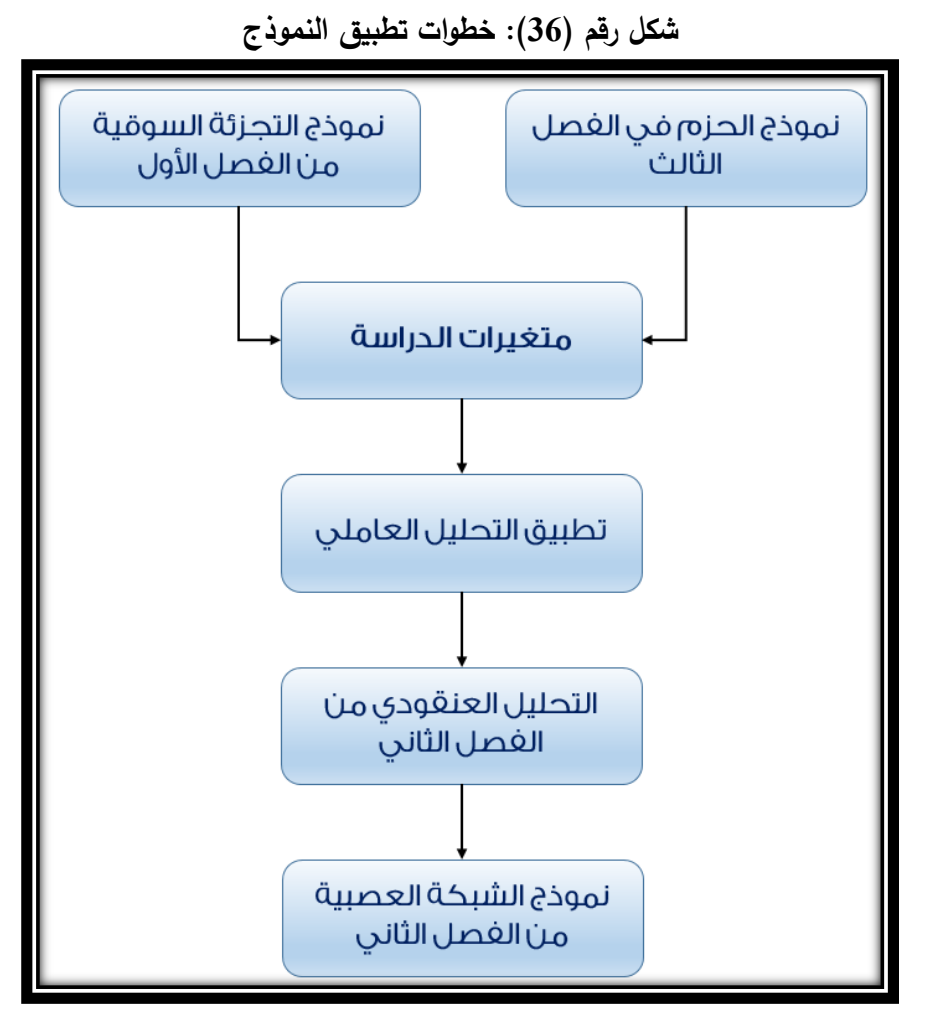

المصدر: من إعداد الباحث

### **2-4 تحديد المتغيرات Selection Variables**

 إن كافة المتغيرات المختارة لتصنيف العمالء موجودة في حزمتي إضفاء الطابع الشخصي والمسجالت، ولم يختَر الباحث أيِّ متغير من حزمة المكتبات بسبب عدم أهميتها في تصنيف العملاء، وقد حدّد الباحث 20 متغيراً من الحزمتين المذكورتين لإدخالها في الدراسة، هذه المتغيرات هي:

**1-2-4 اختيار المتغيرات من حزمة إضفاء الطابع الشخص Personalization:** يوجد في هذه الحزمة ثالثة أصناف Classes كما في الشكل رقم )21(، هذه األصناف هي العميل Client والمستخدم User واإلشعارات Notification، وقد اختار الباحث المتغيرات التالية المبينة في الجدول التالي كجزء أول من المتغيرات الداخلة في تنفيذ الخوارزمية:

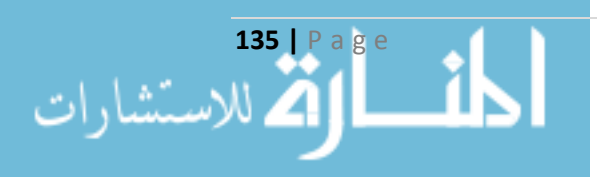

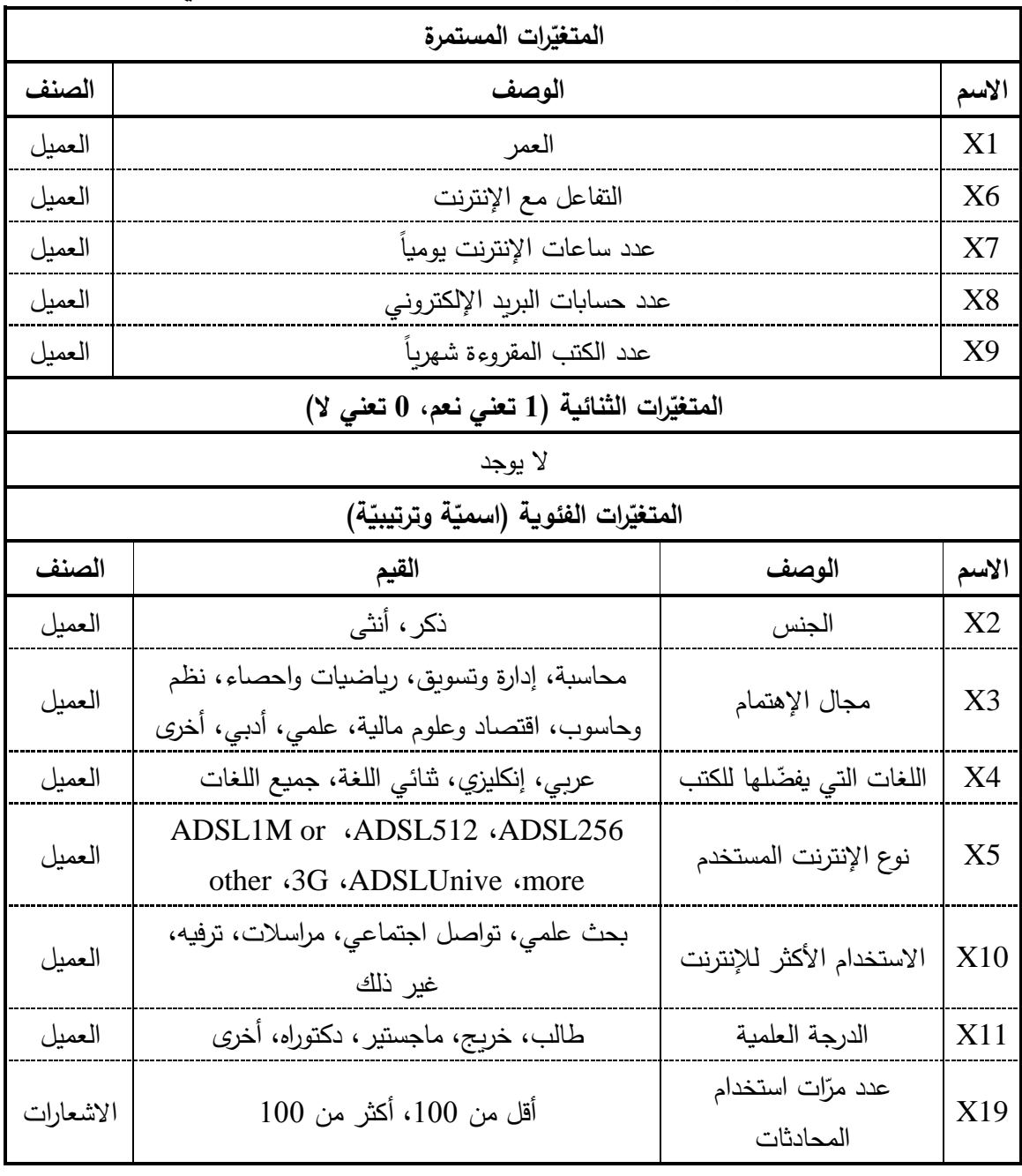

## **ّ جدول راقم )5 ارت المختارة من حزمة إضفاء الطابع الشخص (: المتغي**

المصدر: من إعداد الباحث

**ّ 2-2-4 الت اختيار المتغي ارت من حزمة المسج Recorders:** يوجد في هذه الحزمة ستة أصناف كما في الشكل رقم (22)، هذه الأصناف ذات أهميّة عالية في عملية التجزئة، ويمكن النظر لـها من طرف الـعميل أو من طرف الكتاب، وسينظر لها الباحث من طرف العميل لتناسب طبيعة تقسيم العمالء، هذه األصناف هي السجلّ الزمني TimeLog وسجلّ التحميل DownloadLog وسجلّ التقييم RateLog وسجلّ التعليق

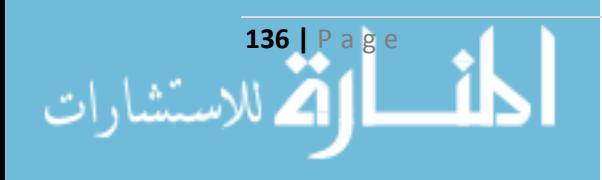

CommentLog الكلمات المفتاحية وسجل KeywordLog ارت الرصيد تغي وسجل BalanceLog ، وقد اختار الباحث المتغيرات التالية المبيّنة في الجدول التالي كجزء ثانٍ من المتغيرات الداخلة في تتفيذ الخوارزمية:

| المتغيرات المستمرة                                     |                                                                  |                                                   |                      |       |  |  |  |  |
|--------------------------------------------------------|------------------------------------------------------------------|---------------------------------------------------|----------------------|-------|--|--|--|--|
| الصنف                                                  |                                                                  | الوصف                                             |                      | الاسم |  |  |  |  |
| سجل تغيرات الرصيد                                      |                                                                  | عدد مرّات إضافة كتاب                              |                      |       |  |  |  |  |
| سجل التعليق                                            |                                                                  | عدد المرّات للتعليق على الكتاب                    |                      | X15   |  |  |  |  |
| سجل التقييم                                            |                                                                  | عدد المرّات الإجمالية لتقييم الكتاب               |                      | X16   |  |  |  |  |
| سجل التقييم                                            |                                                                  | متوسط تقييم الكتاب                                |                      | X17   |  |  |  |  |
| سجل التحميل                                            |                                                                  | عدد مرّات تحميل الكتاب                            |                      | X20   |  |  |  |  |
| سجل تغيرات الرصيد                                      |                                                                  | عدد الثواني في قسم المحاسبة                       |                      | X22   |  |  |  |  |
| سجل تغيرات الرصيد                                      |                                                                  | عدد الثواني في قسم الإدارة والتسويق               |                      | X23   |  |  |  |  |
|                                                        | سجل تغيرات الرصيد<br>عدد الثواني في قسم الإحصاء والرياضيات       |                                                   |                      |       |  |  |  |  |
| سجل تغيرات الرصيد<br>عدد الثواني في قسم النظم والحاسوب |                                                                  |                                                   |                      | X25   |  |  |  |  |
|                                                        | سجل تغيرات الرصيد<br>عدد الثواني في قسم الاقتصاد والعلوم المالية |                                                   |                      |       |  |  |  |  |
| سجل تغيرات الرصيد                                      |                                                                  | عدد الثوان <i>ي</i> ف <i>ي</i> قسم العلم <i>ي</i> |                      | X27   |  |  |  |  |
| سجل تغيرات الرصيد                                      |                                                                  | عدد الثواني في قسم الأدبي                         |                      | X28   |  |  |  |  |
| سجل تغيرات الرصيد                                      |                                                                  | عدد الثواني في قسم الأخرى                         |                      | X29   |  |  |  |  |
|                                                        |                                                                  | المتغيرات الثنائية (1 تعني نعم، 0 تعني لا)        |                      |       |  |  |  |  |
| الصنف                                                  |                                                                  | الوصف                                             |                      | الاسم |  |  |  |  |
| سجل التحميل                                            |                                                                  | فئة العميل بحسب الشراء (هل هو عميل جيد)           |                      | X21   |  |  |  |  |
|                                                        |                                                                  | المتغيرات الفئوية (اسمية وترتيبية)                |                      |       |  |  |  |  |
| الصنف                                                  |                                                                  | القيم                                             | الوصف                | الاسم |  |  |  |  |
| سجل الكلمات                                            |                                                                  | أقل من 100 مرة، بين 100 و200، بين 200             | عدد مرّات استخدام زر |       |  |  |  |  |
| المفتاحية                                              |                                                                  | و300، بين 300 و400، أكبر من 400                   | البحث                | X12   |  |  |  |  |
| سجل تغيرات                                             |                                                                  | أقل من 10000 نقطة، بين 10000                      |                      | X13   |  |  |  |  |
| الرصيد                                                 |                                                                  | و 20000، أكبر من 20000.                           | صافي رصيد التفاعل    |       |  |  |  |  |

**ّ جدول راقم )6 الت ارت المختارة من حزمة المسج ّ (: المتغي**

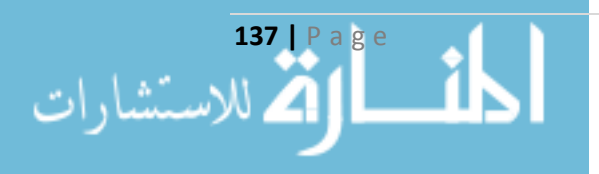

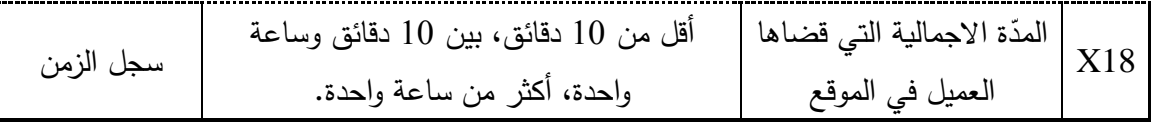

المصدر: من إعداد الباحث

 **3-2-4 اقراءة البيانات:** كامل البيانات محفوظة ضمن بيئة إن Server SQL وموزعة في أكثر من جدول. استخدم الباحث تعليمات SQL لالنتقال من المتغيرات في قاعدة البيانات إلى المتغيرات المختارة، وفيما يلي تبيان آلية حساب بعض هذه المتغيرات:

- حساب قيم متغير العمر: من خالل طرح التاريخ الحالي من تاريخ الميالد ويكون من خالل التعليمة:
- حساب قيم متغير التفاعل مع الإنترنت من خلال الحسابات: ويكون بجمع متغيرات امتلاكه لحساب في مواقع Google ,Twitter ,Facebook وامتالكه لمدونة، فإذا امتلك كامل الحسابات يأخذ القيمة 4 واذا لم يمتلك أي حساب يأخذ القيمة .0
- حساب قيم متغير عدد مرّات استخدام زر البحث: ويكون بجمع عدد مرات استخدام زر البحث للمستخدم خالل مدة معينة.
- حساب قيم متغير صافي رصيد التفاعل: ويكون بجمع الرصيد الذي أنفقه المستخدم على تحميل الكتب من الموقع، والرصيد الذي حصّله من خلال تفاعله مع الموقع عن طريق التقييم والتعليق.
- حساب قيم متغيرات عدد مرّات إضافة كتاب وتحميله وعدد مرّات التقييم وعدد مرّات التعليق: من خلال حساب مجموع عدد مرات القيام بالتعليق، وعدد مرات قيامه بالتقييم، وحساب متوسط تقييماته االجمالية.
- حساب قيم متغيرات الوقت بحسب الفئة: من خالله نحسب الوقت الذي قضاه المستخدم باستعراض أحد الكتب، بعد معرفة الفئة التي ينتمي لها، ويكون ذلك من خالل اجراء عملية طرح بين وقت الخروج من استعراض الكتاب ووقت الخول اليه، ومن ثم يتم جمع كامل المدة الزمنية التي قضاها بفئة معينة، ولكل فئة على حدى، ويقاس بعدد الثواني.
	- حساب قيم متغير عدد الثواني اإلجمالي في الموقع: بجمع كل قيم المتغيرات السابقة.
- حساب قيم متغير عدد مرّات استخدام المحادثات: ويكون بحساب مجموع عدد الرسائل الصـادرة والواردة إلى المستخدم.

### **3-4 تخفيض عدد المتغيرات باستخدام التحليل العامل :**

بتطبيق التحليل العاملي على مجموعة المتغيرات من 1X وحتى 20X باعتبار أن المتغير 21X هو متغير القرار ، والمتغيرات من X22 وحتى X29 هي المتغيرات التي ستحدّد أهميّة الفئات التي يتناولها العميل، باستخدام برنامج SPSS حصلنا على النتائج المبيّنة في الفقرات التاليّة:

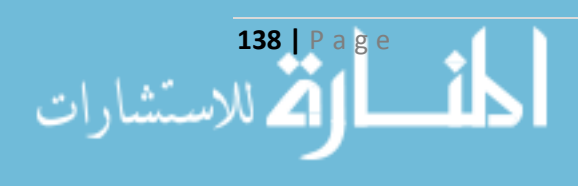

**1-3-4 توصيف البيانات Statistics Descriptive:** إن حجم العينة الداخلة في الدراسة هو 400 مفردة، ويبين الجدول التالي المعالم الأساسية لهذه المتغيرات وهما الوسط الحسابي والانحراف المعياري، والجدول التالي يبين هذه القيم:

| الانحراف المعياري | الوسط الحسابي | المتغير                              |
|-------------------|---------------|--------------------------------------|
| 6.980             | 25.52         | العمر                                |
| 0.496             | 1.44          | الجنس                                |
| 2.163             | 3.77          | مجال الاهتمام                        |
| 0.941             | 2.32          | اللغات التي يرغب بها                 |
| 1.260             | 3.48          | نوع الإنترنت المستخدم                |
| .815              | 1.68          | التفاعل مع الإنترنت                  |
| 1.727             | 3.30          | عدد ساعات الإنترنت يوميا             |
| 0.724             | 1.54          | عدد حسابات البريد الإلكتروني         |
| 1.419             | 1.89          | عدد الكتب التى يقرأها شهرياً         |
| 1.233             | 1.90          | الاستخدام الأكثر للإنترنت            |
| 1.178             | 2.40          | الدرجة العلمية                       |
| 1.109             | 1.89          | عدد مرّات استخدام زر البحث           |
| 0.694             | 1.82          | صافى رصيد التفاعل                    |
| 9.774             | 7.71          | عدد مرّات إضافة كتاب                 |
| 90.612            | 56.40         | عدد مرّات إضافة تعليق                |
| 72.323            | 47.59         | عدد مرّات إضافة تقييم                |
| .92040            | 3.4934        | متوسط التقييم                        |
| 0.494             | 2.79          | المدة الإجمالية التي قضاها في الموقع |
| 0.482             | 1.37          | عدد مرّات استخدام المحادثات          |
| 9.860             | 9.78          | عدد مرّات تحميل الكتب                |

**جدول راقم )7(: اإلحصاءات الوصفية**

المصدر: من إعداد الباحث

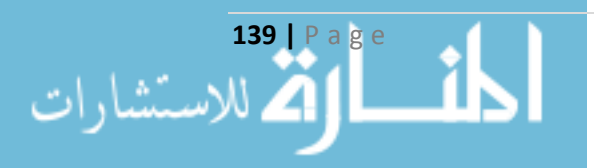

 **2-3-4 مشكلة االرتباط الخ ّط Collinearity-Multi:** د مصفوفة االرتباط مغايرة للصفر إن قيمة محد مما يعني صحّة إجراء التحليل العاملي على مجموعة البيانات قيد الدراسة ولا توجد  $0\neq 7.851\mathrm{E}\text{-}005$ مشكلة لالرتباط الخطي بين المتغيرات، وبالتالي ال نحتاج إلى حذف أي متغير.

0.686 (KMO) اختبار إحصائية قيمة بلغت **:KMO Test and Bartlett's Test اختبار 3-3-4** وهي أكبر من الحدّ الأدنى وبالتالي يمكننا أن نحكم بكفاية حجم العينة في التحليل الحالي، وقيمة احتمال الداللة Sig 0.000 أقل من 0.05 لذا نرفض فرضية العدم ومصفوفة االرتباط ليست مصفوفة الواحدة.

**غير الصوري Image-Anti ّ 4-3-4 مدى كفاية العينة ومصفوفة معامالت االرتباط والتباينات المشتركة ة** Matrix: إن عناصر القطر الرئيسي لجميع المتغيرات أكبر من 0.5، لذا فإنّ حجم العينة مناسب لإجراء التحليل، كما هو مبين في الشكل التالي:

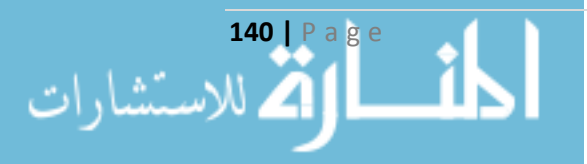

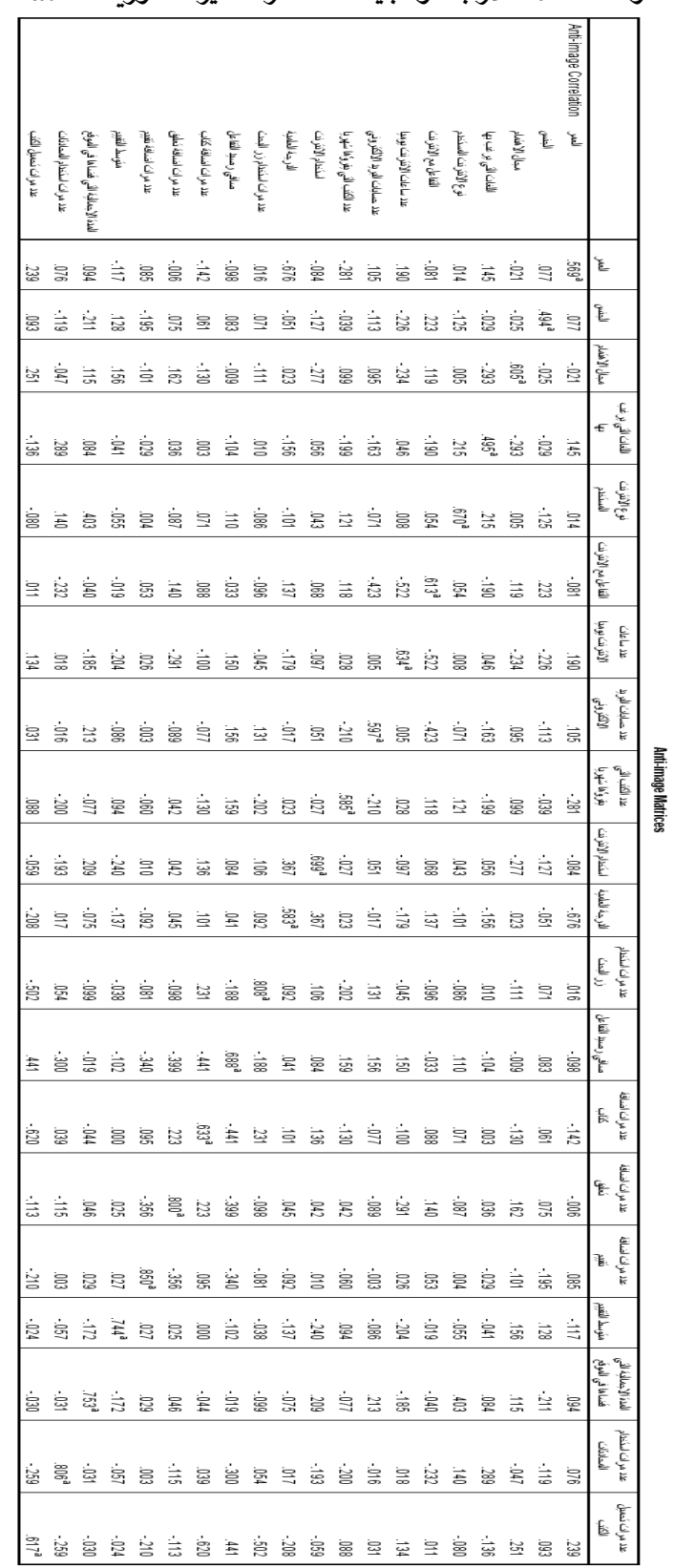

**الجدول راقم )8( مصفوفة معامالت االرتباط والتباينات المشتركة غير ة ّ :Anti-Image Matrix الصوري**

المصدر: من إعداد الباحث باستخدام برنامج SPSS.

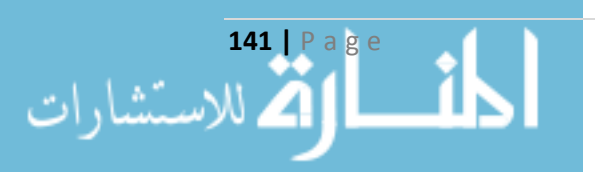

<u>Communalities ا**لاشتراكيّات Communalities:** إنّ القيم الأوليّة للاشتراكيّات مساوية إلى الواحد الصحيح وفقاً</u> للطريقة المختارة أثناء التحليل (طريقة العوامل الأساسية PCA واختيار مصفوفة الارتباط)، وتشير القيم المستخلصة للاشتراكية إلى نسبة التباينات من قيم المتغيّر والتي تفسّرها العوامل المشتركة، فمثلا نجد أنّ القيمة المستخلصـة لمتغيّر مجال الاهتمام X3 والبالغة 0.742 مثلاً تشير إلى أنّ 74.2% من التباينات في قيم المتغيّر تفسّرها العوامل المشتركة، وبصورة عامّة نلاحظ أنّ العوامل المشتركة تفسّر نسبة جيدة من تباين المتغيّرات حيث أنّ أقل نسبة هي 0.533 لمتغيّر عدد الكتب التي يقرأها شهرياً X9.

| القىمة المستخلصة | القيمة الأولية | المتغير | القىمة المستخلصة | القيمة الأولية | المتغير        |
|------------------|----------------|---------|------------------|----------------|----------------|
| 0.830            | 1.000          | X11     | 0.828            | 1.000          | X1             |
| 0.667            | 1.000          | X12     | 0.871            | 1.000          | X2             |
| 0.803            | 1.000          | X13     | 0.742            | 1.000          | X <sub>3</sub> |
| 0.592            | 1.000          | X14     | 0.703            | 1.000          | X <sub>4</sub> |
| 0.795            | 1.000          | X15     | 0.79             | 1.000          | X <sub>5</sub> |
| 0.805            | 1.000          | X16     | 0.79             | 1.000          | X6             |
| 0.606            | 1.000          | X17     | 0.739            | 1.000          | X7             |
| 0.775            | 1.000          | X18     | 0.718            | 1.000          | X <sub>8</sub> |
| 0.609            | 1.000          | X19     | 0.533            | 1.000          | X9             |
| 0.772            | 1.000          | X20     | 0.562            | 1.000          | X10            |

**جدول راقم)9(: االشتراتيات Communalities**

المصدر: من إعداد الباحث باستخدام برنامج SPSS.

**ّ <sup>6</sup>-3-<sup>4</sup> <sup>ر</sup> التباين التّل المفس Explained Variance Total:** ويقسم هذا الجدول إلى ثالثة أقسام، كل قسم يحوي على الحقول التالية:

- Total: يتضمّن هذا الحقل الجذور الكامنة Eigenvalues لكلّ عامل، ونلاحظ أنّ مجموع قيم هذا الحقل مساوي لعدد المتغيّرات 5.<br>.
- of Variance%: وفيه نسبة التباين الذي يفسّره كلّ عامل، ويحسب بقسمة مجموع الجذور الكامنة لهذا العامل على عدد المتغيّرات.<br>-
- Cumulative%: وهو نسبة التباين التراكميّة، أي هو التجمّع الصـاعد لعمود نسبة التباين of% .Variance

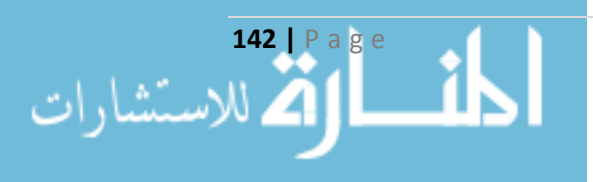

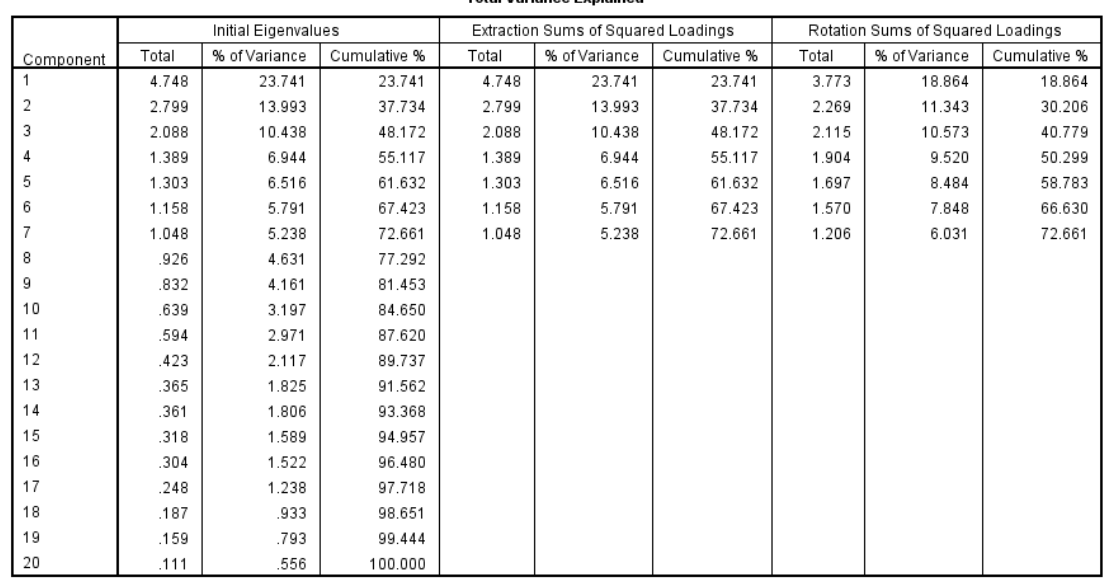

#### **جدول راقم )10(: التباينات التلية للعوامل Total Variance Evalained**

Extraction Method: Principal Component Analysis

المصدر: من إعداد الباحث باستخدام برنامج SPSS.

ويبيّن هذا الجدول أنّه تمّ تقسيم المتغيّرات إلى سبعة عوامل أساسية من بين 20 عامل يظهرها الجدول، حيث أنّ العامل الأول له أكبر قيمة مميّزة (تباين للعامل) ويساوي 4.748 ويفسّر نسبة 23.741% من التباينات الكليّة للمتغيّرات المدروسة وهكذا …، هذه القيمة تسمّى الجذر الكامن (EV) Eigenvalues.

وتحسب نسبة التباين المفسّر للعامل من خلال قسمة قيمة الجذر الكامن على مجموع الجذور الكامنة والمساوي لإجمالي عدد المتغيرات، أي نجد أن نسبة التباين المفسّر للعامل الأول:

> 4.748 20  $*100\% = 23.741\%$

**7-3-4 التمثيل البيان للعوامل Plot Scree:** من خالل هذا الرسم البياني يمكن تحديد العوامل الصالحة، حيث يحدّد هذا الشكل الجذور الكامنة، فكلما كانت قيمة الجذر الكامن المقابلة للعامل ذات انحدار شديد (شاقولي) كلما كان صالحاً للنَّموذج المدروس، أما إذا كان الانحدار غير شديد (أفقي) فيجب استبعاد العامل من النموذج، وهنا نلاحظ أن الخط في الرسم يظهر انحداراً قوياً في قيم الجذور الكامنة المقابلة للعوامل الأربعة الأولى وبالتالي تثبت صحّة اختيارها.

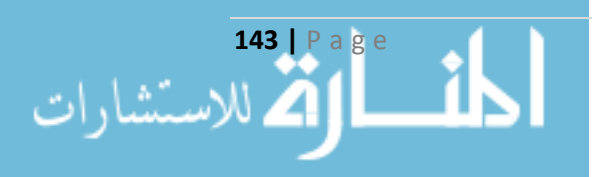

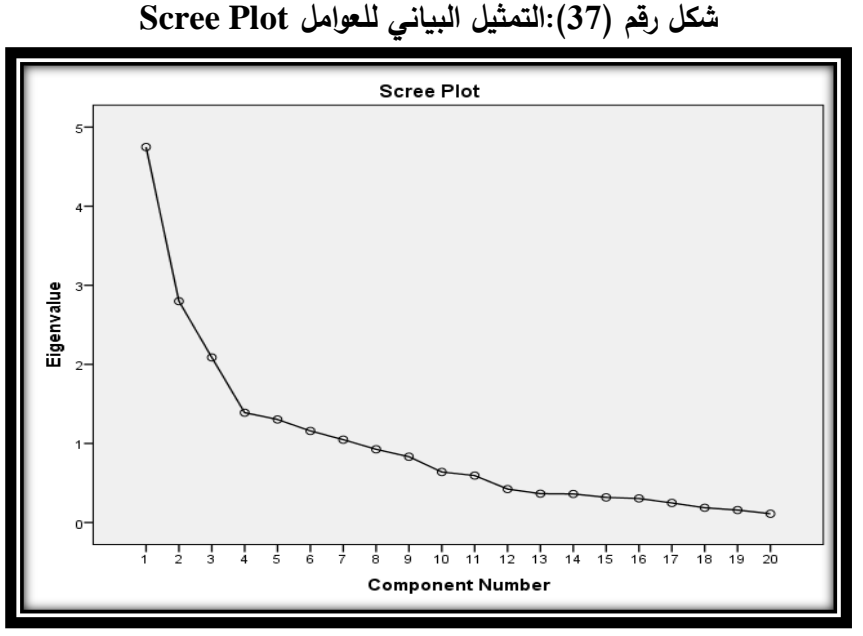

المصدر: من إعداد الباحث باستخدام برنامج SPSS.

**8-3-4 مصفوفة العوامل اقبل التدوير Matrix Component:** إهمال هذه المصفوفة بسبب تمثيلها لقد تم غير المناسب للمتغيرات على العوامل، وتم االستعاضة عنها بمصفوفة العوامل بعد التدوير.

**9-3-4 مصفوفة العوامل بعد التدوير Matrix Component Rotated**: تعرض التحميالت الخاصة بكل متغيّر على كلّ عامل من العوامل المستخلصة بعد التدوير ، أي درجة ارتباط كل متغيّر مع كلّ عامل من العوامل، وهنا تمّ الاعتماد على طريقة Varimax لتدوير المحاور وبشكل متعامد. إنّ متغيّرات عدد مرّات استخدام زر البحث وصافي رصيد التفاعل مع الموقع وعدد مرّات إضافة تقييم وعدد مرّات إضافة تعليق وعدد مرّات استخدام المحادثات تندرج ضمن عامل واحد وبقيم عالية، في حين أنّ متغيّرات التفاعل مع الإنترنت وعدد ساعات الإنترنت يومياً وعدد حسابات البريد الإلكتروني ومتوسط التقييم في الموقع تندرج ضمن عامل اخر وهكذا … ونجد أن متغير عدد مرّات إضافة كتاب غير مدرج ضمن أي عامل وفق الشرط الذي وضعه الباحث وهو أن تكون قيمة التحميل للمتغير على العامل أكبر من .0.5

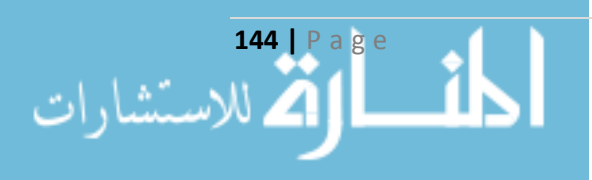

### **جدول راقم)11(: مصفوفة العوامل بعد التدوير Matrix Component Rotated**

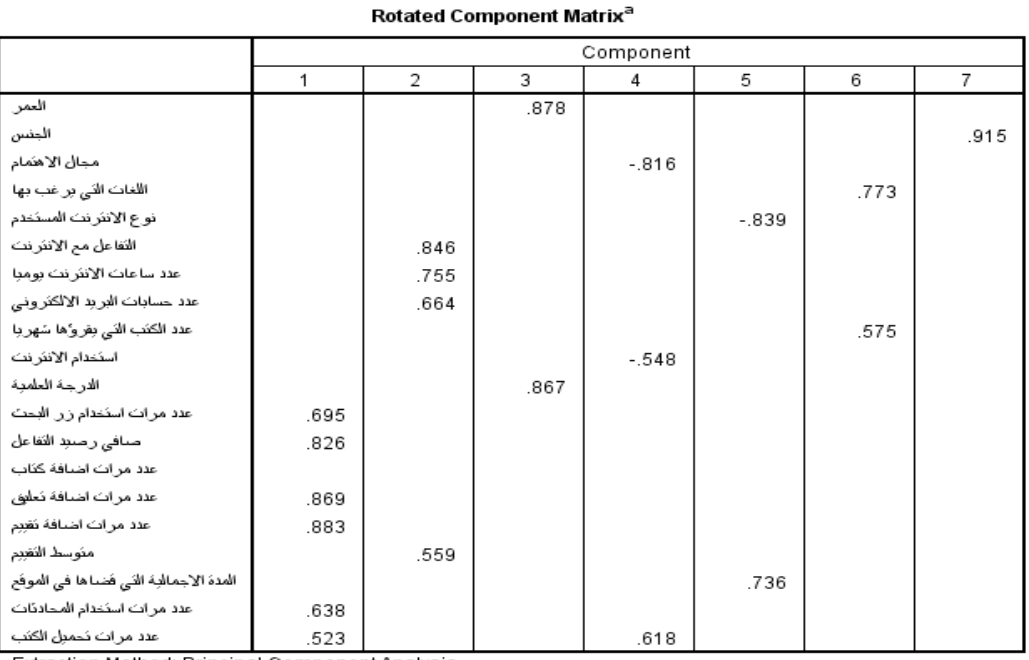

Extraction Method: Principal Component Analysis Rotation Method: Varimax with Kaiser Normalization.

a. Rotation converged in 8 iterations

المصدر: من إعداد الباحث باستخدام برنامج SPSS.

<mark>10−3−4 العوامل المؤثرة ف*ي* التجزئـة:</mark> لقد تمّ استخلاص سبعة عوامل من إجمالي المتغيّرات الداخلة في الدراسة والتي تشكّل بيانات العملاء وتتبّع سلوكهم، وهذه العوامل هي: العامل الأوّل — ا**لتفاعل مع الموقع**:<br>-تمّ تحميل هذا العامل بأكبر عدد من المتغيرات، حيث حُمّل بخمسة متغيرات (X12,X13,X15,X16,X19) هي عدد مرّات استخدام زر البحث وصافي رصيد التفاعل مع الموقع وعدد مرّات إضافة تقييم وعدد مرّات إضافة تعليق وعدد مرّات استخدام المحادثات وفسّر هذا العامل ما نسبته (18.864%) من التباين الكلي للمتغيرات. والعامل الثاني – **استخدام االنترنت**: فتم تحميله بأربعة متغيرات )17X8,X7,X6,X )هي التفاعل مع الإنترنت وعدد ساعات الإنترنت يومياً وعدد حسابات البريد الإلكتروني ومتوسط التقييم وقد فسّر هذا العامل ما نسبته (11.343%) من التباين الكلي للمتغيرات. والعامل الثالث – ا**لمستوى العلمي:** فقد تمّ تحميله بمتغيرين (X1,X11) هما العمر والدرجة العلمية وقد فسّر هذا العامل نسبة قدرها (10.573%) من التباين الكلي للمتغيرات. والعامل الرابع - **االهتمام**: فقد تم تحميله بثالثة متغيرات )20X10,X3,X )هي مجال الاهتمام وغرض استخدام الإنترنت وعدد مرّات تحميل الكتب وقد فسّر هذا العامل نسبة قدرها (9.520%) من التباين الكلي للمتغيرات. والعامل الخامس – ا**لتنقل في الانترنت**: فقد تم تحميله بمتغيرين (X5,X18) هما نوع الإنترنت المستخدم وإجمالي المدة التي قضاها في الموقع وقد فسّر هذا العامل نسبة قدرها (8.484%) من التباين الكلي للمتغيرات. والعامل السادس – **مستوى الق ارءة**: فقد تم تحميله بمتغيرين )9X4,X )هما

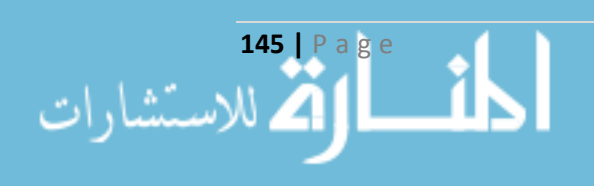

اللغات التي يفضلها للكتب وعدد الكتب التي يقرأها شهرياً وقد فسّر هذا العامل نسبة قدرها (7.848%) من التباين الكلي للمتغيرات. والعامل السابع - **الجنس**: فقد تم تحميله بمتغير واحد فقط )2X )هو الجنس وقد فسّر هذا العامل نسبة قدرها (6.031%) من التباين الكلي للمتغيرات. ومنه نستنتج المعادلات الممثلة للنموذج العاملي الخاص بالبيانات الأصلية وقبل إجراء خوارزميات العنقدة عليها:

 $F_1 = 0.695 X_{12} + 0.826 X_{13} + 0.869 X_{15} + 0.883 X_{16} + 0.638 X_{19}$ 

 $F_2 = 0.846 X_6 + 0.755 X_7 + 0.664 X_8 + 0.559 X_{17}$ 

$$
F_3 = 0.878 X_1 + 0.867 X_{11}
$$

 $F_4 = 0.618 X_{20} - 0.816 X_3 - 0.548 X_{10}$ 

- $F_5 = 0.736 X_{18} 0.839 X_5$
- $F_6 = 0.773 X_4 + 0.575 X_9$
- $F_7 = 0.915 X_2$

إن إجمالي نسبة التباين التي استطاع أن يفسّرها النموذج العاملي هي 72.661% وبالتالي يمكن اعتماد العوامل المقترحة لأنها أكبر من 60%، كما أنه واضح وجود متغير غير مدرج ضمن أي من المعادلات السابقة الخاصـة بالعوامل لـعدم تشبّعهما على أحد العوامل هو متغير عدد مرّات إضـافة كتاب 14X.

#### **4-4 تطبيق خوارزمية العنقدة على اقاعدة البيانات:**

عند تطبيق خوارزمية المتوسطات Means-K باستخدام برنامج 21v SPSS، حصلنا على النتائج التالية مع الأخذ بعين الاعتبار أن المتغير X21 هو متغير القرار الذي من خلاله قام الباحث بتفسير نتائج العنقدة. وتم تطبيقها في حالتين الأولى على كامل المفردات ولأجل كل الأبعاد (21 متغير)، والثانية على كامل المفردات ولأجل العوامل المستخلصة ومتغير القرار (8 متغيرات)، وبتقييم نتيجة الخوارزمية بالاعتماد على مجموع مربِّعات الأخطاء الكلي Min SSE، حصلنا على النتائج التالية:

|        | الحالة الثانية |   | الحالة الأولى |        |        |   | K          |    |
|--------|----------------|---|---------------|--------|--------|---|------------|----|
| X21(2) | X21(1)         | N | <b>SSE</b>    | X21(2) | X21(1) | N | <b>SSE</b> |    |
| 244    | 156            | − | 980.229       |        | 329    | 4 | 18221.10   |    |
| 241    | 159            |   | 904.850       | 66     | 334    |   | 15223.90   |    |
| 228    | 172            | O | 739.140       | 136    | 264    | 4 | 9344.34    |    |
| 132    | 268            | n | 606.133       | 132    | 268    |   | 6468.45    | 16 |

**جدول راقم )12(: نتيجة خوارزمية Means-K بتترار أعظم لتنفيذ الخوارزمية 500**

المصدر: من إعداد الباحث باستخدام برنامج SPSS.

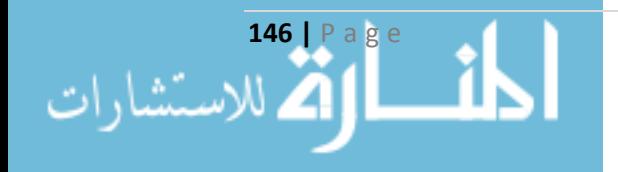

حيث أن K عدد العناقيد وSSE مجموع مربعات الأخطاء الكلي و $\text{X21 (1)}$  عدد الحالات المجمّعة 1 لمتغير القرار و(2) X21 عدد الحالات المجمّعة 2 لمتغيّر القرار، ونلاحظ تحسين الحل الناتج من خلال انخفاض في قيمة مجموع مربعات الأخطاء الكلي كلما ازداد عدد العناقيد وفي كلا الحالتين، كما أن تتفيذ الخوارزمية باختلاف عدد العناقيد المطلوبة وعلى كامل المتغيرات لم يعطِ تفسيراً منطقياً بالنسبة لمتغير جودة المفردة، وتنفيذ الخوارزمية باختلاف عدد العناقيد وعلى العوامل المستخلصة من التحليل العاملي أعطي تفسيراً أكثر منطقية بالنسبة لمتغير جودة المفردة.

**1-4-4 اختبار تحليل التباين ANOVA لمعنوية المتغيرات ف العنقدة:** بعد ذلك قام الباحث بإجراء اختبار تحليل التباين ولكلّ حالة من الحالات السابقة لاختبار أي المتغيرات ذو معنوية في عملية العنقدة وعند مستو*ى* داللة %95 يمكن تغيير قيمتها بحسب الحالة المدروسة، والجدول التالي يبين نتائج تحليل التباين في الحالة األولى باستخدام برنامج SPSS.

|            | عدد العناقيد 16 |            | عدد العناقيد 8 |            | عدد العناقيد 4 |            | عدد العناقيد 2 | المتغير        |
|------------|-----------------|------------|----------------|------------|----------------|------------|----------------|----------------|
| <b>Sig</b> | F               | <b>Sig</b> | F              | <b>Sig</b> | F              | <b>Sig</b> | F              |                |
| .000       | 6.878           | .001       | 3.432          | .222       | 1.469          | .025       | 5.036          | X1             |
| .000       | 4.637           | .000       | 5.695          | .018       | 3.405          | .620       | .246           | X2             |
| .000       | 4.279           | .000       | 5.569          | .000       | 8.290          | .000       | 15.782         | X3             |
| .000       | 3.210           | .001       | 3.546          | .006       | 4.202          | .792       | .069           | X4             |
| .000       | 4.390           | .000       | 10.954         | .555       | .695           | .624       | .240           | X <sub>5</sub> |
| .000       | 4.085           | .000       | 6.788          | .001       | 5.575          | .162       | 1.965          | X <sub>6</sub> |
| .000       | 4.117           | .000       | 6.006          | .000       | 8.616          | .003       | 9.115          | X7             |
| .013       | 2.030           | .052       | 2.017          | .099       | 2.102          | .335       | .930           | X8             |
| .000       | 3.309           | .003       | 3.109          | .001       | 5.807          | .035       | 4.465          | X9             |
| .000       | 3.539           | .056       | 1.983          | .000       | 7.817          | .000       | 17.585         | X10            |
| .000       | 3.673           | .011       | 2.658          | .006       | 4.224          | .191       | 1.714          | X11            |
| .000       | 52.191          | .000       | 62.687         | .000       | 117.825        | .000       | 306.634        | X12            |
| .000       | 40.016          | .000       | 66.438         | .000       | 130.988        | .000       | 412.128        | X13            |
| .000       | 47.749          | .000       | 10.097         | .000       | 19.041         | .000       | 44.597         | X14            |
| .000       | 1779.611        | .000       | 1910.496       | .000       | 1025.153       | .000       | 1116.245       | X15            |
| .000       | 1557.967        | .000       | 874.614        | .000       | 470.248        | .000       | 932.973        | X16            |
| .000       | 3.121           | .000       | 4.111          | .000       | 7.708          | .000       | 12.446         | X17            |
| .000       | 4.173           | .000       | 6.768          | .000       | 6.040          | .000       | 16.982         | X18            |
| .000       | 19.217          | .000       | 36.831         | .000       | 51.125         | .000       | 180.302        | X19            |
| .000       | 68.553          | .000       | 48.101         | .000       | 66.467         | .000       | 140.313        | X20            |
| .000       | 12.080          | .000       | 14.012         | .000       | 25.319         | .000       | 37.233         | X21            |

**جدول راقم )13(: اختبار تحليل التباين ANOVA ف الحالة األولى**

المصدر: من إعداد الباحث باستخدام برنامج SPSS.

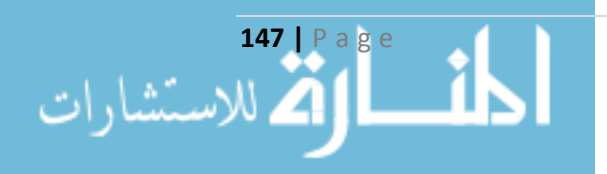

وتبيّن أنّ جميع المتغيرات معنوية في عمليّة التقسيم عند عدد عناقيد 16، وجميع المتغيرات معنوية عدا متغيري عدد حسابات البريد اإللكتروني 8X وغرض استخدام اإلنترنت 10X عند عدد عناقيد ،8 وعند عدد عناقيد 4 كانت جميع المتغيرات معنوية باستثناء العمر  $X$  ونوع الإنترنت المستخدم  $X$  وعدد حسابات البريد اإللكتروني 8X، وعند عدد عناقيد 2 كانت جميع المتغيرات معنوية باستثناء الجنس 2X واللغات التي يفضلها ونوع الإنترنت المستخدم X5 والتفاعل مع الإنترنت X6 وعدد حسابات البريد الإلكتروني X8 والدرجة  $X4$ العلمية 11X.

ونلاحظ أن المتغيرات التي كان مصدرها حزمة المسجّلات جميعها معنوية في عملية التقسيم، مما يدلّ على أهميّة هذه المتغيرات في عملية التجزئة السوقية، وبالتالي إمكانية تسويق المعرفة للأجزاء التي تتمتّع بخصائص معينة تعود بالمنفعة لكل من المستخدم وأصحاب الموقع.

وتظهر نتائج تحليل التباين في الحالة الثانية باستخدام SPSS في الجدول التالي:

|            | عدد العناقيد 16 |            | عدد العناقد 8 |            | عدد العناقيد 4 |            | عدد العناقيد 2 | المتغير                   |
|------------|-----------------|------------|---------------|------------|----------------|------------|----------------|---------------------------|
| <b>Sig</b> | F               | <b>Sig</b> | F             | <b>Sig</b> | $\mathbf F$    | <b>Sig</b> | $\mathbf{F}$   |                           |
| .000       | 50.038          | .000       | 199.677       | .000       | 14.021         | .481       | .497           | $\overline{\mathrm{F1}}$  |
| .000       | 25.418          | .000       | 45.930        | .000       | 58.655         | .069       | 3.321          | F2                        |
| .000       | 53.632          | .000       | 62.923        | .000       | 18.525         | .000       | 34.928         | F3                        |
| .000       | 58.077          | .000       | 44.448        | .000       | 21.162         | .000       | 39.292         | $\overline{\text{F4}}$    |
| .000       | 55.734          | .000       | 81.166        | .000       | 91.959         | .000       | 15.946         | F5                        |
| .000       | 53.663          | .000       | 22.661        | .000       | 112.600        | .000       | 278.467        | F6                        |
| .000       | 68.399          | .000       | 39.348        | .000       | 30.031         | .000       | 49.289         | F7                        |
| .000       | 31.832          | .000       | 34.770        | .000       | 17.818         | .000       | 41.499         | $\overline{\mathrm{X}21}$ |

**جدول راقم )14(: اختبار تحليل التباين ANOVA ف الحالة الثانية**

المصدر: من إعداد الباحث باستخدام برنامج SPSS.

ونالحظ أن جميع العوامل ومتغير القرار معنوية عند تنفيذ الخوارزمية لعدد عناقيد 4 وعدد عناقيد 8 وعدد عناقيد ،16 والعوامل الثالث والرابع والخامس والسادس والسابع ومتغير القرار عند تنفيذ الخوارزمية لعدد عناقيد 2، ومن الملاحظ معنوية جميع العوامل تقريباً ولكامل عدد العناقيد مقارنة بالمتغيرات فقط في الحالة الأولى.

وفيما يلي مقارنة بين الحالتين في توزّع المفردات على العناقيد مع تبيان المركز النهائي لمتغير القرار في كل حالة من الحالات، فعند تحديد عدد العناقيد بعنقودين 2=K، توزّعت المفردات في كل عنقود وفق:

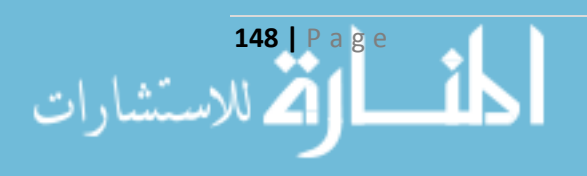

|                | الحالة الثانية |          | الحالة الأولى  |          |          |         |  |  |  |  |
|----------------|----------------|----------|----------------|----------|----------|---------|--|--|--|--|
| المركز النهائي | النسبة         | عدد      | المركز النهائي | النسبة % | عدد      | العنقود |  |  |  |  |
| لمتغير القرار  | $\frac{0}{0}$  | المفردات | لمتغير القرار  |          | المفردات |         |  |  |  |  |
|                | %39            | 156      |                | %17.75   |          |         |  |  |  |  |
|                | %61            | 244      |                | %82.25   | 329      |         |  |  |  |  |

**جدول راقم )15(: توّزع المفردات على عنااقيد عددها 2**

المصدر: من إعداد الباحث باستخدام برنامج SPSS.

وعند تحديد عدد العناقيد K=4، توزّعت المفردات في كل عنقود وفق:

|                                          | الحالة الثانية              |          | الحالة الأولى                            |         |                          |   |  |
|------------------------------------------|-----------------------------|----------|------------------------------------------|---------|--------------------------|---|--|
|                                          | عدد<br>النسبة %<br>النسبة % |          | عدد                                      | العنقود |                          |   |  |
| المركز النـهائ <i>ي</i><br>لمتغير القرار |                             | المفردات | المركز النـهائ <i>ي</i><br>لمتغير القرار |         | المفردات                 |   |  |
| $\overline{2}$                           | %9.5                        | 38       |                                          | %1.25   | $\overline{\mathcal{L}}$ |   |  |
| $\overline{2}$                           | %50.75                      | 203      | $\overline{2}$                           | %16.5   | 66                       |   |  |
|                                          | %28                         | 112      |                                          | %1      | 4                        |   |  |
|                                          | %11.75                      | 47       |                                          | %81.25  | 325                      | 4 |  |

**جدول راقم )16(: توّزع المفردات على عنااقيد عددها 4**

المصدر: من إعداد الباحث باستخدام برنامج SPSS.

وعند تحديد عدد العناقيد K=8، توزّعت المفردات في كل عنقود وفق:

|                | الحالة الثانية |          |                | الحالة الأولى |          |                |  |
|----------------|----------------|----------|----------------|---------------|----------|----------------|--|
| المركز النهائي | النسبة %       | عدد      | المركز النهائي | النسبة %      | عدد      | العنقود        |  |
| لمتغير القرار  |                | المفردات | لمتغير القرار  |               | المفردات |                |  |
|                | %3.75          | 15       | $\overline{2}$ | %5.5          | 22       |                |  |
| $\overline{2}$ | %22            | 88       | $\overline{2}$ | %5.25         | 21       | $\overline{2}$ |  |
|                | %13.25         | 53       |                | %1.25         | 5        | 3              |  |
|                | %12.25         | 49       |                | %63.75        | 255      | $\overline{4}$ |  |
| $\mathfrak{D}$ | %20.75         | 83       | $\overline{2}$ | %16.25        | 65       | 5              |  |

**جدول راقم )17(: توّزع المفردات على عنااقيد عددها 8**

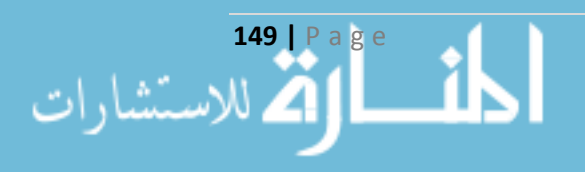

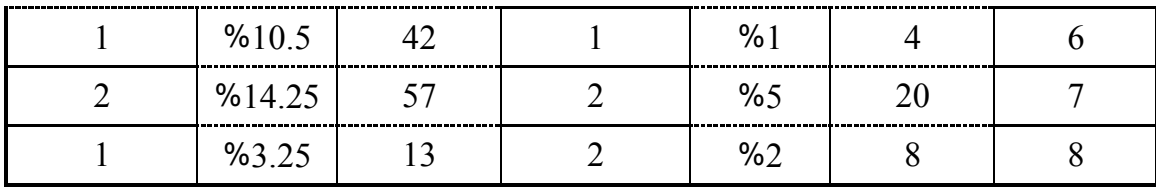

المصدر: من إعداد الباحث باستخدام برنامج SPSS.

وعند تحديد عدد العناقيد 16=K، توزّعت المفردات في كل عنقود وفق:

|                | الحالة الثانية |          |                | الحالة الأولى |                |                |
|----------------|----------------|----------|----------------|---------------|----------------|----------------|
| المركز النهائي | النسبة         | عدد      | المركز النهائي | النسبة %      | عدد            | العنقود        |
| لمتغير القرار  | $\frac{0}{0}$  | المفردات | لمتغير القرار  |               | المفردات       |                |
| $\mathbf{1}$   | %1.25          | 5        | $\overline{2}$ | %2            | 8              | $\mathbf{1}$   |
| $\mathbf{1}$   | %4.75          | 19       | $\overline{2}$ | %1            | $\overline{4}$ | $\overline{2}$ |
| $\mathbf{1}$   | %3.25          | 13       | $\overline{2}$ | %2            | 8              | $\overline{3}$ |
| $\mathbf{1}$   | %4             | 16       | $\overline{2}$ | %8            | 32             | $\overline{4}$ |
| $\overline{2}$ | %4.25          | 17       | $\mathbf{1}$   | %57.5         | 230            | 5              |
| $\mathbf{1}$   | %8.25          | 33       | $\overline{2}$ | %2.25         | 9              | 6              |
| $\overline{2}$ | %13.75         | 55       | $\overline{2}$ | %2            | 8              | $\tau$         |
| $\mathbf{1}$   | %10.25         | 41       | $\overline{2}$ | %3            | 12             | 8              |
| $\mathbf{1}$   | %9             | 36       | $\overline{2}$ | %4.25         | 17             | 9              |
| $\mathbf{1}$   | %14.75         | 59       | $\mathbf{1}$   | %6.25         | 25             | 10             |
| $\overline{2}$ | %2.5           | 10       | $\mathbf 1$    | %1            | $\overline{4}$ | 11             |
| $\mathbf{1}$   | %6%            | 24       | $\mathbf 1$    | %1            | $\overline{4}$ | 12             |
| $\overline{2}$ | %4.5           | 18       | $\overline{2}$ | %2            | 8              | 13             |
| $\mathbf{1}$   | %3             | 12       | $\overline{2}$ | %1            | $\overline{4}$ | 14             |
| $\overline{2}$ | %8             | 32       | $\overline{2}$ | %5.5          | 22             | 15             |
| $\mathbf{1}$   | %2.5           | 10       | $\mathbf{1}$   | %1.25         | 5              | 16             |

**جدول راقم )18(: توّزع المفردات على عنااقيد عددها 16**

المصدر: من إعداد الباحث باستخدام برنامج SPSS.

**2-4-4 مراتز العنااقيد المختارة:** بما أن معيار تقييم عملية العنقدة في المرحلة الثانية أفضل، اعتمد الباحث على العوامل المستخلصة من التحليل العاملي في إجراء خوارزمية Means-K على المفردات وفصلها

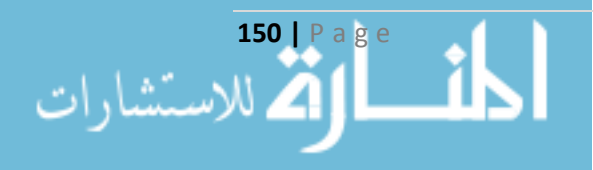

لمجموعتين بحسب متغير القرار 21X، كما أنه اعتمد على عدد عناقيد 4 بسبب معنوية كامل العوامل ومتغير القرار في عملية التقسيم من خالل اجراء تحليل التباين، والجدول التالي يوضح المراكز األولية والمراكز النهائية للعناقيد الناتجة في الخوارزمية:

| <b>X21</b> | F7       | F6       | F5       | F <sub>4</sub> | F3       | F2       | F1       | العنقود        |          |
|------------|----------|----------|----------|----------------|----------|----------|----------|----------------|----------|
|            | $-0.649$ | 2.135    | $-2.588$ | 0.133          | 0.351    | 1.883    | $-1.078$ |                |          |
| 2          | 1.855    | 0.667    | 1.674    | $-0.094$       | $-0.762$ | $-0.439$ | $-0.141$ | $\overline{2}$ | المراكز  |
|            | $-0.995$ | $-2.836$ | $-0.514$ | 0.032          | $-0.26$  | 2.287    | 1.66     | 3              | الأولية  |
|            | $-1.676$ | $-0.377$ | $-2.097$ | $-2.379$       | $-0.744$ | $-1.606$ | 0.137    | $\overline{4}$ |          |
| 2          | $-0.835$ | 0.764    | $-1.073$ | 0.147          | 0.351    | 1.254    | $-0.625$ |                |          |
| 2          | 0.395    | 0.459    | 0.339    | 0.172          | 0.236    | $-0.251$ | 0.045    | $\overline{2}$ | المراكز  |
|            | $-0.357$ | $-1.024$ | 0.316    | 0.062          | $-0.228$ | 0.384    | 0.332    | 3              | النهائية |
|            | $-0.18$  | $-0.159$ | $-1.349$ | $-1.009$       | $-0.761$ | $-0.847$ | $-0.478$ | 4              |          |

**جدول راقم )19(: المراتز األولية والنهائية للعنااقيد**

المصدر: من إعداد الباحث باستخدام برنامج SPSS.

<mark>3−4−4 المسافات بين العناقيد:</mark> يوضّح هذا الجدول المسافات بين مراكز العناقيد النهائية، وكما هو واضح فإن أقرب عنقود إلى العنقود الأول هو العنقود الثاني، وأقرب عنقود للعنقود الرابع هو العنقود الثالث، لذا قام الباحث بدمج العنقودين األول والثاني بالنسبة لمتغير القرار وأخذ المركز المشترك لهما، كما أنه دمج العنقودين الثالث والرابع بالنسبة لمتغير القرار وأخذ المركز المشترك لهما، وبالتالي فالخصائص التي تعطي قيما للعوامل ضمن مراكز العناقيد النهائية ستفصل المفردة إلى أحد المجموعات حسب متغير القرار، والجدول التالي يوضح المسافة بين العناقيد الأربعة الناتجة:

|       |       |       |       | العنقود |
|-------|-------|-------|-------|---------|
| 2.935 | 2.716 | 2.516 |       |         |
| 2.624 | 2.870 |       | 2.516 |         |
| 2.709 |       | 2.870 | 2.716 |         |
|       | 2.709 | 2.624 | 2.935 |         |

**جدول راقم )20(: المسافات بين مراتز العنااقيد النهائية**

المصدر: من إعداد الباحث باستخدام برنامج SPSS.

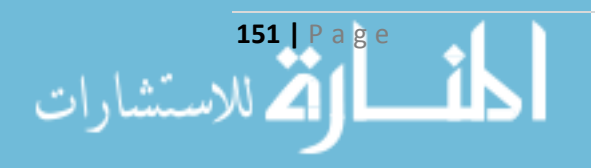

### **5-4 تطبيق الشبكة العصبية على البيانات:**

إن بنية الشبكة العصبية التي تتاسب مع مسألة التصنيف المطروحة هي شبكة متعدّدة الطبقات Multilayer Layer Perceptron (MLP)، وكما هو موضّح في الفصل الثاني من الرسالة سيتم تحديد عناصر هذه الشبكة وفق ما يلي:

- 1. طبقة المدخلات Input Layer: تمثّل ناتج تحليل المركّبات الأساسية PCA كأحد طرق التحليل العاملي على البيانات قيد الدراسة، وبالتالي فإن عدد عقد طبقة المدخالت هو 7 عقد بحسب عدد العوامل.
- 2. طبقة المخرجات Output Layer: تمثّل المتغير الناتج من خوارزمية العنقدة K-Means، وهو المتغير الذي قسّم المفردات إلى مجموعتين أساسيتين، وبالتالي فإن عدد عقد طبقة المخرجات هو عقدتين.
- .3 الطبقات المخفية Layer Hidden: حدد الباحث طبقة مخفية واحدة فقط للشبكة العصبية بعد االعتماد على برنامج SPSS في تحديد عدد الطبقات بشكل أوتوماتيكي، وترك عدد العقد للبرنامج ضمن الطبقة، حيث يعتمد النظام على مبدأ التجريب لحين الوصول إلى عدد عقد يعطي حل جيد.
- 4. طريقة قياس المتغيرات: حدّد الباحث الطريقة المعيارية Standared التي تعتمد على الوسط الحسابي Mean والانحراف المعياري Standard Deviation في حساب القيم.
- 5. عيّنتي التدريب والاختبار Training and Testing Set: حدّد الباحث نسبة 90% من المفردات لتدخل في عينة التدريب دون أية شروط، وتبقى نسبة 10% لتشكّل مفردات عينة الاختبار .
- 6. دوال التفعيل Activation Function: اعتمد الباحث على الدالة Sigmoid في عقد كلّ من طبقتي المخرجات والخفية.
- 7. نمط التدريب Type of Training: حدّد الباحث طريقة تحديث الأوزان بعد إدخال كامل الأنماط، أي استخدم طريقة E-P بسبب الحاجة إلى السرعة في المعالجة.
- 8. خوارزمية تحقيق الأمثليّة Optimization Algorithm: حدّد الباحث طريقة الانحدار Gradiant Descent المترافقة مع خوارزمية االنتشار الخلفي Backpropagation كما هو مذكور في الفصل الثاني، وقد حدّد الباحث وسطاء الخوارزمية وفق التالي:
	- . $\eta = 0.4$  :Learning Rate آقيمة معدل التعليم.
	- $\alpha = 0.9$ قيمة وسيط عزم التحريك Momentum: 0.9:
	- .11القيم األولية لألوزان Weights of Initialization: محصورة ضمن المجال [-0.5,+0.5].
- .12ضبط شروط توقف الخوارزمية: تقف الخوارزمية عند الوصول إلى تكرار لم تتغير فيه قيمة مجموع مربعات األخطاء SSE، وفي حال لم نصل لهذا الشرط تتوقف الخوارزمية بعد 15 دقيقة.

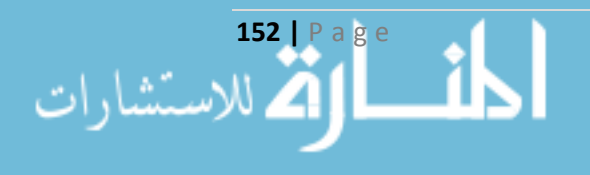

www.manaraa.com

<mark>1−5−4 تقسيم البيانات على العينات:</mark> قسّمت البيانات وفقاً للنسبة التي حددها الباحث كما هي في الجدول التالي:

| $\%$ النسبة $\%$ | العدد N |                      |
|------------------|---------|----------------------|
| %89.3            | 357     | مفردات عينة التدربب  |
| %10.8            |         | مفردات عينة الاختبار |

**جدول راقم )21(: موجز عن البيانات Summary Processing Case**

المصدر: من إعداد الباحث باستخدام برنامج SPSS.

**2-5-4 معلومات الشبكة Information Network:** تحوي الشبكة على ثالث طبقات، تحوي الطبقة األولى على 8 عقد هي المتغيرات السبعة باإلضافة إلى متغير بييز Bais وقد اعتمد في حسابها على الطريقة المعيارية Standardized، باإلضافة إلى 6 عقد في الطبقة المخفية بما فيها متغير Bais ودالة تفعيلها هي Sigmoid، وعقدتين في طبقة المخرجات بدالة تفعيل Sigmoid. ودالة الخطأ هي مجموع مربعات األخطاء SSE، كم هو موضح في الجدول التالي:

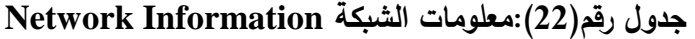

| Network Information |                                                |                  |                                       |   |  |  |
|---------------------|------------------------------------------------|------------------|---------------------------------------|---|--|--|
| Input Layer         | Covariates                                     | 1                | REGR factor score                     |   |  |  |
|                     |                                                |                  | 1 for analysis 1                      |   |  |  |
|                     |                                                | 2                | REGR factor score                     |   |  |  |
|                     |                                                |                  | 2 for analysis 1                      |   |  |  |
|                     |                                                | 3                | REGR factor score                     |   |  |  |
|                     |                                                |                  | 3 for analysis 1<br>REGR factor score |   |  |  |
|                     |                                                | 4                | 4 for analysis 1                      |   |  |  |
|                     |                                                | 5                | REGR factor score                     |   |  |  |
|                     |                                                | 5 for analysis 1 |                                       |   |  |  |
|                     |                                                | 6                | REGR factor score                     |   |  |  |
|                     |                                                |                  | 6 for analysis 1                      |   |  |  |
|                     |                                                | 7                | REGR factor score                     |   |  |  |
|                     |                                                |                  | 7 for analysis 1                      |   |  |  |
|                     | Number of Units <sup>a</sup>                   |                  |                                       |   |  |  |
|                     | Rescaling Method for Covariates                |                  | Standardized                          |   |  |  |
| Hidden Layer(s)     | Number of Hidden Layers                        |                  |                                       | 1 |  |  |
|                     | Number of Units in Hidden Layer 1 <sup>a</sup> |                  | 5                                     |   |  |  |
|                     | <b>Activation Function</b>                     |                  | Sigmoid                               |   |  |  |
| Output Layer        | Dependent Variables                            | 1                | منَغبر الحَرج في السَّبكة             |   |  |  |
|                     | Number of Units                                |                  |                                       | 2 |  |  |
|                     | <b>Activation Function</b>                     |                  | Sigmoid                               |   |  |  |
|                     | Error Function                                 |                  | Sum of Squares                        |   |  |  |

a. Excluding the bias unit

المصدر: من إعداد الباحث باستخدام برنامج SPSS.

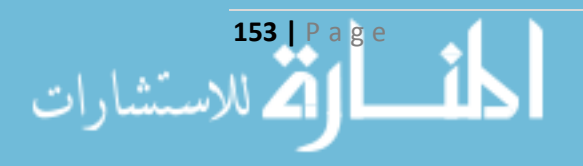

والشكل التالي يوضح بنية الشبكة العصبية الناتجة عن التحليل:

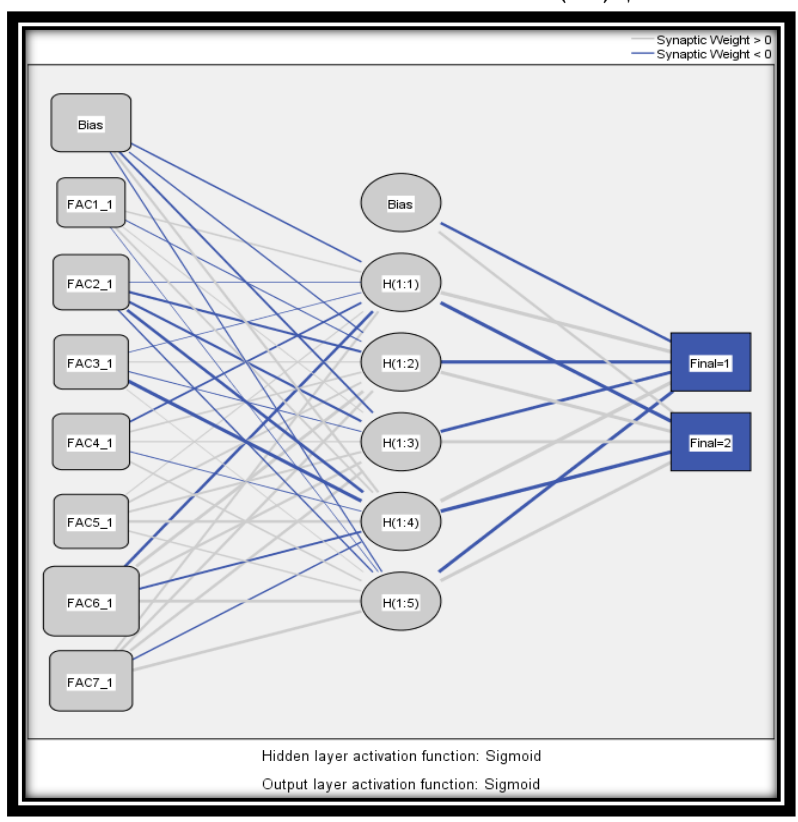

**شكل راقم )38(: بنية الشبكة العصبية الناتجة عن التحليل**

المصدر: من إعداد الباحث باستخدام برنامج SPSS.

**3-5-4 ملخص النموذج Summary Model**: إن مجموع مربعات األخطاء بالنسبة لعينة التدريب هو 5.005 بنسبة خطأ للتقدير 1.4%، والمدّة التي استغرقته الشبكة للتدريب هي 5 أجزاء من الثانية، وبالنسبة لمجموع مربعات الأخطاء بالنسبة لعينة الاختبار فقد بلغت 0.001 بنسبة خطأ للتقدير 0% كما هو موضّح في الجدول التالي:

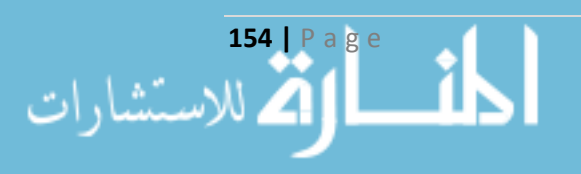

| <b>Model Summary</b> |                                               |                                                                       |  |  |  |
|----------------------|-----------------------------------------------|-----------------------------------------------------------------------|--|--|--|
| Training             | Sum of Squares Error                          | 5.005                                                                 |  |  |  |
|                      | Percent Incorrect<br>Predictions              | 1.4%                                                                  |  |  |  |
|                      | Stopping Rule Used                            | Relative change in<br>training error<br>criterion (.0001)<br>achieved |  |  |  |
|                      | <b>Training Time</b>                          | 0:00:00.05                                                            |  |  |  |
| Testing              | Sum of Squares Error                          | .001                                                                  |  |  |  |
|                      | Percent Incorrect<br>Predictions              | 0.0%                                                                  |  |  |  |
|                      | منَغبِر الخرج في السّبكة : Dependent Variable |                                                                       |  |  |  |

**جدول راقم )23(: ملخص النموذج Summary Model**

المصدر: من إعداد الباحث باستخدام برنامج SPSS.

 **4-5-4 تصنيف مفردات العينة Classification**: فت جميعها بشكل صحيح مفردات التدريب قد صن إن باستثناء 5 مفردات، أي كانت نسبة التصنيف الصحيح هي %98.6 ، أما بالنسبة لمفردات االختبار فتم تصنيفها جميعها بشكل صحيح وبنسبة 100%، كما هو واضح في الجدول التالي:

### **جدول راقم )24(: تصنيف مفردات العينة Classification**

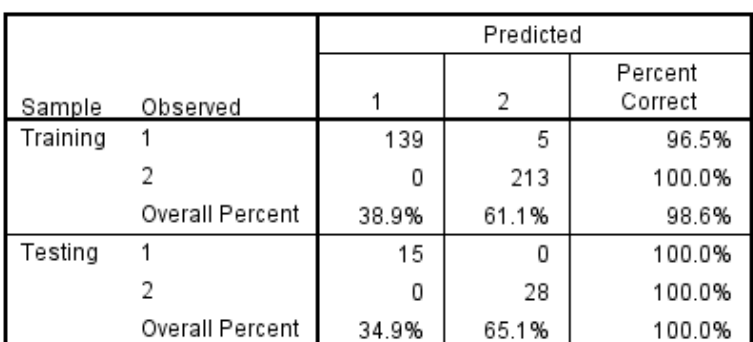

**Classification** 

Dependent Variable: منغور الفرج في الشبكة

المصدر: من إعداد الباحث باستخدام برنامج SPSS.

**5-5-4 مخ ّطط العائد التجميع Chart Gains Cumulative:** يعرض هذا المخ طط نسبة العدد اإلجمالي للحاالت التي كسبتها الفئة الواحدة، من خالل استهداف نسبة العدد اإلجمالي للحاالت، ونالحظ من المخطّط أن النقطة الأولى لمنحنى لفئة 1 (ذو اللون الأزرق) تقع في الإحداثيات (10%، 25%)، وهذا يعني التوقّع بأن أكثر من 10% من الحالات تحوي ما يقارب على 25% من الحالات التي تأخذ فعلياً القيمة 1، وبالمثل فإن %20 من الحاالت تحوي ما يقارب %50 وهكذا ... حتى الوصول إلى %100 من الحاالت

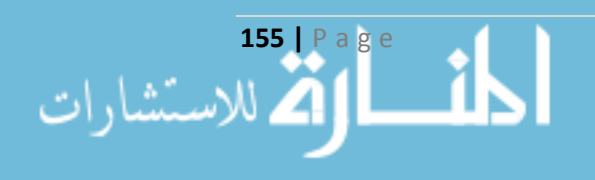

والعائد. يمثّل الخطّ المائل منحني خط الأساس Baseline Curve الذي يعني بأن 10% من الحالات تقابل %10 من العائد المتوقع التي تأخذ القيمة نعم، وبما أن كامل النقط أعلى من منحنى خط األساس فالشبكة جيدة في التنبؤ للحالات التي تكون نتيجتها 1، وللحالات التي تكون نتيجتها 2.

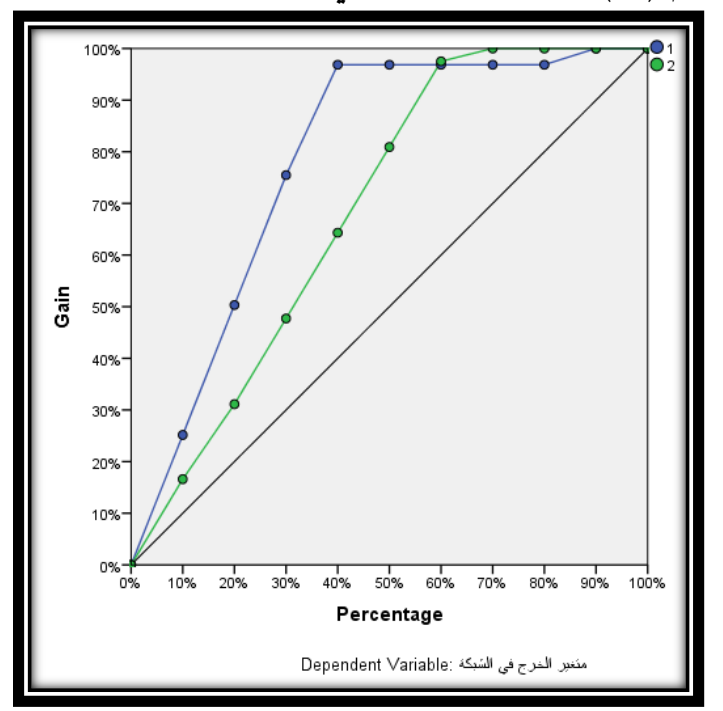

**شكل راقم )39(: مخ ّطط العائد التجميع Chart Gains Cumulative**

المصدر: من إعداد الباحث باستخدام برنامج SPSS.

**ّ 6-5-4 ة المتغي ارت المستقلة** ع :**Independent variable importance أهمي** وهو مقياس لمقدار توق نموذج الشبكة لتغيّرات القيم وفقاً للمتغيرات المستقلة، وتكمن أهميّة القيم المطبّعة Normalized بحساب النسبة المئوية لكلّ متغير من خلال قسمة قيمته على أعلى قيمة موجودة كما هو موضح في الجدول التالي:

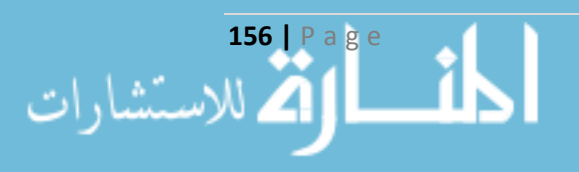

## **ّ جدول راقم )25 ة المتغي ارت المستقلة Independent variable importance أهمي :(**

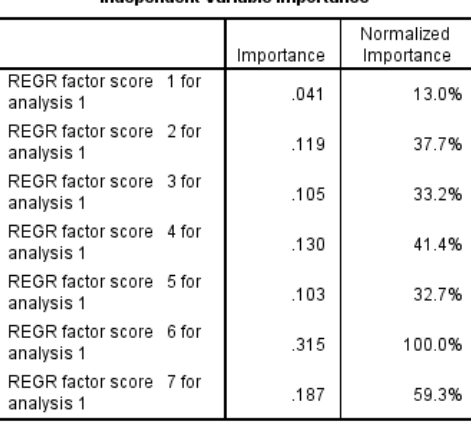

المصدر: من إعداد الباحث باستخدام برنامج SPSS.

وكما هو واضح فإن العامل السادس ذو أهميّة كبيرة في النموذج يليه العامل السابع وهكذا …، لحين الوصول إلى أقل العوامل أهميّة وهو العامل الأول. والشكل التالي يوضح أهميّة هذه المتغيرات:

**ّ شكل راقم )40 ة المتغي ارت المستقلة Independent variable importance أهمي :(**

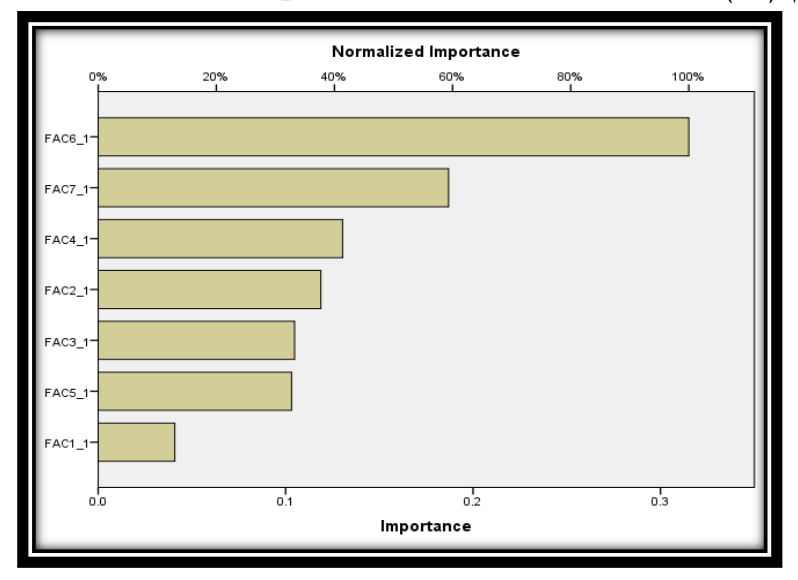

المصدر: من إعداد الباحث باستخدام برنامج SPSS.

**<sup>7</sup>-5-<sup>4</sup> ّ اقوة العالاقة بين عقد الطبقات Estimates Parameter**: ة العالقة ن من خالل هذا الجدول قو يتبي بين كل عقدة من عقد طبقة المدخالت مع كل عقدة من عقد الطبقة المخفية، وقوة العالقة بين كل عقدة من عقد الطبقة المخفية مع كل عقدة من عقد طبقة المخرجات، وواضح أن االتصال بين عقدة العامل السادس من طبقة المدخالت وباقي العقد في الطبقة المخفية أقوى من غيرها من االتصاالت بين العقد وهذا يؤكد ما أظهرته نتيجة أهميّة العوامل المستقلة، والجدول التالي يوضّح كامل هذه القيم:<br>أ

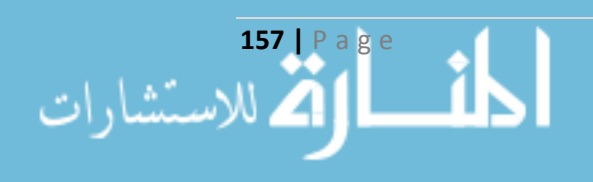

|                |          | Predicted      |          |          |              |          |             |             |
|----------------|----------|----------------|----------|----------|--------------|----------|-------------|-------------|
|                |          | Hidden Layer 1 |          |          | Output Layer |          |             |             |
| Predictor      |          | H(1:1)         | H(1:2)   | H(1:3)   | H(1:4)       | H(1:5)   | $[Final=1]$ | $[Final=2]$ |
| Input Layer    | (Bias)   | $-1.878$       | $-1.535$ | $-2.748$ | 3.311        | $-1.523$ |             |             |
|                | $FAC1_1$ | 2.187          | $-.554$  | .552     | 2.506        | $-.089$  |             |             |
|                | FAC2_1   | $-0.999$       | $-3.632$ | $-3.944$ | $-4.977$     | $-1.645$ |             |             |
|                | FAC3 1   | $-157$         | 1.190    | $-.469$  | $-7.220$     | .178     |             |             |
|                | FAC4_1   | $-2.510$       | 2.499    | 1.523    | $-240$       | 2.047    |             |             |
|                | FAC5_1   | .991           | 3.021    | 3.287    | 4.853        | 1.734    |             |             |
|                | FAC6_1   | $-4.790$       | 6.010    | 4.476    | $-3.085$     | 5.382    |             |             |
|                | FAC7 1   | 3.265          | 4.316    | 4.684    | $-1.681$     | 5.187    |             |             |
| Hidden Layer 1 | (Bias)   |                |          |          |              |          | $-4.588$    | 4.585       |
|                | H(1:1)   |                |          |          |              |          | 9.303       | $-9.289$    |
|                | H(1:2)   |                |          |          |              |          | $-6.889$    | 6.871       |
|                | H(1:3)   |                |          |          |              |          | $-6.239$    | 6.315       |
|                | H(1:4)   |                |          |          |              |          | 9.928       | $-9.911$    |
|                | H(1:5)   |                |          |          |              |          | $-6.800$    | 6.746       |

**جدول راقم )26(: اقوة العالاقة بين عقد الطبقات Estimates Parameter Parameter Estimates** 

المصدر: من إعداد الباحث باستخدام برنامج SPSS.

### **6-4 خوارزمية االاقتراح Algorithm Recommendation:**

بعد الانتهاء من التحليل العاملي للبيانات واستخلاص العوامل الأساسية، وتخفيض عدد الأبعاد ومن ثم تطبيق خوارزمية العنقدة لتقسيم العمالء بحسب متغير القرار، واستخدام الشبكة العصبية متعددة الطبقات في التنبؤ بصنف أحد العمالء، طبق الباحث آلية القتراح الكتب اإللكترونية من خالل المتغيرات الموجودة في نموذج تسويق المعرفة، حيث قام الباحث بقياس المدة الزمنية التي قضاها العميل في كل صنف أساسي من أصناف الموقع من خلال تعقُّبه ومعرفة وقت دخوله ووقت خروجه من هذه الأصناف، وبالتالي يمكن التتبؤ بأن الصنف الذي يقضي فيه المستخدم أكبر مدة زمنية هو الأكثر اهتماماً بالنسبة له، وهكذا …

وبناء عليه استخدم الباحث المتغيرات من 22X وحتى 29X لتقيس المدة الزمنية التي يقضها العميل في كامل فئات المكتبة الأساسية، حيث سيعرض للعميل في كل نافذة موجودة في الموقع 40% من الكتب التابعة للصنف الذي يقضي فيه الوقت الأكبر ، و30% لكتب الصنف الذي يليه، و20% للصنف الذي يليه، و10% يتم اختيارها عشوائياً من الأصناف الأخرى.

### **7-4 خاتمة:**

من خالل التحليالت السابقة وجدنا بأنه كلما ازداد عدد العناقيد تتحسن جودة خوارزمية المتوسطات من خلال الانخفاض الواضح في مجموع مربعات الأخطاء الكلي لنتيجة العنقدة. واستخدام نموذج التحليل العاملي لتخفيض عدد الأبعاد واستبدال المتغيرات الأصلية بالعوامل الناتجة أعطى نتيجة أفضل لتتفيذ خوارزمية المتوسطات مع ملاحظة التحسن الكبير جدا في مجموع مربعات الأخطاء الكلي. وعند استخدام التحليل

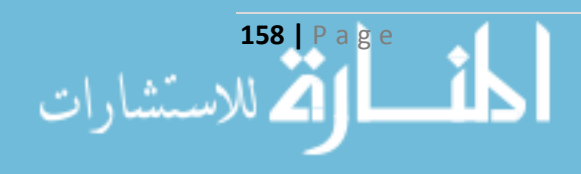

العاملي وجدنا معنوية جميع العوامل الناتجة في تنفيذ خوارزمية العنقدة، أما عند تنفيذ الخوارزمية على ذات البيانات ولكامل المتغيرات كان عدد المتغيرات ذو الأثر المعنوي أقل من نصف عدد المتغيرات. كما أن تطبيق الشبكة العصبية على العوامل ومتغير التقسيم الناتج من خوارزمية العنقدة أعطى نسبة خطأ معدومة على عينة االختبار وهذ ما يدل على جودة النموذج.

وأخيراً لا بدّ من التنويه إلى أن الباحث طبق بعض الخوارزميات التي يمكن أن تدعم القرار التسويقي وسيتم عرض كامل االستنتاجات والتوصيات في فقرة الحقة.

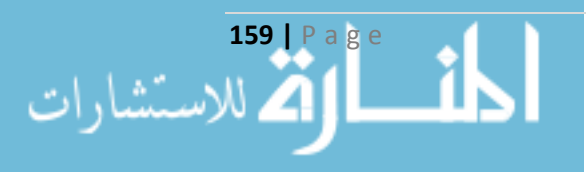

**النتائج والتوصيات**

### **أوالً النتائج: :**

- **.1 بالنسبة لعلم المكتبات:**
- إن علم المكتبات وعنصر إضفاء الطابع الشخصي في التسويق االلكتروني مناسبان في تأمين مستودع بيانات فعال للمكتبة االلكترونية.
- لقد ساعد استخدام الطرق الحديثة في النمذجة التحليلية وتقنية الهيكل الموجه بالنموذج في بناء نموذج مستقل PIM وبالتالي يمكن تطوير هذا النموذج المستقل إلى أي تطبيق وبأي لغة كانت سواء كان هذا التطبيق على الشبكة الداخلية أو على الشبكة العنكبوتية.
- يلعب استخدام النماذج السلوكية والصريحة دوراً كبيراً في تأمين البيانات المهمّة لعمل خوارزميات التتقيب في البيانات من خالل أصناف المسجالت.
	- **.2 بالنسبة لنموذج العنقدة:**
- كلما ازداد عدد العناقيد ت حسنت جودة خوارزمية العنقدة من خالل االنخفاض الواضح في مجموع مربعات الأخطاء الكلي.
- إن استخدام نموذج التحليل العاملي لتخفيض عدد األبعاد واستبدال المتغيرات األصلية بالعوامل الناتجة أعطى نتيجة أفضل لتنفيذ خوارزمية العنقدة مع ملاحظة التحسّن الكبير جدا في مجموع مربّعات الأخطاء الكلي.
- عند استخدام التحليل العاملي وجدنا معنوية جميع العوامل الناتجة في تنفيذ خوارزمية العنقدة، أما عند تنفيذ الخوارزمية على ذات البيانات ولكامل المتغيرات الداخلة في الدراسة كان عدد المتغيرات ذوي الأثر المعنوي أقل من نصف عدد المتغيرات.
- إنّ معالجة قاعدة البيانات متعددة الأبعاد وباختلاف أنماط البيانات وتحليلها عاملياً قبل تنفيذ خوارزمية المتوسطات عليها يعطي نتيجة أفضل في العنقدة.
- إمكانية تفسير نتائج الخوارزمية باستخدام التحليل العاملي بشكل أكثر منطقية في حال عدم استخدام التحليل العاملي بالنسبة لمتغير القرار.

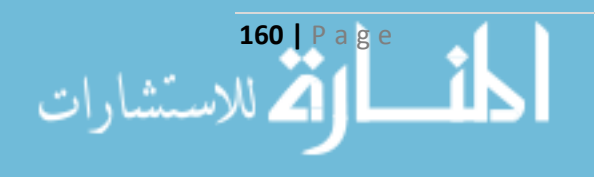
- **.3 بالنسبة لنموذج الشبكة العصبية:**
- لقد أعطى استخدام الشبكات العصبية في التصنيف نتيج ة أفضل من تنفيذ خوارزمية العنقدة على ذات البيانات لغرض تصنيفها وفق سلوك العميل.
- إن الشبكة متعدّدة الطبقات هي الأكثر ملائمة لغرض التصنيف في حال معرفة الأنماط الداخلة والخارجة.
	- **.4 بالنسبة للنموذج العام:**
- إنّ عرض المنتجات للعملاء بحيث تتوافق مع سلوكهم يؤدي إلى الحفاظ على ولاءهم من خلال زيادة مدّة بقاء هؤالء العمالء في الموقع.
- إن أبرز الخصائص التي تؤثر في تجميع العمالء هي تلك التي لها عالقة بتتبعهم وبالتالي الحصول على حقيقة طلب كل عميل، ويكون ذلك من خالل السجالت التي تعمل كمسجالت للتتبع.

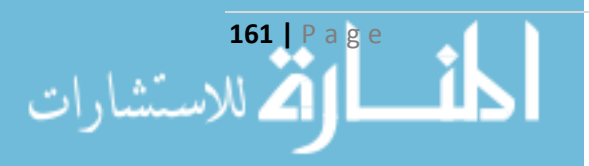

**ثانيا التوصيات: :ً**

يوصي الباحث بما يلي:

- 1. تطوير النموذج السابق على أكثر من منصّة PSM ليكون موجوداً بشكل داخلي على مستوى الجامعة، وبشكل خارجي على مستوى الشبكة العنكبوتية.
- .2 تطبيق خوارزميات التنقيب في البيانات لبناء معرفة تفيد أصحاب القرار في اتخاذ قرارات معينة تجاه الباحثين، وتأمين الخدمات األفضل لهم.
- 3. السعي إلى تأمين البنية التحتية اللازمة لإنشاء المكتبة الالكترونية على مستوى جامعة حلب مما يمكّن من الحصول على ما يناسب الباحثين من مراجع ذات طابع علمي.
- .4 تطوير النموذج السابق بحيث يشمل خوارزميات العنقدة األخرى، ومقارنة النتائج باختالف الخوارزمية المطبقة.
- 5. تنفيذ خوارزميات التنقيب في البيانات لدراسة ارتباطات الحالات الأصلية والمراكز النهائية الناتجة عن خوارزمية العنقدة في النموذج.
- 6. السعي إلى تطبيق النموذج في التطبيقات المختلفة بدرجة التعقيد، وإدخال عامل الزمن كأحد أساليب تقييم نتيجة العنقدة الناتجة.
- .7 استخدام الخرائط ذاتية التنظيم المعتمدة على الشبكات العصبية في عملية التصنيف ومقارنة النتائج مع النموذج المطبق.
	- .8 تطوير النموذج باستخدام قو اعد االرتباط والخوارزمية الجينية ومقارنته لتحسين أداءه.
	- 9. تعميم النموذج على المتاجر الإلكترونية والتي تطبّق مفاهيم التسويق الالكتروني في أداء أعمالها.

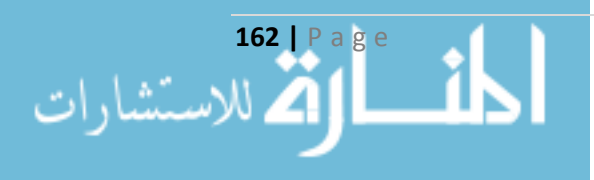

## **فهرس اإلختصارات**

### **Table of Shortenings**

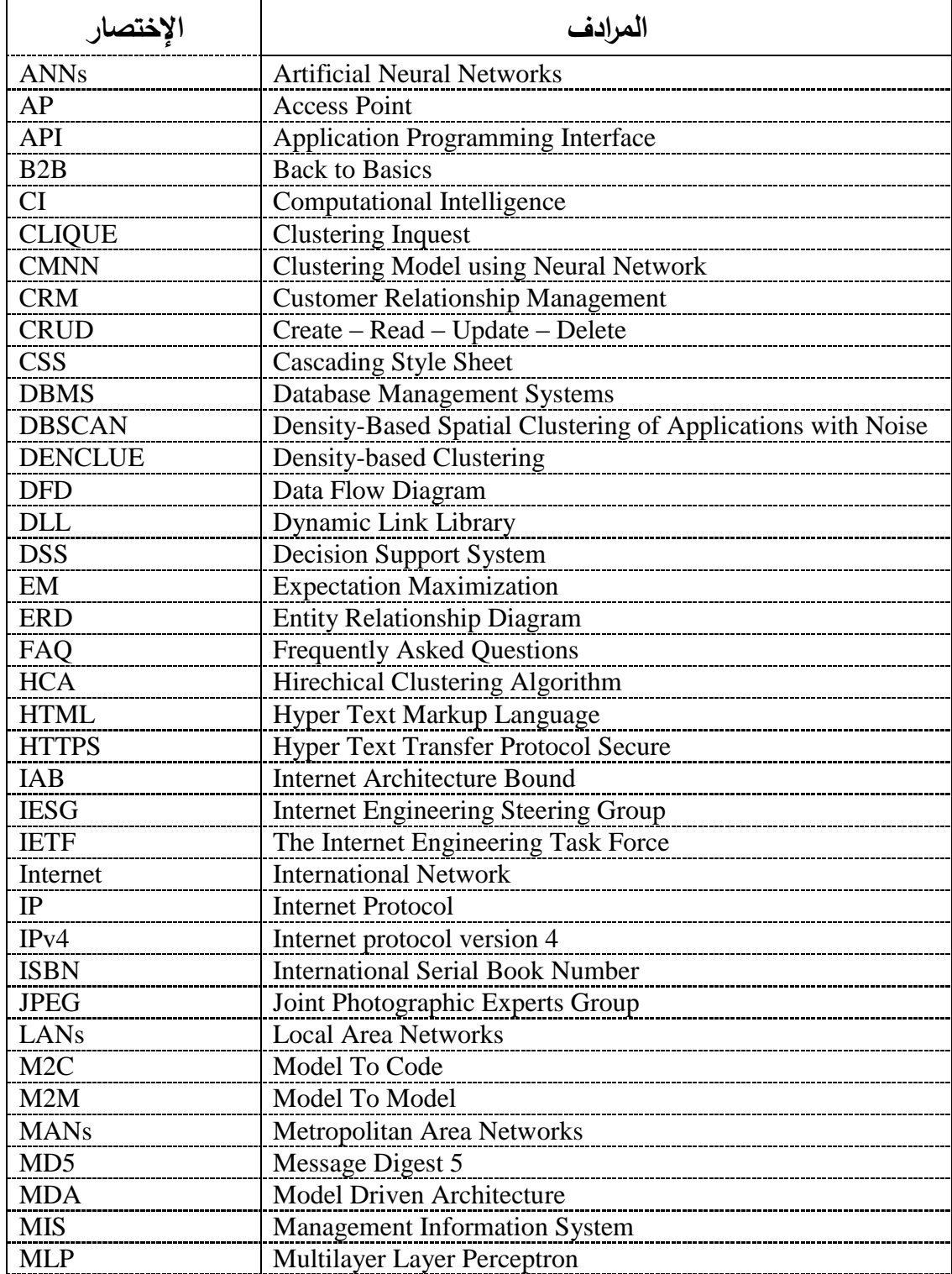

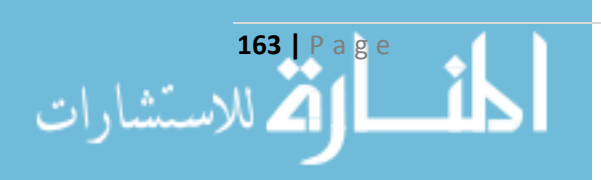

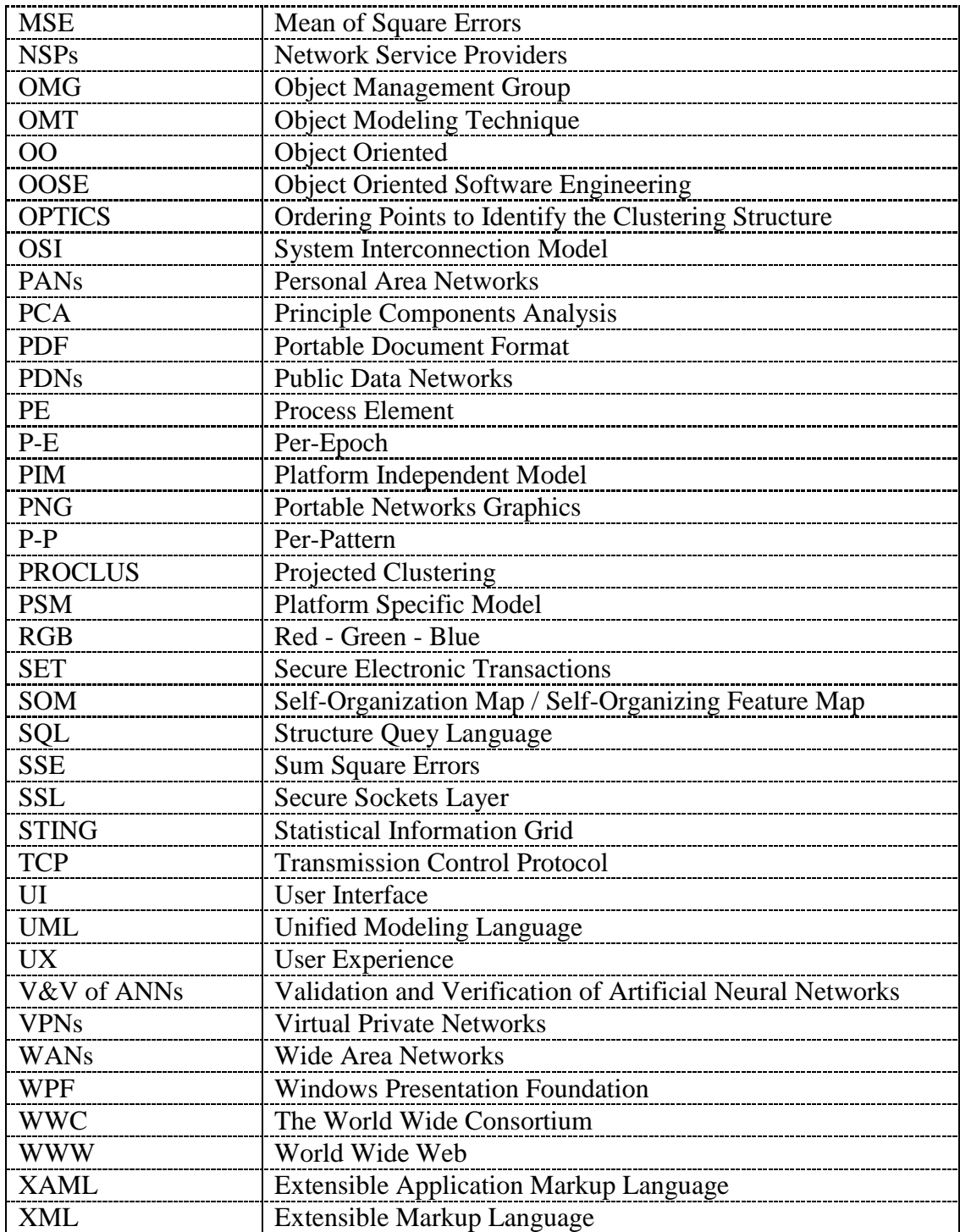

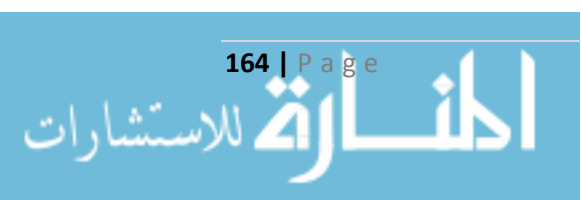

# **اقائمة المراجع**

### **References List**

### **أوال-ً المراجع باللغة العربية:**

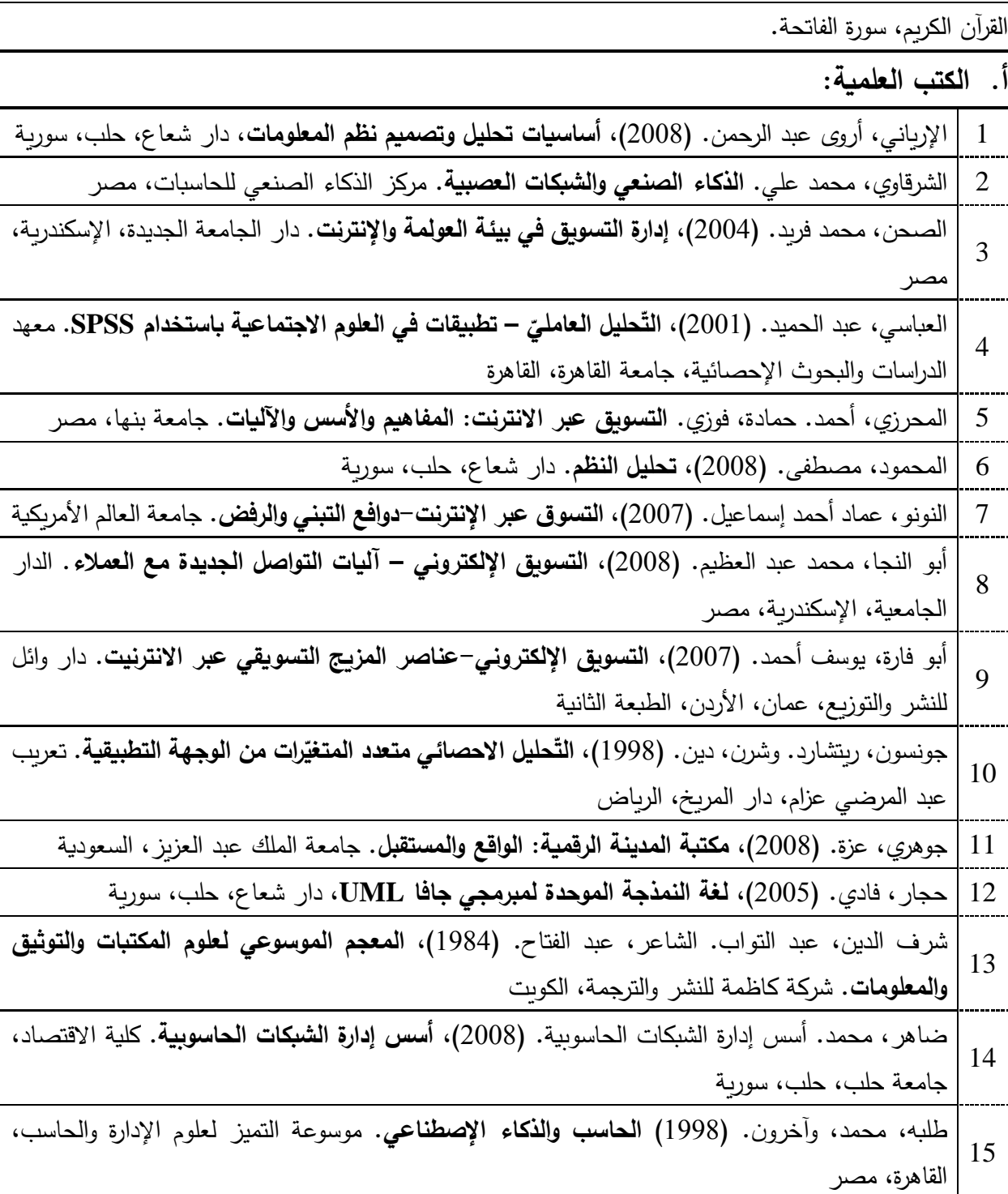

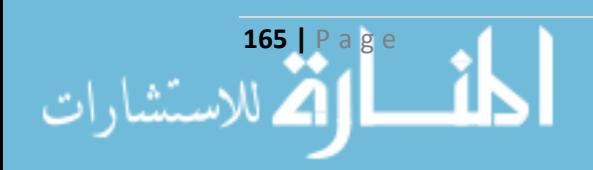

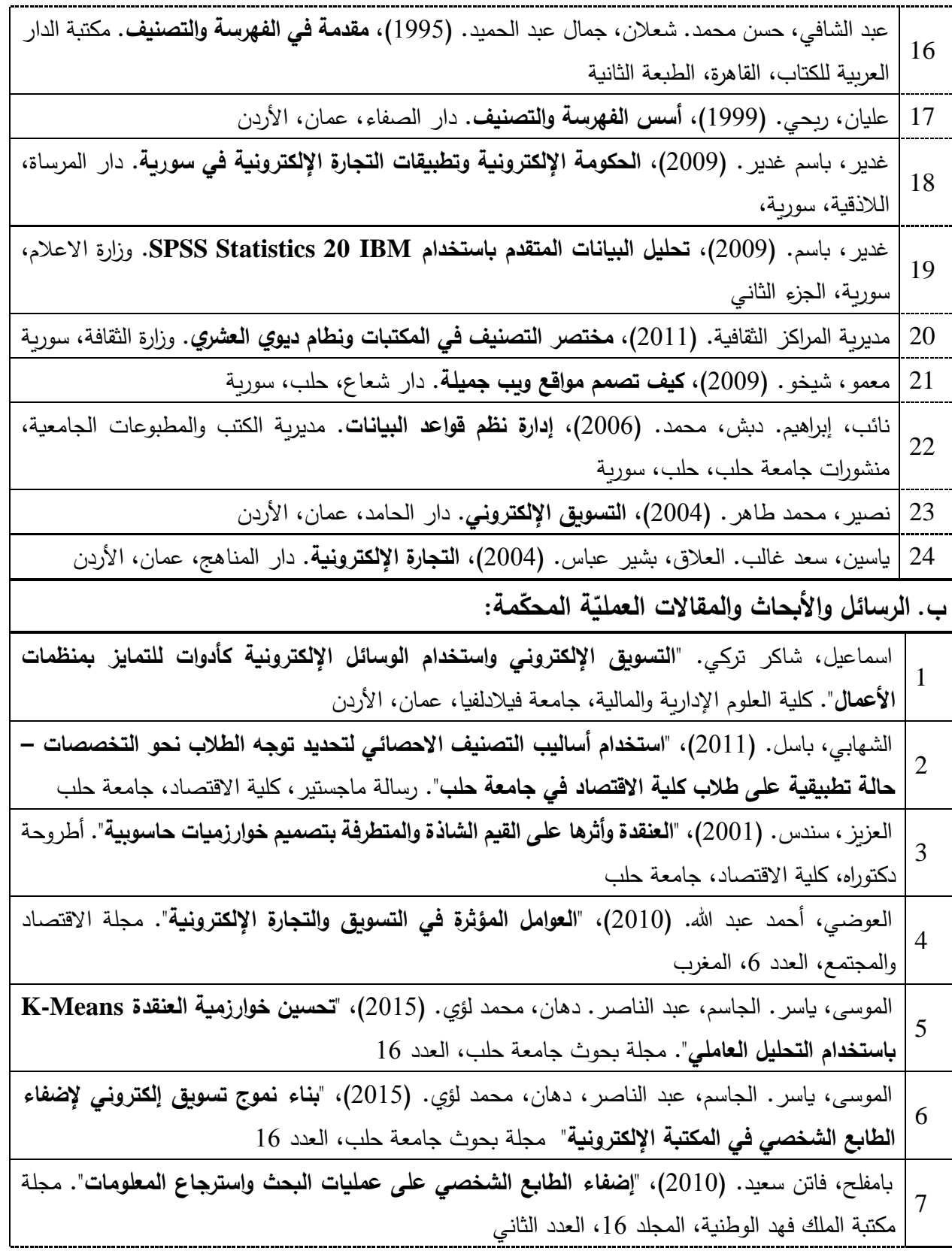

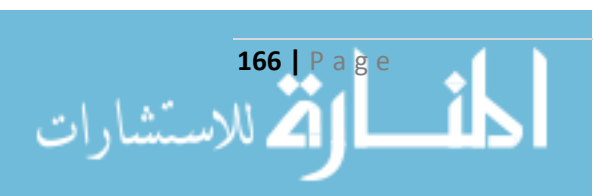

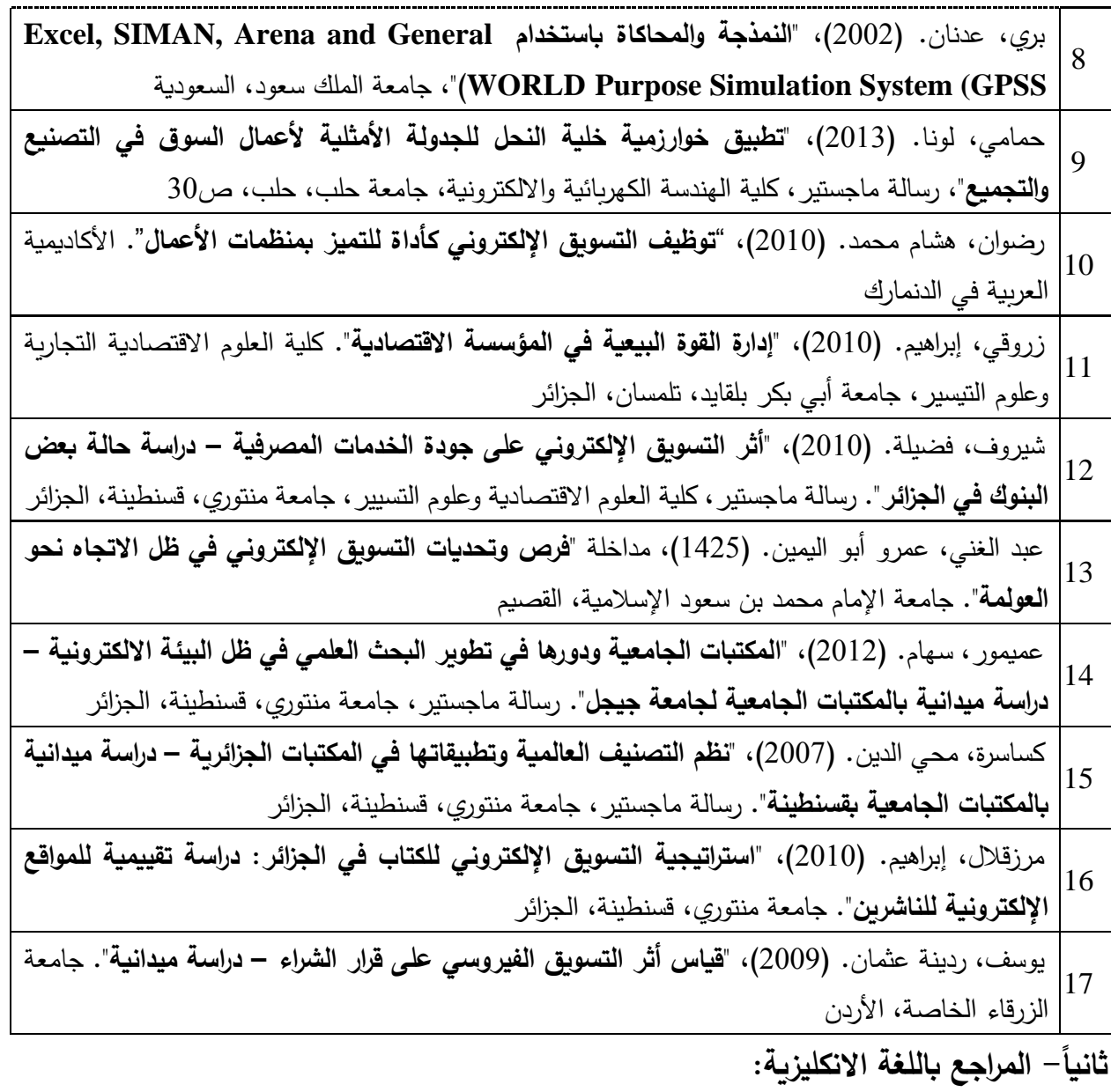

**أ. التتب العلمية:**

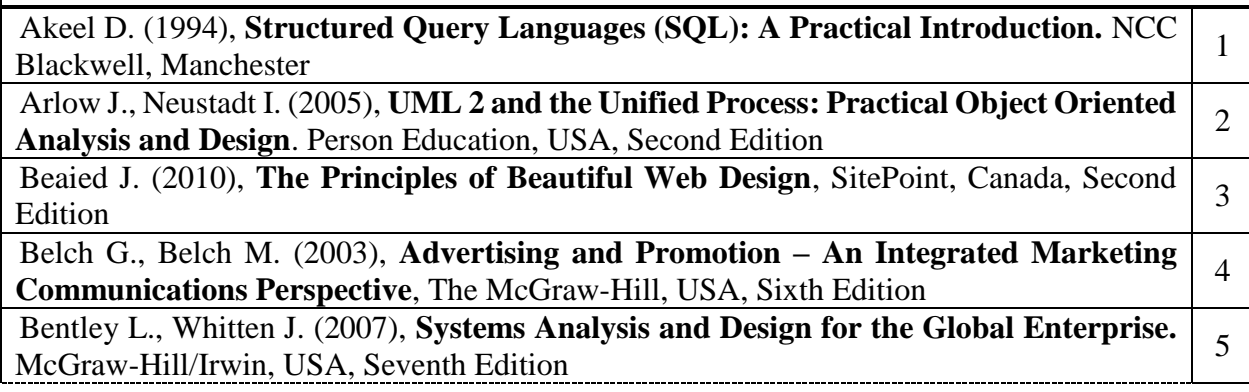

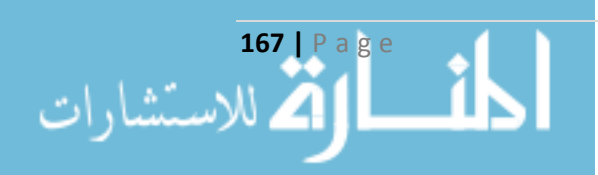

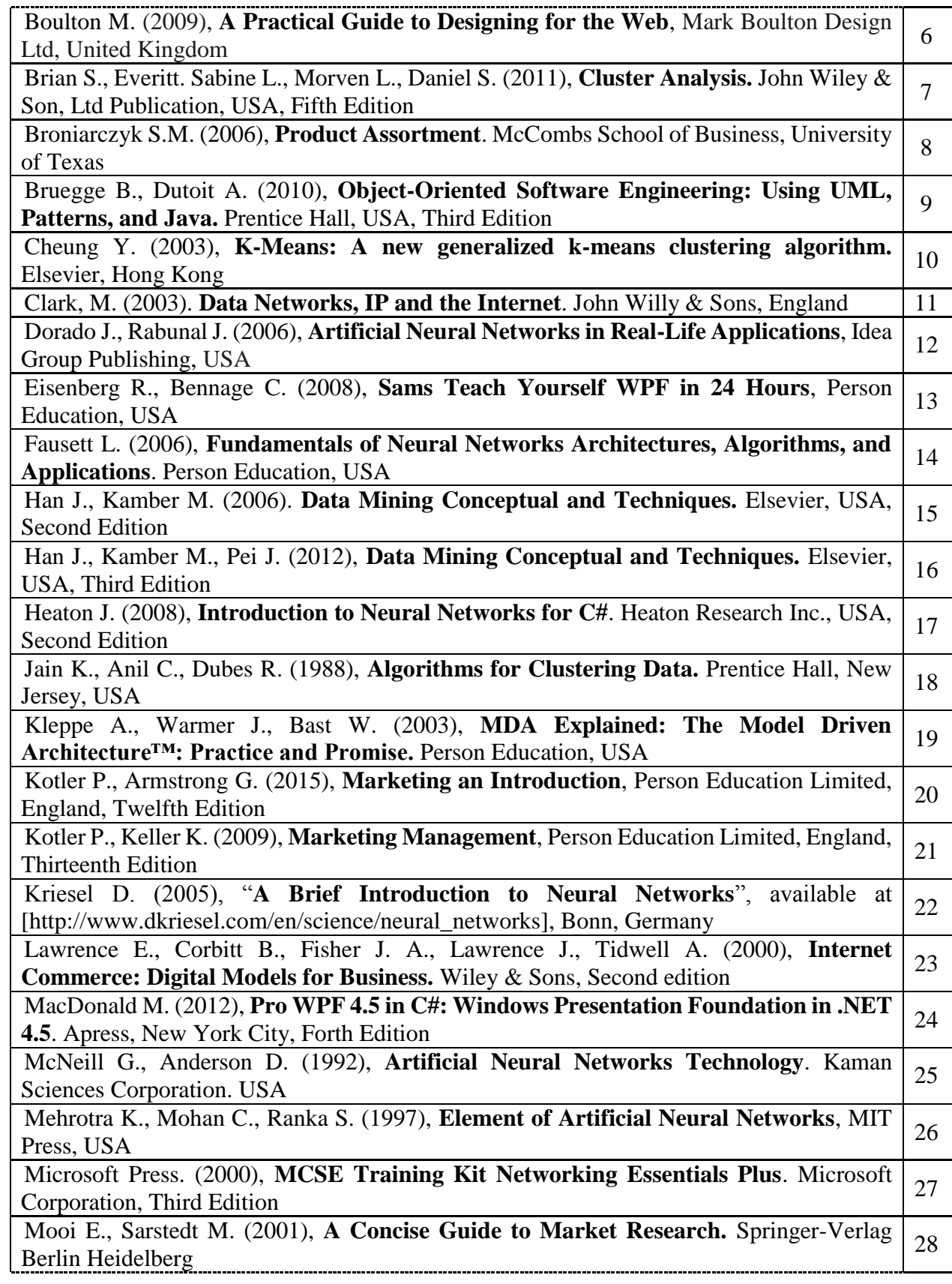

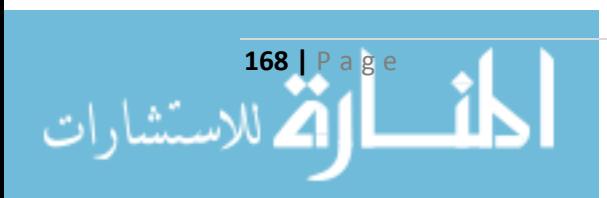

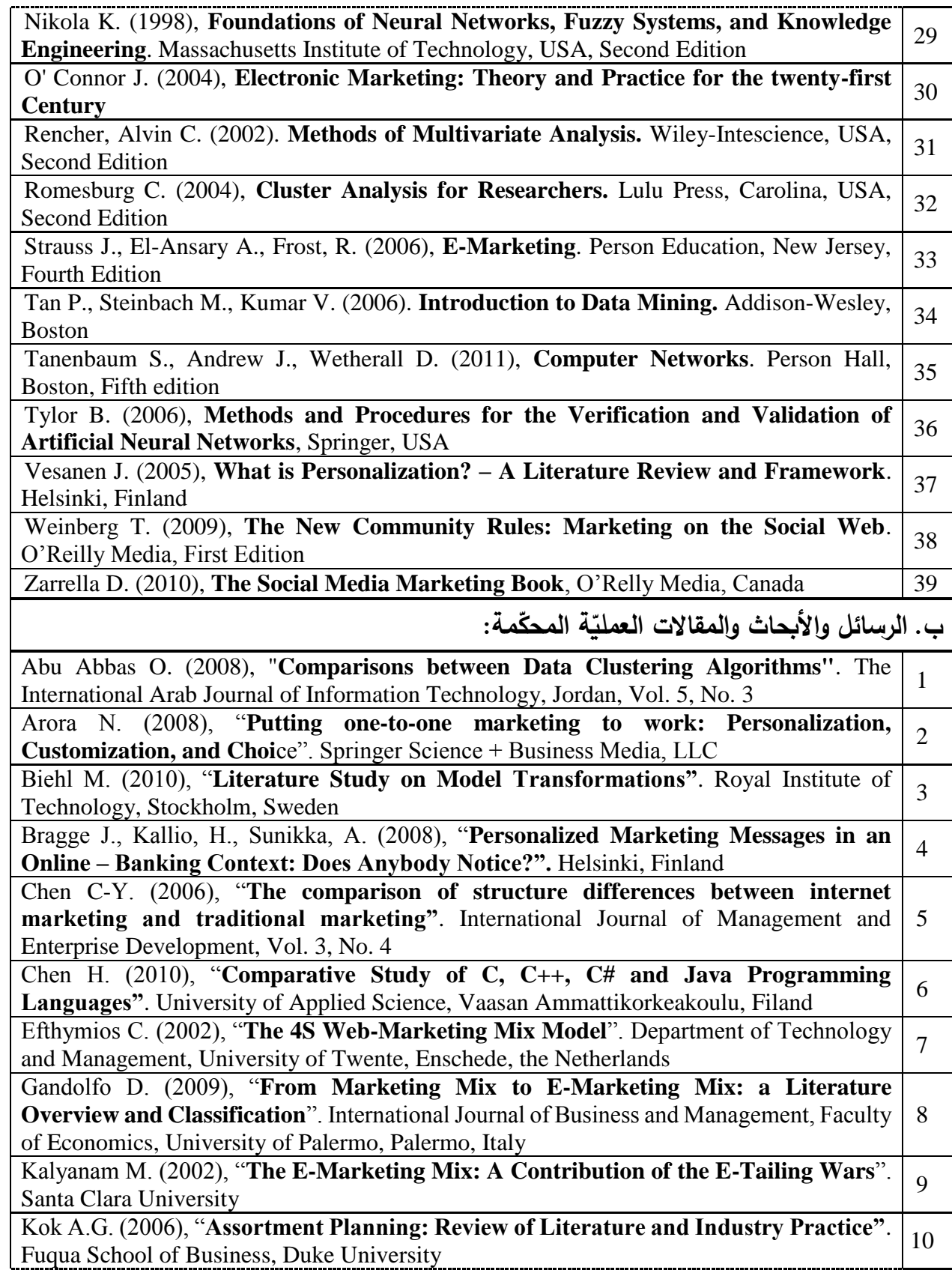

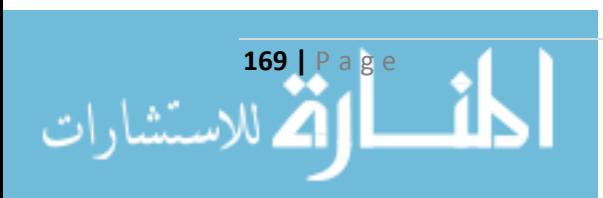

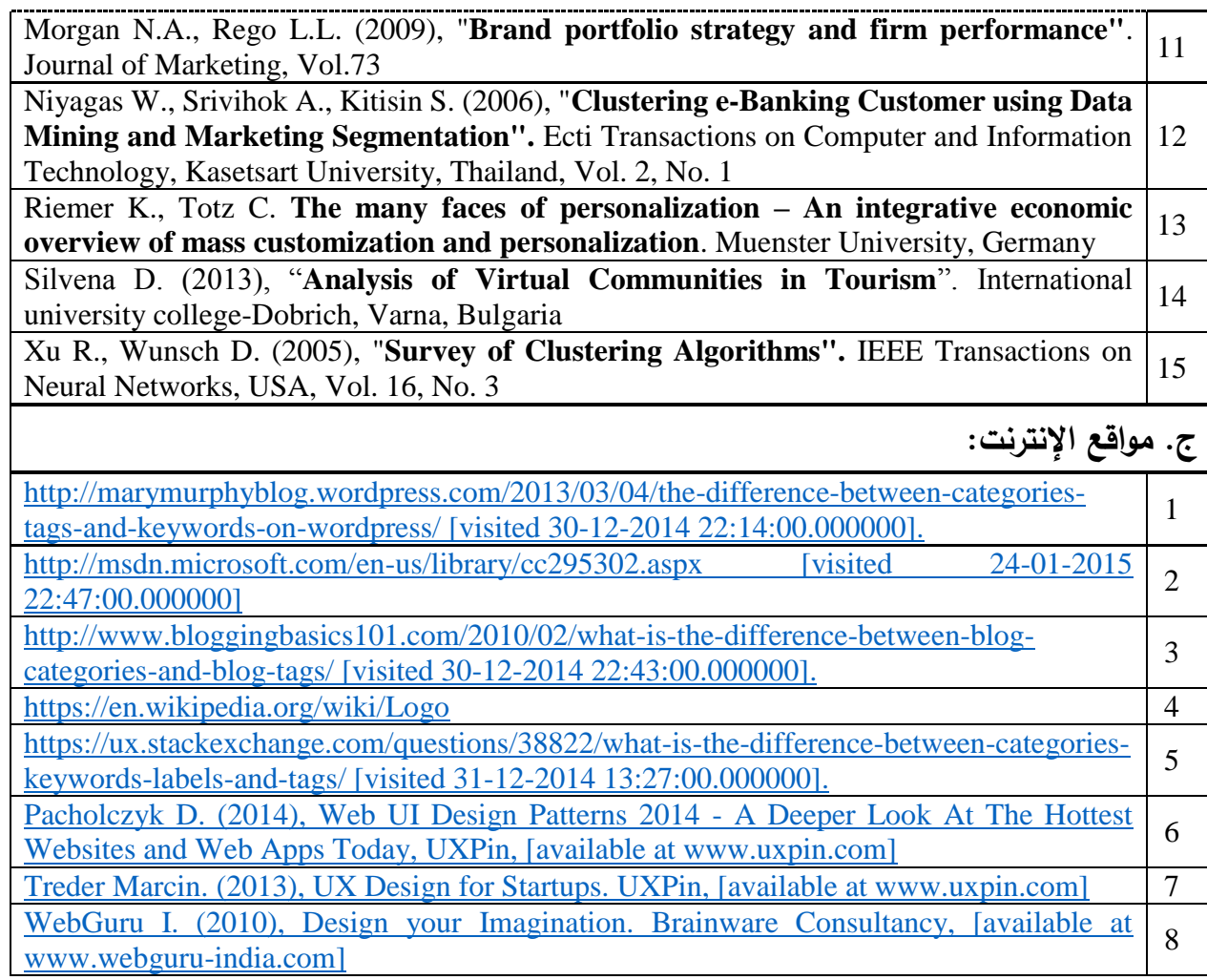

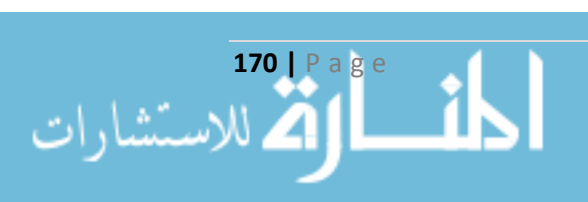

عش ما شئت فإنك ميت أحبب من شئت فإنك مفامرقم

اعمل ما شئت فإنك ملاقيها

## HAY ON AND AND AND

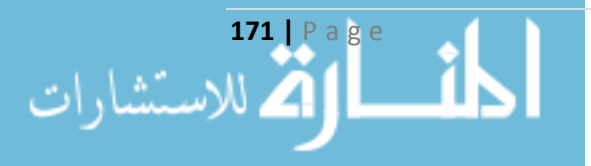

University of Aleppo Faculty of Economics Dept. of Statistics and Information System

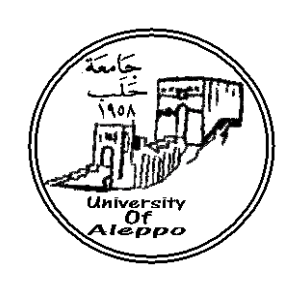

### **Building a Clustering Model Using Neural Networks for Supporting Electronic Marketing Operation**

This is Submitted for Master Degree in Management Information Systems

Prepared By:

**Mohamed Loay Abdulrazzak Dahhan**

2015-1436

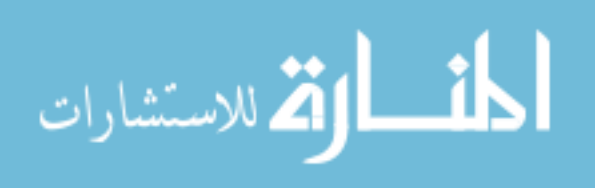

University of Aleppo Faculty of Economics Dept. of Statistics and Information System

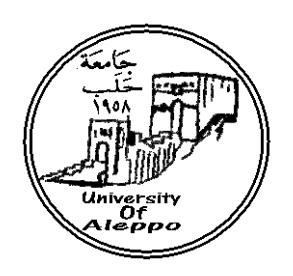

### **Building a Clustering Model Using Neural Networks for Supporting Electronic Marketing Operation**

This is Submitted for Master Degree in Management Information Systems

Prepared By:

### **Mohamed Loay Dahhan**

Supervised by:

### **Dr. Yasser Almousa**

Professor Dept. of Statistics and Information Systems, Faculty of Economics, University of Aleppo

#### **Dr. Abdulnaser Aljasem**

Assistant Professor Dept. of Marketing, Faculty of Economics, University of Aleppo

2015-1436

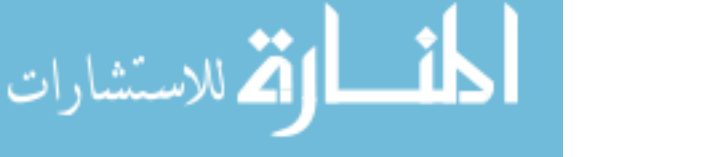

University of Aleppo Faculty of Economics Dept. of Statistics and Information System

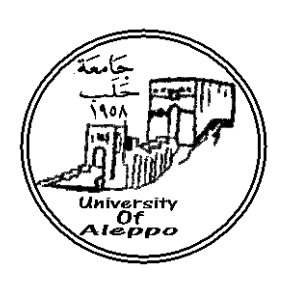

### **Building a Clustering Model Using Neural Networks for Supporting Electronic Marketing Operation**

This is Submitted for Master Degree in Management Information Systems

Prepared By:

### **Mohamed Loay Dahhan**

Supervised by:

**Dr. Yasser Almousa** Professor

Dept. of Statistics and Information Systems, Faculty of Economics, University of Aleppo

#### **Dr. Abdulnaser Aljasem**

Assistant Professor Dept. of Marketing, Faculty of Economics, University of Aleppo

Submitted in Partial Fulfillment of Requirement Master Degree Management Information Systems Faculty of Economics – University of Aleppo

2015-1436

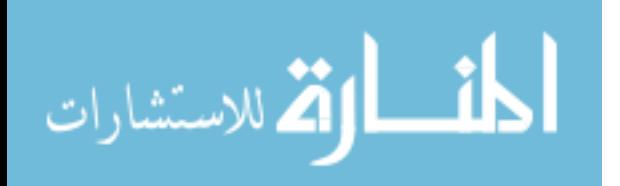

# Declaration

I hereby certify that this work:

### **Building a Clustering Model Using Neural Networks for Supporting Electronic Marketing Operation**

Has not been accepted for any degree, or it is not submitted to any other degree.

Candidate:

Mohamed Loay Dahhan

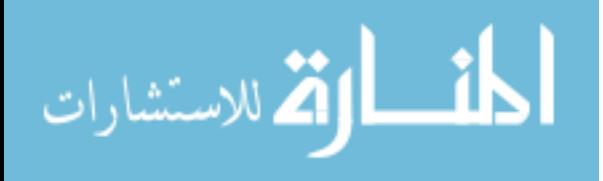

# Testimony

We witness that the described work in this treatise is the result of scientific search conducted by the candidate Mohamed Loay Dahhan, under the supervision of Dr. Yasser Alousa Professor at Department of Statistic and Information Systems, Faculty of Economic, University of Aleppo and Dr. Abdulnaser Aljasem Aassistant Professor at Department of Marketing, Faculty of Economic, University of Aleppo. Any other references mentioned in this work are documented in the text of the treatise.

**Supervisors** Dr. Abdulnaser Aljasem

Dr. Yasser Almousa

Candidate Mohamed Loay Dahhan

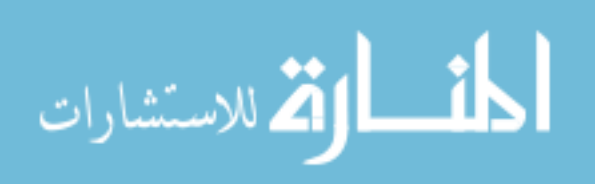

#### **Abstract**

#### **Building a Clustering Model Using Neural Networks for Supporting Electronic Marketing Operation**

#### Prepared By: **Mohamed Loay Dahhan**

Supervised by:

#### **Dr. Yasser Alomusa & Dr. Abdulnased Aljasem**

This research presents a model to collect the necessary data on the books through the reference setting (Bibliography) and analysis of the book technically to make the information provided for the researcher is scientific and well planned relying on Market Segmentation principle to know the customer characteristics, and personalization relied on Implicit and Explicit for the collection of data by Tracking customer behavior models, thereby forming a data warehouse is useful in the future decision makers to generate knowledge and to take decisions on the electronic library of the university.to guide the researchers to their aim quickly

The researcher has modeled all of this data based on Object Oriented Modeling as one of modern approaches to Systems Analysis, and This research provides us a model to cluster Multi-variant databases, using Factor Analysis with Principle Component Analysis (PCA) in reducing the Dimensions through deriving collection of factors from all variables, then using one of the most famous Clustering Algorithm(K-Means) in apply Clustering and We compared the results of Clustering Algorithm before and after applying the PCA on the Database by using Total Sum of errors squares (SSE) for the resultant clusters as evaluation criteria this where is database contains more than one type of variables and many objects and we demonstrated the factors and variables significant on the execution of clustering algorithm and using nervous network in order to classify the customers and for forecasting of the groups which belong to it, and this model was applied through designing electronic library system in the Faculty of Economics - University of Aleppo.

**Keyword**: Electronic Library, Knowledge Marketing, Personalization, Clustering, Artificial Neural Network, Principle Component Analysis.

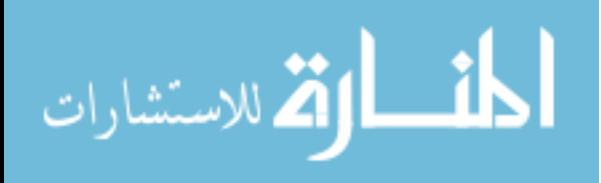